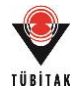

# **İnşaat Şirketleri için Bilgisayar Destekli Bir Portföy Değerlendirme ve Yönetim Aracının Geliştirilmesi**

**Program Kodu:** 1001

**Proje No:** 213M493

# Proje Yürütücüsü: **Prof. Dr. İrem DİKMEN TOKER**

Araştırmacılar: Prof. Dr. M. Talat BİRGÖNÜL Doç. Dr. Beliz ÖZORHON ORAKÇAL

Bursiyerler: Gözde BİLGİN Görkem EKEN Beste ÖZYURT

> KASIM 2016 ANKARA

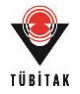

# **ÖNSÖZ**

Proje, inşaat firmalarında portföy yönetim süreçlerine destek olması amacıyla proje seçimlerinde karar destek sistemi olarak kullanılabilecek bir portföy yönetim aracının geliştirilmesini kapsamaktadır. Proje TÜBİTAK tarafından desteklenmiştir.

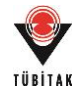

# **İÇİNDEKİLER**

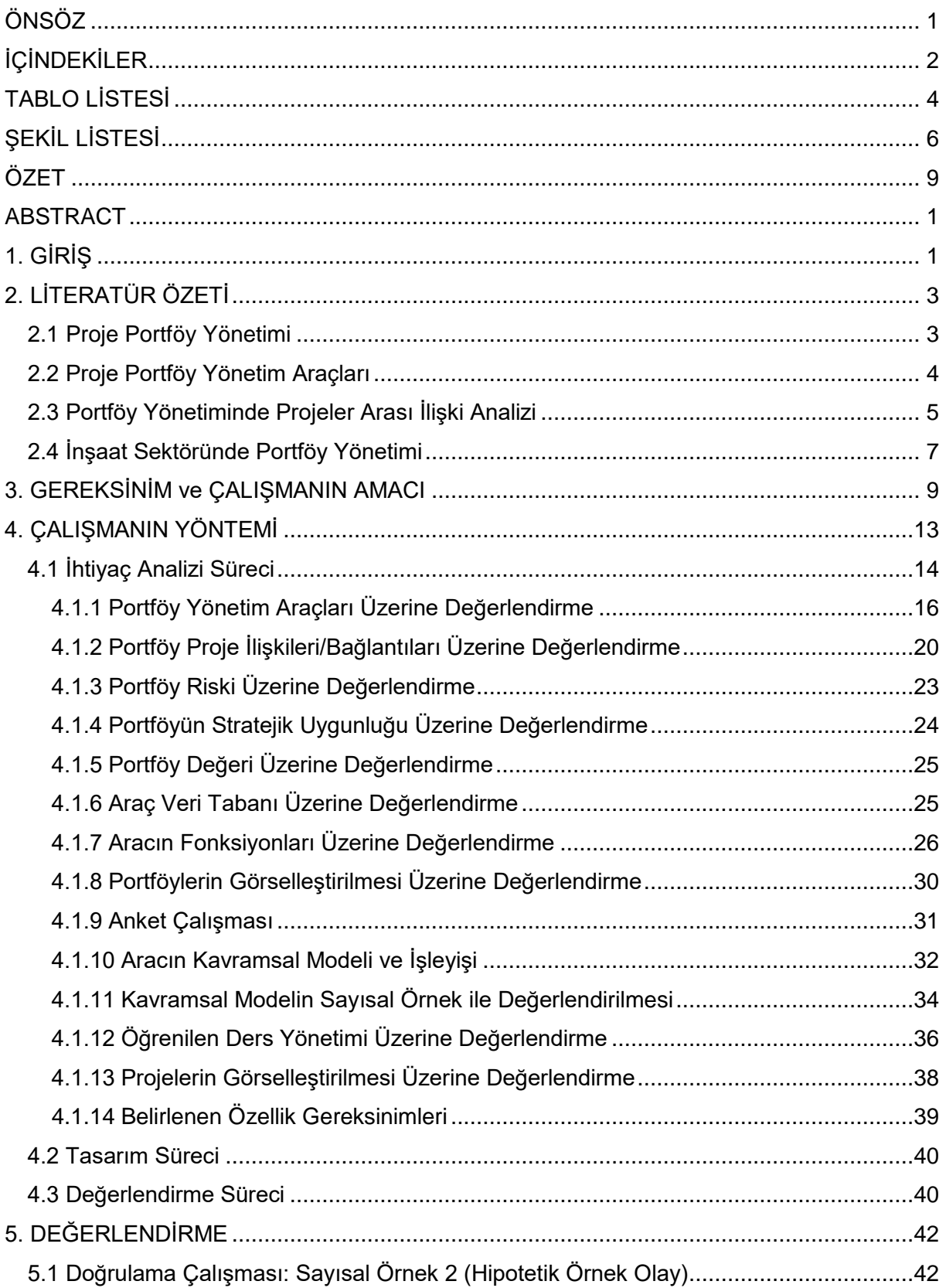

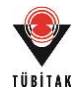

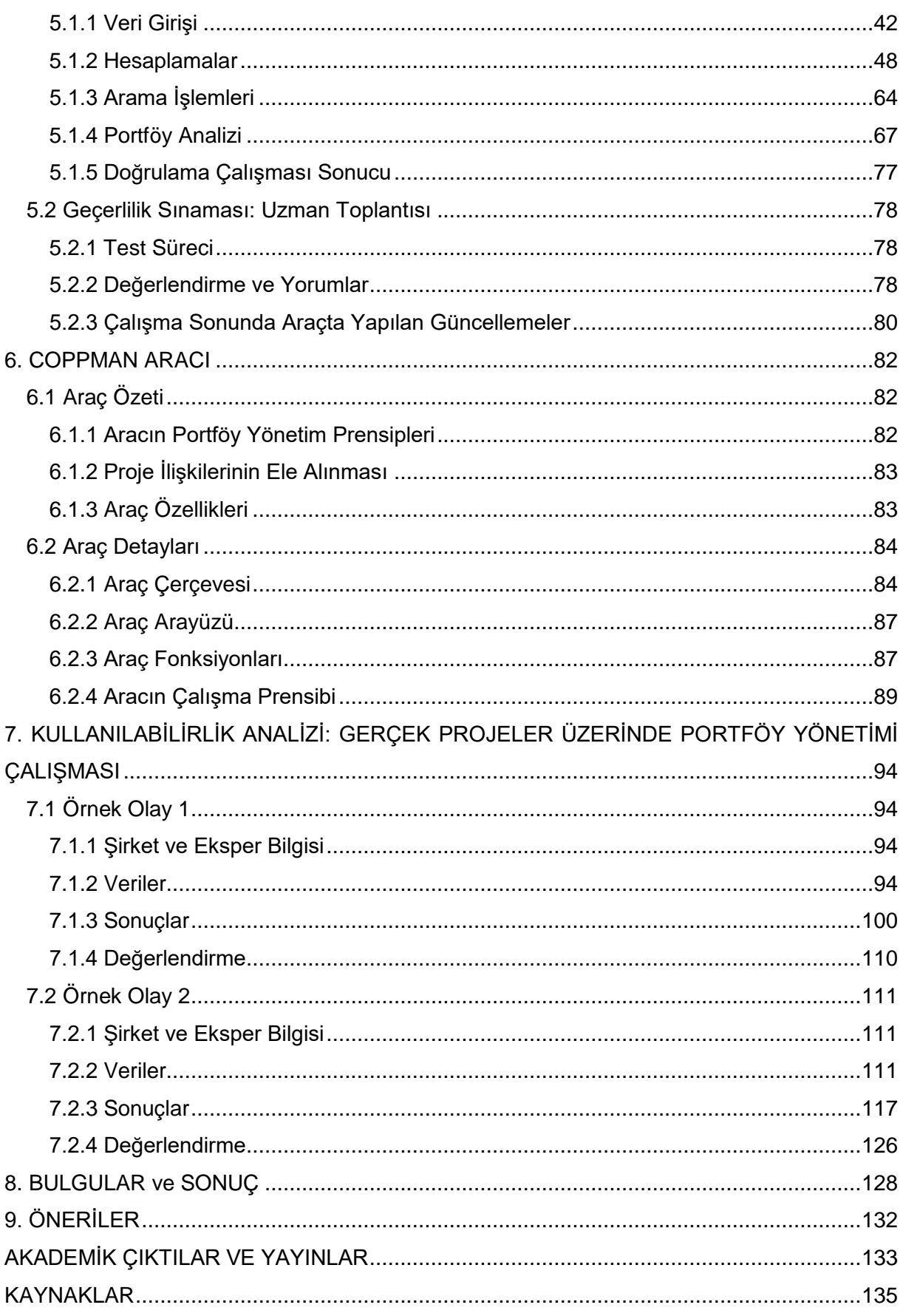

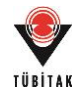

# **TABLO LİSTESİ**

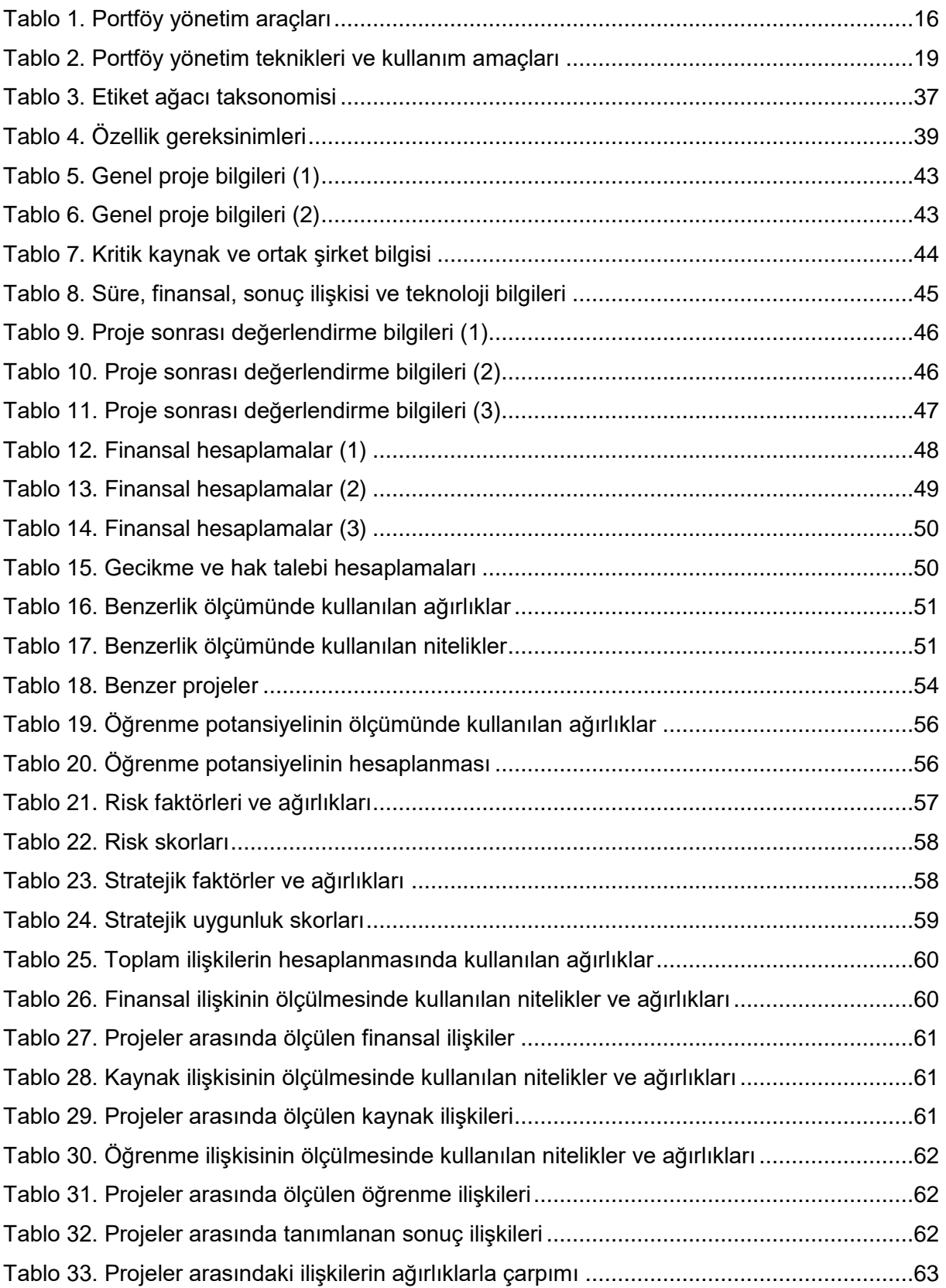

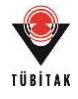

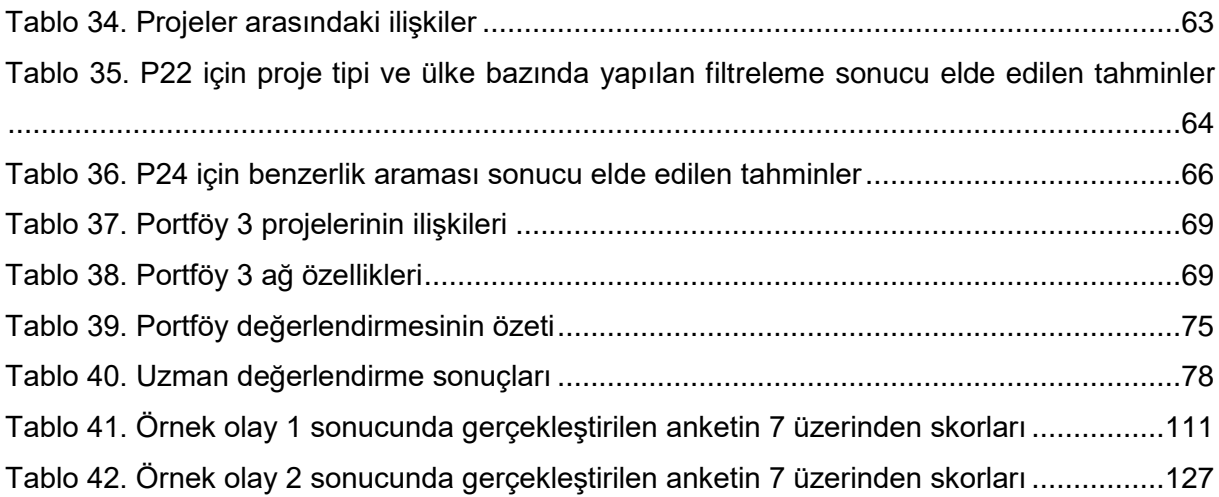

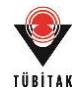

# **ŞEKİL LİSTESİ**

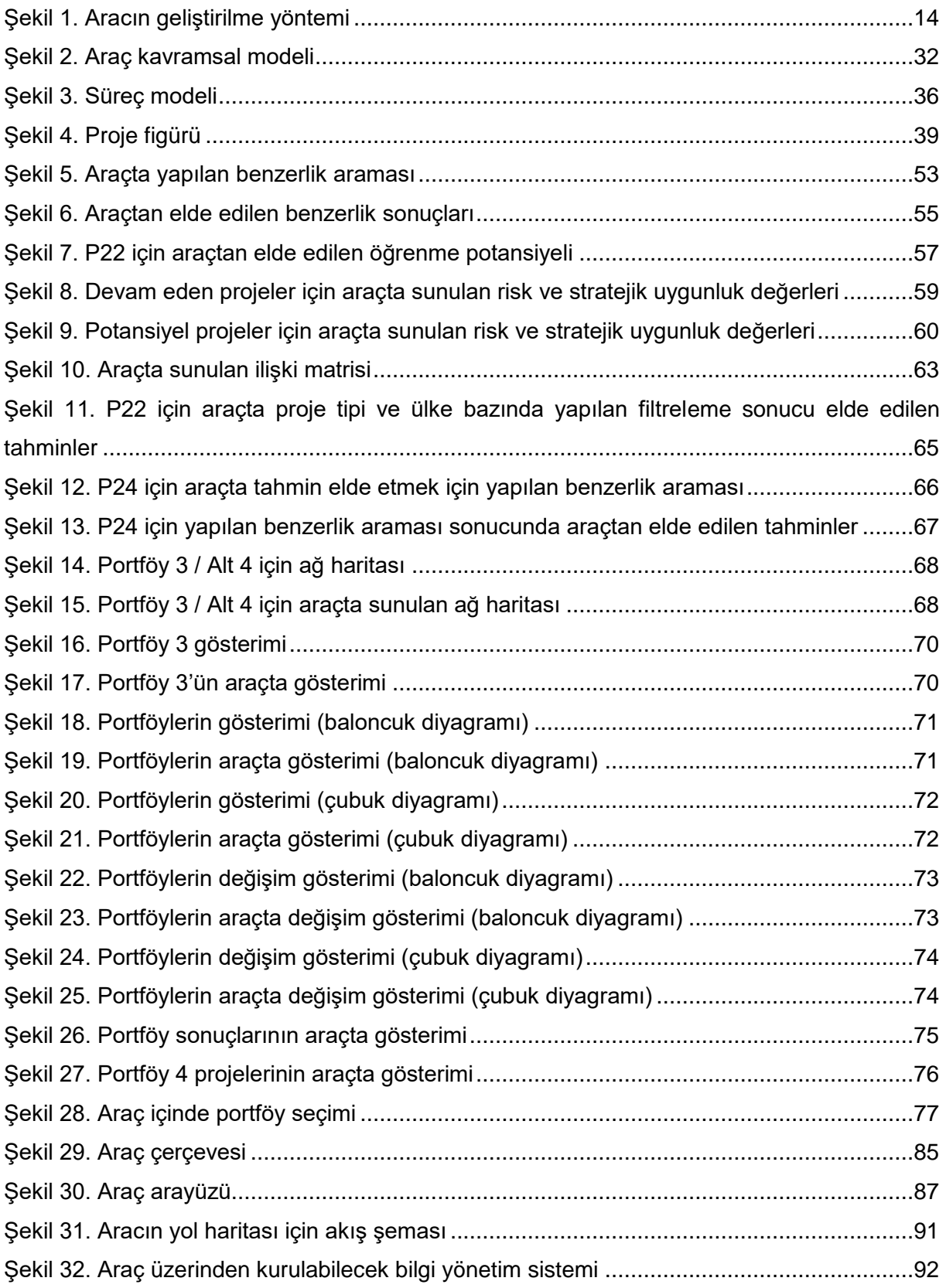

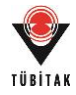

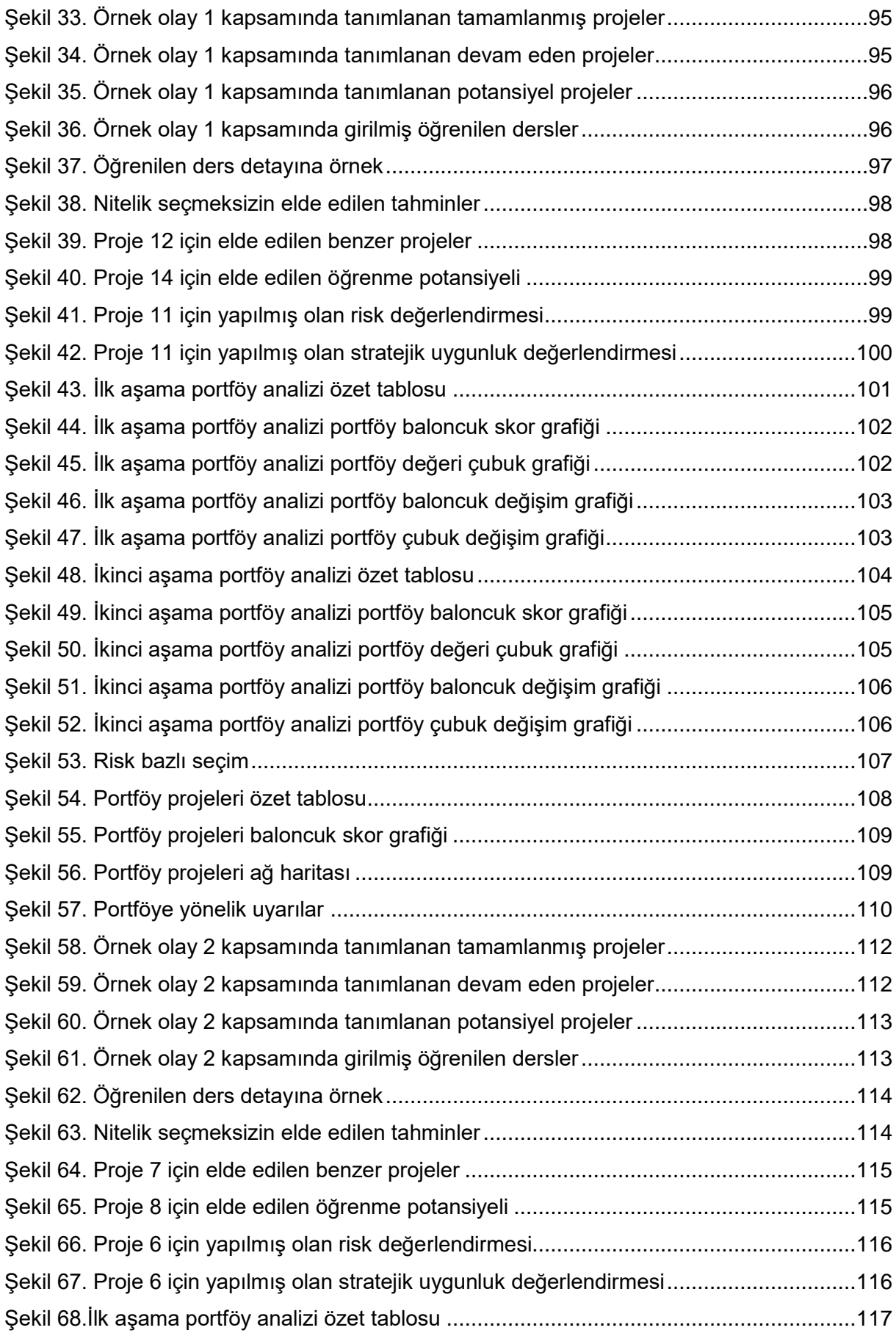

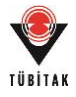

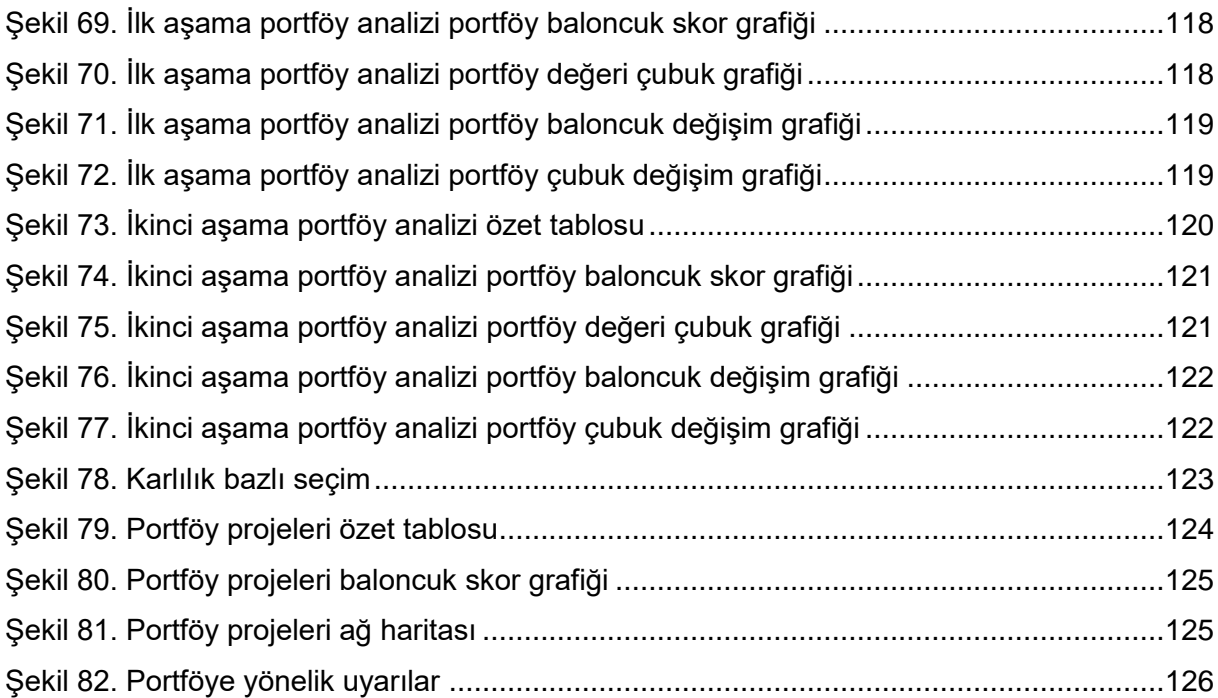

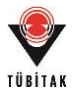

#### **ÖZET**

Günümüzde inşaat projeleri giderek karmaşık bir hal almakta, inşaat şirketleri birden çok projeyi eş zamanlı yürütmek durumunda kalmaktadır. Bu kapsamda, şirketlerin geleneksel proje yönetim teknikleri yerine, bütüncül bir yönetim anlayışı sunan portföy yönetimini benimsemeleri gereği doğmaktadır. Portföy yönetimi, projelerin başta şirketin stratejik hedefleri olmak üzere birçok faktörün bir arada değerlendirilmesi sonucunda portföydeki yerlerinin belirlenmesini ve mevcut kaynakların bu doğrultuda projeler arasında paylaştırılmasını kapsamaktadır. Böylelikle şirket stratejisi ve durumuna uygun, kaynakların daha verimli kullanıldığı ve şirket başarısı odaklı bir proje portföyü elde edilmektedir. İnşaat projelerinin karmaşık, değişken, çok ortaklı ve koşullara duyarlı yapısı düşünüldüğünde; bu alanda geliştirilebilecek proje portföy yönetimine yardımcı bir aracın önemi artmaktadır. Bunun yanı sıra, portföy yönetimi odaklı çalışmalarda projeler arası ilişkilerin yeterince kapsamlı ve güvenilir bir yöntemle ele alınamadığı da görülmektedir. Dolayısıyla bu araştırma-geliştirme projesinde, inşaat projeleri arasındaki ilişkilerin belirlenmesini ve proje portföy yönetim sürecine dahil edilmesini sağlayacak, portföyün nasıl yönetilmesi gerektiğine dair yönlendirme yapabilecek akıllı ve dinamik bir aracın geliştirilmesi amaçlanmıştır.

Proje kapsamında, öncelikle proje portföy yönetimi alanında literatür taraması yapılmış ve portföy yönetimi anlayışının inşaat şirketlerine adapte edilmesini sağlayacak bir ihtiyaç analizi çalışması yapılmıştır. Aracın geliştirilmesi için bir yazılım firmasından hizmet alımı yapılmış, aracın geliştirim süreci ve nihai hali çeşitli anketler ve şirket profesyonelleriyle yapılan çalışmalarla desteklenerek aracın kullanılabilirliği doğrulanmıştır. Çalışma sonunda; şirketlerin kurumsal belleklerini oluşturarak şirket için en uygun olan portföy seçiminin şirket stratejisine, portföy düzeyinde risk ve beklenen karlılığa göre yapılmasını sağlayabilecek, proje ilişkileri ve portföyün özelliklerine göre yönetim önerileri sunabilecek bir portföy yönetim aracı geliştirilmiştir. Aracın büyük ölçekli inşaat şirketlerinin portföy yönetimlerine yardımcı olacağı, böylelikle şirketlerin yönetim anlayışının tekil projelerin başarısından şirket başarısına yönelebileceği düşünülmektedir. Bu doğrultuda araç uluslararası alanda faaliyet gösteren şirketler için uygun portföylerin oluşturulması ve etkin bir şekilde yönetilmesini sağlayabilecek ve şirketlerin sürdürülebilir rekabet avantajı kazanması mümkün olabilecektir.

Anahtar Kelimeler: Karar Destek Sistemi, İnşaat Sektörü, Risk Yönetimi, Proje Portföy Yönetimi

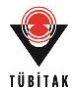

#### **ABSTRACT**

Today's construction projects get more complex gradually and construction companies have to execute projects simultaneously. Within this context construction companies need to adopt portfolio management concept that provides holistic management perspective rather than traditional project management techniques. Portfolio management involves identification of position of projects within the portfolio through evaluating many factors together including company strategic targets at first and sharing available resources between the projects accordingly. Thus, company can achieve a portfolio that is suitable for company strategy and position where resources are utilized more efficiently. When complex, changeable, multipartied and circumstance sensitive nature of construction projects is considered, importance of a tool that would support portfolio management process within the industry increases. Additionally, it is seen that dependencies could not be handled with a comprehensive and reliable method in portfolio management oriented studies. Therefore, objective of this research and development project is development of an intelligent and dynamic tool that would provide identification of dependencies between construction projects, take into consideration these dependencies in the analysis and direct user in management of the portfolio.

Within the context of the project, first literature survey on project portfolio management is made and a needs analysis that would enable construction companies to adapt portfolio management perspective is performed. Service procurement is obtained from a software company to develop this tool in computer environment, and development process and the final design is supported through various questionnaires and studies with company professionals to validate the usability of the tool. At the end of the study, a portfolio management tool is developed that would provide warnings on project dependencies and portfolio properties, and support portfolio selection to be based on company strategy, risk at portfolio level and expected profit by enabling the companies to establish their own corporate memories. The tool may support companies in portfolio management and this may enable management mentality to be company success oriented rather than project success oriented. Therefore, by utilization of this tool, companies in international market may select right portfolios and manage them effectively to gain sustainable competitive advantage.

Keywords: Decision Support Tool, Construction Industry, Risk Management, Project Portfolio Management

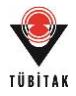

#### **1. GİRİŞ**

İnşaat sektörünün gelişmesi ve projelerin eskisinden daha karmaşık olmasıyla birlikte inşaat firmalarının proje yönetim yükü artmış ve kullanılmakta olan geleneksel yöntemler yetersiz kalmaya başlamıştır. Şirketler faaliyetleri sırasınca devamlı olarak çeşitli projeler yürütmekte ve projelerinin bir kısmını eş zamanlı yürütmek durumunda kalmaktadır. Proje alım aşamasında projelerin sadece getirilerine göre seçilmesi ve bunun sonucunda sektörün karmaşık doğası gereği incelenmesi gereken stratejik hedefler, dış etkenler, vb. diğer faktörlerin dikkate alınmaması şirket durumuna uygun ve şirket için uzun vadede değer artırımı sağlayacak projelerin göz ardı edilmesine neden olabilmektedir (Masoumi ve Touran, 2016). Bu sebeple, tekil proje başarısından çok projelerin bir bütün olarak toplamda şirketin stratejik hedeflerine katkısı daha önemli olmaktadır. Bu noktada projelerin bütüncül bir bakış açısıyla yönetilmesine odaklanan proje portföy yönetimi anlayışı sektör için bir çözüm olabilir. Portföy yönetimi; projelerin strateji süzgecinden geçirilerek daha başarılı seçimler yapılmasını, şirket stratejilerine daha uygun adımlar atılmasını ve mevcut kaynakların daha verimli kullanılmasını sağlamaktadır. Bu yönetim anlayışıyla şirketler sadece proje bazlı hedeflere göre karar almak yerine, projeleri bir bütün olarak ele alarak şirket stratejik hedeflerinin gerçekleştirilmesini amaçlamaktadır. Bu şekilde uygulanacak bir yönetim anlayışı şirketlere rekabet üstünlüğü kazandırabilecektir (Blismas vd., 2004; Wu vd., 2013). Çoklu proje yönetiminin yoğunlukta olduğu inşaat sektörü bu anlamda proje portföy yönetiminin uygulanması gereken alanlardan biri olmasına rağmen, bu konuda yeterince çalışma yapılmadığı görülmektedir. Bu çalışmada, inşaat projeleri için bir portföy yönetim aracının tasarlanması amaçlanmıştır. Portföy yönetiminde projeler arası ilişkilerin portföy yönetim başarısında önemli olduğu bilinmektedir. Bu doğrultuda; inşaat projeleri arasındaki ilişkilerin belirleneceği bir kavramsal modelin, ilişkileri hesaplayabilecek bir ölçüm yönteminin ve bunları kullanarak risk yönetimi, kaynak paylaşımı ve kurumsal öğrenme alanlarında yönlendirmeler yapabilecek bir aracın geliştirilmesi amaçlanmıştır. Bu kapsamda öncelikle literatür araştırması yapılmış ve ihtiyaç analizi gerçekleştirilmiştir. Belirlenen gereksinimler bir yazılım şirketi ile paylaşılmış ve aracın kesin detaylarına yinelemeli bir ihtiyaç-tasarım-test döngüsü sonucunda karar verilerek araç geliştirilmiştir. Bu süreç şirket profesyonelleri ile yapılan anketler, yüz yüze görüşmeler ve alınan uzman görüşleri ile desteklenmiştir. Böylelikle aracın ihtiyaç analizi süreci dahil olmak üzere geliştirilmesi doğrulanmıştır.

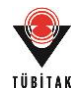

Bu doğrultuda öncelikle literatür özeti paylaşılacak, ardından çalışmanın belirlenen gereksinim ve amacına yer verilerek yöntem sunulacaktır. Araç için yapılmış değerlendirme çalışmalarının ardından araç detaylarına yer verilecek ve yapılan kullanılabilirlik analizi ile çalışma sonlandırılacaktır.

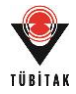

### **2. LİTERATÜR ÖZETİ**

Bu bölümde proje portföy yönetimine yönelik literatür araştırmasının bulgularına yer verilecektir. Bu kapsamda öncelikle proje portföy yönetimi ve araçları tanıtılacak, ardından çalışmanın amaçlarından biri olan "projeler arası ilişki" analizine yönelik literatüre yer verilerek inşaat sektöründe mevcut proje portföy yönetimi çalışmaları sunulacaktır.

#### **2.1 Proje Portföy Yönetimi**

Portföy yönetimi ilk olarak finansal alanda ortaya çıkmış, böylelikle yatırımlarda yapılacak çeşitlilik ile mevcut risk düzeyinde daha değerli yatırım kombinasyonları elde edilebilme imkanı doğmuştur (Masoumi ve Touran, 2016; Kaiser vd., 2015). Dolayısıyla finansal portföy yönetimi, yatırımları tek tek incelemek yerine onların bir portföy içerisinde bütün olarak değerlendirilmesi fikrinden oluşmaktadır. Proje portföy yönetimi düşüncesi de ilk olarak bilişim teknolojisi projelerinde bu doğrultuda doğmuş; ancak finansal düşüncelere ek olarak işçi güvenliği, müşteri memnuniyeti, iş partnerleriyle ilişkiler, şirket kapasitesi gibi proje bazında başka ölçütleri de düşünme odaklı olmuştur (Shaonan vd., 2010). Geçmiş, gelecek ve aktif projelerin bir portföy içerisinde barındırılması; izlenilmiş stratejiyi yansıtmasının yanı sıra, yeni stratejiler doğrultusunda portföyü geliştirme imkanı sunmaktadır (Gutiérrez ve Magnusson, 2014). Proje yönetimi düşüncesiyle bir şirketin hedefleri proje süresiyle kısıtlı kalacakken, tüm projelerden oluşturulmuş bir portföy, şirketin ömrü boyunca var olacak ve uzun vadeli stratejiler geliştirilmesini sağlayacaktır (Project Management Institute, 2013).

Portföy yönetimi, Project Management Institute (PMI) (2008) tarafından "belirli stratejik hedefleri başarmak amacıyla projeleri, programları ya da ilişkili diğer işleri tanımlama, önceliklendirme, yetkilendirme, yönetme ve kontrol etme süreçleri dahilinde bir ya da daha fazla portföyün merkezi bir biçimde yönetilmesi" olarak tanımlanmıştır. Portföy yönetimi bir başka açıdan "bileşenler (projeler ve programlar) arası ilişkilerin belirlenmesi ve bu bileşenlerin değerleri ve şirket hedeflerini karşılama oranlarına göre önceliklendirmesi" olarak ifade edilmiştir (PMI, 2013). Cooper vd., (1999) ise portföy yönetiminin hangi pazara, ürüne ve teknolojiye yatırım yapılacağı gibi stratejik seçimler yapmak; mevcut projeler içerisinden hangilerinin seçileceğine karar vermek; bu doğrultuda kısıtlı kaynakları paylaştırmak; ve eldeki kaynaklar ile yürütülecek projeler arasında bir denge kurmak ile ilgili olduğunu savunmuşlardır. Özetle portföy yönetimi; alınabilecek projelerin katkısı, mevcut kaynakların durumu, şirket

3

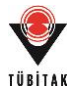

hedefleri ve dış etkenlerin projelerle bağlantısı konularında ciddi bir araştırma ve kontrol gerektirmektedir.

Proje portföy yönetiminin temel hedefi çeşitli şirket hedefleri arasından stratejik hedeflerin başarılmasıdır. Proje portföy yönetimi esas olarak; belirlenmiş strateji doğrultusunda seçimler yaparak eldeki kaynakların projelerin önceliklerini de hesaba katarak dengeli bir biçimde paylaştırılmasını amaçlamaktadır (Patanakul, 2015). Bu noktada, portföy yönetimi öncelikli olarak projelerin doğru yönetilmesinden ziyade, doğru projelere yatırım yapılmasını hedeflemesi ile tekil proje yönetiminden ayrılmaktadır (Project Management Institute, 2013). Proje portföy yönetimi, strateji ve projeler arasında bir köprü görevi yaparak projelerin stratejiler doğrultusunda seçilmesini ve yönetilmesini sağlamaktadır. Performans ölçümü sayesinde projelerin öncelikleri değiştirilebilmekte, projeler durdurulabilmekte ve yeni stratejiler geliştirilebilmektedir. Böylelikle portföy stratejik amaçlara hizmet etmeyen projelerden arındırılarak maksimum portföy değeri ve portföy dengesi sağlanmaktadır (Kendall ve Rollins, 2003).

Bir portföy yönetim süreci temelde projelerin belirlenmesi, kategorize edilmesi, değerlendirilmesi, seçilmesi ve stratejik hedefler doğrultusunda önceliklendirilmesi süreçlerini içermektedir. Bunları takiben portföy dengesinin sağlanması, disiplinler arası iletişimin sağlanması ve yetkilerin dağıtılması, portföy performansının ölçülmesi ve stratejilerin portföye yansıtılması portföy yönetiminin ana basamaklarını oluşturmaktadır (Project Management Institute, 2013). Masoumi ve Touran (2016) portföy oluşturulma sürecini mevcut aday projeler arasından en uygun projelerin bütçe kısıtları ve şirket hedefleri çerçevesinde belirlenerek seçilmesi olarak tanımlamaktadır. Proje portföy yönetim sürecinin çeşitli aşamalarını desteklemek üzere farklı amaçlara hizmet eden birçok yöntem ve araç geliştirilmiştir. Bu amaçla yapılmış çalışmalar "2.2 Proje Portföy Yönetim Araçları" başlığı altında sunulmuştur.

#### **2.2 Proje Portföy Yönetim Araçları**

Portföy yönetimi; stratejik amaçlar, finansal getiri, proje performansı, talep koşulları, kaynaklar, yetenekler, riskler ve benzeri pek çok parametrenin aynı anda karar verme sürecine dahil edilmesini gerektirdiğinden oldukça karmaşıktır (Levine, 2005; Martinsuo vd., 2014). Portföy yönetimini kolaylaştırmak için yöntemler ve araçların geliştirilmesi gereği literatürde sıkça vurgulanmaktadır (Cooper vd., 2001; Levine, 2005). Karmaşık ve birbirleriyle ilişkili projelerden oluşan portföylerin yönetim ihtiyacı, mevcut yöntem ve araçların geliştirilmesi gereğini güçlendirmiştir. Dolayısıyla bu alanda üretilebilecek olan her türlü yeni yöntem, araç ve

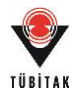

teknikler ilgi çekmekte ve literatürdeki yerini almaya hazır olarak görülmektedir (Dickinson vd., 2001). Bilgisayar ve yazılım bazlı araçlar alanındaki gelişmeler, görselleştirme imkanını çeşitlendirmiş ve böylelikle bilgi toplama ve gösterim olanaklarında aşama kaydedilmiştir (Dansereau ve Simpson, 2009). Görsel arayüzlü araçların esnek bilişsel sistemlerle (flexible cognitive systems) donatılması ile yeni karar destek sistemleri geliştirilmektedir (Tergan ve Keller, 2005). Örneğin projelerin karar verme aşamalarında çeşitli algoritmaların görsel yöntemlerle birlikte kullanılmasının araçların performansını artırdığı öne sürülmektedir (Rivera ve Duran, 2004). Bununla birlikte, bilgisayar destekli sistemlerinin henüz proje portföy yönetiminde yeterince ele alınmamış olduğu ve bu alanda ilerleme kaydedilmesi gereği literatürde vurgulanmaktadır (Marcus ve Colerman, 2007).

Portföy yönetimi için geliştirilmiş mevcut araç ve yöntemler incelendiğinde, bunların farklı amaçlarla üretilmiş olduğu görülmektedir. Cooper vd., (2001) portföy yönetiminde kullanılan araçları matematiksel programlama araçları, klasik portföy araçları ve haritalama araçları olmak üzere üç sınıfa ayırmıştır. Matematiksel programlama, kaynakları optimize eden matematiksel modelleri; klasik portföy araçları, puanlama ve sınıflandırma amacıyla kullanılan araçları; haritalama araçları ise grafiksel olarak proje portföy dengesini gösterebilen araçları kapsamaktadır. Oh vd., (2012) proje portföy yönetimi için üretilmiş yüzden fazla yöntem olduğunu belirtmişler ve bunları önceliklendirme yaklaşımı (prioritization approach), matematiksel optimizasyon yaklaşımı (mathematical optimization approach) ve stratejik yönetim yaklaşımı (strategic management approach) olarak üç ana grupta kategorilendirmişlerdir. Önceliklendirme yaklaşımı projelerin getirilerinin karşılaştırmalı finansal analizler sonucunda değerlendirilerek, önceliklendirilmesini ifade etmektedir (puanlama yöntemi (scoring method), AHP (analytical hierarchy process), net güncel değer (NPV) metodu, vb.). Bu yöntem, en çok kullanılan yöntem olmasına karşın proje portföy dengesinin oluşturulmasında sadece finansal açıdan değerlendirmeyi baz aldığı için yetersiz kalmaktadır. Matematiksel optimizasyon yaklaşımı ise çeşitli fonksiyonların kaynak, proje mantığı ve dinamiği, teknoloji ve proje ile ilgili stratejiler gibi ölçütlerin kısıtlanarak optimize edildiği yöntemleri kapsamaktadır. Son olarak stratejik yönetim yaklaşımı ise; önceliklendirme yaklaşımına tamamlayıcı olarak dengeli bir portföy sağlama imkanı sunan yöntemlerden oluşmaktadır (baloncuk grafiği, portföy haritası, vb.).

#### **2.3 Portföy Yönetiminde Projeler Arası İlişki Analizi**

Proje portföy yönetiminin başarısında; projeler arasındaki ilişkilerin değerlendirilmesi ve buna göre stratejiler geliştirilmesi önemli yer tutmaktadır (Elonen ve Artto, 2003). Portföy

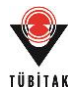

performansının artırılması için projeler arasındaki ilişkilerin mutlaka tanımlanması ve değerlendirme sürecine dahil edilmesi gerekmektedir (Verma ve Sinha, 2002; Martinsuo vd., 2014). Bir projenin başarısının diğer proje ya da projelere bağlı olduğu noktada, bu projeler arasında ilişki olduğu kabul edilmektedir (Killen ve Kjaer, 2012). Projeler arası ilişkiler, kaynakların başka bir proje ile ortak olarak kullanıldığı veya kaynakların proje aşamalarının başlaması/bitmesi için bir kısıt oluşturduğu durumlarda kaynak ilişkisi, projelerin tamamlayıcı ya da rekabetçi etkilerinin olduğu ortamlarda piyasa ya da çıkar ilişkisi, başka bir projeden teknik ya da herhangi bir ürün/getiri beklenildiği durumlarda ürün ilişkisi, yine başka bir projeden elde edilecek bilgi birikiminin kullanılacağı durumlarda öğrenme/deneyim ilişkisi ve finansal olarak bağımlılıkların bulunduğu durumlarda finansal ilişkiler olarak tanımlanmaktadır (Verma ve Sinha, 2002). Rungi çalışmasında (2010) ilişkilerin belirlenmesinin portföy yönetiminde proje seçiminin daha etkili yapılmasını sağladığını ve portföy başarısının artmasına yardımcı olduğunu belirtmektedir. Yine aynı çalışmada Rungi (2010) şirketlerin projeler arası ilişkilerin varlığından genel olarak haberdar olmasına rağmen, ilişkilerin analizinin yapılmasının ve değerlendirilmesinin zor ve vakit alıcı olduğunu düşündükleri için değerlendirmelerine dahil etmediklerini ortaya koymuştur. Bunun sonucunda; ilişkiler üzerine yapılacak çalışmaların mevcut yöntemleri geliştirerek daha etkili, pratik ve kolay çözümlerle analizlerinin daha cazip hale getirilebileceğini öne sürmüştür (Rungi ve Hilmola, 2011). Zimmermann vd., (2012) portföylerin projeler arası ilişkiler ele alınarak incelendiğinde portföy riskinin portföy içerisindeki tekil projelerin risklerinden daha az veya fazla olabileceğine dikkat çekmişlerdir.

Projeler arasındaki ilişkilerin portföy yönetimindeki öneminin literatürde sıklıkla vurgulanmasına rağmen, ilişkilerin değerlendirilmesi odaklı kapsamlı herhangi bir çalışma bulunmamaktadır (Rungi ve Hilmola, 2011). Projelerin arasındaki ilişkilerin varlığını ele alan yöntemler; kişilerin sübjektif değerlendirmelerinden oluşan "self-reporting" yöntemleri, optimizasyon yöntemleri ve ilişkilerin görselleştirilmesine dayalı yöntemler olarak gruplandırılmaktadır (Rungi, 2010). İlişkilerin ele alınmasında görsel yöntemlerin daha faydalı olduğu düşünüldüğünden, literatürde çoğunlukla görsel yöntemlerin kullanımı tercih edilmiştir. Bu yöntemler, yöneticilerin portföy içerisindeki bir projenin diğer projelere etkilerini de ele alarak incelemelerine ve daha başarılı bir portföy analizi yapmalarına yöneliktir (Shenhar vd., 2001). Portföy yönetimi ile ilgili olarak geliştirilen araçlarda projeler arasındaki ilişkilerin gösterimi genel olarak 2x2 matris gösterimleriyle yapılmaktadır. Bu gösterimlerin birçok çalışmada karar verme sürecini destekleyerek bilginin değerlendirilme ve paylaşılma aşamalarını güçlendirdiği bilinmektedir (Bresciani ve Eppler, 2010). Ancak birbiriyle ilişkili projelerin olduğu portföy çalışmalarında mevcut araç ve tekniklerin yetersiz kalabildiği

6

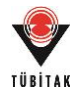

görülmektedir (Killen ve Kjaer, 2012). Yapılan bir çalışma, matris-bazlı yaklaşımların karmaşık ve ilişkili araştırma-geliştirme projelerinin portföy çalışmalarında kullanılmasının uygun olmadığını ortaya koymuştur (Laslo, 2010). İlişki matrisleri 2-boyutlu "grid" kullanarak portföy içindeki her proje çifti için çift-yönlü ilişkilerin analizini göstermektedir. Bu matrisler ilişki çiftlerini göstermekle sınırlı kalmakta, dolayısıyla birikmiş (accumulated) ya da çok-seviyeli (multi-level) ilişkileri gösterememektedirler. Örneğin Proje A'nın, Proje B'ye, Proje B'nin de Proje C'ye bağlı olduğu bir portföyde; Proje A'nın Proje C'ye etkisi incelenememektedir (Killen ve Kjaer, 2012). Mevcut yöntemler ayrıca, aynı projeler arasında olabilecek farklı ilişki tiplerini (kaynak, finansal, çıktı vb.) ve farklı projeler arasındaki benzer ilişki tiplerini tanımlanmakta yetersiz kalmaktadır. Pek çok model, karar verme konumundaki kişinin projeler arasındaki ilişkiyi "nitel" olarak kendisinin tanımlaması prensibine dayanmaktadır. Dolayısıyla ilişkilerin tam olarak incelenememesi proje portföy yönetiminin zayıf noktalarından biri olarak belirginleşmektedir (Elonen ve Artto, 2003). Portföy yönetimi için geliştirilecek araçlarda, ilişkilerin sayısal olarak belirlenmesi ve bu konuda karar vericiye destek sağlanması önemli bir fonksiyon olacaktır (Aritua vd., 2009). Campbell vd., (2003) çalışmalarında, portföy araştırmalarında ilişkilerin dikkate alınmamasını başarısız portföy çalışmaları nedenlerinden biri olarak göstermişlerdir.

#### **2.4 İnşaat Sektöründe Portföy Yönetimi**

Proje portföy yönetiminin inşaat sektöründeki uygulamalarına bakıldığında ilk girişimlerin Vergara (1977) tarafından yapıldığı görülmektedir. Vergara, modellerinin ilk basamağında önerilen projeleri tek tek analiz etmiş, bir sonraki aşamada şirket portföyünün durumunu değerlendirmiş, son olarak şirket portföyünün niteliklerini geliştirme amacıyla var olan portföye uygun projeler seçilmesini sağlamıştır. Kangari ve Boyer (1981) proje seçimi için portföy teorisine dayalı bir model ileri sürmüşler, proje seçimini standart sapma ve net güncel değer analizlerine göre değerlendirmişlerdir. Veshosky (1994) stratejik yönetim ve portföy yaklaşımının Mimarlık-Mühendislik-İnşaat endüstrisinde yeni pazarlara açılmadaki öneminden bahsetmiştir. Han vd., (2004) portföy teorisini finansal analiz ile birlikte uluslararası projelerin seçilmesi ve değerlendirilmesi amaçlı kullanmışlardır. Blismas vd., (2004) ise, iş sahibinin inşaat portföylerinin çeşitli özelliklerini ayrıntılarıyla gösteren bir ontoloji (typology) geliştirmişlerdir. Shaonan vd., (2010) şirket stratejisine göre belirsiz kümeler bazında bir yöntemle proje seçimi odaklı çalışmışlardır. Touran (2010) tekil projedeki maliyet artış riskinin portföy bütçesine olan riskini araştırmıştır. Ye ve Mao (2011) ise, portföy yönetiminin inşaat projelerinin maliyet kontrolüne etkisini araştırmışlardır. Abbasianjahromi ve Rajaie (2012) ise, bulanık çok kriterli karar destek yaklaşımı ile proje seçim optimizasyonu sağlayan bir model geliştirmişlerdir. Wu vd., (2013) Çin inşaat projeleri için portföy öncesi karar verme süreci

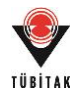

üzerinde durmuşlardır. Guo ve Yu ise (2013) Çin inşaat sektöründe portföy yönetim adaptasyonunun önemine dikkat çekmişlerdir. Masoumi ve Touran (2016) çalışmalarında proje seçimine olanak sağlayacak bir portföy yönetim aracının önemine dikkat çekerek çalışmalarında portföylerin dengelenmesine yönelik çok kriterli bir karar destek sisteminin çerçevesini sunmuşlardır. Mevcut çalışmalar araçlar bazında incelendiğinde, "proje seçimi" ve "finansal risk yönetimi" alanına yoğunlaşıldığı, dengeli kaynak kullanımı veya kurumsal öğrenme gibi fonksiyonları olan araçların henüz bulunmadığı anlaşılmaktadır.

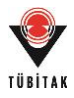

#### **3. GEREKSİNİM ve ÇALIŞMANIN AMACI**

Portföy yönetimi üzerine bugüne kadar yapılmış olan çalışmalar çoğunlukla yatırım, teknoloji yönetimi, inovasyon ve araştırma-geliştirme projelerine odaklı olmuştur. Proje portföy yönetimi anlayışının inşaat sektörüne sağlayacağı potansiyel faydalar hakkında görüşler sunulmuş olmasına rağmen portföy yönetiminin uygulanmasına yönelik çalışmalar oldukça kısıtlıdır (Abbasianjahromi and Rajaie, 2012; Vergara ve Boyer, 1977; Kangari ve Boyer, 1981; Han vd., 2004). Şirketlerin portföylerini oluşturmalarını sağlayacak sistematik bir yöntem henüz bulunmamaktadır. Construction Industry Institute (CII) (2015) tarafından yapılan çalışma proje seçimi üzerine kapsamlı ve objektif bir yöntem ihtiyacının öncelikli olduğunu ortaya koymuştur. Şirketlerin kaynakları ve bütçe kısıtlarının yanında global riskleri göz önüne alarak portföy projelerini şirket hedeflerine uygun olarak seçmelerini sağlayacak bir yöntem geliştirilmesi gerekmektedir (Masoumi ve Touran, 2016). Bunun yanı sıra mevcut proje portföy yönetimi çalışmaları incelendiğinde; projeler arası ilişkilerin tam olarak çözülememiş, çalışmaların bir kısmında ilişkilerin sübjektif olarak ele alındığı görülürken çoğunda göz ardı edilmiş olduğu görülmektedir (Killen ve Kjaer, 2012; Rungi ve Hilmola, 2011). Projeler arası ilişkilerin hesaba katılması başarılı bir portföy yönetimi gerçekleştirilmesinde önemli bir yer tutmaktadır (Rungi, 2010). Proje portföy yönetimi uygulamalarının bir başka eksik yanı ise, geçmiş verinin kullanılmasıyla elde edilecek avantajların henüz finansal portföy yönetiminde olduğu ölçüde sağlanamamasıdır (Bilgin vd., 2014). İnşaat projelerinin çok-ortaklı, ülke koşullarına duyarlı, değişken ve karmaşık yapısı göz önüne alındığında, bu alanda yapılacak olan ilişkilerin belirlenmesi odaklı bir çalışmanın önemi açığa çıkmaktadır. Buna ek olarak ilişkilerin belirlenme sonrası kaynak, risk, bilgi açısından yönetsel olarak nasıl kullanılacağına dair yeterli çalışma da bulunmamaktadır. Dolayısıyla ilişkilerin belirleneceği ve yönetim sürecine dahil edileceği bir çalışma portföy yönetiminde önemli bir yer edinecektir.

Yukarıda sunulan gereksinim ışığında; bu çalışmada inşaat sektörü ve portföy yönetimi alanındaki mevcut eksiklik ve gereksinimleri karşılamak üzere bir proje portföy yönetim aracı (COPPMAN – COnstruction Project Portfolio MANagement) geliştirilmesi amaçlanmıştır. Geliştirilecek araç ile, projeler arası ilişkilerin ele alınması ve geçmiş proje bilgilerinin kaydedilerek kullanıcıya sunulmasıyla, inşaat projelerinin portföy yönetimi anlayışı çerçevesinde değerlendirilmelerine olanak sağlaması amaçlanmaktadır.

Çalışmanın öncelikli hedefi; özellikle yurtdışı pazarlarda faaliyet gösteren büyük ölçekli inşaat şirketlerinin proje portföylerini en iyi şekilde yönetebilmesini sağlayacak bir araç geliştirmektir.

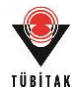

Geliştirilecek araç, proje portföyünün görselleştirilmesini sağlayacak; projelerin yönetimi aşamasında, projeler arasındaki ilişkilerden yola çıkarak, risklerin nasıl yönetilmesi gerektiği, kaynak paylaşımı ve projeler arası öğrenme olanakları ile ilgili olarak yönlendirmeler yapabilen akıllı bir araç olacaktır. Bu amaçla çalışmada portföy yönetiminde ilişkilerin ele alınması için kavramsal bir model ve ölçüm yöntemi geliştirilecek, portföyün görselleştirilmesi ve yönetim kararlarının desteklenmesi için bir araç tasarlanacaktır.

Dolayısıyla çalışmanın hedefleri;

- **1.** Projeler arasındaki ilişkilerin/bağlantıların belirlenerek, proje portföylerinin bu ilişkiler dikkate alınarak yönetilmesine ilişkin kavramsal bir model geliştirilmesi,
- **2.** Projeler arasındaki ilişkilerin hesaplanabilmesi için özgün bir ölçüm yönteminin geliştirilmesi,
- **3.** İnşaat projeleri arasındaki ilişkilerin sayısal olarak hesaplanarak, farklı kategorilerdeki ilişkilerin görsel olarak tanımlanabildiği ve ilişkilerin kuvvetine göre kaynakların, risklerin ve bilginin portföy düzeyinde nasıl yönetilmesi gerektiği konusunda yönlendirme yapabilen akıllı bir aracın geliştirilmesidir.

Bu çalışmada geliştirilecek araç, temel özellikleriyle "görselleştirme yeteneği" olan "akıllı" ve "dinamik" bir araç olacaktır.

**Görsel Araç:** Genellikle stratejik karar verme süreçleri birden fazla birbiriyle ilintili faktörün, belirsiz ve dinamik koşullar altında ve organizasyonun farklı önceliklere sahip ve birbiri ile çelişebilen hedefleri düşünülerek aynı anda değerlendirilmesini gerektirmektedir. Karmaşık yapıların basit bir şekilde modellenerek gösterilmesi ve iletişimin kolaylaştırılması için görsel bir aracın tasarımı gerekmektedir. Proje portföy yönetimini en iyi şekilde analiz etmek ve değerlendirmek için bireysel analitik yeteneklere ek olarak verilerin görsel anlatımının da önemi büyüktür (Killen ve Kjaer, 2012).

**Akıllı Araç:** Deneyimin ve bilginin depolanabilmesi, aktarılabilmesi ve proje geçmişinden ders çıkarılabilmesi için akıllı bir araç gerekmektedir. Böylelikle geçmiş proje bilgisinin ileriye dönük yatırımlarda kullanılması sağlanarak, yapılmış hataların tekrarının önüne geçilebileceği ve değer artırımına katkı sağlanabileceği düşünülmektedir.

**Dinamik Araç:** Portföy verisini statik olarak ele alan bir araç yerine, veriyi düzenli aralıklarla güncelleme imkanı ve dinamik bir proje portföyü oluşturulmasını sağlayabilme yeteneği olan bir aracın yaratılmasının daha faydalı olacağı düşünülmektedir (Killen ve Kjaer, 2012). Proje

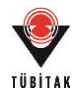

portföyleri içerdikleri projeler gibi kısıtlı süreli değildirler ve şirketlerin yaşamı boyunca var olacak bir bilgi birikimini temsil etmektedirler. Dolayısıyla portföylerin düzenli olarak gözden geçirilmesi, güncel tutulması ve şirketlerin stratejik hedeflerine hizmet etmelerinin sağlanması önem arz etmektedir (Young ve Conboy, 2013).

Bu temel özelliklerinin yanı sıra, aracın gerekli fonksiyonlarının aşağıdaki gibi olması planlanmıştır:

**Portföy Tanımlama:** Çalışmanın ilk aşamasında oluşturulacak olan kavramsal model, portföy tanımlanması için gerekli olan bilgilerin belirlenebilmesini sağlayacaktır. Bu model bazında proje özelliklerinin kullanıcı tarafından girilmesi ile portföy ve projeler arası ilişkiler tanımlanmış olacaktır.

**Görsel Portföy Haritası:** Portföyün oluşturulmasını takiben araç algoritması sayesinde ilişkileri hesaplayarak görsel olarak tanımlayabilecektir. Projeler arasındaki ilişki tiplerinin, bağlantılarının ve bu ilişkilerin büyüklüklerinin belirlenmesinden sonra, portföy görüntüleme fonksiyonu ile söz konusu proje portföyünün görsel olarak haritası (ağ haritası) çıkarılacaktır.

**Yönetsel Öneri:** Görsel olarak çıkarılan portföy haritası sayesinde, projeler arasındaki kritik öneme sahip ilişkiler araç tarafından otomatik olarak belirlenecek ve bu portföyün nasıl yönetilmesi gerektiğine ilişkin öneriler verilecektir. Örneğin; araç, kritik ilişkilerin tanımlanmasını takiben, kullanıcılara proje A, B ve C'nin süre planlamasının birlikte yapılmasını, proje D ve F arasında etkin bir bilgi transferi/öğrenme ilişkisinden yararlanılmasını, risk yönetim planlarında proje E ve G'nin birlikte düşünülmesini önerebilecektir.

**Senaryo Analizi:** Araç, yeni bir projenin yürürlükte olan portföye eklenmesi durumunda; yeni projenin portföy üzerinde etkisini ve diğer projeler üzerindeki farklı ilişki tiplerine göre etkisini göstererek, senaryo planlaması için kullanılacaktır.

**Stratejik Yönlendirme/Önceliklendirme:** Araç, şirketlerin stratejik hedeflerinin tanımlanmasını sağlayacak ve her bir projenin bu hedeflere ulaşmadaki önemini gösterecektir. Bu sayede projeler arasındaki ilişkiler ve kritik bağlantılar değerlendirilirken, her bir projenin bu hedeflere ulaşmadaki önceliği göz önüne alınacaktır. Ayrıca, senaryo analizi gerçekleştirilirken (örneğin yeni bir proje alınması söz konusu olduğunda), şirketin stratejik hedefleri göz önüne alınarak, her bir yeni projenin şirket hedeflerine uygunluğu tespit edilecektir.

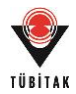

**Dinamik Analiz:** İnşaat portföylerinin dinamik yapısından ötürü (örneğin; proje ve çevre koşullarının değişme olasılığının yüksek olması, proje katılımcılarının arasındaki ilişkilerin değişken olması, inşaat firmasının güçlü ve güçsüz yanlarının değişebilir özellikte olması), araç dinamik analiz amaçlı da kullanılacaktır. Bu kapsamda, değişen proje, ülke, çevre ve şirket koşulları da göz önüne alınarak, projeler arasındaki ilişkilerin tipleri ve büyüklükleri revize edilecek; son duruma göre yeni stratejiler geliştirilerek portföy yönetiminin hedeflenen başarıya ulaşması sağlanacaktır.

Gereksinim duyulduğu belirlenen yukarıda sıralanan fonksiyonlara ve özelliklere uygun olan bir "portföy yönetim aracı" geliştirilmesi bu çalışmanın amacını oluşturmaktadır.

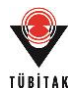

## **4. ÇALIŞMANIN YÖNTEMİ**

Sunulan amaçlar doğrultusunda yürütülen çalışmanın aşamaları ve kullanılan yöntemler ana başlıklarıyla aşağıdaki gibidir:

- **Literatür Taraması ile Kavramsal Modelin Oluşturulması:** Çalışma kapsamında öncelikle detaylı literatür taraması yapılarak ihtiyaç analizi gerçekleştirilmiştir. Bu kapsamda, ilk olarak proje portföy yönetiminin içeriği, önemi, portföy yönetimi için geliştirilen ve kullanılan araçlar ve bu alanda yapılmış kavramsal çalışmalar incelenerek çalışmanın zemini oluşturulmuştur. Ardından proje portföy yönetiminde projeler arasındaki ilişkilerin tanımlanması, söz konusu ilişkilerin sınıflandırılması ve görsel olarak haritalanması, bu ilişkilerin analiz yöntemleri ve proje portföy yönetiminde stratejik öncelikler araştırılarak çalışmanın detayı şekillendirilmiştir.
- **Anket Çalışması ile Ölçüm Modelinin Oluşturulması:** Bu aşamada inşaat şirketleri çalışanlarıyla yapılan bir anketle projeler arasındaki ilişkilerin tanımlanması, ilişki sınıflarının belirlenmesi ve söz konusu ilişkilerin ölçülmesi için geliştirilecek olan yönteme ve araç modeline yönelik veriler toplanmıştır.
- **Sayısal Örneklerle Modelin Doğrulanması ve Araç Mimarisinin Oluşturulması:** Geliştirilen yöntemin geçerliliğinin ve doğruluğunun test edilmesi eksiklerin ve hataların giderilmesi amacıyla bir sayısal örnek yapılmış ve model üzerinde gerekli iyileştirmeler yapılmıştır. Bu çalışma sonucunda aracın fonksiyonları ve modelleme detayları ana hatlarıyla belirlenmiştir.
- **Aracın Geliştirilmesi ve Test Edilmesi:** Tasarım süreci bir yazılım firmasından hizmet alımı ile desteklenmiş ve nihai detaylara tasarım süresince karar verilmiştir. Proje ekibi tarafından, projeler arasındaki ilişkileri sayısal olarak hesaplayabilen, ilişkileri görsel olarak tanımlayabilen ve portföyün nasıl yönetilmesi gerektiği ve proje seçimi konularında yönlendirme yapabilen akıllı bir araç tasarlanmış ve yazılım firması tarafından araç geliştirilmiştir. Geliştirilen aracın doğruluğu güncel bir sayısal örnek ile test edilmiş, ardından yapılan bir uzman toplantısı sonucunda aracın kullanılabilirliği değerlendirilerek, içeriğinde gösterimsel ve kullanıma yönelik bazı değişikliklere gidilmiştir. Son olarak araç arayüz kullanım kolaylığı, aracın işlevlerini öngörülen belli bir hızda ve hatasız bir şekilde yerine getirebilme kapasitesi ve araç kullanıcısının ihtiyaçlarına cevap verebilme kabiliyeti gibi detaylarla aracın kullanılabilirliği inşaat şirketlerinde yapılan gerçek uygulamalarla araştırılmıştır.

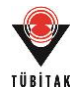

Çalışmanın yöntemini özetlemek gerekirse; ilk olarak literatür taraması gerçekleştirilmiş, bu araştırma üzerine fikir alışverişi amaçlı toplantılar (brainstorming) düzenlenmiş ve araçta olması gereken özellikler belirlenmiştir. Bu süreç ayrıca yapılan anket ve sayısal örnek çalışması ile desteklenmiştir. Belirlenen bu özellikler üzerinden yazılım firmaları ile yapılan görüşmeler sonucu hizmet alımı gerçekleştirilmiş ve geliştirme sürecine başlanmıştır. Aracın tamamlanan bölümleri üzerinden firmayla görüşülmeye devam edilmiş, nihai özelliklerine aşamalı olarak karar verilmiş ve tasarımı bu süreç sonucunda tamamlanmıştır. Aracın değerlendirilmesi kapsamında, doğrulama (verification) çalışmaları geliştirme süreciyle eş zamanlı yürütülmüştür; devamında geçerlilik sınamaları (validation) üzerinde çalışmalar yapılmıştır. Geliştirme süreci aşağıdaki şekilde (Şekil 1) özetlenmekte ve süreç detayları devamında sunulmaktadır.

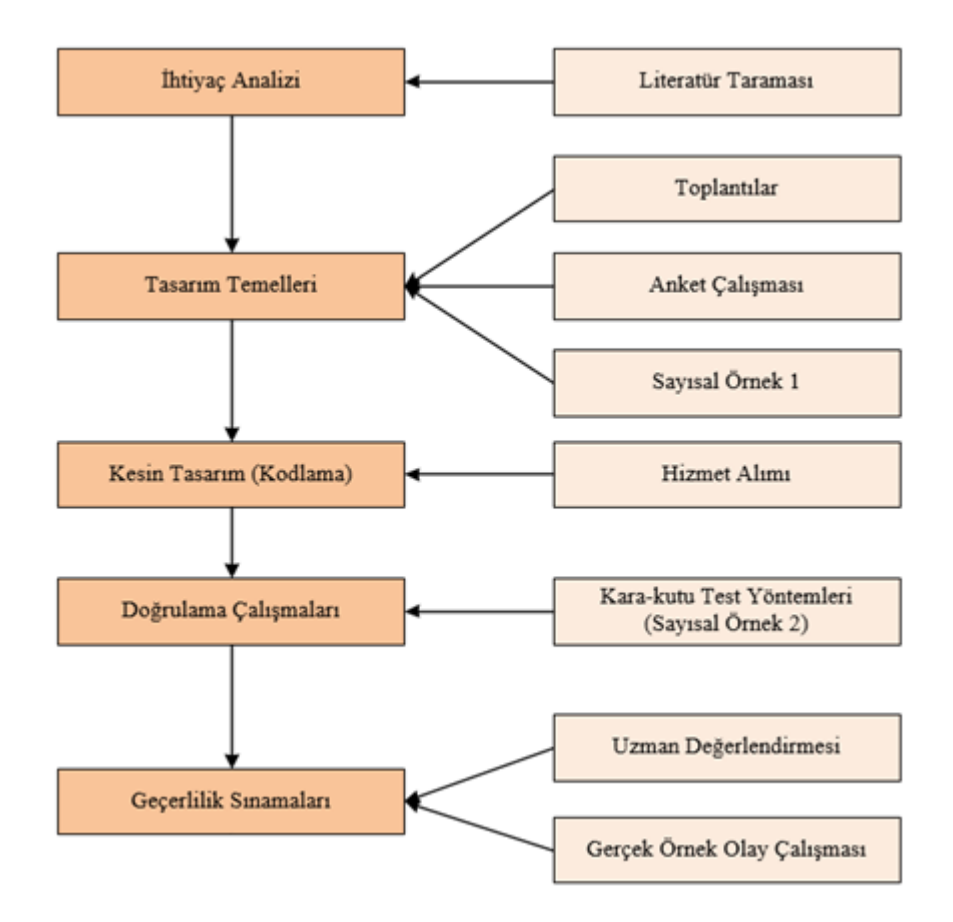

<span id="page-24-0"></span>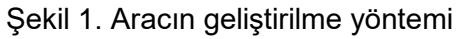

#### **4.1 İhtiyaç Analizi Süreci**

Aracın geliştirilmesine yönelik ilk olarak portföy yönetimi ve araçları üzerine literatür taraması gerçekleştirilmiştir. Bu süreçte, tasarlanacak portföy yönetim aracı için benzer araçların

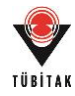

incelenmesi, karşılaştırılması, ihtiyaçların belirlenerek, portföy yönetim aracının fonksiyonlarına karar verilmesi amaçlanmıştır. Bu araştırma sonucunda proje portföy yönetiminin inşaat projelerine uyarlanması amacıyla fikir alışverişi toplantıları düzenlenmiş ve aracın ihtiyaç analizi yapılmıştır. Devamında araç fonksiyonlarına yönelik literatür taramasına devam edilmiş ve toplantılar neticesinde kararlar alınmış ve aracın ana modeli oluşturulmuştur. Modelde kullanılması gereken bazı detaylar şirket profesyonellerine sunulan bir anket aracılığıyla belirlenmiş ve araç modeli tamamlanmıştır. Devamında yapılan bir sayısal örnekle modelin değerlendirilmesi sağlanmış ve bazı değişikliklere gidilmiştir. Süreç özeti ana hatlarıyla aşağıdaki maddelerde değinilen/belirlenen konular üzerinden sunulabilir:

- **1.** Portföy yönetiminin en önemli aşamalarından biri olarak, projeler arasındaki "ilişkilerin" belirlenmesi görülmüştür. Projeler arası ilişkilerin hesaplanması konusunda yapılan literatür taraması sonucunda, daha çok sübjektif yöntemlerin kullanıldığı görülmüş ve ilişkilerin hesaplanması için sayısal analize dayalı, özgün bir yöntem geliştirilmesi kararlaştırılmıştır.
- **2.** Portföy yönetiminin önemli aşamalarından biri de projeler arasındaki "benzerliğin" hesaplanması olarak tespit edilmiştir. Projeler arası benzerlik konusunda yapılan literatür taraması sonucunda, özgün bir yöntem geliştirilmesi gerektiği anlaşılmıştır. Benzerlik analizinde alternatif yöntemlerin uygulanabilirliğinin test edilmesi kararlaştırılmıştır.
- **3.** Proje veri tabanının, projelerden öğrenme ve tahmin yetisi sağlayacak verilerin de tutulmasını sağlayacak şekilde tasarlanması kararlaştırılmıştır.
- **4.** Yeni projelerin seçiminde karar verme konumundaki kişilere destek olmak amacıyla "portföy değeri" adı verilen yeni bir ölçüt tanımlanmıştır. Portföy değeri, portföyün riskine ve projelerin şirketin stratejik hedeflerine uygunluğa dayalı olarak hesaplanacak bir ölçüttür. Ölçütün hesaplanma yöntemine ilişkin alternatifler değerlendirilmiş ve karar verilmiştir.
- **5.** Yukarıda bahsedilen yöntemlerin kullanılabilmesi ve ölçütlerin hesaplanabilmesi açısından gerekli değerlere karar verilebilmesi için bir anket tasarlanmış ve şirket profesyonelleri tarafından cevaplanmıştır.
- **6.** Anket sonuçları incelenmiş ve model için gerekli nitelikler ve ağırlıkların tespiti yapılmıştır.
- **7.** Güncel modelin doğrulama çalışmaları kapsamında modelin işleyişini incelemek üzere hipotetik projeler ile sayısal bir örnek yapılmış ve model işleyişi üzerinde değişiklikler yapılmıştır.
- **8.** Yapılan sayısal örnekte kullanılan proje benzerliklerinin tespit yöntemine alternatif olması açısından kümeleme analizi ile de projeler gruplandırılmıştır. Ancak kümeleme

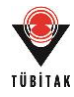

yönteminin araca entegre edilmesi uygun bulunmamış ve sadece doğrulama çalışması olarak yer almasına karar verilmiştir.

- **9.** Veri tabanı yapısı güncellenmiş ve etiketleme yöntemi kullanılması kararlaştırılmış ve bu yöntem için gerekli olan taksonomi oluşturulmuştur. Yapılan değişiklikler neticesinde veri tabanı doğrulama çalışması için bir yöntem seçilmiştir.
- **10.** Aracın görsel özellikleri sayısal örnek sürecinde geliştirilmiş ve projelerin gösteriminde kullanılacak bir şekil tasarlanmıştır.
- **11.** Sonuç olarak, aracın kavramsal modeli ve temel fonksiyonları örneklerle test edilmiş ve güncellenmiştir.
- **12.** Modelin kesin detayları ve bu detaylar üzerinden sunulacak yönetsel öneriler üzerinde çalışmalara aracın tasarımı süresince devam edilmesine karar verilmiştir.

### **4.1.1 Portföy Yönetim Araçları Üzerine Değerlendirme**

Literatür çalışmalarının ilk aşamasında mevcut portföy yönetim araçları incelenmiştir. Bu kapsamda incelenen araçlar ve üretici bilgileri aşağıdaki tabloda (Tablo 1) sunulmaktadır.

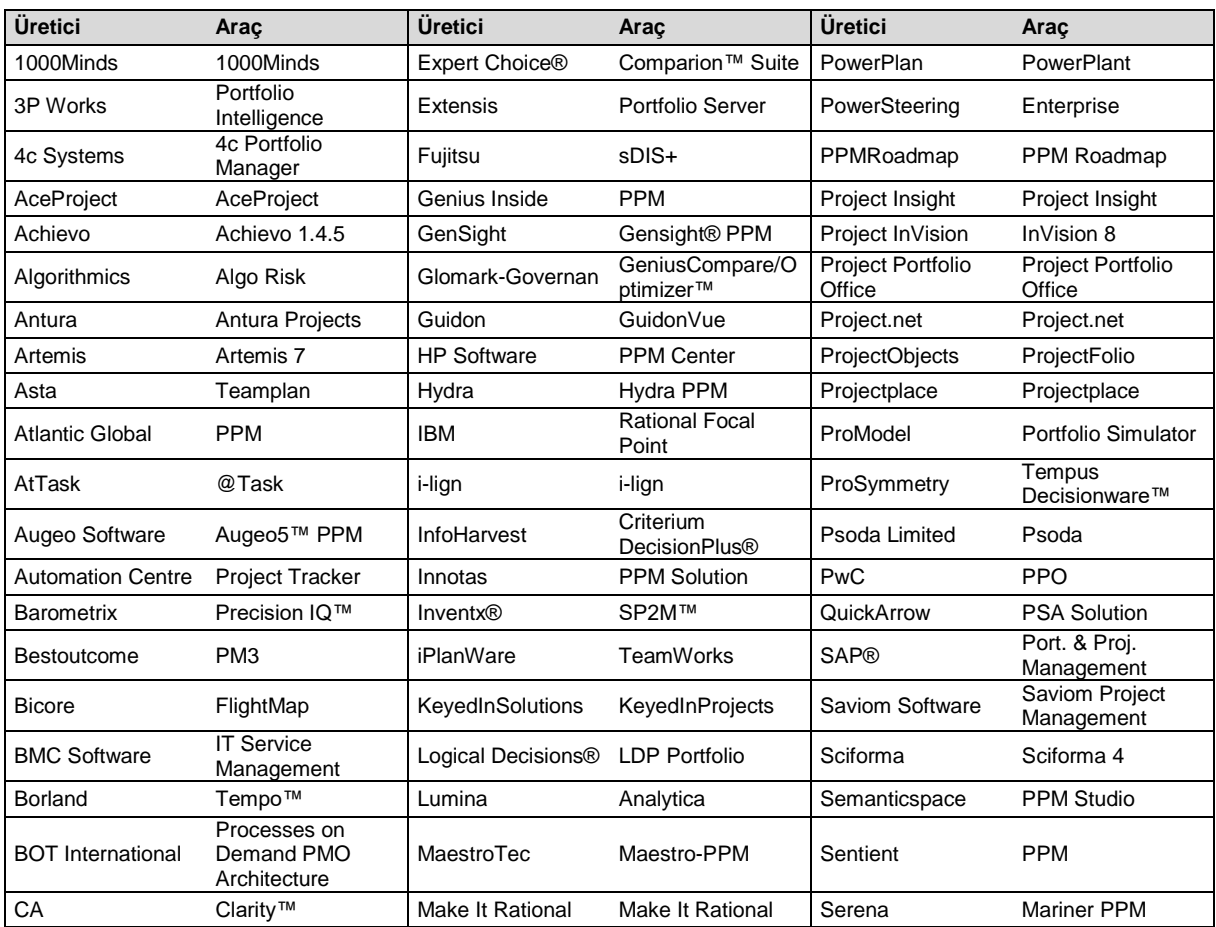

#### <span id="page-26-0"></span>Tablo 1. Portföy yönetim araçları

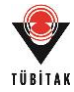

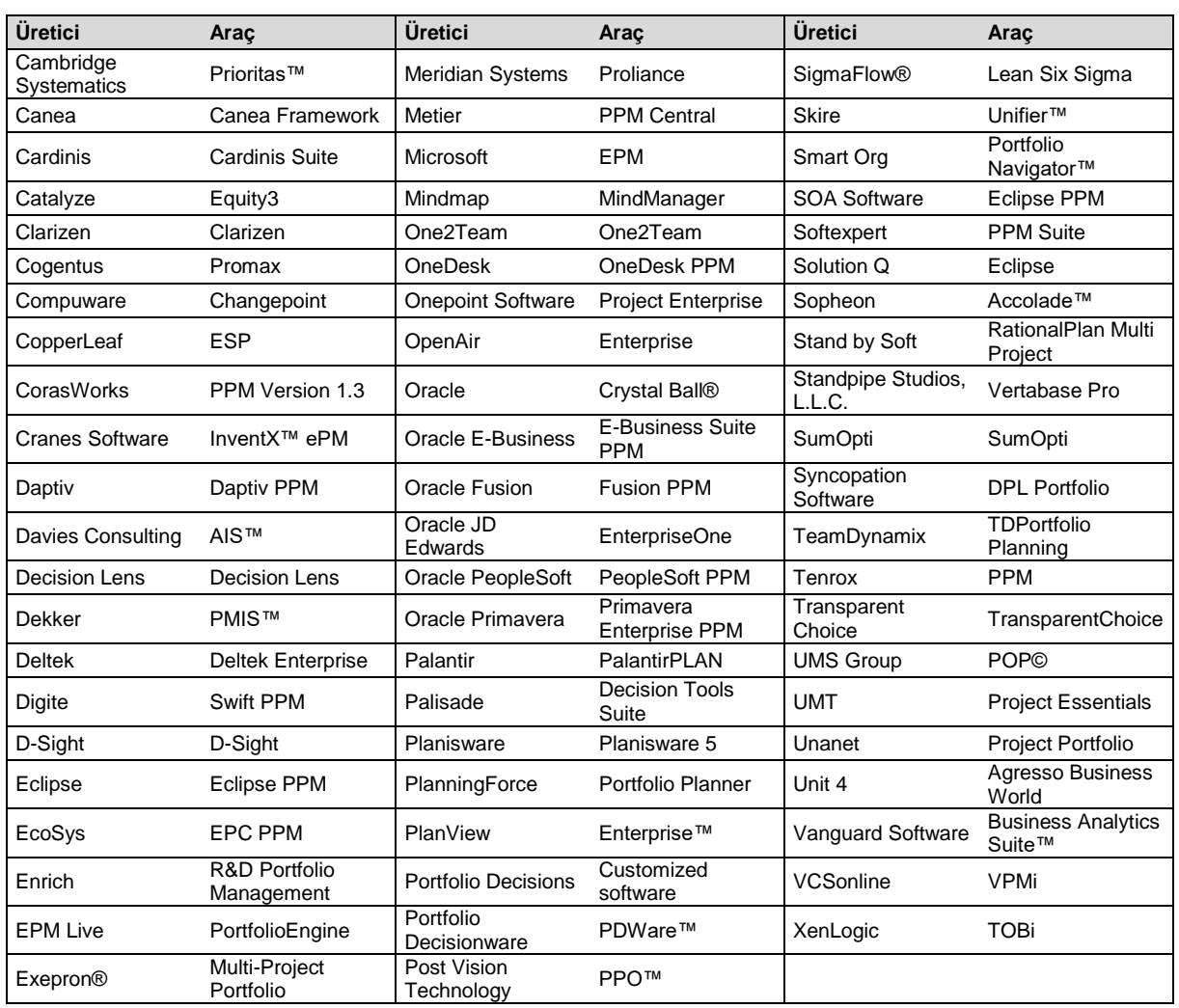

#### Tablo 1. Portföy yönetim araçları (devamı)

Tablo 1'de verilen tüm araçların temelini veri tabanları oluşturmaktadır. Veri tabanları genel olarak şirketlerin tamamladıkları veya halen devam eden projelere ilişkin bilgileri içermektedir. Bu veriler daha sonra yeni bir projenin değerlendirilmesinde kullanılmak üzere tutulmaktadır. Araçların tümünde projelerin hem proje hem de portföy seviyesinde görsel olarak incelenebilmesinin önem taşıdığı görülmüştür.

Mevcut araçlar veri tabanı oluşturulması amacıyla incelendiklerinde, programa girilen verilerde çoğunlukla aşağıdaki ortak özellikler görülmüştür.

- Proje Tipi
- Proje Durumu
- Proje İlişkileri
- Önceliklendirme

Proje durumu bitmiş ya da devam eden olarak girilirken, projeler arası ilişkiler daha çok "Gantt Çizelgeleri" ("Gantt Chart") aracılığıyla gösterilmektedir. Projelerin önceliklendirilmesi

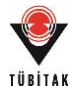

aşamasının ise önceden belirlenen kriterlere göre projelerin kullanıcılar tarafından puanlanması esasına dayandığı görülmektedir.

Söz konusu araçlar, portföy analiz aşamasında ise;

- Şirket amaçlarına uygun proje seçimi
- Risk analizi
- Senaryo analizi ile projelerin alınması ve alınmaması durumlarında portföye etkileri; fayda, süre ve maliyet analizleri

için kullanılmaktadır. Araçların çoğunda bu analizlerin görsel olarak desteklendiği görülmektedir. Baloncuk diyagramı ("bubble diagram"), daire grafiği ("pie chart"), çubuk diyagramlar ("bar chart") ve gösterge tabloları ("dashboard") sıklıkla kullanılan gösterim yöntemleri arasında yer almaktadır (Project Management Institute, 2013).

Portföy yönetim araçlarıyla ilgili akademik çalışmalar incelendiğinde ise; optimizasyon temelli çalışmalar, puanlandırma ve sınıflandırma esasına dayanan çalışmalar, ve portföyün görselleştirilerek dengesinin sağlanmasının amaçlandığı çalışmaların var olduğu görülmektedir (Cooper vd., 1999; Cooper vd., 2001; Oh vd., 2012). Cooper vd. (1999) portföy yönetiminde kullanılan teknikleri aşağıdaki şekilde özetlemişlerdir;

- **Finansal modeller ve endeksler:** portföylerin net bugünkü değer ("net present value" (NPV)), iç getiri oranı ("internal rate of return" (IRR)), geri ödeme süresi ("payback" (PP)), vb. bazında değerlendirilmesi,
- **Olasılıksal finansal modeller:** Monte Carlo Benzetimi ("Monte Carlo Simulation") (Crystal Ball, At Risk), karar şeması ("decision tree"), vb. kullanılan modeller,
- **Opsiyon fiyatlama modeli ("Option Pricing Theory"):** ürünün her aşamasını yeni bir opsiyon olarak değerlendiren modeller,
- **Stratejik yaklaşımlar:** stratejik analiz odaklı yöntemler, stratejik sepet ("strategic bucket") yöntemi ile projelerin tip, pazar, ürün bazında sınıflanması gibi,
- **Puanlama yöntemleri ve kontrol listeleri:** projelerin değerlendirme kriterleri ölçüsünde aldığı puanlara göre önceliklendirilmesini esas alan modeller,
- **Analitik Hiyerarşi Yöntemi ("Analytic Hierarchy Process"):** projelerin ikili karşılaştırımına dayanan karar destek araçları (örneğin "Expert Choice"),
- **Davranışsal yaklaşımlar:** yöneticileri bir konuda ortak noktada buluşturan ya da karara vardıran yöntemler "Delphi" ve "Q-Sort" gibi,
- **Haritalama yaklaşımları:** portföye yönelik parametrelerin birbirine karşılıklı olarak grafik aracılığıyla gösterilmesine dayanan yöntemler, örneğin baloncuk diyagramları

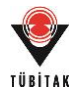

("bubble chart") ("Boston Consulting Group Portfolio Model", "GE/McKinsey Model", vb.).

Zheng (2009) ise çalışmasında portföy yönetim tekniklerini kullanım amaçları ile birlikte şu şekilde gruplandırmıştır (Tablo 2);

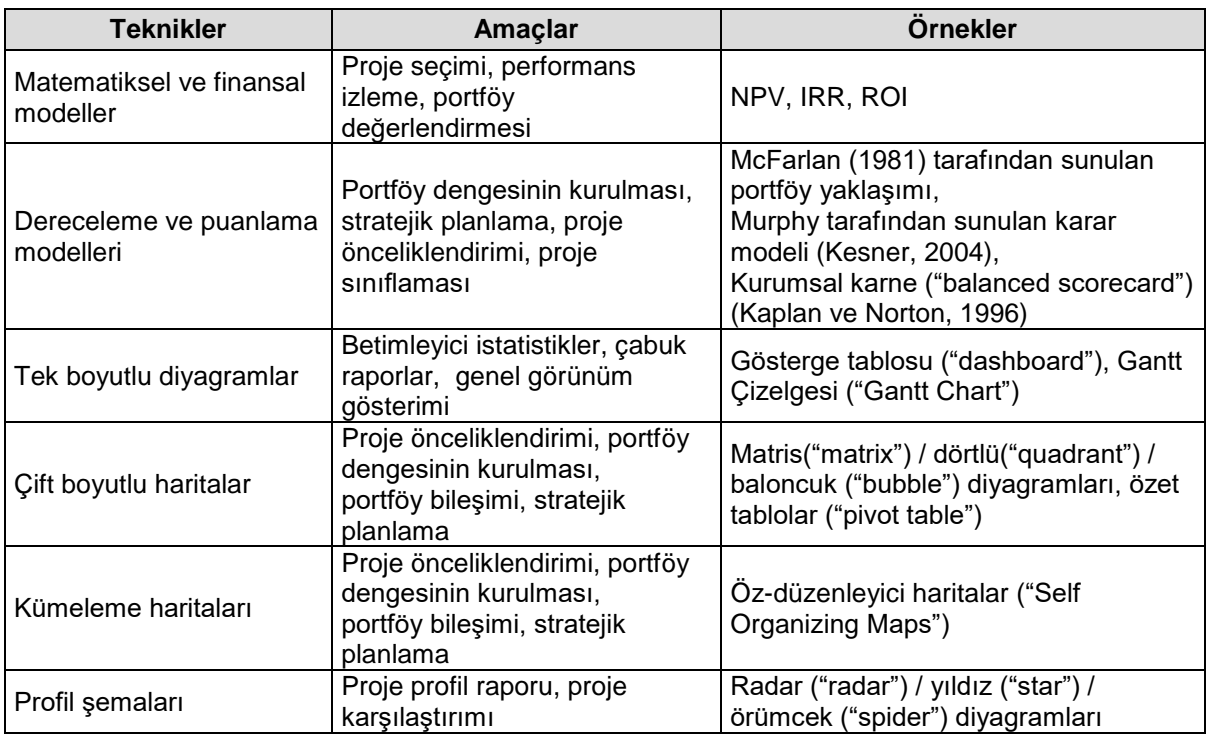

<span id="page-29-0"></span>Tablo 2. Portföy yönetim teknikleri ve kullanım amaçları

Portföy yönetiminde kullanılan teknikler portföy yönetim ana amaçları bazında ise şu şekilde özetlenebilir (Cooper ve Edgett, 2001; Ter Mors vd., 2010);

- **Değer maksimizasyonu:** net bugünkü değer ("net present value"), beklenen ticari değer ("expected commercial value"), puanlama teknikleri ("scoring techniques"), vb.,
- **Portföy dengesinin kurulması:** baloncuk diyagramları ve daire grafikleri gibi portföy durumunun görselleştirilmesini sağlayarak değerlendirme imkanı sunan teknikler,
- **Portföyün stratejik uygunluğunun sağlanması:** proje düzeyinde doğru kararlar vererek doğru portföyler elde etme amacıyla stratejik sepet ("strategic bucket") ve yol haritası ("roadmap") gibi yukarıdan aşağıya ya da aşağıdan yukarıya yaklaşımları esas alan modeller,
- **Doğru projelerin seçimi:** kaynak kapasite analizi ve projelerin öncelik analizi doğrultusunda mevcut kaynaklarının paylaştırılmasını amaçlayan modeller.

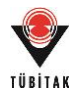

Sunulan teknikler doğrultusunda; temel olarak optimum portföyün seçiminin hedeflendiği, bu amaçla optimizasyon yöntemleri ya da çeşitli puanlama yöntemleri kullanılarak stratejik önceliklendirme yapıldığı, ve bu süreçte görsel anlatımlardan yararlanıldığı görülmektedir.

Portföy yönetiminde projeler arası ilişkilerin değerlendirilmesi, bu ilişkiler gözetilerek stratejilerin geliştirilmesi ve portföyün değerlendirilmesi oldukça önemlidir (Elonen ve Artto, 2003; Verma ve Sinha, 2002). Ancak; sunulan tekniklerin çeşitliliğine rağmen, portföy analizinde projeler arası ilişkilerin değerlendirilmesi odaklı girişimler oldukça sınırlıdır (Rungi ve Hilmola, 2011). Bu amaçla yapılan çalışmalarda projeler arası ilişkilerin "Gantt Çizelgeleri" ("Gantt Chart") aracılığıyla girildiği ya da sübjektif olarak belirlenerek ikili matrisler bazında gösterildiği bilinmektedir. Bu yöntemler çoklu proje ilişkilerini ele almakta yetersiz oldukları için ilişkilerin ağ haritaları aracılığıyla görselleştirilmesi önerilmiştir (Killen ve Kjaer, 2012). Dolayısıyla bu çalışmada girilecek proje nitelikleriyle ilişkilerin araç tarafından tanımlanması ve ölçülmesi sağlanarak ağ haritasının çizilmesi, ilişkilerin etkisinin portföy riskine yansıtılarak portföy analizine dahil edilmesi öncelikli olarak amaçlanmıştır. Araç analiz sürecinde risk ve stratejik uygunluk değerlendirmeleri için "puanlama teknikleri" ve proje ve portföy düzeyinde görselleştirmeler kullanarak, değer maksimizasyonu (ya da kullanıcı tercihleri) doğrultusunda doğru projelerin seçimine olanak sağlayacak ve yönetsel öneriler sunabilecektir.

Sonuç olarak; geliştirilecek portföy yönetim aracının belirli bir değeri (portföy değerini) maksimize edebilmek amacıyla kullanılan ve senaryo analizine imkan veren bir araç olarak tasarlanmasına karar verilmiştir. Bu projenin odağını da "portföy değerinin" hesaplanması ve görselleştirilmesi oluşturmaktadır. Portföy değerinin hesaplanmasında en önemli olan 3 başlık; "projeler arası ilişkiler", "riskler" ve "stratejik hedeflere uygunluğun" belirlenmesidir.

#### **4.1.2 Portföy Proje İlişkileri/Bağlantıları Üzerine Değerlendirme**

Projeler arası ilişkilerin ele alındığı çalışmalara daha çok proje-bazlı olan yazılım (Bavota vd., 2013; Prochazka vd., 2012) ve araştırma-geliştirme (Abbassia vd., 2014; Eilat vd., 2006; Guo vd., 2008; Verma ve Sinha, 2002) sektörlerinde rastlanmıştır. İnşaat sektörü odaklı çalışmalar incelendiğinde ise ilişkilerin ele alınmasının daha çok aktiviteler (Maheswari ve Varghese, 2005) ya da disiplinler arası bilgi paylaşımı (Froese, 2010; Liao vd., 2013; Pekericli vd., 2003; Srour vd., 2013) alanları ile sınırlı kaldığı görülmüştür. İlişkilerin ele alınmasına yönelik sayılabilecek çalışmalardan ilki Abbasianjahromi ve Rajaie (2012) tarafından sunulmuştur. Abbasianjahromi ve Rajaie (2012) portföy seçiminde projeleri birbirinden bağımsız düşünmüş ancak seçimlerinde kaynak kısıtlamaları kullanmışlardır. Li vd. (2011) ise çok-projeli risk

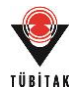

yönetimi alanında çalışmışlardır. Akademik çalışmaların pek çoğunda projeler arası ilişkilerin sübjektif olarak tanımlandığı görülmektedir (Guo vd., 2008). Projeler arası ilişkileri hesaplamak amacıyla kullanılan yöntemler; sübjektif belirleme yöntemleri, ilişkiler ve kısıtlamalarla tanımlı denklemlerin optimizasyonunu hedefleyen matematiksel modeller ve ilişkilerin görselleştirildiği görsel yöntemler olarak özetlenmiştir (Rungi, 2010).

Projeler arası ilişkilerin incelenmesinde ağ haritalarının kullanımının, projeleri düğümler (node) aracılığıyla temsil ederek, aralarındaki birikmiş ve çok-seviyeli proje ilişkilerini anlamaya yardımcı olabileceği düşünülmektedir (Killen ve Kjaer, 2012). Ağ haritaları ilişkileri genel olarak kaydetme, analiz etme ve grafiksel olarak gösterme yetisine sahip araçlar ile tasarlanmaktadır. Bu haritalar aynı zamanda var olan ağların modellenmesini sağlayarak mevcut durumun değerlendirilmesini ya da değişikliklerin daha anlaşılır ve kolay yansıtılmasını sağlamaktadır. Ağ haritalarının bu avantajı sözlü açıklama ya da matris gösterimine kıyasla daha açık bir gösterim imkanı sağlamaktadır (Hanneman ve Riddle, 2005). Ağ haritalarının birçok yönetim karar verme sürecinde kullanılmasına rağmen, proje portföy yönetiminde henüz yeterince kullanılmadığı görülmektedir. Bu doğrultuda Killen ve Kjaer (2012) portföy içindeki proje ağ haritalarını oluşturma ve ilişkilerini gösterme potansiyeline sahip bir teknik geliştirmişlerdir. "Visual Project Mapping (VPM)" olarak adlandırılan bu teknik, her bir projeyi ağ içindeki bir "node" olarak temsil etmekte ve aralarındaki ilişkileri oklar yardımıyla göstermektedir. Bu gösterimin yanı sıra Killen ve Kjaer (2012) çalışmalarında proje ilişkilerini önem ve ilişki tiplerine (type of dependency) göre sınıflandırmaktadır. İlişkiler önem bazında "az önemli", "önemli" ve "kritik" olarak; ilişki tipleri bazında ise "ürün/getiri", "öğrenme", "kaynak" ve "diğer" olarak sınıflandırılmaktadır. Killen ve Kjaer (2012) çalışmalarında proje ilişkilerini görsel olarak temsil etmek ve şirketlerin proje ilişkilerini anlamasını etkileyen faktörlerin kavramsal modelini test etmek için ağ haritası kullanmışlardır.

Projede, Killen ve Kjaer (2012) tarafından "Visual Project Mapping" (Görsel Proje Haritalama) olarak adlandırılan tekniğin kullanılmasının uygun olacağı değerlendirilmiştir. Bu çalışmadan farklı olarak ilişkilerin sübjektif olarak girilmesinin yerine hesaplanacağı bir model geliştirilmiştir.

Literatürde ilişkiler kaynak, pazar, çıktı, öğrenme, finansal ve teknolojik ilişkiler olarak belirtilmiştir (Killen ve Kjaer, 2012; Rungi, 2010). Bir aktivitenin diğer bir aktivitede kullanılan bir çıktısının olduğu durumlarda akış ilişkisi ("flow dependency"), birkaç aktivitenin aynı kaynağı kullandığı durumlarda paylaşma ilişkisi ("sharing dependency"), farklı aktivitelerin birbirine uyumlu çıktılarının olması durumunda ise uyum ilişkisi ("fit dependency") olduğu

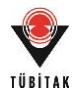

belirtilmiştir (Lillieskold, 2003). Bu çalışmada bir projenin işleyişinin ya da başarısının diğer projeye bağlı olduğu durumlarda bu projeler arasında ilişki olduğu kabul edilmiştir.

Bu proje kapsamında belirlenen ve araçta göz önünde bulundurulacak olan ilişkiler aşağıda sunulmuştur:

- **Finansal İlişki:** Aynı finansal niteliklere (döviz kuru, vb.) bağlı olma sonucunda gelişen ilişkiler (örneğin, bir projede işveren kaynaklı problem yaşanmasının aynı işverenle çalışılan diğer projeyi etkilemesi)
- **Kaynak İlişkisi:** Aynı kaynakların (insan gücü, ekipman, vb.) kullanılıyor olmasından kaynaklanan ilişkiler (örneğin, bir projede kullanılan kritik kaynakta yaşanacak problemin aynı kaynağı kullanan diğer projeyi etkilemesi)
- **Öğrenme İlişkisi:** Aynı içeriğe/kapsama sahip olma nedeniyle var olan ilişkiler (bir projedeki bilgi birikimine engel olacak problemin aynı niteliklerde öğrenme potansiyeli olan diğer projeyi de etkileyeceği düşünülmektedir, örneğin, personelin eğitilmesinde yaşanacak aksaklığın aynı eğitime ihtiyaç duyan diğer proje personelini ve projeyi etkilemesi)
- **Sonuç İlişkisi:** Sonuçlarının/başarısının birbirine bağlı olması nedeniyle gelişen ilişkiler (örneğin bir projenin çıktısının diğer projede kullanılacak olması durumu ya da kullanıcı tarafından tanımlanabilecek herhangi özel bir ilişki durumu, bir projenin alınması için diğer bir projenin tamamlanması gereği gibi)

Proje ilişkilerinin ayırt edilmesi ve ölçülmesi amacıyla projelerin nitelikleri bazında incelenmesine karar verilmiştir. Bu amaçla her ilişki tipine yönelik nitelikler belirlenmiş ve bu niteliklerin her bir proje çifti için eşleşme değerinin ilişkinin ölçümünde kullanılmasına karar verilmiştir. Bu doğrultuda yapılan anket çalışmasıyla, belirlenmiş ilişki tiplerinin projeler arası genel ilişki düzeyinin ölçümünde nasıl kullanılacağına yönelik veri toplanmıştır. Ayrıca ankette, her bir ilişkinin ölçülmesinde kullanılacak niteliklerin de ilişki bazında önemi sorulmuştur. Böylelikle anketten alınan önem değerlerinin araca girilmesiyle aracın niteliklerin ne kadar eşleştiğini ölçmesi sonucu ilişkileri hesaplaması kararlaştırılmıştır. Anket sonucunda elde edilen önem derecelerinin araç içerisinde bulundurulması ancak kullanıcı tarafından değiştirilebilir olması düşünülmüştür.

Bu kapsamda ilişkilerin tanımı ve ölçümünde kullanılacak nitelikler aşağıdaki şekilde belirlenmiştir:

Finansal ilişkinin ölçülmesinde kullanılacak nitelikler

• İşveren

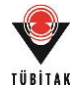

• Para birimi

Kaynak ilişkisinin ölçülmesinde kullanılacak nitelikler

- Nitelikli personel (proje yönetimi)
- İşgücü
- Makine-ekipman
- Yapı malzemeleri

Öğrenme ilişkisinin ölçülmesinde kullanılacak nitelikler

- Ülke tipi
- Proje tipi
- İşveren
- Yapım teknolojisi
- Sözleşme tipi
- Yapım modeli (anahtar-teslim, yap-işlet-devret, vb.)
- Proje ortağı

Sonuç ilişkisinin ölçülmesi

Proje çiftleri arasında sonuç ilişkisinin varlığı kullanıcıya direkt olarak sorulacaktır.

# **4.1.3 Portföy Riski Üzerine Değerlendirme**

Bu çalışmada öncelikle her bir portföydeki aktif projeler için risk değerlendirme işlemi yapılacaktır. Bütün projeler için bir risk değeri/skoru elde edilecek ve ortalaması alınarak portföyler için ortalama risk skoru bulunacaktır.

Riskin değerlendirilmesinde kullanılacak faktörler ve ağırlıkları yapılan anket çalışması sonucunda belirlenmiştir. Elde edilen faktörler aşağıda sunulduğu şekildedir;

- Ekonomik riskler (döviz kurlarının değişmesi, nakit akış riski, enflasyon, vb.)
- Politik riskler (hükümetin değişmesi, uluslararası ilişkilerin değişmesi, vb.)
- Teknik riskler (teknik problemlerden kaynaklı gecikmeler, vb.)
- Kaynak riski (malzeme, işgücü, makine-ekipmanın bulunabilirliği, kalitesi, vb. ile ilgili riskler)
- Tasarım riski (tasarım hatası, değişikliği, vb.)
- Sözleşme riski (koşulların belirsizliği, tanımların eksikliği, katı kısıtlar, vb.)
- İşveren kaynaklı riskler (deneyim eksikliği, ödemelerde gecikmeler, vb.)
- Bürokratik riskler (izinlerin alınmasında gecikmeler, vb.)
- Proje yönetimi kaynaklı riskler (hatalı planlama, deneyim eksikliği, vb.)

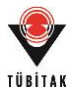

- Hava koşulları kaynaklı riskler
- Zemin koşulları kaynaklı riskler
- Çevresel riskler (sosyal ve çevresel faktörler)

Ortalama risk skorunun belirlenmesini takiben projeler arası ilişkilerin portföy riskine etkisinin yansıtılması gerekmektedir. İlişkilerin varlığının mevcut portföy riskini artırması beklenmektedir. Bu doğrultuda ilişki analizi sonucunda elde edilen ilişki ağ haritasının "yoğunluk" değerinin ilişkilerin yoğunluğunu, dolayısıyla portföy riskindeki artışı temsil etmesi benimsenmiştir. Ortalama proje riskine ilişkilerden gelen etkinin yansıtılması sonucu portföy riskinin elde edilmesi beklenmektedir.

- Ortalama Risk Skoru = Toplam Risk Skorları / Proje Sayısı [0,100]
- Ağ Yoğunluğu = Mevcut İlişkiler / Olası Tüm İlişkiler [0,1]
- $\bullet$  Portföy Riski = Ortalama Risk Skoru\*(İlişki Etkisi) [0,100]

Bu işlem tüm portföy alternatifleri için yapılacaktır. Çalışmada benimsenen portföy riski tanımı şu şekildedir;

**Portföy Riski:** "portföyü oluşturan her bir projenin sahip olduğu riskler ile bu projelerin arasındaki ilişkilerden kaynaklanan risklerin toplam değeri".

### **4.1.4 Portföyün Stratejik Uygunluğu Üzerine Değerlendirme**

Portföy analizinde stratejik hedeflerin önemine sıklıkla değinilmiştir. Dolayısıyla bu çalışmada stratejik hedeflerin araştırılması gereği doğmuştur. Bu doğrultuda aşağıdaki stratejik hedefler baz alınmıştır ve anket çalışmasıyla faktörler ve ağırlıkları belirlenmiştir. Her bir portföydeki aktif projeler için stratejik uygunluk değerlendirme işlemi yapılacak ve ortalaması alınarak portföyler için ortalama stratejik uygunluk skoru bulunacaktır.

Stratejik uygunluğun değerlendirilmesinde kullanılacak hedefler aşağıdaki gibidir;

- Kısa vadede kar maksimizasyonu
- Uzun vadede kar maksimizasyonu
- Saygınlık kazanma
- Öğrenme/Deneyim kazanma
- Risklerin azaltılması
- Yeni pazarlara girme

Hesaplanan ortalama stratejik uygunluk skoru portföyün stratejik uygunluğunu gösterecektir.

Ortalama Stratejik Uygunluk = Toplam Uygunluk Skorları / Proje Sayısı [0,100]

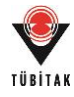

Bu işlem tüm portföy alternatifleri için yapılacaktır. Çalışmada benimsenen portföy stratejik uvgunluk tanımı su sekildedir:

**Portföyün Stratejik Uygunluğu:** "portföyü oluşturan projelerin dolayısıyla portföyün şirket bazında belirlenen hedeflere uygunluğunu gösteren ortalama değer".

# **4.1.5 Portföy Değeri Üzerine Değerlendirme**

Portföy değeri ile ilgili çalışmalar incelendiğinde portföy değerinin genellikle bir denklem aracılığıyla ifade edildiği ve bu denklem değerinin optimize edilmesi sonucu portföy seçiminin yapıldığı görülmektedir. Bu çalışmada bir inşaat şirketinde olası portföy sayısının fazla olmaması sebebiyle optimizasyon çalışması yerine portföy değerinin hesaplanması esası benimsenmiştir. Bu kapsamda portföy değerinin hesaplanmasında portföy riskinin az, stratejik uygunluğunun çok olduğu portföylerin daha değerli olması beklendiğinden denklem şu şekilde belirlenmiştir;

Portföy Değeri = (Portföy Başarısı) + (Portföy Stratejik Uygunluk Skoru) [0,200]

Bu işlem senaryo analizi kapsamında muhtemel tüm portföy alternatifleri için yapılacaktır. Çalışmada benimsenen portföy değeri tanımı şu şekildedir;

**Portföy Değeri:** "portföy riski ve stratejik uygunluğunun hesaba katılması ile bulunacak olan ve portföy alternatiflerinin karşılaştırılmasında kullanılacak değer".

Araç öncelikli olarak portföy değeri üzerinden seçim yapacaktır ancak portföy değer detayları kullanıcıya sunulacak, böylelikle kullanıcı risk ya da stratejik uygunluk bazında bir seçim yapmak istenirse yönlendirilecektir.

### **4.1.6 Araç Veri Tabanı Üzerine Değerlendirme**

Proje portföy yönetimi araçlarının temelini veri tabanları oluşturmaktadır. Bu araçlar aktif ve tamamlanmış projelerin bilgisinin bir ortamda tutulması ve analiz esnasında bilgilerin çekilerek kullanılması esasına dayanmaktadırlar. Bu sebeple bu çalışmada da bir veri tabanı tasarlanması gereği doğmuştur. Bu veri tabanının aracın diğer fonksiyonlarına da hizmet etmesi, aracın farklı safhalarında kullanılacak verilerin tek seferde ve aynı ortama girilebilmesi hedeflenmiştir. Araç için tasarlanması gereken veri tabanının;

- ilişkilerin hesaplanması,
- projeden öğrenme potansiyeli,
- projeye özgü çıkarılmış dersler,
- projeye özgü riskler,
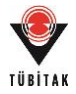

- projenin karlılığı ve
- verilecek olan yönetsel öneriler

ile ilgili verileri de tutacak şekilde olması amaçlanmaktadır.

## **4.1.7 Aracın Fonksiyonları Üzerine Değerlendirme**

**Projelerden Öğrenme ve Öğrenme Potansiyeli:** Öğrenme; insan kaynakları, bilgi sistemi ve proje kültürünü geliştirerek yapılmış hatalardan ya da iyi tecrübelerden ders çıkarılmasını ve bilgi birikiminin oluşturulmasını sağlamaktadır (He vd., 2013). İnşaat sektöründe bilgi birikimi kritik öneme sahiptir ancak sektörün proje bazlı yapısı ve sektöre özgü karakteristikler bilgi birikimini zorlaştırmaktadır (Tan vd., 2010). Dolayısıyla bu bilginin tutulmasını sağlayacak bir veri tabanı önemli olacaktır. İnşaat sektöründe öğrenme mekanizmaları iş ortaklarından öğrenme, rakiplerden öğrenme, iletişim ağındakilerden öğrenme, kurum içi araştırmalardan öğrenme ve işçilerden öğrenme olarak belirtilmiştir (Kululanga vd., 1999). Sunulan çalışmalar ışığında mevcut veri tabanının çıkarılan dersler ile ilgili bilgi tutması kararlaştırılmıştır. Bu doğrultuda yapım tecrübe bilgisinin yanı sıra; proje taraflarından, finansal değişikliklerden, gecikmelerden, hak talebi süreçlerinden ve anlaşmazlık durumlarından öğrenilmiş bilginin kaydedilmesi ve gelecek projelerde kullanılmak üzere kullanıcıya sunulması amaçlanmaktadır. Portföy yönetim aracının önemli özelliklerinden biri de öğrenme imkanı sağlaması olacaktır. Ayrıca aracın yeni bir projenin;

- karlılığı,
- potansiyel problem alanları/riskler ve
- öğrenme potansiyeli hakkında

tahminler yapılmasında da kullanımı mümkün olacaktır.

Öğrenme potansiyelinin hesaplanması için mevcut projelerin aşağıdaki nitelikler bazında yeni proje ile ne kadar eşleştiği sorgulanacaktır.

- Ülke
- Proje tipi
- İşveren
- Yapım teknolojisi
- Sözleşme tipi
- İş ortağı

Eşleşmenin her bir nitelik için yüzde olarak hesaplanmasını takiben bu değerler anket aracılığıyla elde edilecek öğrenme potansiyeline katkı dereceleri ile çarpılarak eşleşme

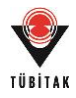

yüzdesinin ağırlıklı ortalaması elde edilecektir. Bu değerin 100'den çıkarılması ile projenin öğrenme potansiyelinin elde edilmesi beklenmektedir.

- **Eşleşme yüzdesi (ağırlıklı ortalama) (%) =**  $X$  **%**
- $\ddot{\bullet}$  Öğrenme potansiyeli (%) = (100 X) %

**Karlılık Tahmini:** Mevcut projelerin bütçe ve maliyet bilgileri aracılığıyla her bir proje için "beklenen kar" ve "gerçekleşen kar" bilgileri araç tarafından hesaplanacaktır. Bu iki değerin birbirine oranı "kar riski" olarak tanımlanacaktır. "Gerçekleşen kar" ve "kar riski" değerleri için ortalama ve sapması hesaplanacaktır. Böylelikle yeni projenin karlılığı "proje tipi", "ülke" ve "işveren" bazında hesaplanacaktır.

- Beklenen Kar = Bütçe Beklenen Maliyet
- Gerçekleşen Kar = Bütçe Gerçekleşen Maliyet
- $\bullet$  Ortalama kar ve sapması  $\rightarrow$  hesaplanacaktır
- Kar Riski (%) = Gerçekleşen Kar / Beklenen Kar \*100

**Potansiyel Problem Alanı/Risk Tahmini:** Mevcut projelerin yüzde "gecikme süresi" ve "gecikme maliyeti" bilgileri araç tarafından hesaplanacak ve ortalama değerleri sunulacaktır. Bu iki değerin yanı sıra yaşanan gecikmelerin "sorumluları" ve gecikmelerin yaşandığı "aktiviteler" sıralanacaktır. Böylelikle yeni projenin toplam potansiyel riski ve riskli alanları belirlenmiş olacaktır.

- Ortalama gecikme süresi (%) = Gecikme süresi / Proje süresi \* 100
- Ortalama gecikme maliyeti (%) = Gecikme maliyeti / Proje maliyeti \*100
- Gecikmenin sorumluları (tipik değer azalan sıralama)
- Gecikmenin yaşandığı aktiviteler (tipik değer azalan sıralama)

**Arama Fonksiyonu:** Araç içerisinde veri tabanından elde edilecek verilerin ya da tahmin hesaplamalarının;

- benzerlik oranı bazında arama/hesaplama
- filtreleme bazında arama/hesaplama
- nitelik bazında hesaplamalar

aracılığıyla yapılması ve kullanıcıya istediği bilgiye ulaşmada kolaylık sağlanması amaçlanmaktadır.

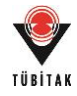

**Proje Benzerlik Araması:** Benzer projeler aşağıdaki niteliklerin eşleşme oranlarına göre belirlenecek ve sıralanacaktır. Benzerliklerin hesaplanmasında kullanılacak niteliklerin ağırlıkları anket sonuçlarından elde edilecektir.

- Ülke
- Proje tipi
- İşveren
- Yapım teknolojisi
- Sözleşme tipi

Benzerlik analizinin sonucunda projeler sıralanacak ve daha detaylı inceleme amacıyla kullanıcıya sunulacaktır.

**Projelerin Filtrelenmesi:** Projelerin aşağıdaki nitelikler aracılığıyla filtrelenebilmesi sağlanacaktır.

- Ülke
- Proje tipi
- İşveren
- İş ortağı
- Sözleşme tipi

Projelerin kullanıcının seçimine göre filtrelenmesi ve elde edilen projelerin incelenmesi sağlanacaktır.

**Nitelik Bazında Hesaplama:** Gecikme süresi, gecikme maliyeti, karlılık, en riskli aktiviteler gibi ölçütlerin nitelik seçimiyle ortalama değerleri sunulabilecektir. Aşağıdaki nitelikler bazında bu ortalama değerlere ulaşılabilecektir.

- Ülke
- Proje tipi
- İşveren

Kullanıcı tarafından seçilecek nitelikler bazında ortalama değerler dolayısıyla mevcut projeye yönelik bir tahmin elde edilecektir.

**Benzerlik Analizi:** Benzerlik analizi genel olarak kullanıcının seçimine (Shepperd ve Schofield, 1997) ve verilerin çeşidine göre değişmekte; "Euclidean Distance", "Hamming Distance", "Levenshtein Distance" gibi uzaklık ölçümlerine dayanmaktadır (Rahmouni ve Bartolini, 2010). Projeler arası benzerlik ile ilgili çalışmaların ise genel olarak görselleştirme olanağı da sağlayan "kuvvet yönlü algoritma" ("force directed algorithm") (Rahmouni vd., 2010;

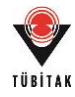

Rauch vd., 2013) ve "öz-düzenleyici haritalar" ("self organizing maps") (Zheng, 2009) çalışmalarına dayandığı görülmektedir. Ancak bu çalışmalardan "öz-düzenleyici haritalar" ("self organizing maps") çok sayıda projenin varlığına dayanmaktadır, "kuvvet yönlü algoritma" ("force directed algorithm") ise öncelikli olarak görselleştirme odaklıdır. İnşaat projelerinin şirket bazında kısıtlı sayısı düşünüldüğünde benzerlik analizi için özgün bir yöntem geliştirilmesi ve geliştirilen yöntemin alternatif bir yöntemle (kümeleme analizi) test edilmesi kararlaştırılımıştır. Bu amaçla benzerliklerin ele alınması için düşünülen alternatif yöntemler;

- 1. Benzerliğin nitelik eşleşmesiyle hesaplanması
- 2. Kümeleme yöntemiyle benzerlik bulunması

#### esasına dayanmaktadır.

Denenen alternatif yöntemlerin sonuçlarını takiben araçta daha iyi sonuç veren yöntemin kullanılması ya da her iki yöntemin de tutulması düşünülmüştür.

- **1. Benzerliğin Nitelik Bazında Hesaplaması:** Benzer projeler aşağıdaki niteliklerin eşleşme oranlarına göre belirlenecek ve sıralanacaktır. Niteliklerden "yapım teknolojisi" ve "sözleşme tipi"nin doğrudan eşleşmesi aranılırken (0/1); "ülke", "proje tipi" ve "işveren" niteliklerinin benzerlik oranlarının kullanıcıya sorulması kararlaştırılmıştır. Böylelikle her "ülke", "proje tipi" ve "işveren" özelliklerinin birbirinden tamamen farklı olmadığı durumlarda benzer yanlarının değerlendirilmesinin sağlanması amaçlanmaktadır. Dolayısıyla bu niteliklerin eşleşme oranları için [0,1] aralığında değerler verilerek bir ölçüde nitelik bazında benzerlikler hesaplanacaktır.
	- Ülke (ülkelerin benzerlik oranı kullanıcıya sorulacaktır)
	- Proje tipi (proje tiplerinin benzerlik oranı kullanıcıya sorulacaktır)
	- İşveren (işverenlerin benzerlik oranı kullanıcıya sorulacaktır)
	- Yapım teknolojisi (niteliğin eşleşmesi aranılacaktır)
	- Sözleşme tipi (niteliğin eşleşmesi aranılacaktır)

Hesaplanan benzerlik değerleri sonucunda projeler benzerlik derecelerine göre sıralanacaktır.

- **2. Kümeleme Analizi ile Benzerlik Araştırması:** Sunulan çalışmalar ışığında kümeleme analizinde öncelikle küme sayısının analiz sonucunda belirlendiği yöntemlerin (hiyerarşik kümeleme analizi) kullanılması düşünülmüş ve alternatif yöntemlerin kullanılmasının ardından uygun yöntem seçilmiştir. Kümeleme analizinde kullanılan nitelikler benzerliklerin hesaplanmasında kullanılan nitelikler olmuştur.
	- Ülke
	- Proje tipi

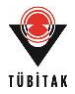

- İşveren
- Yapım teknolojisi
- Sözleşme tipi

İki yöntemin de denenmesi sağlanmış ve nitelik bazında hesaplamaya dayanan özgün yöntemin geliştirilecek araç içerisine daha kolay entegre edileceği düşünülerek bu yöntemin kullanılmasına karar verilmiştir. Kümeleme analizinin yapılabilmesi için yeterli sayıda proje olması gereği, faktör ağırlıklarının direkt olarak analize yansıtılamaması, ve araç içerisinde dinamik olarak çalışması için ayrı bir modül tasarlanması gereği sebebiyle kullanımından vazgeçilmiştir. Kümeleme analizi çalışması sunulan benzerlik hesaplaması yönteminin doğrulaması olarak kullanılmış ve bu yöntem sonucunda da benzer projeler aynı kümelerde yer almıştır. Araştırmanın sonuçları PGR2'de ve PYYK 2016 kongresinde yer alan bildiride (Özyurt vd., 2016) detaylı olarak sunulmuştur. Bu çalışma sonucunda ülke benzerliklerinin daha detaylı araştırılması kararı alınmış ve inşaat projelerinin yürütüldüğü ülkelerin kümelenmesi ve benzerliklerinin bulunması amaçlanmıştır. Bunun sonucunda, PGR2'de sunulduğu üzere kümeleme analizi sonucunda elde edilecek ülke benzerliklerinin bir grafikle araç içerisine referans olarak yerleştirilmesi ve kullanıcıya ülke benzerliklerini tayin etmesinde yardımcı bir unsur olarak kullanılmasının sağlanması düşünülmüştür. İlgili çalışma proje bursiyerlerinden Beste Özyurt'un yüksek lisans tezi kapsamında yürütülmüştür.

## **4.1.8 Portföylerin Görselleştirilmesi Üzerine Değerlendirme**

Portföyün görselleştirilmesinin araç performansını arttırdığı vurgulanmıştır (Rivera ve Duran, 2004; Tergan ve Keller, 2005). Portföyün görselleştirilmesi amacıyla yapılan araştırmalarda projeleri niteliklerine göre kümeleyerek görselleştiren çalışmaların öne çıktığı görülmüştür. Bunlar arasında "kuvvet yönlü algoritma" ("force directed algorithm") (Rahmouni vd., 2010; Rauch vd., 2013) ve "öz-düzenleyici haritalar" ("self organizing maps") (Zheng, 2009) odaklı çalışmalar çoğunluktadır. Ancak, portföy yönetimi için projeler arası ilişkiler büyük önem taşımaktadır. İnşaat projelerinin genel özelliklerine göre "küme gösteriminin" yerine, ilişkiler bazında gösteriminin daha kritik olduğu düşünülmektedir. Ayrıca, ilişki haritasında projeyi temsil edecek düğümlerin projenin birkaç niteliğini de temsil edecek şekilde tasarlanması planlanmıştır (Rauch vd., 2013). Dolayısıyla çizilmesi beklenen ilişki ağ haritasının yalnızca ilişkileri değil, projeleri de temsil etmesi amaçlanmıştır. Bunun yanı sıra portföy yönetim araçlarının genelinde kullanılan baloncuk ("bubble diagram") ve çubuk diyagramları ("bar chart") aracılığıyla destekleyici gösterimler yapılması kararlaştırılımıştır (Project Management Institute, 2013).

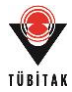

## **4.1.9 Anket Çalışması**

Belirlenen proje özelliklerinin doğrulatılması ve kullanılacak ağrılıkların tespiti amaçlı bir anket çalışması yapılmış ve araç tasarımının temeli oluşturulmuştur (EK1: Anket1).

**Anket Amacı:** Portföy yönetim aracının ana fonksiyonlarından birini, her yeni proje için, projenin portföye katkısını yansıtan bir "portföy değerinin" hesaplanması oluşturmaktadır. Portföy değeri hesaplanırken projenin

- Stratejik hedeflere katkısı
- Portföy riskinde yarattığı değişim

esas alınmaktadır.

Bu doğrultuda tasarlanan anket, öncelikli olarak stratejik hedefler (Bölüm 1) ve risk değerlendirme (Bölüm 2) başlıklarına yönelik sorular içermektedir. Ayrıca anket kapsamında, aracın geçmiş projelerden öğrenme yetisini sağlamak üzere, proje adayının geçmiş projelere benzerliğinin araştırılmasına yönelik bir bölüm de (Bölüm 3) bulunmaktadır.

- 1. Bölüm: Stratejik Hedefler
- 2. Bölüm: Risk Değerlendirmesi
- 3. Bölüm: Benzerlik Değerlendirmesi

Tasarlanan anket "online" olarak hazırlanmış ve 280 şirket çalışanına e-mail yoluyla ulaştırılmıştır.

#### **Anket İçeriği:**

Kişisel Bilgiler

- 1. Eğitim Düzeyi
- 2. Firmadaki Pozisyon
- 3. Mesleki Deneyim Süresi
- 4. Firmanın Yıllık Cirosu
- 5. Firmanın Faaliyet Alanları
- 6. Firmanın Tipi
- 7. Firmanın Yaşı

"Portföy Yönetimi" Hakkındaki Bilgi/Deneyim Düzeyi

1. Bölüm Stratejik Hedefler

1.1. Stratejik Hedeflerin Önemi: projenin stratejik uygunluğunun değerlendirilmesinde kullanılacak stratejik hedeflerin şirketler için önem derecelerinin belirlenmesi

1.2. Öğrenme Potansiyeli: projeden öğrenme potansiyelinin değerlendirilmesinde kullanılacak faktörlerin öğrenme imkanı yaratma potansiyellerinin belirlenmesi

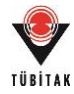

## 2. Bölüm Risk Değerlendirmesi

2.1. Risk Faktörlerinin Etkisi: risk değerlendirilmesinde kullanılacak risk faktörlerinin etki derecelerinin belirlenmesi

2.2. Projeler Arası İlişkiler

2.2.1. Projeler Arası İlişkilerin Önemi: projeler arasındaki ilişkilerin önem derecelerinin belirlenmesi

2.2.2. Projeler Arası İlişkilerin Ölçülmesi: ilişkilerin ölçülmesinde kullanılacak faktörlerin önem derecelerinin belirlenmesi

3. Bölüm Benzerlik Değerlendirmesi: iki projenin birbirine benzerliğini ölçmede kullanılacak kriterlerin önem derecelerinin belirlenmesi

Model içinde kullanılacak çeşitli faktörlerin ağırlıklarının belirlenmesine yönelik olarak yapılan anket 17 Nisan 2015 tarihi itibariyle 108 kişi tarafından cevaplanmış olup başarı ölçütlerinde belirtilen 80 barajını aşmış bulunmaktadır. Anket katılımcılarının dağılımı ve anket sonuçları EK2'de sunulmaktadır.

## **4.1.10 Aracın Kavramsal Modeli ve İşleyişi**

Yapılan literatür taraması, toplantılar ve anket çalışması sonucunda araç özellikleri belirlenmiştir. Araç işleyiş süreci ve ana basamaklarının aşağıdaki şekilde olması planlanmıştır (Şekil 2).

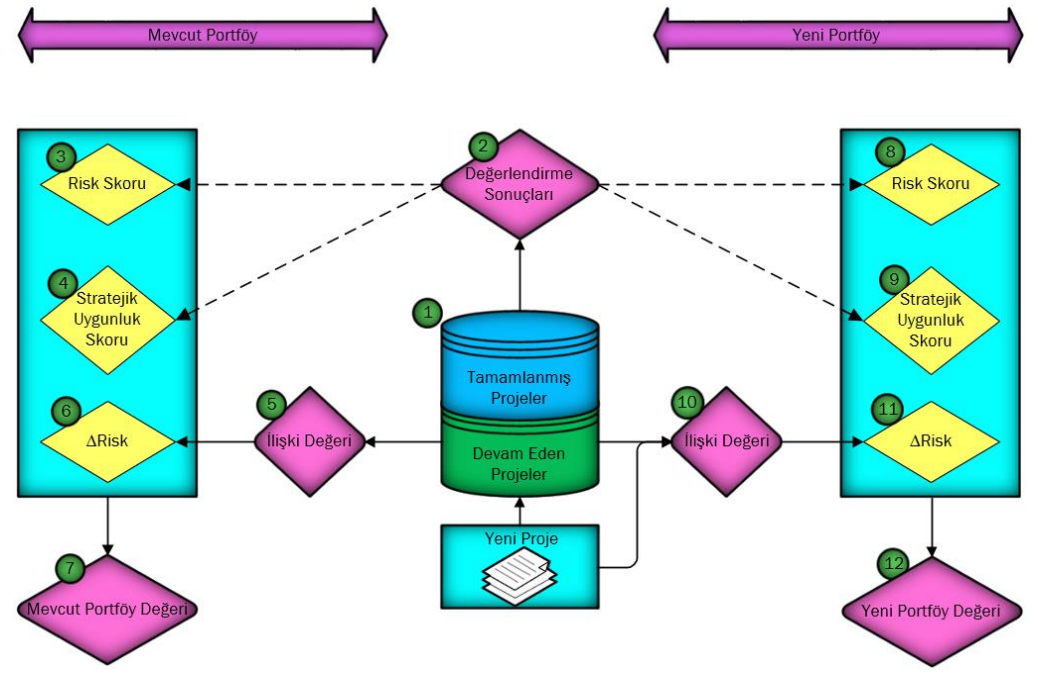

Şekil 2. Araç kavramsal modeli

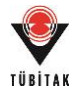

**1. Veri Tabanı:** Çıkarılan dersler ve proje ilişki değerlendirmesinde kullanılacak olan proje bilgisi, tamamlanmış ve devam eden projeler olmak üzere iki bölümde veri tabanında tutulacaktır.

**2. Tahminler:** Devam eden ve yeni projeler için karlılık, risk ve öğrenme potansiyeli tahminleri tamamlanmış projelerin bilgisi üzerinden yapılacaktır.

**3. ve 8. Risk Değerlendirmesi:** Her proje için risk skoru verilecek ve ortalama portföy riski hesaplanacaktır. Tahminler sonucunda elde edilen bilginin risk değerlendirme süresince hesaba katılması beklenmektedir.

**4. ve 9. Stratejik Uygunluk Değerlendirmesi:** Her proje için stratejik uygunluk skoru verilecek ve ortalama portföy uygunluk skoru hesaplanacaktır. Tahminler sonucunda elde edilen bilginin stratejik uygunluğun değerlendirilmesi süresince hesaba katılması beklenmektedir.

**5. ve 10. İlişki Değerlendirmesi:** Devam eden projeler ve yeni proje arasındaki ilişkiler veri tabanındaki proje bilgileri üzerinden değerlendirilecek ve hesaplanacaktır.

**6. ve 11. Risk Değerlendirmesi:** Projeler arasındaki ilişkilerden kaynaklanan ek risk değeri hesaplanacak ve ortalama portföy risk skoruna eklenecektir.

**7. ve 12. Portföy Değeri:** Portföy riski ve stratejik uygunluğunun belirlenmesini takiben portföy değeri hesaplanacaktır.

## **Aracın İşleyişi:**

İşleyiş ana hatlarıyla aşağıdaki şekildedir:

- Geçmiş, devam eden ve yeni proje bilgileri ile veri tabanının oluşturulması
- Yeni proje ile ilgili tahminlerin benzerlik üzerinden yapılması
- Yeni proje ile ilgili tahminlerin proje nitelikleri üzerinden yapılması
- Yeni proje ile ilgili tahminlerin nitelik bazında ortalama üzerinden yapılması
- Yeni proje ile ilgili çıkarılan dersler bölümünden öneriler alınması
- Projeler arası ilişkilerin değerlendirilmesi
	- o Niteliklerin eşleştirilmesi sonucunda ilişkilerin ölçülmesi
		- Finansal ilişki
		- Kaynak ilişkisi
		- Öğrenme ilişkisi
		- Sonuç ilişkisi
- Portföy riskinin hesaplanması
	- o Aktif projelerin risk derecelendirmelerinin yapılarak risk skorlarının elde edilmesi
	- o Portföyün ortalama risk skorunun hesaplanması

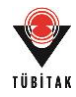

- o Aktif projeler arası ilişkilerin varlığından dolayı oluşan risk değerinin eklenmesi
- Portföy stratejik uygunluk skorunun hesaplanması
	- o Aktif projelerin stratejik uygunluk skorlarının verilmesi
	- o Portföyün ortalama stratejik uygunluk değerinin hesaplanması
- Portföy değerinin hesaplanması
- Portföyün analizi/değerlendirilmesi
	- o İlişki ağlarının görselleştirilmesi
	- o Portföylerin diyagramlarının çizilmesi
	- o Yönetsel önerilerin/uyarıların verilmesi
		- Veri tabanından elde edilen bilgiler ile
		- Ağ analizi sonucunda elde edilecek portföyün genel ağ yoğunluğu ve projelerin merkeziyet değerleri ile
		- İlişki analizi sonucunda kritik ilişkilerin değerlendirilmesi ile
- Portföy alternatiflerinin değerlendirilmesi ve portföyün seçilmesi

## **4.1.11 Kavramsal Modelin Sayısal Örnek ile Değerlendirilmesi**

Proje öneri formunda ilişkilerin hesaplanması için şirketlerle yapılacak görüşmelerle ön-veri toplanacağı (İP2), veriler ışığında anket tasarlanacağı (İP3) ve anket sonucunda ilişki ölçüm yönteminin geliştirileceği (İP4) belirtilmiştir. Ancak bu yöntemden farklı olarak literatür taramasını takiben ilişkilerin ölçülmesi için yeni bir yöntem belirlenmiş olup, bu yöntemde kullanılacak veriler anket aracılığıyla toplanmış ve araç mimarisinin oluşturulması sağlanmıştır. Bu sürecin devamında model işleyişinin doğrulanması için bir sayısal örnek yapılmış ve modelin doğruluğu ve geçerliliği sınanmıştır. (Sayısal örnek PGR2'de tüm detaylarıyla paylaşılmıştır. Sayısal örnek ayrıca aracın geliştirilmesi süresince güncellenerek aracın doğrulanmasında kullanılmıştır. Bu sebeple aracın doğrulanması bölümünde güncel hali üzerinden tekrar sunulacağı için bu aşamada detaylarına ayrıca yer verilmeyecektir.)

Oluşturulan portföy yönetim aracı modelinin doğrulanması amacıyla anket sonuçlarından elde edilen verilerin de kullanılabileceği ve tüm süreci özetleyen bir sayısal örnek yapılmıştır. Bu örnek için öncelikle 20 tamamlanmış, 3 devam eden ve 2 alınması muhtemel hipotetik proje tanımlanmış; ardından mevcut model bu proje örnekleri üzerinde uygulanmıştır. Bu kapsamda, öncelikli olarak "genel proje bilgisi", "kritik kaynak bilgisi", "iş ortağı bilgisi", "finansal bilgiler" ve "proje süresi bilgisi" tanımlanmıştır. Ardından bilgilerin girilmesi için gerekli olan "aktiviteler", "kişiler" ve "şirketler"e yönelik bilgiler tanımlanmıştır. Veri tabanının öğrenilen dersler ve tahmin kısımları için inşaat sürecinden, finansal değişikliklerden, gecikmelerden, hak talebi ve

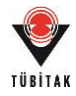

anlaşmazlık çözüm süreçlerinden öğrenilen dersler ve ilgili detaylar girilmiştir. Veri tabanı tabloları arasındaki bağlantıyı sağlamak amacıyla tanımlanan her kavrama bir kod atanmıştır. Devamında aracın işleyiş süreci ve görsel özellikleri örneklendirilmiştir. Model için gerekli ağırlıklar anket sonuçlarına göre tespit edilmiş ve kullanılmıştır. Sayısal örnekte alınması muhtemel iki proje alternatifi (Proje 24-25) için analiz yapılmış ve sonuçlar değerlendirilmiştir.

Yapılan sayısal örnek sonucunda model işleyişi genel hatlarıyla uygun bulunmuş ancak bazı detaylarda değişiklik yapılması kararlaştırılmıştır.

- Proje kapsamında, benzerliğin hesaplanması için kullanılan yöntem hipotetik projeler kullanılarak yapılan sayısal örnek üstünde uygulanmış ve aynı sayısal örnek alternatif bir yöntem olarak kümeleme analiziyle yapılmıştır. Analizde hiyerarşik kümeleme yöntemleri SPSS paket programı kullanılarak denenmiştir. Alternatif yöntemlerin sonucunda benzerlik yüzdesi fazla olan projelerin yer aldığı kümeler araştırılmıştır. Analiz sürecinde; alınması muhtemel proje ile tamamlanmış projeler arasındaki benzerlikler incelenmiş, sonucunda benzerlik yüzdesi yüksek olan projelerin aynı kümede olduğu tespit edilmiştir. Çalışma sonucunda benzerlik hesaplama yönteminin bir ölçüde doğrulaması yapılmıştır. Deneme sonucunda kümeleme analizinin araç içine entegrasyonunun zor olması sebebiyle özgün yöntemle benzerliklerin hesaplanmasına devam edilmesi kararlaştırılmıştır.
- Kümeleme analizinin ayrıca ülke benzerliklerinin tayin edilmesine yardımcı olması açısından Türk müteahhitlerinin çalıştıkları ülkelerin sınıflandırılmasının kümeleme analizi ile yapılması düşünülmüştür. Elde edilecek haritanın kullanıcıya sunulmasıyla, kullanıcının mevcut ya da yeni eklenecek ülkeleri güncel durumlarına göre değerlendirmesinde referans olarak kullanması gündeme gelmiştir ancak bu referansın statik olarak kalacak olması aracın dinamik yapısına aykırı olacağından daha sonra araç bünyesinden çıkarılmıştır.
- Araca bütün finansal değişiklik, gecikme, hak talebi bilgilerinin ilk başta düşünüldüğü şekilde tek tek yüklenmesi yerine kullanıcı tarafından kritik olduğu düşünülen elenmiş bilginin girilmesi uygun bulunmuştur.
- Öğrenilen derslerin kaydedilmesi için farklı yapılar tasarlanması yerine ortak bir bilgi ekranının tasarlanması, derslerin sınıflandırmasının ise yapılacak olan etiketleme yöntemi ile desteklenmesi kararlaştırılmıştır. Öğrenilen derslerin "önem dereceleri" ile birlikte kaydedilmeleri yerine "proje süresine etki"leri ve "maliyete etki"leri ile birlikte girilmelerinin daha anlamlı olacağı düşünülmüştür.

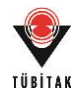

- Tutulacak proje bilgilerinin içeriği ve veri tabanının taksonomisinin değerlendirilmesi için doğrulama çalışmalarının en az üç şirket profesyoneliyle yapılacak yüz yüze görüşmeler ile tamamlanması kararlaştırılmıştır.
- Projelerin görselleştirilmesinde kullanılacak proje figürünün projenin "karlılık", "risk skoru" ve "stratejik uygunluk skoru"nu diğer projelerle göreceli olarak temsil etmesinin uygun olacağı düşünülmüştür. Yine projelerin "tamamlanma yüzdesi"nin proje figüründe gösterilmesinin değerlendirmeye yardımcı olacağı düşünülmüştür.
- Aracın portföy değerlendirme sürecinde vereceği yönetsel öneriler (uyarı/yorumlar) için her duruma cevap verecek bir sistem geliştirilmesi kararlaştırılmıştır.

Modeldeki değişiklerin ışığında aracın süreç modeli aşağıdaki figürde gösterildiği şekilde IDEF0 kullanılarak güncellenmiştir (Şekil 3).

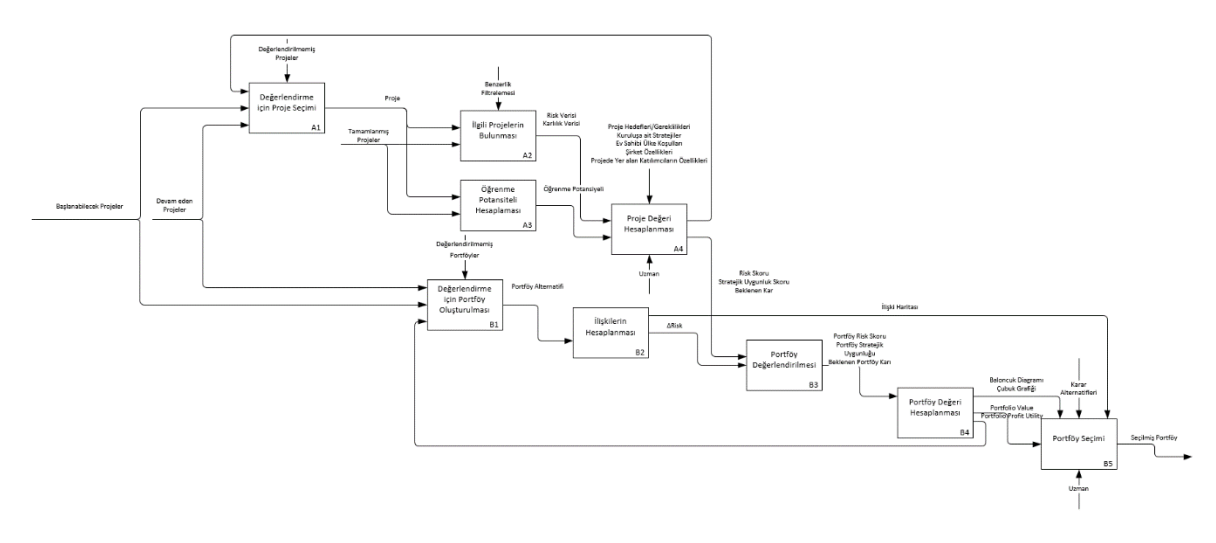

Şekil 3. Süreç modeli

## **4.1.12 Öğrenilen Ders Yönetimi Üzerine Değerlendirme**

Sayısal örnek çalışmasının ardından veri tabanının öğrenilen dersler bölümünün bir taksonomi aracılığıyla desteklenmesi kararlaştırılmıştır. Bu taksonomiyi kullanacak etiketleme yöntemi ve veri girişinin aşağıda sunulduğu şekilde olması planlanmıştır.

**Etiketleme Yöntemi:** Kullanıcının araç içinde sunulacak taksonomi üzerinden ilgili kavramları seçerek hikayesinin etiketlenmesini ve hikayenin arama sonucunda o etiketler aracılığıyla taranabilmesini sağlayacak bir yöntem geliştirilmesi kararlaştırılmıştır (Arditi vd., 2010). Taksonominin geliştirilmesi amaçlı literatür taraması yapılmış ve hikayelerin bu şekilde

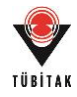

etiketlenmesini sağlayacak bir taksonomi hazırlanmıştır. Taksonominin geliştirilmesinde El-Diraby vd.'nin (2005) çalışmalarında sunulduğu üzere "proje", "işlem/süreç", "aktör" ve "kaynak" ana başlıkları baz alınmıştır. Çalışmanın devamında çeşitli "yapım yönetimi" kitapları (Chudley ve Greeno, 2010; Dykstra, 2011; Fewings, 2013; Hendrickson, 2000; Kerzner, 2006; Peurifoy vd., 2006; Sears vd., 2008) esas alınmış, "proje tip"lerinin belirlenmesinde "EuroStat" (1997), "yapım yönetimi" başlıklarının belirlenmesinde "Project Management Institute" (2003), "yapım işleri"nin detaylandırılmasında ise "MasterFormat" (2015) öncelikli olmuştur. Geliştirilen taksonominin ana başlıkları ve ana alt kavramları aşağıdaki tabloda sunulmaktadır (Tablo 3).

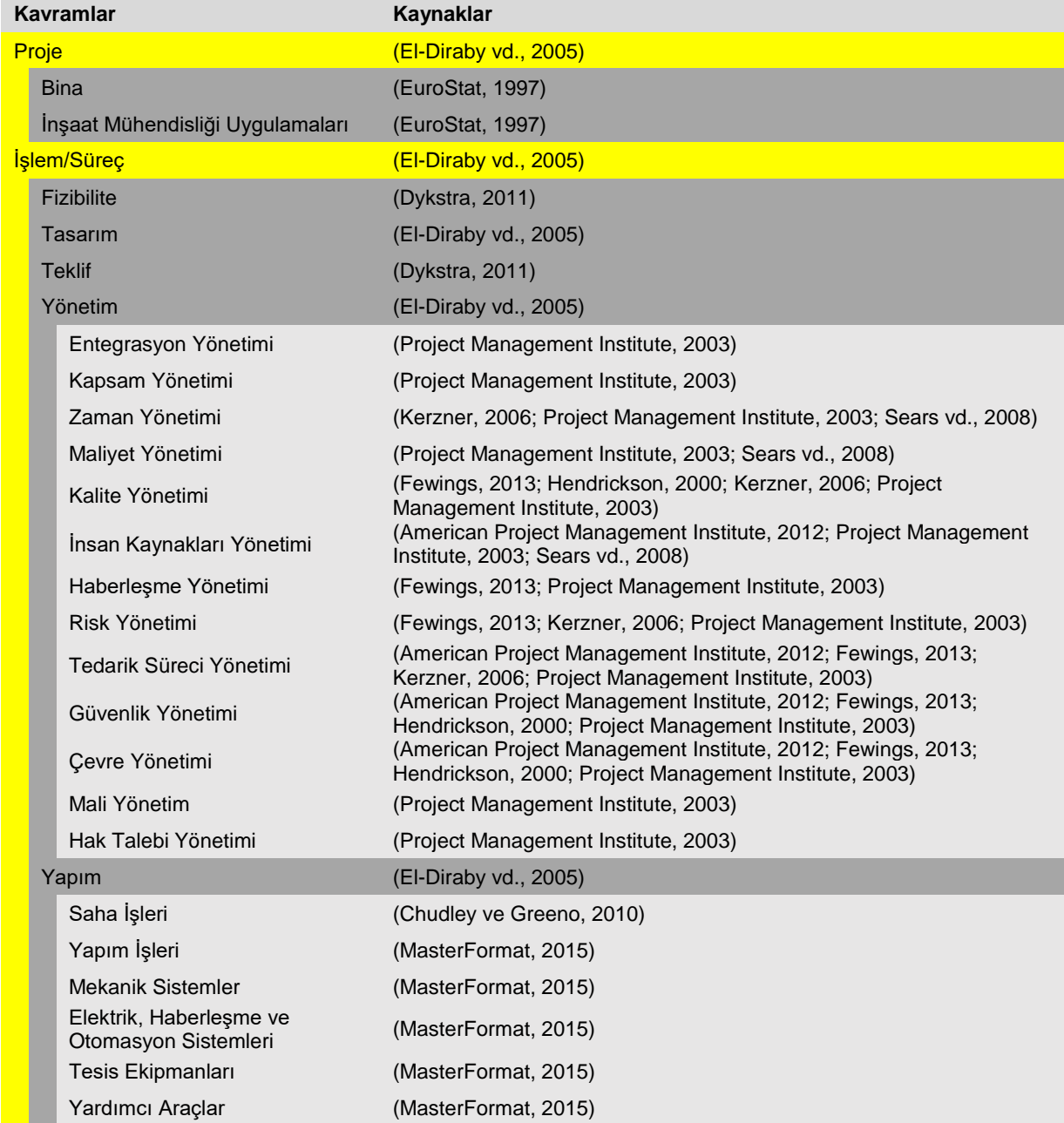

### Tablo 3. Etiket ağacı taksonomisi

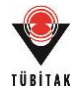

### Tablo 3. Etiket ağacı taksonomisi (devamı)

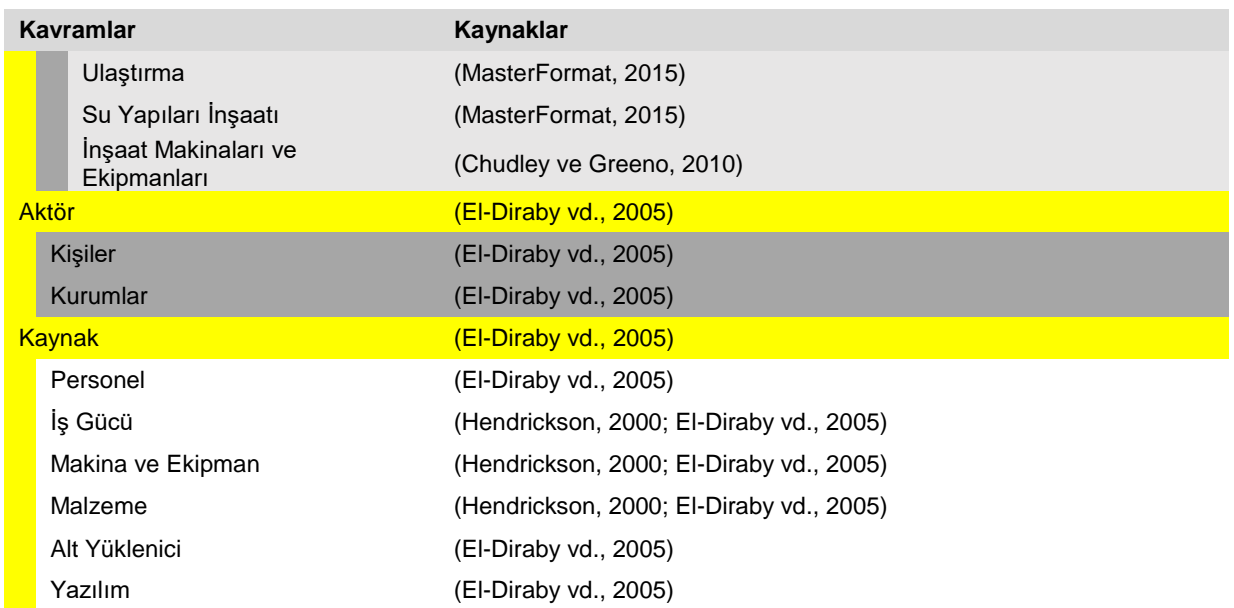

**Veri Girişi:** Etiketleme yönteminin seçimini takiben sayısal örnekte denendiği şekilde "öğrenilen dersler"in çeşidine göre farklı veri giriş ekranlarının olması yerine ortak bir giriş ekranı tasarlanması düşünülmüştür. Etiketleme yönteminin istenilen arama fonksiyonlarını destekleyeceği düşünüldüğünden mevcut ekranda "hikaye", "öneri" ve "etki" bilgilerinin sorulması amaçlanmıştır.

**Doğrulama Çalışması:** Modelin doğrulanması amacıyla oluşturulan veri tabanının ve proje değerlendirme ekranın yeterliğine yönelik en az üç şirket profesyoneliyle bire bir görüşmeye dayalı doğrulama çalışması yapılması kararlaştırılmıştır. Şirket profesyonellerinden öncelikle bir projeye ait bilgilerin veri tabanına girilmesi istenecektir. Proje bilgilerinin alınmasının ardından; çeşitli alanlarda öğrenilen derslerin hikayesi alınacak, hikayelerin taksonomi aracılığıyla etiketlenerek veri tabanına girilmesi test edilecektir.

## **4.1.13 Projelerin Görselleştirilmesi Üzerine Değerlendirme**

Proje ve portföy özelliklerinin sayısal örnekte denendiği şekilde ilişki ağ haritaları, baloncuk diyagramları ve çubuk diyagramları aracılığıyla görselleştirilmesiyle kullanıcıya analizde yardımcı olması beklenmektedir. Bu örnekte sunulandan farklı olarak ilişki ağ haritası üzerinde projelerin betimleyici bir figürle gösterilmesi kararlaştırılmıştır (Rauch vd., 2013). Figürde projelerin "devam eden" ve "yeni alınacak" projeler olarak gösteriminin yapılması amacıyla proje durumunu özetleyen bir orta şerit olması düşünülmüştür. Devam eden projelerin güncel durumu ise bu şerit üzerinde tamamlanma yüzdesi kadar doluluk oranıyla gösterilecektir.

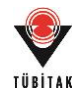

Devam eden projeler "yeşil" renkte gösterilirken yeni alınacak projeler "sarı" renkte olacaktır. Proje durumunun haricinde projenin karlılığı ("mavi"), risk skoru ("pembe") ve stratejik uygunluk skorunun ("mor") harita üzerinde mevcut projelerle göreceli olacak şekilde doluluk oranıyla gösterilmesi sağlanacaktır. Proje adı ve proje tipi şekil/figür olarak yer alacaktır (Şekil 4). Proje figüründeki farklı parçaların ve ağ haritasındaki ilişkilerin ilgili detaylarının figür üzerinde yer alması planlanmaktadır.

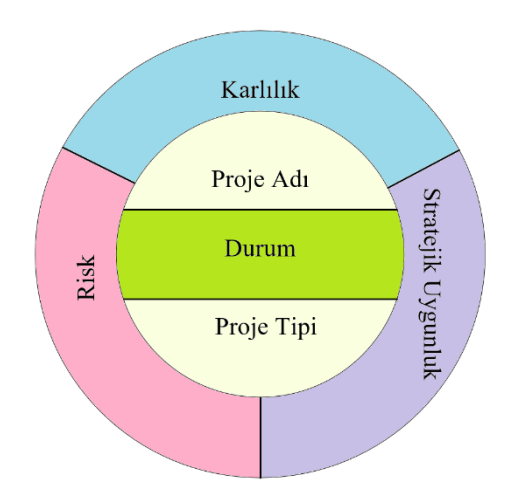

Şekil 4. Proje figürü

## **4.1.14 Belirlenen Özellik Gereksinimleri**

İhtiyaç analizi süreci sonunda belirlenen özellikler ışığında yazılım firmalarına sunulan özellik gereksinimleri Tablo 4'te sunulmaktadır.

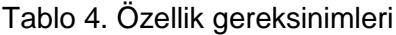

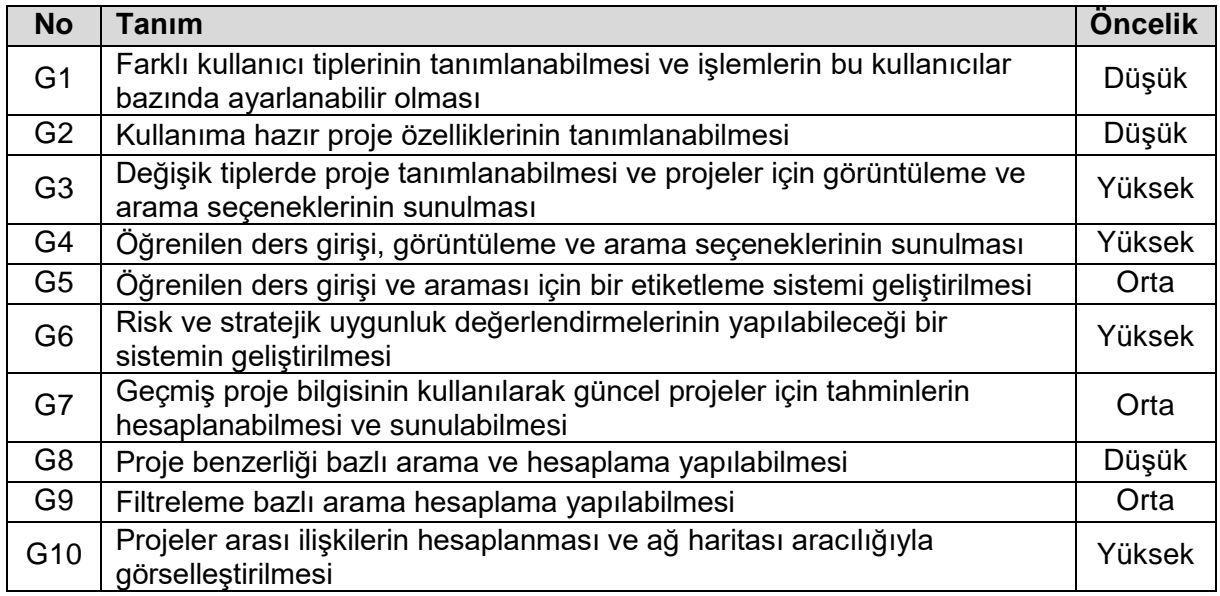

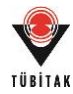

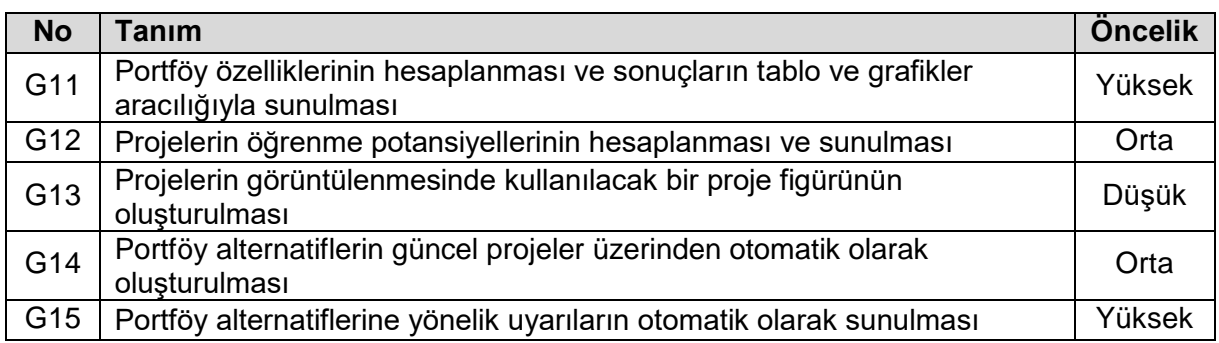

#### Tablo 4. Özellik gereksinimleri (devamı)

Sunulduğu üzere aracın kavramsal modeli ve temel fonksiyonları sayısal örnekle test edilmiş ve sunulan gereksinim özellikleriyle yazılım firmasına aktarılmıştır. Modelin kesin detaylarına ve bu detaylar üzerinden sunulacak yönetsel öneriler/uyarılar üzerinde çalışmalara aracın tasarımı süresince elde edilecek gelişime göre devam edilmesine karar verilmiştir.

### **4.2 Tasarım Süreci**

İhtiyaç analizi sonucunda belirlenen özellikler üzerinden yapılan görüşmeler sonucunda bir yazılım firması ile aracın bilgisayar ortamında geliştirilmesine başlanmıştır. Firma temel gereksinimler ışığında tasarıma başlamış ve tamamlanan bölümleri sırasıyla onayımıza sunmuştur. Bu süreçler sonucunda aksaklıklar tespit edilmiş ve firma tarafından düzeltilmiştir. Diğer detaylara yazılım firması ile araç geliştikçe yapılan karşılıklı görüşmeler sonucunda karar verilmiş ve tasarım sürecine devam edilmiştir. Böylelikle aracın nihai hali elde edilmiş ve hem tarafımızdan hem de yazılım firması tarafından yapılan kontroller aracılığıyla aracın doğrulama çalışması eş zamanlı olarak yapılmıştır.

## **4.3 Değerlendirme Süreci**

Bilgisayar programlarının geliştirilmesinde standart bir yöntemin mevcut olmaması sebebiyle ortaya çıkan ürünün kalitesinden emin olmak adına kontrol edilmeleri gereklidir (Mili ve Tchier, 2015). Test işlemi özetle, beklenen durum ile gerçek durum arasındaki farkın değerlendirilmesi sürecinden oluşmaktadır. Bu değerlendirme iki farklı amaç doğrultusunda yapılmaktadır (Mustafa ve Khan, 2007):

 **Doğrulama:** Aracın teknik gereksinimleri ne ölçüde karşıladığına ilişkin yapılan testlerdir. Bu başlık altında mevcut test yöntemleri beyaz-kutu ve kara-kutu test yöntemleri olmak üzere ikiye ayrılmaktadır. Beyaz-kutu test yöntemlerinde, araç yazılım kodunun direkt incelenmesiyle doğrulanırken; kara-kutu yöntemlerinde kodlar incelenmemekte, aracın doğrulaması belirli veriler altında vermesi gereken sonuçlar

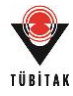

aracılığıyla davranış yönünden incelenmesi ile yapılmaktadır (Desikan ve Ramesh, 2007).

 **Geçerlilik Sınaması:** Aracın işlevsel gereksinimleri karşılama düzeyinin test edilmesidir. Aracın gerçek bir uygulama ile test edilmesi geçerlilik sınaması çalışmalarının başında gelmektedir (Mustafa ve Khan, 2007).

Aracın doğrulama çalışmaları izlenilen geliştirme yöntemi gereğince bu süreçle birlikte yürütülmüş ve tamamlanmıştır. Araç farklı aşamalarda kontrol edilmiş ve çeşitli kara-kutu test yöntemlerinin uygulanması sonucu doğru şekilde çalışıp çalışmadığı test edilmiştir. Bu deneme çalışmalarının yanı sıra aracın tüm sürecini özetleyen 25 projeden oluşan hipotetik bir örnek olay çalışması yapılmış ve beklenen sonuçlar araçtan alınan sonuçlarla karşılaştırılmıştır. Bu şekilde aksaklıkların tespit edilmesini takiben yazılım firması tarafından kod incelenmiş ve varolan sorunlar giderilmiştir. Bu çalışmalar, hipotetik olay örneği ile araçtan alınan sonuçlar aynı olarak elde edilene kadar devam etmiştir. Bu süreç, aracın beklenildiği şekilde çalıştığının bir göstergesi niteliğindedir.

Aracın geçerlilik sınamaları kapsamında araç modelinin uygunluğu, ihtiyacı karşılamaya yönelik olup olmadığı, güvenilirliği ve kullanılabilirliği araştırılmıştır. Bu çalışmaların ilk aşaması olarak dört uzmandan oluşan bir değerlendirme toplantısı yapılmıştır. Bu toplantı öncesinde ve süresince araç uzmanlara tanıtılmış ve sonuçta araca yönelik yorumlar alınmış ve bir değerlendirme anketi yapılmıştır. Uzmanlardan alınan yorumlar doğrultusunda yazılım firmasıyla birlikte aracın güncellenmesi gerçekleştirilmiş, bu süreç sonunda aracın görsel ve arama özelliklerinde değişikliklere gidilmiş ve kitaplık yapısı daha kullanışlı hale getirilmiştir. Çalışmanın detayları raporun "5.2 Geçerlilik Sınaması: Uzman Toplantısı" bölümünde sunulmuştur.

Geçerlilik sınamaları kapsamında ayrıca aracın kullanılabilirlik testi yapılmıştır. Aracın gerçek projelerden oluşan iki örnek olayla iki farklı şirket profesyoneli tarafından direkt olarak kullanılması sağlanmış ve araç yapılan anketler sonucunda uygun bulunmuştur. Çalışma detayları raporun "7. Kullanılabilirlik Analizi: Gerçek Projeler Üzerinde Portföy Yönetimi Çalışması" bölümünde sunulmuştur.

![](_page_52_Picture_0.jpeg)

#### **5. DEĞERLENDİRME**

Proje önerisinde, oluşturulan modelin en az üç inşaat şirketi ile görüşülerek aracın kavramsal modelinin doğrulatılacağı vurgulanmıştır (İP5). Ancak aracın kavramsal modelinin değerlendirilmesinin inşaat şirketleri yetkilileri tarafından değil örnek projeler üzerinde değerlendirmelerle yapılmasının daha uygun olacağı anlaşılmıştır. Kavramsal modelin sayısal örneklerle test edilmesi, geliştirilecek "aracın" ise şirket çalışanları tarafından test edilmesi daha uygun bir yöntem olarak belirginleşmiştir. Bu amaçla kullanılan örnek proje ile ilgili bilgiler aşağıda verilmektedir. İnşaat şirketi profesyonelleri ile yapılacak çalışma ise aracın performansını test etmeye yönelik olarak İP7 altında gerçekleştirilmiştir. Ayrıca, aracın test edilmesi aşamasında inşaat şirketi profesyonelleriyle sınırlı kalınmaması, ayrıca yazılım sektöründen ve akademisyenlerden oluşturulacak bir ekip çalışmasıyla yapılması kararlaştırılmıştır. Böylelikle aracın çalışan ilk sürümü üzerinden model, içerik ve performans açısından değerlendirilmesi ve alınan yorumlar üzerine güncellenmesi sağlanmıştır.

### **5.1 Doğrulama Çalışması: Sayısal Örnek 2 (Hipotetik Örnek Olay)**

Aracın ilk modeli PGR2'de sunulduğu üzere bir sayısal örnek üzerinden yapılmış ve sonucunda mevcut model üzerinden iyileştirmeler yapılmıştır. Aracın tasarımına bu aşama tamamlandıktan sonra başlanmıştır. Aracın doğrulaması aşmasında ise sayısal örneğin güncellenmesi yapılmıştır. Aracın ilk çalışan sürümünün test edilmesi için oluşturulmuş nihai örnek olay incelemesinin detayları, araca girilen bilgiler ve elde edilmesi beklenen sonuçlar ile birlikte aşağıda gösterilmektedir. Tasarım sonunda hipotetik verilerden oluşan bu örnek olayda elde edilmesi beklenen sonuçlar ile aracın sunduğu sonuçların aynı olduğu görülmüş ve aracın beklenildiği şekilde çalıştığı doğrulanmıştır. Bu kapsamda örnek olay üzerinden yapılmış çalışma detayları "veri girişi", "hesaplamalar", "arama işlemleri" ve "portföy analizi" başlıkları altında aşağıda sunulmuştur.

#### **5.1.1 Veri Girişi**

### **Genel Proje Bilgisi**

25 adet projeye ait bilgiler tamamlanmış projeler için mavi, devam edenler için yeşil ve potansiyel projeler için sarı renkte işaretlenmiş ve aşağıdaki şekilde girilmiştir (Tablo 5-6).

![](_page_53_Picture_0.jpeg)

## Tablo 5. Genel proje bilgileri (1)

![](_page_53_Picture_659.jpeg)

## Tablo 6. Genel proje bilgileri (2)

![](_page_53_Picture_660.jpeg)

![](_page_54_Picture_0.jpeg)

| Proj<br>e No    | Ülke              | Proje Yapım Modeli                       | Sözlesme Tipi                           | Sözlesme<br>Ödeme Tipi | Para Birimi         | <b>Baslama</b><br><b>Tarihi</b> | <b>Bitis</b><br><b>Tarihi</b> |
|-----------------|-------------------|------------------------------------------|-----------------------------------------|------------------------|---------------------|---------------------------------|-------------------------------|
| P <sub>8</sub>  | <b>Kazakhstan</b> | Design-Bid-Build                         |                                         | Lump-Sum               | <b>US Dollar</b>    | 2005                            | 2006                          |
| P <sub>9</sub>  | <b>Turkey</b>     | Design-Build                             | <b>Public</b><br><b>Procurement Law</b> | <b>Unit-Price</b>      | <b>Turkish Lira</b> | 2009                            | 2010                          |
| P <sub>10</sub> | Azerbaijan        | <b>Design-Build</b>                      |                                         | <b>Unit-Price</b>      | Euro                | 2006                            | 2008                          |
| P <sub>11</sub> | Russia            | Design-Build                             |                                         | <b>Unit-Price</b>      | Euro                | 2002                            | 2003                          |
| P <sub>12</sub> | Turkey            | Design-Build                             | <b>Public</b><br><b>Procurement Law</b> | <b>Unit-Price</b>      | <b>Turkish Lira</b> | 2008                            | 2010                          |
| P <sub>13</sub> | Kazakhstan        | Design-Build                             |                                         | Lump-Sum               | <b>US Dollar</b>    | 2006                            | 2007                          |
| P <sub>14</sub> | Russia            | Design-Bid-Build                         | <b>FIDIC</b>                            | <b>Unit-Price</b>      | <b>US Dollar</b>    | 2011                            | 2013                          |
| P <sub>15</sub> | <b>Turkey</b>     | Design-Bid-Build                         |                                         | Lump-Sum               | <b>Turkish Lira</b> | 2008                            | 2010                          |
| P <sub>16</sub> | Turkey            | <b>Build-Operate-</b><br>Transfer        | <b>Public</b><br><b>Procurement Law</b> | <b>Unit-Price</b>      | <b>Turkish Lira</b> | 2013                            | 2014                          |
| <b>P17</b>      | Azerbaijan        | Design-Build                             |                                         | Lump-Sum               | <b>US Dollar</b>    | 2006                            | 2008                          |
| P <sub>18</sub> | Turkey            | <b>Build-Operate-</b><br><b>Transfer</b> | <b>Public</b><br><b>Procurement Law</b> | Lump-Sum               | <b>Turkish Lira</b> | 2012                            | 2013                          |
| P <sub>19</sub> | <b>Russia</b>     | Design-Build                             | <b>FIDIC</b>                            | <b>Unit-Price</b>      | <b>US Dollar</b>    | 2002                            | 2004                          |
| P <sub>20</sub> | Turkey            | Design-Bid-Build                         |                                         | <b>Unit-Price</b>      | <b>Turkish Lira</b> | 2005                            | 2007                          |
| P <sub>21</sub> | Greece            | <b>Build-Operate-</b><br><b>Transfer</b> |                                         | <b>Unit-Price</b>      | <b>US Dollar</b>    | 2015                            | 2017                          |
| P <sub>22</sub> | <b>Russia</b>     | Design-Bid-Build                         | <b>FIDIC</b>                            | Lump-Sum               | <b>US Dollar</b>    | 2014                            | 2017                          |
| P <sub>23</sub> | <b>Turkey</b>     | Design-Build                             | Public<br><b>Procurement Law</b>        | <b>Unit Price</b>      | <b>Turkish Lira</b> | 2016                            | 2020                          |
| <b>P24</b>      | <b>Russia</b>     | <b>Design-Build</b>                      | <b>FIDIC</b>                            | <b>Unit-Price</b>      | <b>US Dollar</b>    | 2016                            | 2018                          |
| <b>P25</b>      | <b>Turkey</b>     | <b>Design-Build</b>                      | <b>Public</b><br><b>Procurement Law</b> | <b>Unit-Price</b>      | <b>Turkish Lira</b> | 2016                            | 2019                          |

Tablo 6. Genel proje bilgileri (2) (devamı)

## **Kritik Kaynak ve Ortak Şirket Bilgisi**

Kritik kaynak bilgisi, kaynak tipi ve kaynak tedarik yeri bilgileri ile birlikte aşağıdaki şekilde girilmiştir. İş ortağı olduğu düşünülen projelere ortaklık bilgisi ortaklık tipi ile birlikte aşağıdaki şekilde girilmiştir (Tablo 7).

| Proje<br><b>No</b> | <b>Kaynak Tipi</b>             | Kaynak Adı                       | <b>Ortaklık Tipi</b> | <b>Ortak Şirket</b>        |  |
|--------------------|--------------------------------|----------------------------------|----------------------|----------------------------|--|
| P <sub>1</sub>     | <b>Material</b>                | Curtain Wall (window film)       | Consortium           | Kasktas A.S.               |  |
|                    | <b>Machinery and Equipment</b> | <b>Tower Crane</b>               | Consortium           | <b>Metros Construction</b> |  |
| P <sub>2</sub>     | <b>Machinery and Equipment</b> | <b>Tower Crane</b>               | <b>Joint Venture</b> | <b>Metros Construction</b> |  |
| P <sub>3</sub>     | <b>Material</b>                | <b>Marble</b>                    |                      |                            |  |
|                    | <b>Machinery and Equipment</b> | <b>Tower Crane</b>               |                      |                            |  |
| P <sub>4</sub>     | <b>Material</b>                | <b>Marble</b>                    |                      |                            |  |
| P <sub>5</sub>     | <b>Material</b>                | <b>Precast Concrete Elements</b> |                      |                            |  |
| P <sub>6</sub>     | <b>Machinery and Equipment</b> | <b>Concrete Plant</b>            |                      |                            |  |
| P7                 | <b>Material</b>                | <b>Precast Concrete Elements</b> |                      |                            |  |
|                    | <b>Material</b>                | <b>Marble</b>                    |                      |                            |  |
| P <sub>8</sub>     | <b>Material</b>                | <b>Window Door Framing</b>       |                      |                            |  |
| P <sub>9</sub>     | <b>Machinery and Equipment</b> | <b>Tunnel Boring Machine</b>     | <b>Joint Venture</b> | Astaldi                    |  |
| P <sub>10</sub>    | <b>Machinery and Equipment</b> | <b>Tunnel Boring Machine</b>     | <b>Joint Venture</b> | Astaldi                    |  |
| P <sub>11</sub>    | <b>Machinery and Equipment</b> | Excavator                        |                      |                            |  |
| P <sub>12</sub>    | <b>Machinery and Equipment</b> | Excavator                        | Consortium           | <b>Borusan</b>             |  |
| P <sub>13</sub>    | <b>Material</b>                | <b>Marble</b>                    | <b>Joint Venture</b> | Leighton<br>Construction   |  |

Tablo 7. Kritik kaynak ve ortak şirket bilgisi

![](_page_55_Picture_0.jpeg)

![](_page_55_Picture_466.jpeg)

![](_page_55_Picture_467.jpeg)

## **Süre, Finansal, Sonuç İlişkisi ve Teknoloji Bilgileri**

Proje süresi bilgisi planlanan ve tamamlanma yüzdesi olmak üzere girilmiştir. Ayrıca girilen sözleşme bedeli, beklenen maliyet, sonuç ilişkisi ve gerekli özel teknoloji bilgileri aşağıdaki tabloda gösterildiği şekilde girilmiştir (Tablo 8).

| Proje<br><b>No</b> | <b>Planlanan</b><br>Proje Süresi | Tamamlanma<br>Yüzdesi | Sözlesme<br><b>Bedeli</b> | <b>Beklenen</b><br><b>Maliyet</b> | <b>Sonuc</b><br><b>İlişkisi</b> | Teknoloji                     |
|--------------------|----------------------------------|-----------------------|---------------------------|-----------------------------------|---------------------------------|-------------------------------|
| P <sub>1</sub>     | 560                              | 100%                  | € 106,000,000             | € 95,000,000                      |                                 | <b>Self-Climbing Formwork</b> |
| P <sub>2</sub>     | 840                              | 100%                  | \$95,000,000              | \$85,000,000                      |                                 | <b>Self-Climbing Formwork</b> |
| P <sub>3</sub>     | 720                              | 100%                  | \$85,000,000              | \$79,000,000                      |                                 | <b>Pre-stressed Concrete</b>  |
| <b>P4</b>          | 450                              | 100%                  | € 80,000,000              | € 72,000,000                      |                                 |                               |
| P <sub>5</sub>     | 740                              | 100%                  | € 90,000,000              | € 80,000,000                      |                                 | <b>Precast Concrete</b>       |
| P <sub>6</sub>     | 450                              | 100%                  | \$45,000,000              | \$39,000,000                      |                                 | <b>Concrete Road</b>          |
| P7                 | 300                              | 100%                  | \$20,000,000              | \$17,000,000                      |                                 | <b>Precast Concrete</b>       |
| P <sub>8</sub>     | 430                              | 100%                  | \$50,000,000              | \$45,000,000                      |                                 |                               |
| P <sub>9</sub>     | 400                              | 100%                  | 40,000,000 TL             | 34,000,000 TL                     |                                 | <b>Tunnel Boring Machine</b>  |
| P <sub>10</sub>    | 600                              | 100%                  | €40,000,000               | € 35,000,000                      |                                 | <b>Tunnel Boring Machine</b>  |
| P <sub>11</sub>    | 500                              | 100%                  | $\epsilon$ 50.000.000     | €42,000,000                       |                                 |                               |
| P <sub>12</sub>    | 750                              | 100%                  | 120,000,000 TL            | 105,000,000 TL                    |                                 |                               |
| P <sub>13</sub>    | 450                              | 100%                  | \$90,000,000              | \$80,000,000                      |                                 |                               |
| P <sub>14</sub>    | 560                              | 100%                  | \$80,000,000              | \$72,000,000                      |                                 | <b>Tunnel Formwork</b>        |
| P <sub>15</sub>    | 860                              | 100%                  | 80,000,000 TL             | 70,000,000 TL                     |                                 |                               |
| P <sub>16</sub>    | 400                              | 100%                  | 100,000,000 TL            | 85,000,000 TL                     |                                 | <b>Post-tension Concrete</b>  |
| P <sub>17</sub>    | 700                              | 100%                  | \$100,000,000             | \$85,000,000                      |                                 |                               |

Tablo 8. Süre, finansal, sonuç ilişkisi ve teknoloji bilgileri

![](_page_56_Picture_0.jpeg)

![](_page_56_Picture_593.jpeg)

![](_page_56_Picture_594.jpeg)

### **Proje Sonrası Değerlendirme Bilgileri**

Tamamlanmış proje bilgi girişi gerçekleşen süre, süre uzatımı, gecikme süresi, gerçek maliyet, sözleşme bedelindeki değişim, gecikme maliyeti, hak talebi ve uzlaşılan hak talebi bilgileri, kritik gecikme nedeni, kritik aktör ve kritik iş paketi bilgileri aşağıdaki tablolarda gösterildiği şekilde girilmiştir (Tablo 9-11).

![](_page_56_Picture_595.jpeg)

#### Tablo 9. Proje sonrası değerlendirme bilgileri (1)

Tablo 10. Proje sonrası değerlendirme bilgileri (2)

![](_page_56_Picture_596.jpeg)

![](_page_57_Picture_0.jpeg)

![](_page_57_Picture_706.jpeg)

## Tablo 10. Proje sonrası değerlendirme bilgileri (2) (devamı)

# Tablo 11. Proje sonrası değerlendirme bilgileri (3)

![](_page_57_Picture_707.jpeg)

![](_page_58_Picture_0.jpeg)

## **Öğrenilen Ders Bilgileri**

Öğrenilen ders bilgileri projelere hikayesiz olarak girilmiş ve rastgele aranan etiketler, kritik aktörler ve etki dereceleri atanmıştır.

## **5.1.2 Hesaplamalar**

## **Finansal Hesaplamalar**

Geçmiş projeler için girilmiş olan proje sonrası değerlendirme bilgilerinden devam eden ve yeni alınacak projeler için kullanıcıya tahminler sunulmaktadır. Bu kapsamda projenin beklenen kar bilgilerinin ne ölçüde değişebileceğinin hesaplamaları yapılmaktadır. Tablo 12'de tamamlanmış projeler için girilmiş olan beklenen kar ve gerçekleşen kar bilgilerinden kardaki sapma ve karlılık değerleri hesaplanmaktadır. Tamamlanmış proje için karlılık hesaplaması için;

Karlılık (Tamamlanmış Proje) = ("Gerçekleşen Kar"/"Gerçekleşen Maliyet")\*100

kardaki sapma değerinin bulunması için;

Kardaki Sapma= [("Gerçekleşen Kar" – "Beklenen Kar")/("Beklenen Kar")]\*100

formülleri kullanılmıştır.

![](_page_58_Picture_430.jpeg)

![](_page_58_Picture_431.jpeg)

![](_page_59_Picture_0.jpeg)

![](_page_59_Picture_254.jpeg)

Tablo 12. Finansal hesaplamalar (1) (devamı)

Tablo 13'te verilen uyarlanmış kar ve ortalama kar sapması değerleri Tablo 12'de tamamlanmış projeler için hesaplanmış değerlerin devam eden ve potansiyel için tahminde kullanılması sonucu hesaplanmaktadır. Bu değerlerin hesaplanmasında;

- Uyarlanmış Kar = ("Beklenen Kar")\*(1+"Ortalama Kar Sapması")
	- $\circ$  Ortalama Kar Sapması  $\rightarrow$  İncelenmekte olan proje için "Tamamlanmış Projeler" üzerinden "Ülke" ve "Proje Tipi" filtrelemesi yapılacak ve filtrelenen projeler hesaplamada kullanılacaktır.
	- o Eğer filtreleme sonucunda proje elde edilemezse, "Uyarlanmış Kar" değeri "Beklenen Kar" değerine eşit alınacaktır.
	- o Kardaki Sapma= [("Gerçekleşen Kar" "Beklenen Kar")/("Beklenen Kar")]\*100

kuralları işletilmektedir.

Devam eden ve potansiyel projeler için karlılık hesaplaması ise;

 Karlılık (Devam Eden/Potansiyel Proje) = ("Uyarlanmış Kar"/"Beklenen Maliyet")\*100

formülü kullanılmaktadır.

Tablo 13. Finansal hesaplamalar (2)

![](_page_59_Picture_255.jpeg)

Devam eden ve potansiyel projeler ile oluşturulan portföy alternatiflerinin karlılık hesaplamaları Tablo 13'te elde edilen verilerden oluşmaktadır ve Tablo 14'te sunulmaktadır. Portföy karı ve uyarlanmış portföy karı, portföy içindeki projelerin ilgili kar değerlerinin toplanması sonucu oluşturulurken kardaki değişim ve uyarlanmış kardaki değişim değerleri için aşağıdaki formüller kullanılmaktadır.

 Kardaki Değişim = ("Portföy Alternatifi Karı" – "Mevcut Portföy Karı") / "Mevcut Portföy Karı"

![](_page_60_Picture_0.jpeg)

 Uyarlanmış Kardaki Değişim = ("Uyarlanmış Portföy Alternatifi Karı" – "Uyarlanmış Mevcut Portföy Karı") / "Uyarlanmış Mevcut Portföy Karı"

![](_page_60_Picture_368.jpeg)

Tablo 14. Finansal hesaplamalar (3)

### **Gecikme ve Hak Talebi Hesaplamaları**

Tamamlanmış projeler için girilmiş olan gecikme ve hak talebi bilgileri üzerinden her bir tamamlanmış proje için gecikme ve hak talebi yüzdeleri hesaplanmaktadır. Bu bilgiler Tablo 15'te sunulmuş ve hesaplama formülleri aşağıda verilmiştir.

- Gecikme Süresi = (Gecikme Süresi)/(Gerçekleşen Süre)\*100
- Gecikme Maliyeti = (Gecikme Maliyeti)/(Gerçekleşen Maliyet)\*100
- Hak Talebi Başarısı (Süre) = (Uzlaşılan Hak Talebi Süresi)/(İstenilen Hak Talebi Süresi)\*100
- Hak Talebi Başarısı (Bedel) = (Uzlaşılan Hak Talebi Bedeli)/(İstenilen Hak Talebi Bedeli)\*100

![](_page_60_Picture_369.jpeg)

Tablo 15. Gecikme ve hak talebi hesaplamaları

![](_page_61_Picture_0.jpeg)

## **Benzerlik Araması**

Benzerlik ölçümünde kullanılan proje nitelikleri için anket cevaplarına göre elde edilen puanlamalar ve ağırlıklar aşağıdaki tabloda sunulduğu şekildedir (Tablo 16).

Tablo 16. Benzerlik ölçümünde kullanılan ağırlıklar

![](_page_61_Picture_508.jpeg)

Benzerliklerin hesaplanmasında kullanılan nitelikler aşağıdaki tabloda gösterildiği şekildedir (Tablo 17).

![](_page_61_Picture_509.jpeg)

Tablo 17. Benzerlik ölçümünde kullanılan nitelikler

![](_page_62_Picture_0.jpeg)

![](_page_62_Picture_295.jpeg)

### Tablo 17. Benzerlik ölçümünde kullanılan nitelikler (devamı)

Benzer niteliklerin belirlenmesi:

**Proje 24 için girilen benzer nitelikler:** Ülke, proje tipi ve işveren için atanmış nitelik benzerlikleri aşağıdaki şekilde tanımlanmıştır:

- **Ülke "Rusya":** benzer ülke "Kazakistan" benzerlik derecesi "0.50"
- **Proje Tipi "Bina":** herhangi bir benzer proje tipi tanımlanmamıştır
- **İşveren "Vegas Group":** benzer işveren "Metropolitan Group" benzerlik derecesi "0.80", benzer işveren "Petro Group" benzerlik derecesi "0.70", benzer işveren "Ramada Group" benzerlik derecesi "0.50"

Benzerlik araması araç bünyesinde aşağıdaki şekilde yapılmaktadır (Şekil 5).

![](_page_63_Picture_0.jpeg)

#### **Benzer Projeler**

![](_page_63_Picture_28.jpeg)

Şekil 5. Araçta yapılan benzerlik araması

Proje benzerliklerinin hesaplanmasında sunulan proje niteliklerinin eşleşme dereceleri baz alınmıştır ve bu doğrultuda elde edilmesi beklenen proje benzerlikleri aşağıda sunulduğu şekildedir (Tablo 18):

![](_page_64_Picture_0.jpeg)

## Tablo 18. Benzer projeler

![](_page_64_Picture_343.jpeg)

![](_page_65_Picture_0.jpeg)

Araç bünyesinde yapılan benzerlik aramasının sonuçları da sayısal örnekle aynı şekilde elde edilmiştir (Şekil 6).

![](_page_65_Picture_18.jpeg)

Şekil 6. Araçtan elde edilen benzerlik sonuçları

![](_page_66_Picture_0.jpeg)

## **Öğrenme Potansiyeli**

Öğrenme potansiyelinin ölçülmesinde kullanılan özellikler ve anket cevaplarına göre elde edilen ağırlıkları aşağıdaki tabloda sunulduğu şekildedir (Tablo 19).

![](_page_66_Picture_474.jpeg)

Tablo 19. Öğrenme potansiyelinin ölçümünde kullanılan ağırlıklar

Öğrenme potansiyellerin hesaplanmasında devam eden ve alınması muhtemel projelerin sunulan niteliklerinin tamamlanmış projelerle ne kadar eşleştiği aranmıştır. Eşleşme derecesinin öğrenme potansiyelini azalttığı düşüncesi esas alınmıştır (Tablo 20):

![](_page_66_Picture_475.jpeg)

#### Tablo 20. Öğrenme potansiyelinin hesaplanması

![](_page_67_Picture_0.jpeg)

Örnek olarak Proje 22 için araç bünyesinde öğrenme potansiyeli sorgulandığında sonucun aynı olduğu görülmektedir (Şekil 7):

Öğrenme Potansiyeli: %70.895

Ülke Yüzdesi: %10.78 Proje Tipi Yüzdesi: %6.28 İşveren Yüzdesi: %11.31 Teknoloji Yüzdesi: %14.25 Sözleşme Tipi Yüzdesi: %10.13 Yapım Modeli Yüzdesi: %7.76 Şirket Yüzdesi: %10.4

Şekil 7. P22 için araçtan elde edilen öğrenme potansiyeli

## **Risk Değerlendirmesi**

Risk değerlendirmesinde kullanılan faktörler ve anket sonuçları ile elde edilen ağırlıklar aşağıdaki tabloda sunulmuştur (Tablo 21).

Tablo 21. Risk faktörleri ve ağırlıkları

| <b>Risk Faktörleri</b>                                                                             | Puan | Ağırlık |
|----------------------------------------------------------------------------------------------------|------|---------|
| Ekonomik riskler (döviz kurlarının değişmesi, nakit akış riski, enflasyon, vb.)                    | 4.39 | 0.095   |
| Politik riskler (hükümetin değişmesi, uluslararası ilişkilerin değişmesi, vb.)                     | 4.19 | 0.091   |
| Teknik riskler (teknik problemlerden kaynaklı gecikmeler, vb.)                                     | 3.89 | 0.084   |
| Kaynak riski (malzeme, işgücü, makine-ekipmanın bulunabilirliği, kalitesi, vb. ile ilgili riskler) | 3.85 | 0.083   |
| Tasarım riski (tasarım hatası, değişikliği, vb.)                                                   | 4.09 | 0.089   |
| Sözleşme riski (koşulların belirsizliği, tanımların eksikliği, katı kısıtlar, vb.)                 | 4.17 | 0.090   |
| İşveren kaynaklı riskler (deneyim eksikliği, ödemelerde gecikmeler, vb.)                           | 4.05 | 0.088   |
| Bürokratik riskler (izinlerin alınmasında gecikmeler, vb.)                                         | 4.02 | 0.087   |
| Proje yönetimi kaynaklı riskler (hatalı planlama, deneyim eksikliği, vb.)                          | 4.18 | 0.091   |
| Hava koşulları kaynaklı riskler                                                                    | 3.00 | 0.065   |
| Zemin koşulları kaynaklı riskler                                                                   | 3.26 | 0.071   |
| Cevresel riskler (sosyal ve cevresel faktörler)                                                    | 3.04 | 0.066   |

![](_page_68_Picture_0.jpeg)

Mevcut risk faktörleri her bir proje için mümkün olduğunca proje özellikleri ve veri tabanından alınan bilgilerle desteklenerek değerlendirilmiş ve her proje için bir risk skoru elde edilmiştir (Tablo 22).

![](_page_68_Picture_423.jpeg)

### Tablo 22. Risk skorları

\*O x E = Olasılık x Etki

## **Stratejik Uygunluk Değerlendirmesi**

Stratejik uygunluk değerlendirmesinde kullanılan faktörler ve anket sonuçları ile elde edilen ağırlıklar aşağıdaki tabloda sunulmuştur (Tablo 23).

![](_page_68_Picture_424.jpeg)

![](_page_68_Picture_425.jpeg)

Mevcut stratejik faktörler her bir proje için mümkün olduğunca veri tabanınından alınan bilgilerle desteklenerek değerlendirilmiş ve her proje için bir stratejik uygunluk skoru elde edilmiştir (Tablo 24).

![](_page_69_Picture_0.jpeg)

## Tablo 24. Stratejik uygunluk skorları

![](_page_69_Picture_221.jpeg)

Projeler araç bünyesinde "devam eden" ve "potansiyel" olarak filtrelendiğinde sunulan risk ve stratejik uygunluk değerleri aşağıdaki şekildedir (Şekil 8-9):

## Projeler

![](_page_69_Picture_222.jpeg)

Şekil 8. Devam eden projeler için araçta sunulan risk ve stratejik uygunluk değerleri

![](_page_70_Picture_0.jpeg)

## Projeler

| Arama                      |                               |                 |                        |                                                                     |                         |                                                                |             |  |  |
|----------------------------|-------------------------------|-----------------|------------------------|---------------------------------------------------------------------|-------------------------|----------------------------------------------------------------|-------------|--|--|
| Anahtar Kelime             |                               |                 |                        | Potansiyel                                                          | $\overline{\mathbf{v}}$ | Q Ara                                                          |             |  |  |
| Projeler<br>Hepsi <b>v</b> |                               |                 |                        |                                                                     |                         |                                                                |             |  |  |
| Kısa<br>Kod                | Proje<br>$\Rightarrow$<br>Adı | Proje<br>Tipi   | Ülke                   | $\triangleq$<br><b>Tarih</b>                                        | Proje<br>Durumu         | <b>Skorlar</b>                                                 | İşlemler    |  |  |
| P <sub>24</sub>            | P24<br>Shopping<br>Mall       | <b>Building</b> | Russian<br>Federation  | Başlama Tarihi:<br>01/09/2016<br><b>Bitiş Tarihi:</b><br>01/09/2018 | Potansiyel              | Risk Skoru: 53.78<br>Stratejik Uygunluk<br><b>Skoru: 48.76</b> | Görüntüle v |  |  |
| P <sub>25</sub>            | P <sub>25</sub><br>Viaduct    | <b>Bridge</b>   | Republic Of<br>Turkiye | Başlama Tarihi:<br>01/09/2016<br><b>Bitiş Tarihi:</b><br>01/09/2019 | Potansiyel              | Risk Skoru: 52.76<br>Stratejik Uygunluk<br>Skoru: 46.35        | Görüntüle v |  |  |

Şekil 9. Potansiyel projeler için araçta sunulan risk ve stratejik uygunluk değerleri

## **İlişkilerin Hesaplanması**

Toplam ilişkinin hesaplanmasında kullanılan ilişki ağırlıkları anket verilerine göre aşağıdaki şekilde elde edilmiştir (Tablo 25). İlişkilerin ölçülmesinde ilişki için tanımlanmış niteliklerin eşleşme dereceleri esas alınmıştır. Sadece "sonuç ilişkisi"nin varlığı kullanıcıya sorulmaktadır.

Tablo 25. Toplam ilişkilerin hesaplanmasında kullanılan ağırlıklar

| <b>İliskiler</b> | Puan | Ağırlık |
|------------------|------|---------|
| Finansal İliski  | 4.30 | 0.271   |
| Kaynak İlişkisi  | 4.29 | 0.270   |
| Öğrenme İlişkisi | 3.54 | 0.223   |
| Sonuç İlişkisi   | 3.76 | 0.237   |

**Finansal İlişki:** Finansal ilişkinin ölçülmesinde kullanılan nitelikler ve ağırlıkları (Tablo 26) ve proje çiftleri arasında hesaplanan finansal ilişkiler (Tablo 27) aşağıda sunulduğu şekildedir.

Tablo 26. Finansal ilişkinin ölçülmesinde kullanılan nitelikler ve ağırlıkları

| Finansal İlişkiyi Ölçmede Kullanılan Nitelikler | Puan | Ağırlık |
|-------------------------------------------------|------|---------|
| <b>Isveren</b>                                  | 4.18 | 0.533   |
| Para Birimi                                     | 3.66 | 0.467   |

![](_page_71_Picture_0.jpeg)

![](_page_71_Picture_379.jpeg)

### Tablo 27. Projeler arasında ölçülen finansal ilişkiler

**Kaynak İlişkisi:** Kaynak ilişkisinin ölçülmesinde kullanılan nitelikler ve ağırlıkları (Tablo 28) ve proje çiftleri arasında hesaplanan kaynak ilişkileri (Tablo 29) aşağıda sunulduğu şekildedir.

Tablo 28. Kaynak ilişkisinin ölçülmesinde kullanılan nitelikler ve ağırlıkları

![](_page_71_Picture_380.jpeg)

## Tablo 29. Projeler arasında ölçülen kaynak ilişkileri

![](_page_71_Picture_381.jpeg)

**Öğrenme İlişkisi:** Öğrenme ilişkisinin ölçülmesinde kullanılan özellikler ve ağırlıkları (Tablo 30) ve proje çiftleri arasında hesaplanan öğrenme ilişkileri (Tablo 31) aşağıda sunulduğu şekildedir.
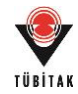

| Öğrenme İlişkisini Ölçmede Kullanılan Nitelikler | Puan | Ağırlık |
|--------------------------------------------------|------|---------|
| Ülke                                             | 4.38 | 0.154   |
| Proje Tipi                                       | 4.48 | 0.157   |
| <b>Isveren</b>                                   | 3.77 | 0.133   |
| Yapım Teknolojisi                                | 4.28 | 0.150   |
| Sözleşme Tipi                                    | 3.83 | 0.135   |
| Yapım Modeli                                     | 4.01 | 0.141   |
| Proje Ortağı                                     | 3.70 | 0.130   |

Tablo 30. Öğrenme ilişkisinin ölçülmesinde kullanılan nitelikler ve ağırlıkları

#### Tablo 31. Projeler arasında ölçülen öğrenme ilişkileri

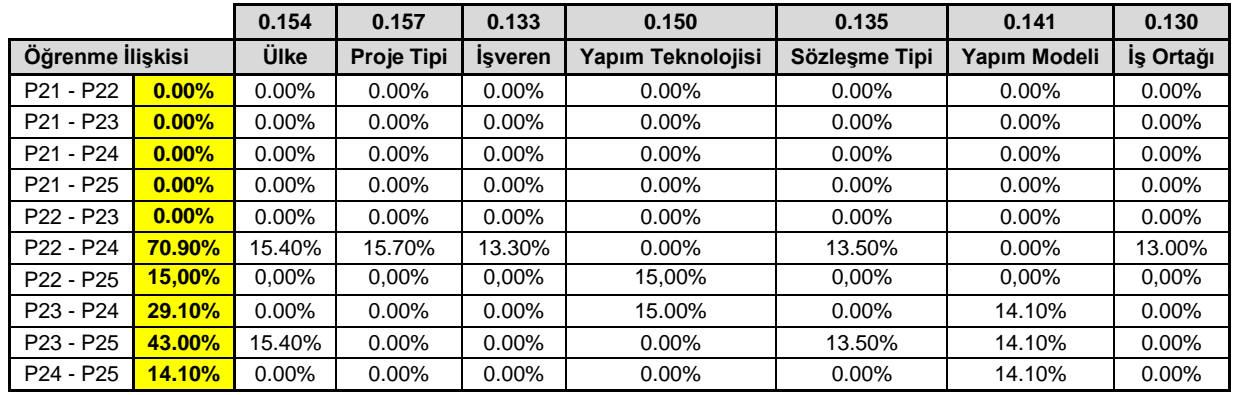

**Sonuç İlişkisi:** Projeler arasında tanımlanan sonuç ilişkileri aşağıdaki şekildedir (Tablo 32).

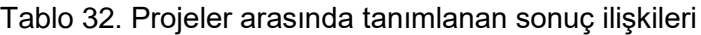

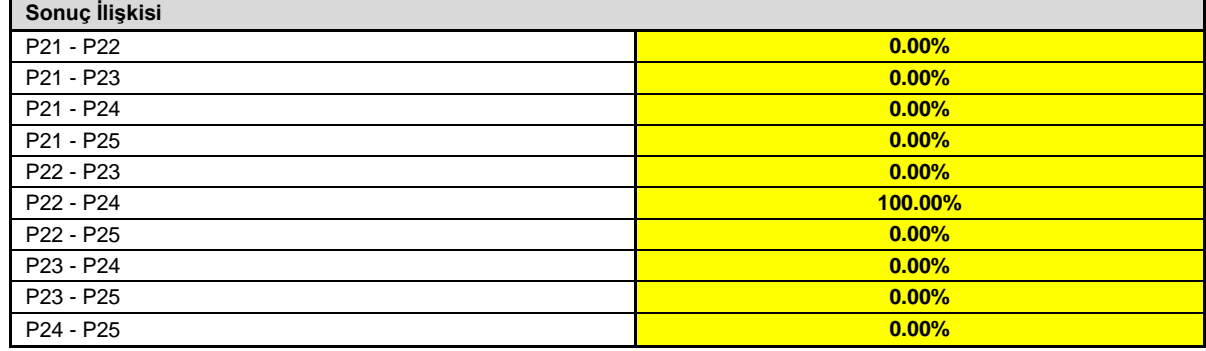

**Toplam İlişkiler:** Proje çiftleri arasındaki ilişkilerin ağırlıklarla çarpılması sonucunda elde edilen değerleri tablo üzerinde açık renklerde sunulmuştur (Tablo 33). Finansal ilişki "yeşil", kaynak ilişkisi "mavi", öğrenme ilişkisi "turuncu", sonuç ilişkisi "gri" renkte gösterilmiştir.

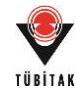

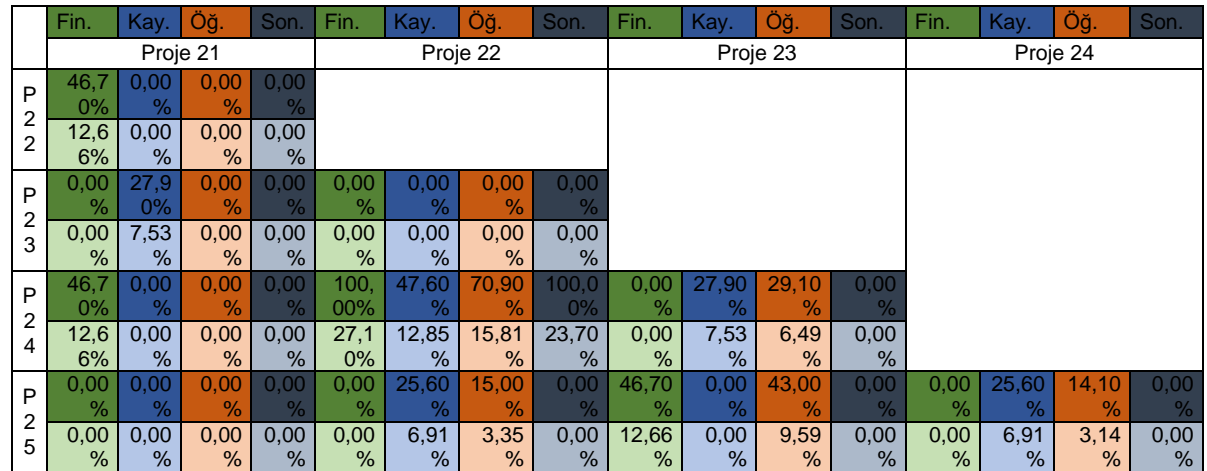

#### Tablo 33. Projeler arasındaki ilişkilerin ağırlıklarla çarpımı

Araç içerisinde elde edilen ilişki matrisi aşağıdaki şekilde sunulduğu üzere sayısal örnek ile paraleldir (Şekil 10):

COPPMAN Oluşturulma Tarihi: 26.10.2016 16:28:11

# Portföy Proje İlişkileri

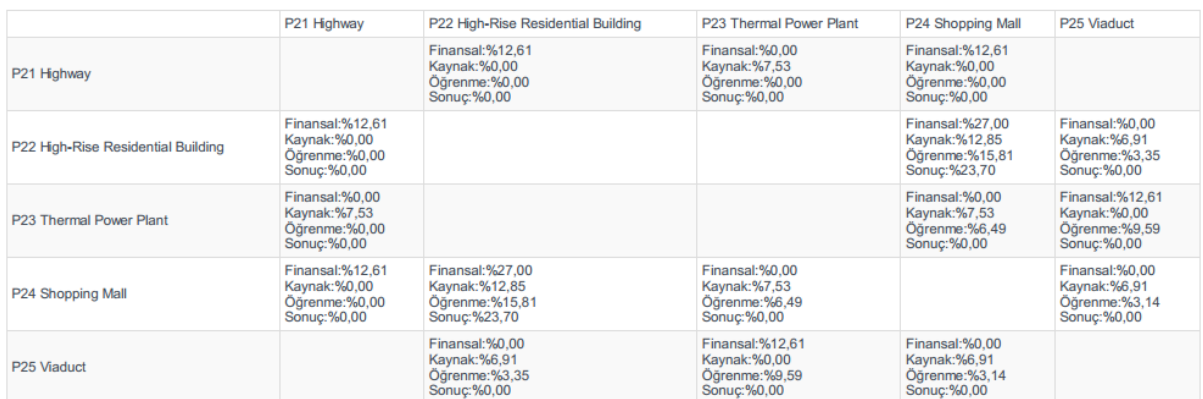

Şekil 10. Araçta sunulan ilişki matrisi

Her bir proje çifti için elde edilen ilişkiler aşağıdaki tabloda sunulmuştur (Tablo 34).

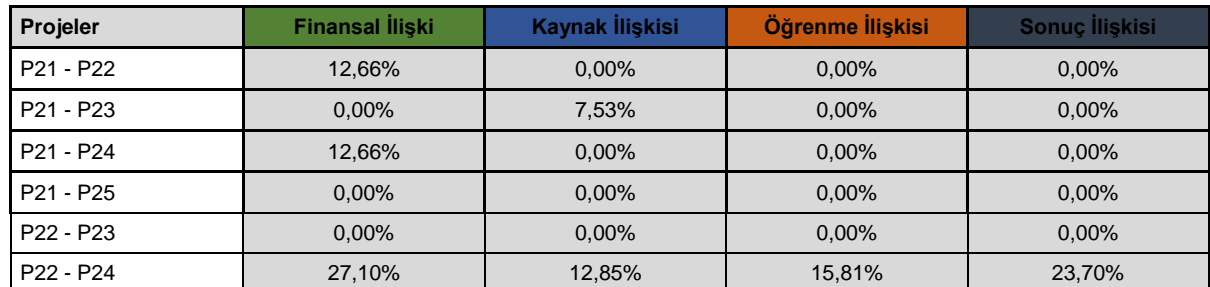

Tablo 34. Projeler arasındaki ilişkiler

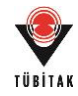

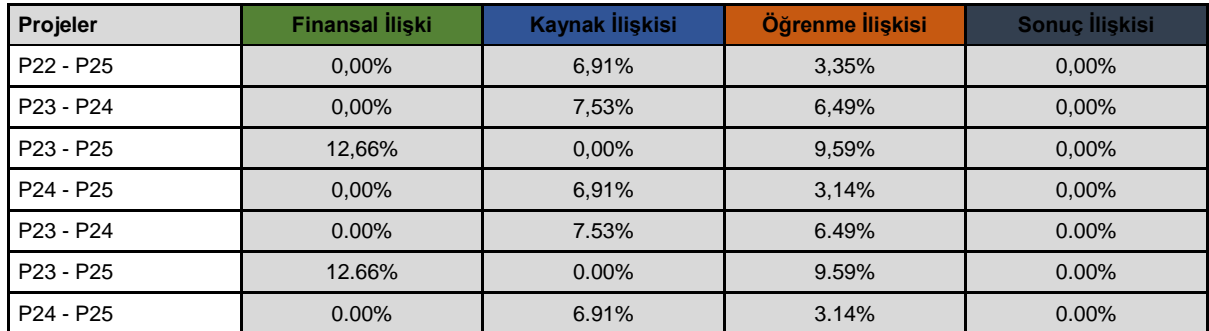

#### Tablo 34. Projeler arasındaki ilişkiler (devamı)

# **5.1.3 Arama İşlemleri**

Aracın farklı arama yetileri (benzerlik, filtreleme ve etiket bazında arama) excel üzerinde yapılarak elde edilmesi beklenen sonuçlar cinsinden denenmiş ve test edilmiştir. Aracın aramalar sonunda doğru sonuçlar ve doğru hesaplamalar yaptığı görülmüştür. Bu süreci örneklendirmek açısından tahminler için sunulan arama denemeleri aşağıdaki şekilde özetlenebilir.

Filtreleme sonucunda elde edilen tahminler Proje 22 için örnek bir filtreleme sonucunda elde edilen projeler (P2-3, 5,14,19) üzerinden yapılmıştır (Tablo 35):

| Proj<br>e<br><b>No</b> | <b>Proje Tipi</b> | Ülke     | Kardaki<br><b>Sapma</b> | Karlılık | Gecikme<br><b>Süresi</b><br>Yüzdesi | Gecikme<br><b>Maliyeti</b><br>Yüzdesi | <b>Hak</b><br><b>Talebi</b><br><b>Basarisi</b><br>(Süre) | Hak<br><b>Talebi</b><br><b>Basarisi</b><br>(Bedel) |
|------------------------|-------------------|----------|-------------------------|----------|-------------------------------------|---------------------------------------|----------------------------------------------------------|----------------------------------------------------|
| P <sub>2</sub>         | <b>Building</b>   | Russia   | $-11.00\%$              | 9.99%    | 6.67%                               | 4.04%                                 | 100.00%                                                  | 100.00%                                            |
| P <sub>3</sub>         | <b>Building</b>   | Russia   | $-50.00\%$              | 3.66%    | 13.25%                              | 3.66%                                 | 100.00%                                                  |                                                    |
| P <sub>5</sub>         | <b>Building</b>   | Russia   | $-5.00\%$               | 11.80%   | 2.63%                               | 0.62%                                 | 100.00%                                                  |                                                    |
| <b>P14</b>             | <b>Building</b>   | Russia   | $-3.75%$                | 10.65%   | 5.08%                               | 0.41%                                 |                                                          |                                                    |
| P <sub>19</sub>        | <b>Building</b>   | Russia   | $-3.00\%$               | 12.04%   | 5.11%                               | 0.68%                                 | 100.00%                                                  | 100.00%                                            |
|                        |                   | ORTALAMA | $-14.55%$               | 9.63%    | 6.55%                               | 1.88%                                 | 100.00%                                                  | 100.00%                                            |

Tablo 35. P22 için proje tipi ve ülke bazında yapılan filtreleme sonucu elde edilen tahminler

Araç bünyesinde Proje 22 için yapılan filtreleme ve sonuçlar aşağıdaki şekilde sayısal örnekten beklenenle aynıdır (Şekil 11):

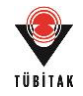

#### Tahminler

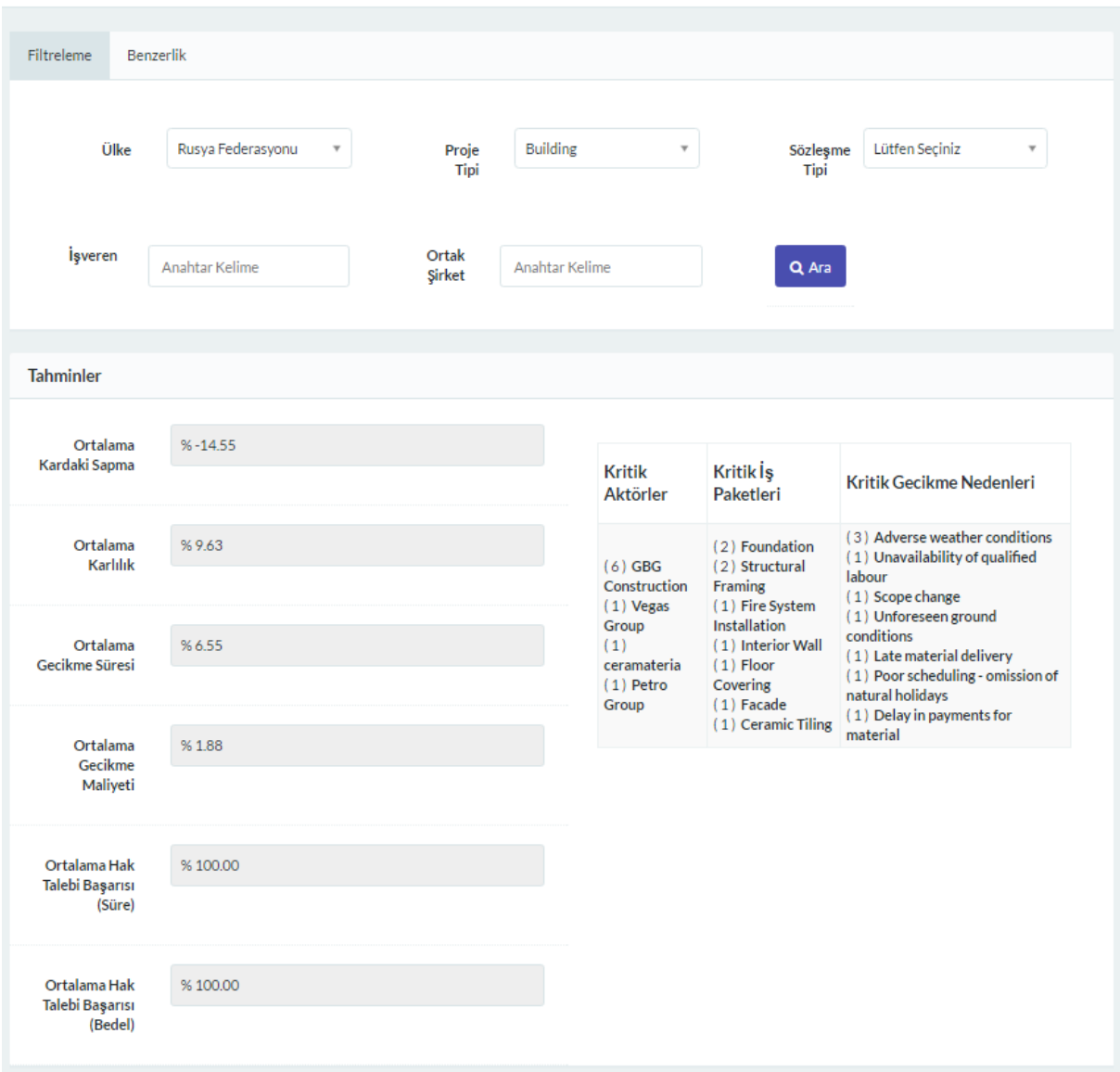

Şekil 11. P22 için araçta proje tipi ve ülke bazında yapılan filtreleme sonucu elde edilen tahminler

Benzerlik analizi için Proje 24 için yapılmış arama tekrarlanmıştır, tahminlerin hesaplamasında esas alınan 50% benzer ve üzeri olan projeler hesaba katılmıştır. Araç bünyesinde yapılan arama aşağıda sunulduğu şekildedir (Şekil 12):

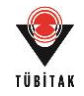

#### Tahminler

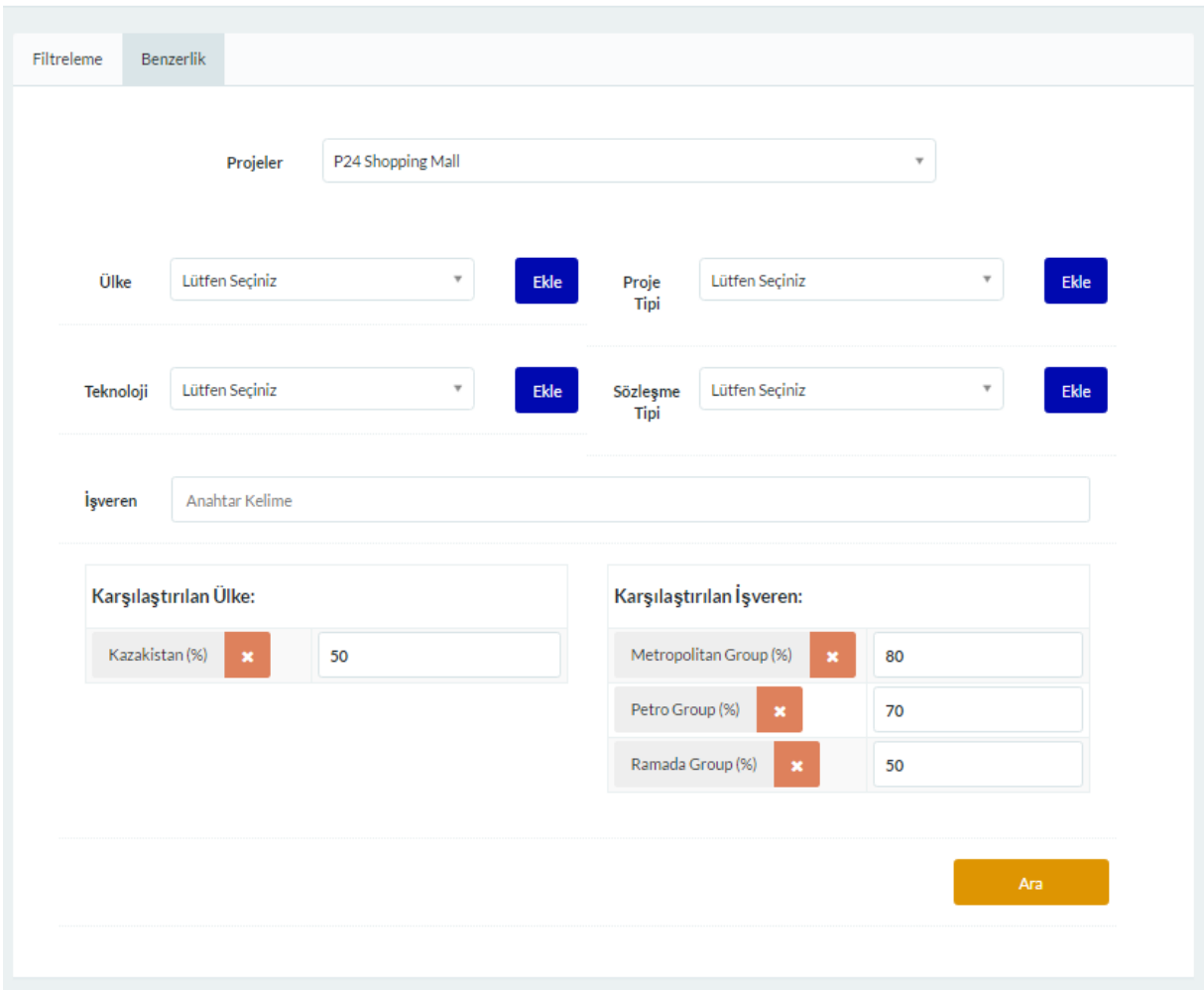

Şekil 12. P24 için araçta tahmin elde etmek için yapılan benzerlik araması

|                  |               | Proje No        | Ülke    | Proje Tipi | <b>Isveren</b> | <b>Teknoloji</b> | Sözleşme Tipi |
|------------------|---------------|-----------------|---------|------------|----------------|------------------|---------------|
| <b>Benzerlik</b> |               | <b>Projeler</b> | 0.209   | 0.221      | 0.195          | 0.195            | 0.179         |
|                  | $100.00\%$    | P <sub>3</sub>  | 100.00% | 100.00%    | 100.00%        | 100.00%          | 100.00%       |
|                  | 80.52%        | P <sub>2</sub>  | 100.00% | 100.00%    | 100.00%        | $0.00\%$         | 100.00%       |
| P <sub>24</sub>  | <b>76.61%</b> | P <sub>14</sub> | 100.00% | 100.00%    | 80.00%         | $0.00\%$         | 100.00%       |
|                  | 74.66%        | P <sub>19</sub> | 100.00% | 100.00%    | 70.00%         | $0.00\%$         | 100.00%       |
|                  | 62.59%        | P <sub>5</sub>  | 100.00% | 100.00%    | 100.00%        | $0.00\%$         | $0.00\%$      |

Tablo 36. P24 için benzerlik araması sonucu elde edilen tahminler

Arama sonunda filtreleme yöntemi ile aynı projeler (P2-3, 5,14,19) elde edildiği için sonuçlar aynı olmalıdır.

Araç bünyesinde elde edilen benzerlik araması sonuçları yine sayısal örnekte beklenen sonuçlarla aynıdır (Şekil 13):

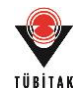

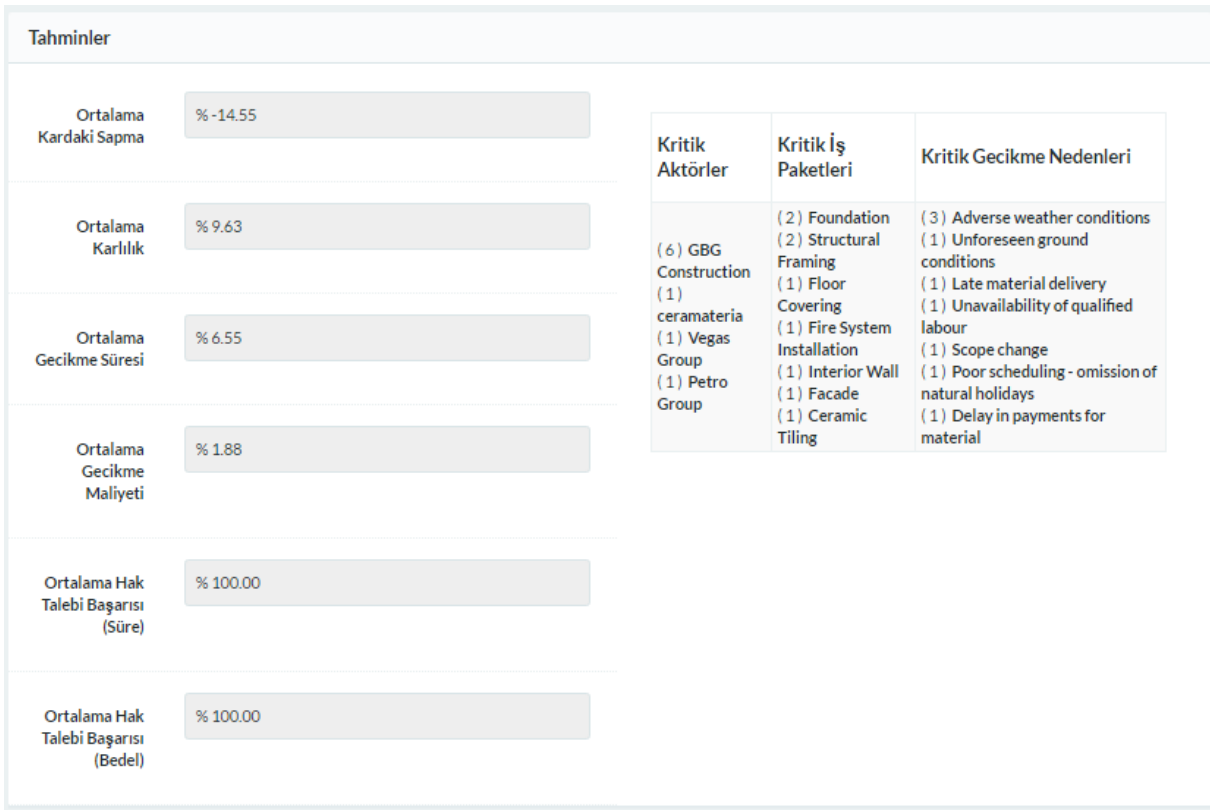

Şekil 13. P24 için yapılan benzerlik araması sonucunda araçtan elde edilen tahminler

#### **5.1.4 Portföy Analizi**

#### **Portföy İncelemesi (Portföy 3 / Alt 4)**

Portföy analizi sonucunda elde edilecek portföy alternatiflerinden iki potansiyel projenin de bir arada değerlendirildiği (sayısal örnekte "portföy 3" araç bünyesinde "Alt 4") aşağıdaki şekilde özetlenmektedir.

#### **İlişki Ağları Gösterimi**

Portföy alternatiflerinin ilişki ağ haritaları ve ilgili özellikleri "ağ yoğunluğu" ve "merkeziyet" değerleri olmak üzere aşağıdaki şekil ve tabloda sunulmuştur (Şekil 14, Tablo 38). Sayısal örnekteki ilişki ağında finansal ilişkiler "yeşil", kaynak ilişkileri "mavi", öğrenme ilişkileri "turuncu", sonuç ilişkileri "gri" renkte gösterilmiştir. İlişki dereceleri bağlara atanan ağırlıklar sonucu bağ kalınlıklarıyla temsil edilmiştir. Ağ haritalarının çiziminde Carnegie Mellon Üniversitesi tarafından sunulan "ORA" isimli ağ haritası analiz programı kullanılmıştır.

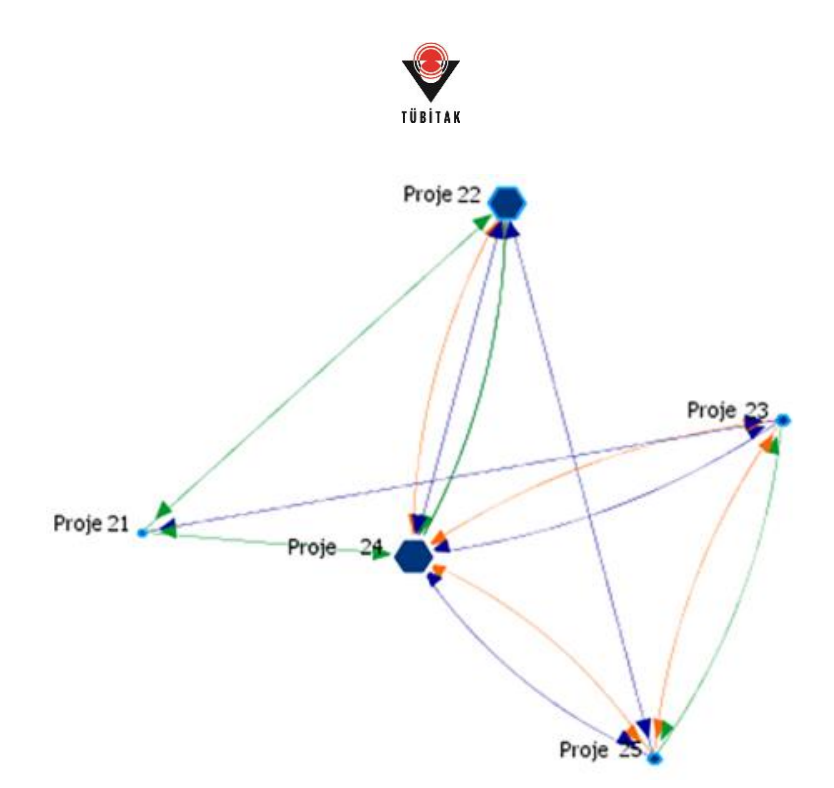

Şekil 14. Portföy 3 / Alt 4 için ağ haritası

Araç bünyesinde aynı portföy için elde edilen ağ haritası aşağıdaki şekilde ve beklendiği ölçüdedir (Şekil 15):

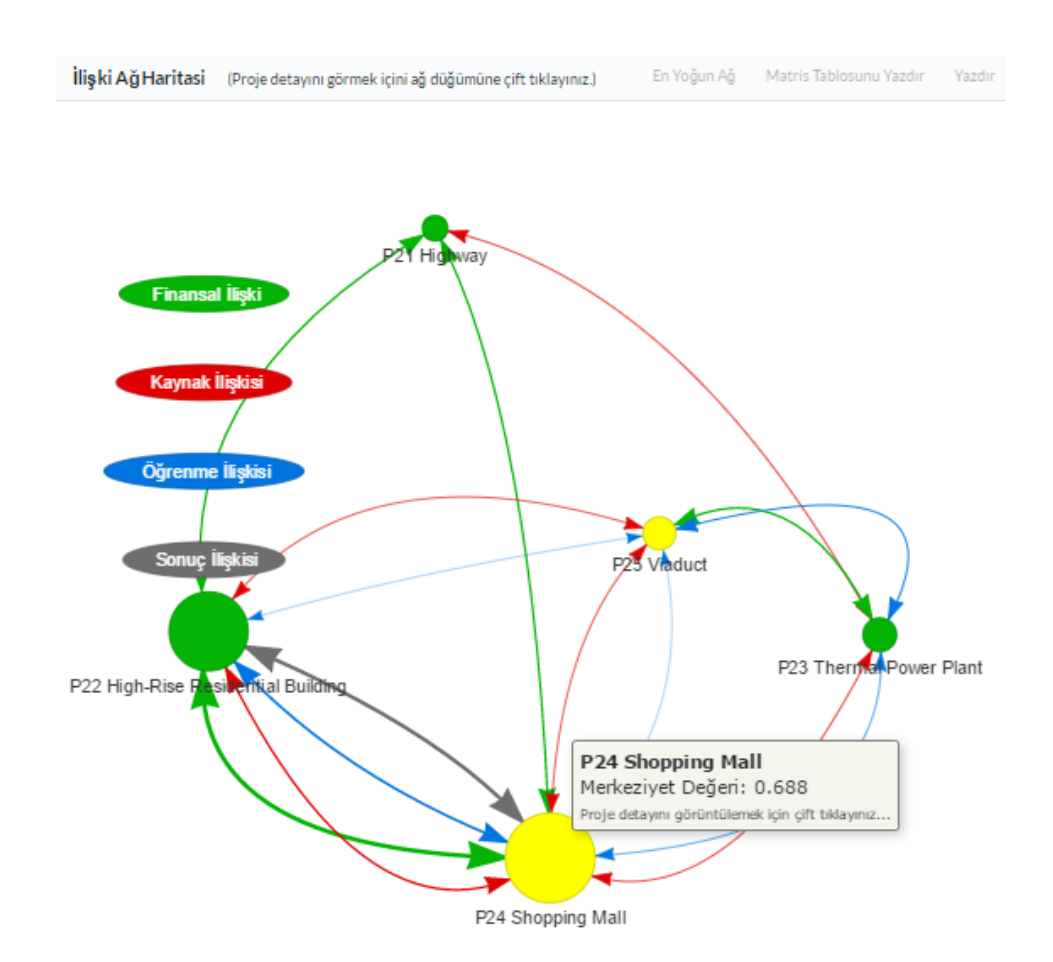

Şekil 15. Portföy 3 / Alt 4 için araçta sunulan ağ haritası

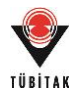

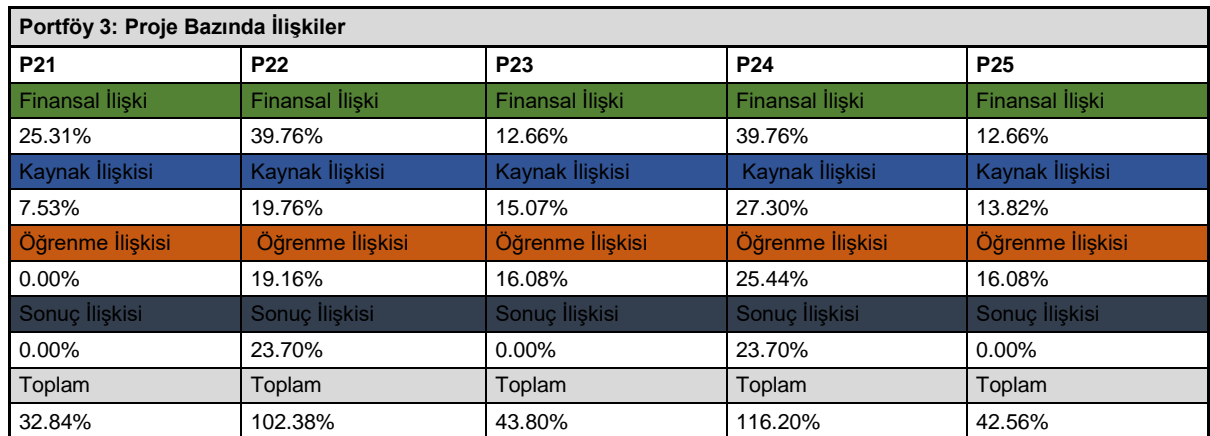

### Tablo 37. Portföy 3 projelerinin ilişkileri

#### Tablo 38. Portföy 3 ağ özellikleri

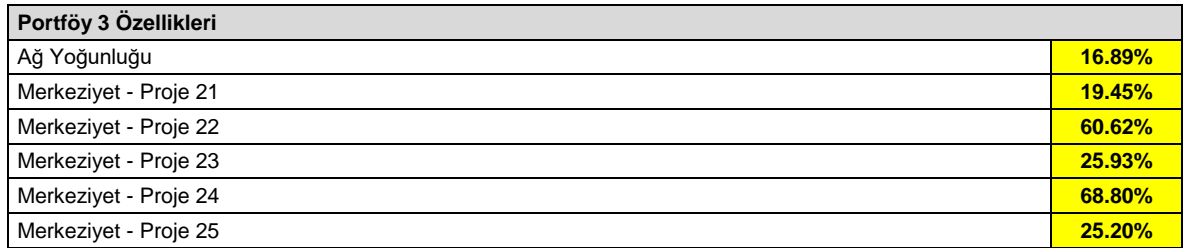

# **Portföylerin Görselleştirilmesi**

Portföylerin görselleştirilmesinde baloncuk ve çubuk diyagramları kullanılmıştır. Öncelikle portföy içindeki projeler (Şekil 16-17), ardından portföy alternatifleri (Şekil 18-25) görselleştirilmiştir.

Aşağıda sunulan diyagramlardaki baloncuk büyüklükleri projeler ve portföyler için "Uyarlanmış Kar"ı temsil etmektedir (Şekil 16-19, 22-23).

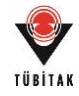

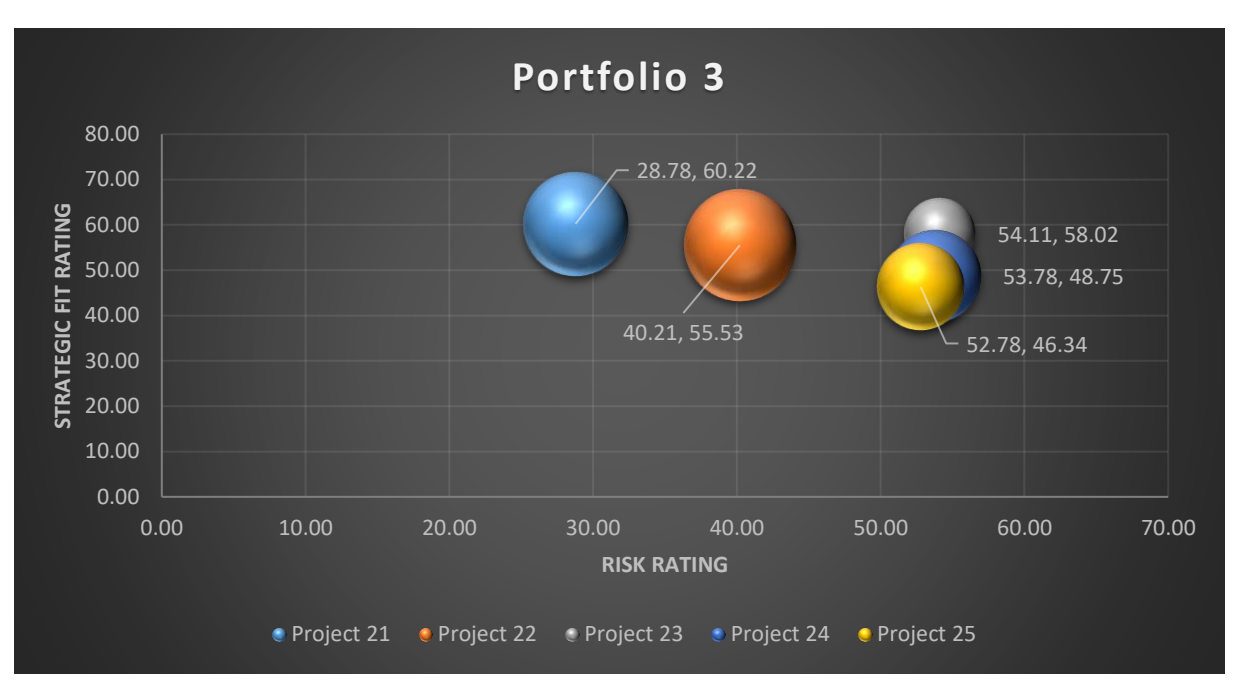

Şekil 16. Portföy 3 gösterimi

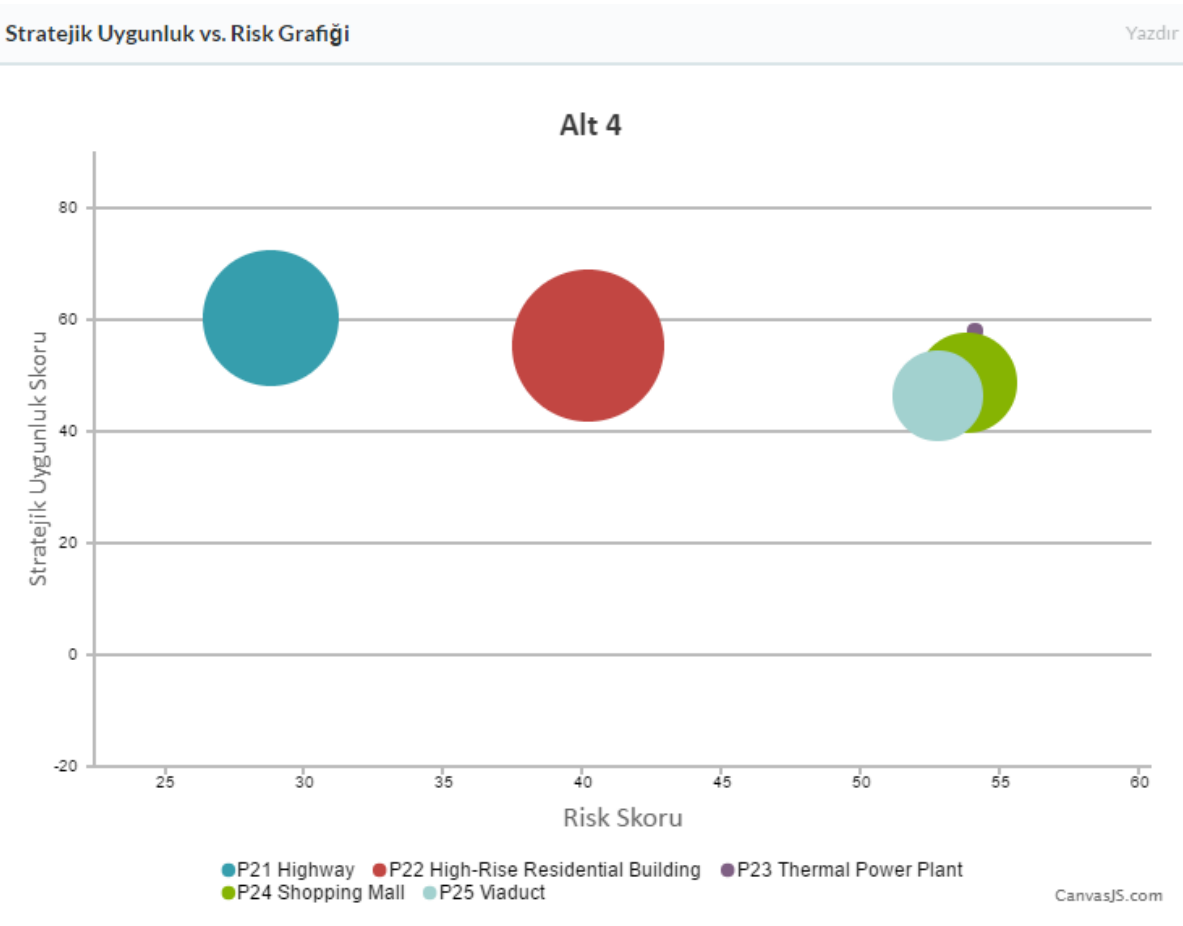

Şekil 17. Portföy 3'ün araçta gösterimi

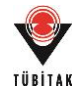

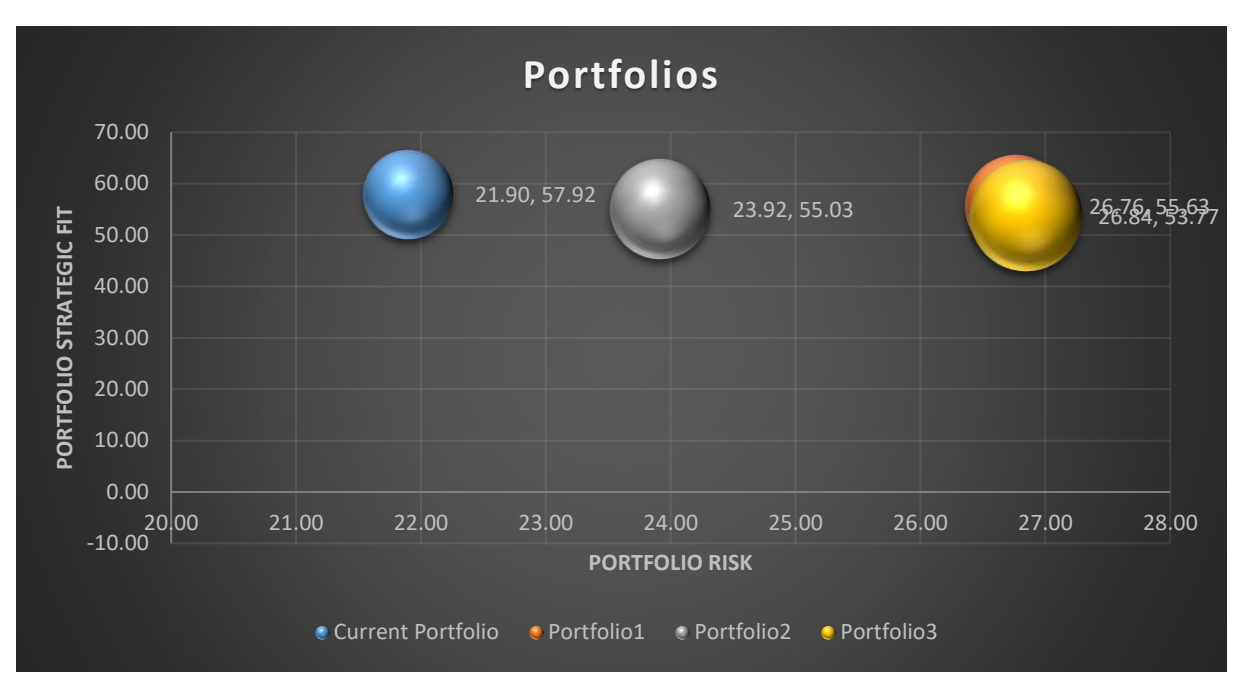

Şekil 18. Portföylerin gösterimi (baloncuk diyagramı)

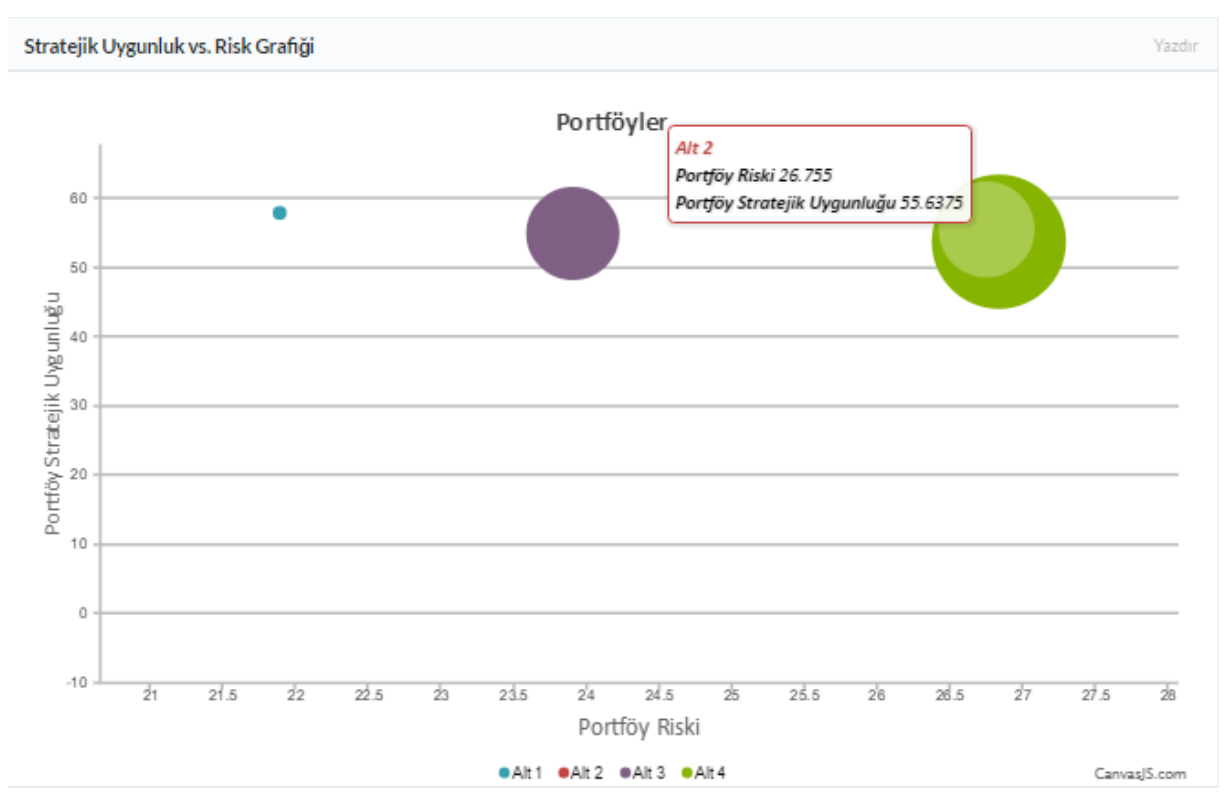

Şekil 19. Portföylerin araçta gösterimi (baloncuk diyagramı)

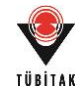

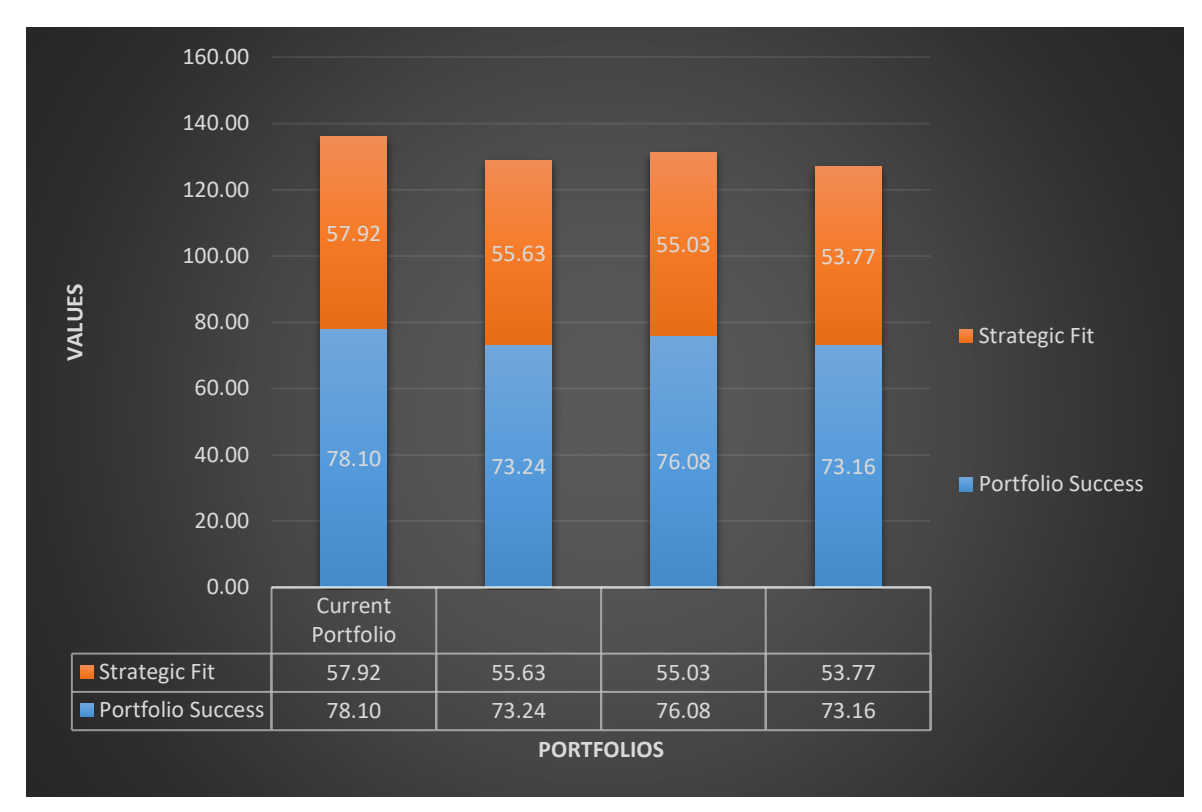

Şekil 20. Portföylerin gösterimi (çubuk diyagramı)

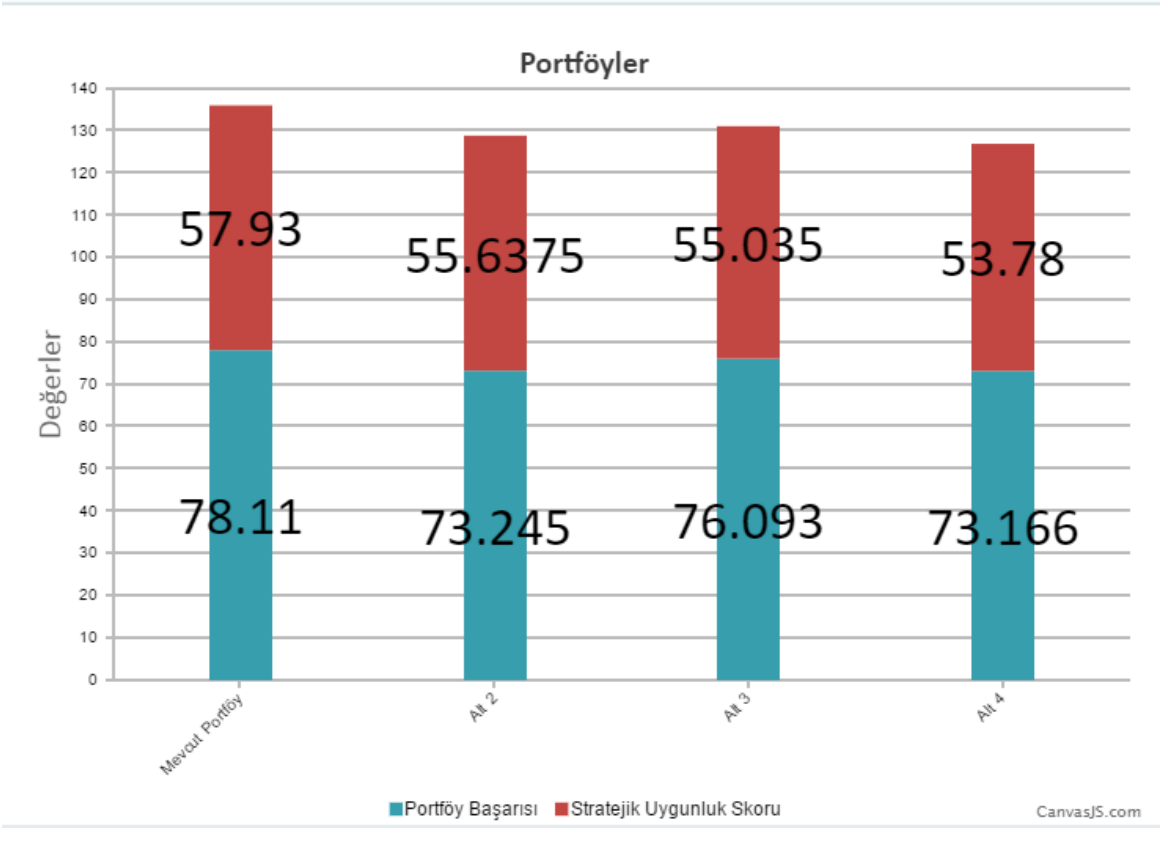

Yazdır

Portföy Değer Grafiği

Şekil 21. Portföylerin araçta gösterimi (çubuk diyagramı)

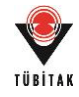

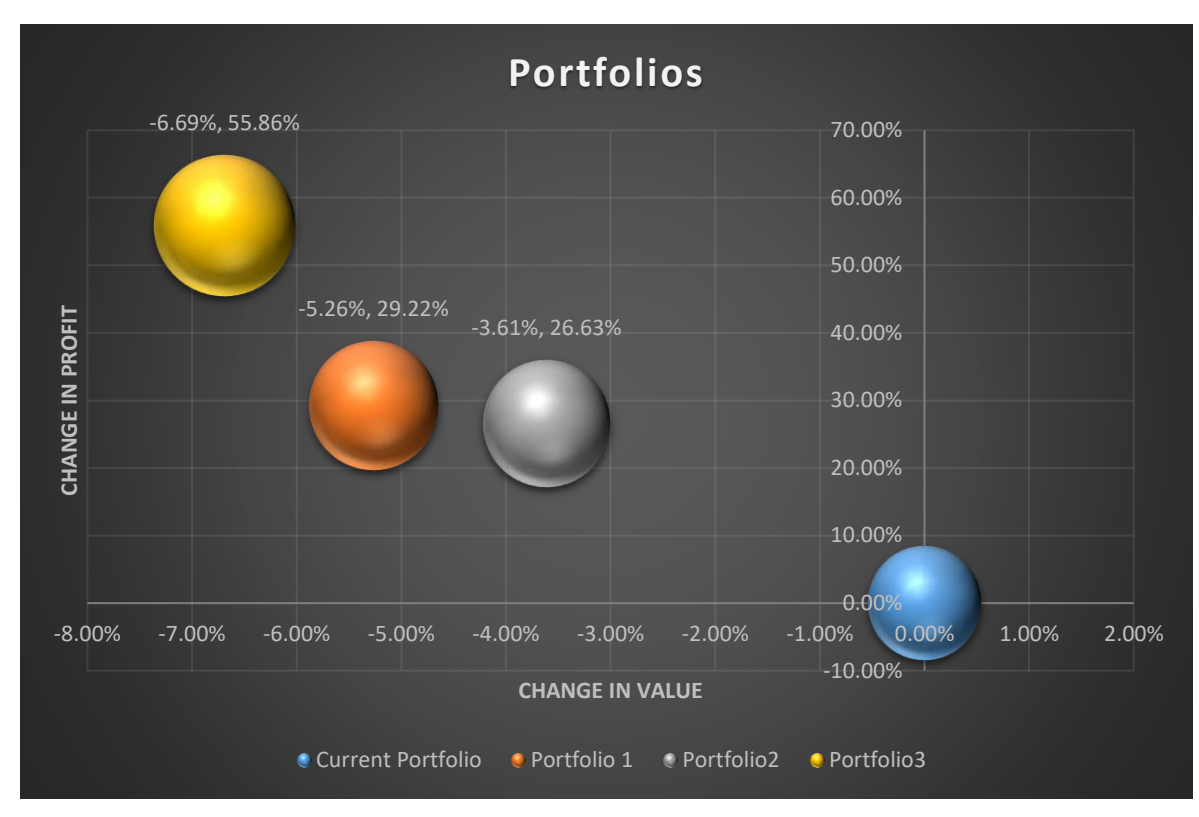

Şekil 22. Portföylerin değişim gösterimi (baloncuk diyagramı)

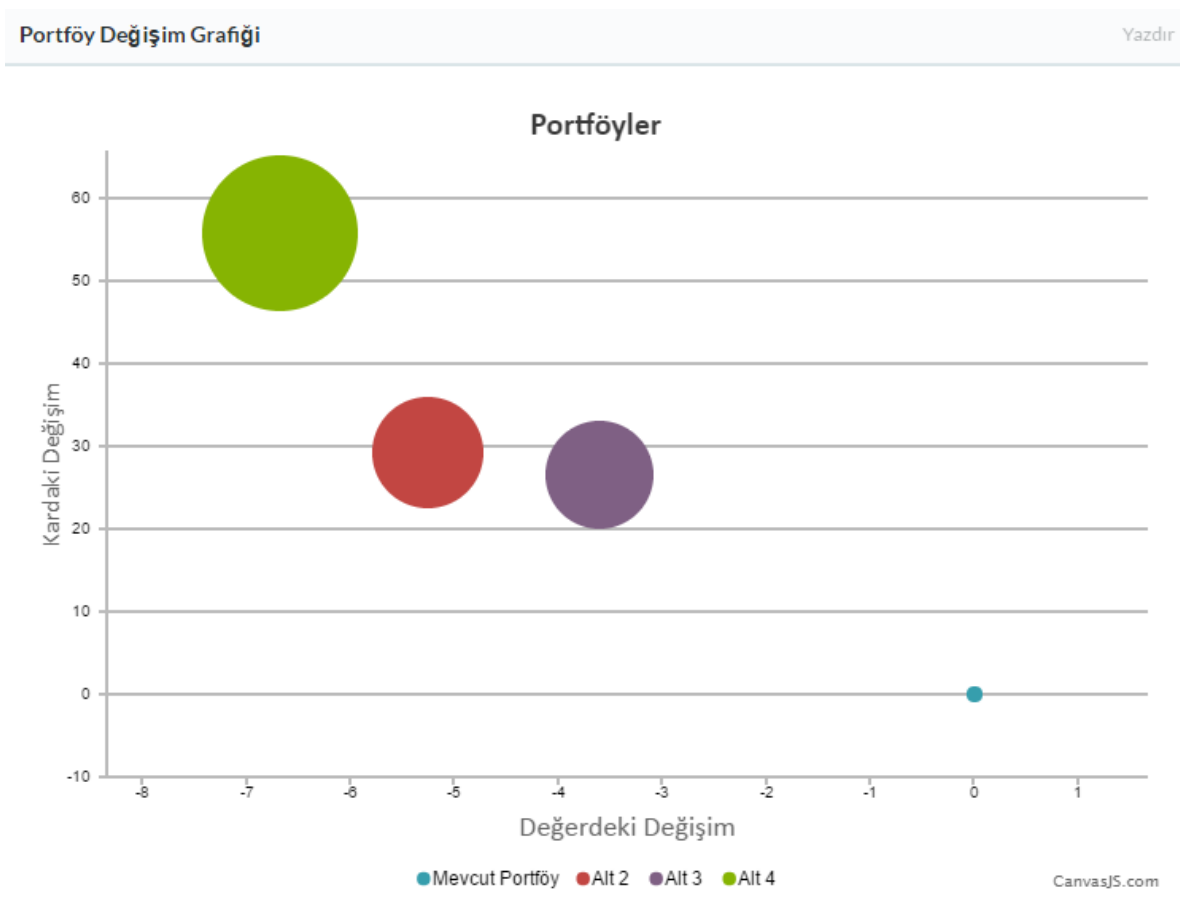

Şekil 23. Portföylerin araçta değişim gösterimi (baloncuk diyagramı)

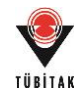

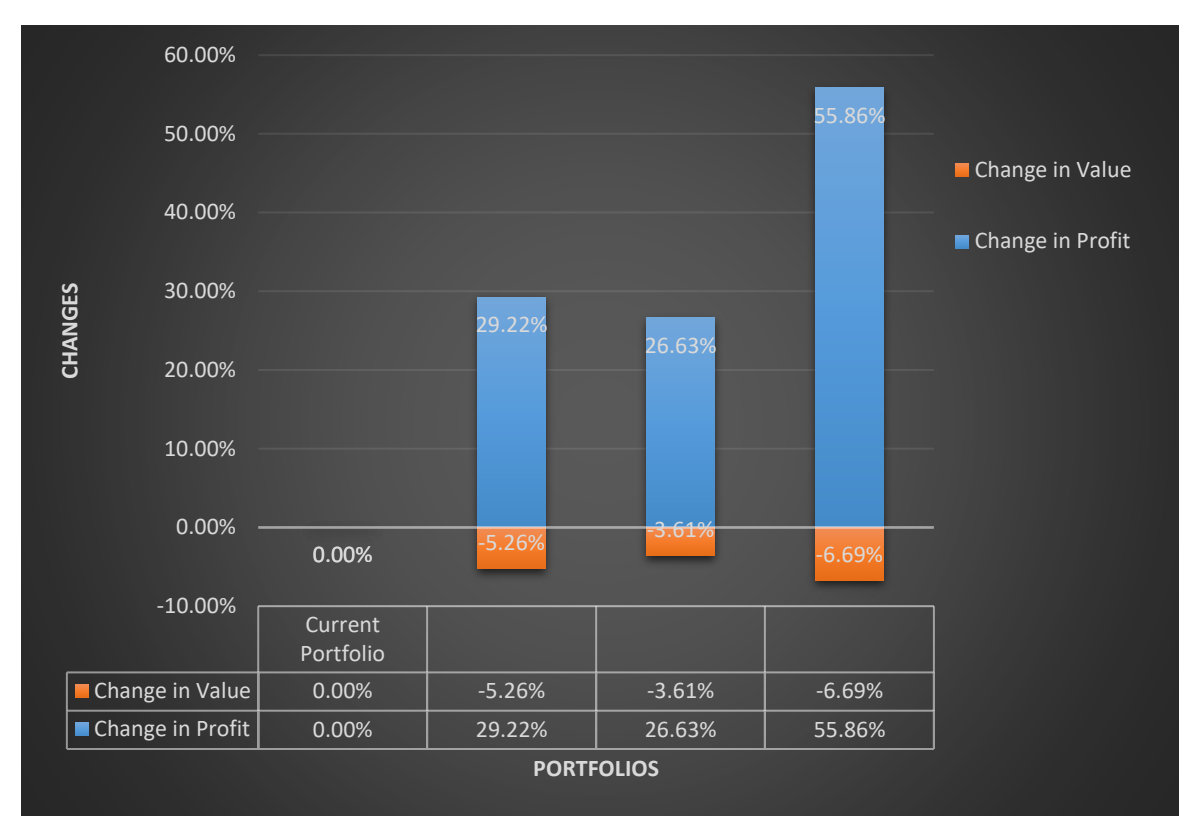

Şekil 24. Portföylerin değişim gösterimi (çubuk diyagramı)

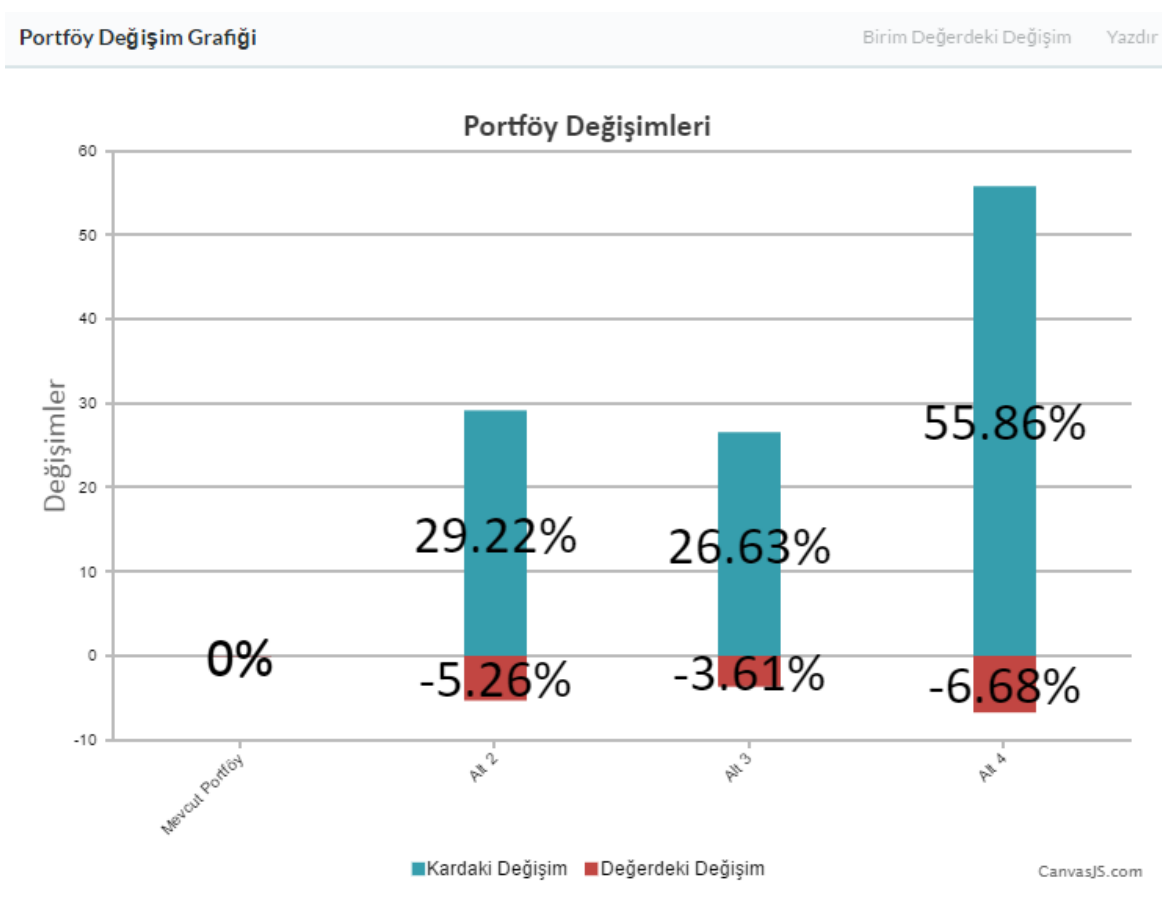

Şekil 25. Portföylerin araçta değişim gösterimi (çubuk diyagramı)

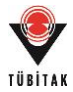

# **Portföy Değerlendirmesinin Özeti**

Portföy değerlendirmesi sonunda portföy ve proje değerleri hesaplanmış (Tablo 39) ve sonuçlar geliştirilmiş olan araç ile de aynı şekilde elde edilmiştir (Şekil 26-27).

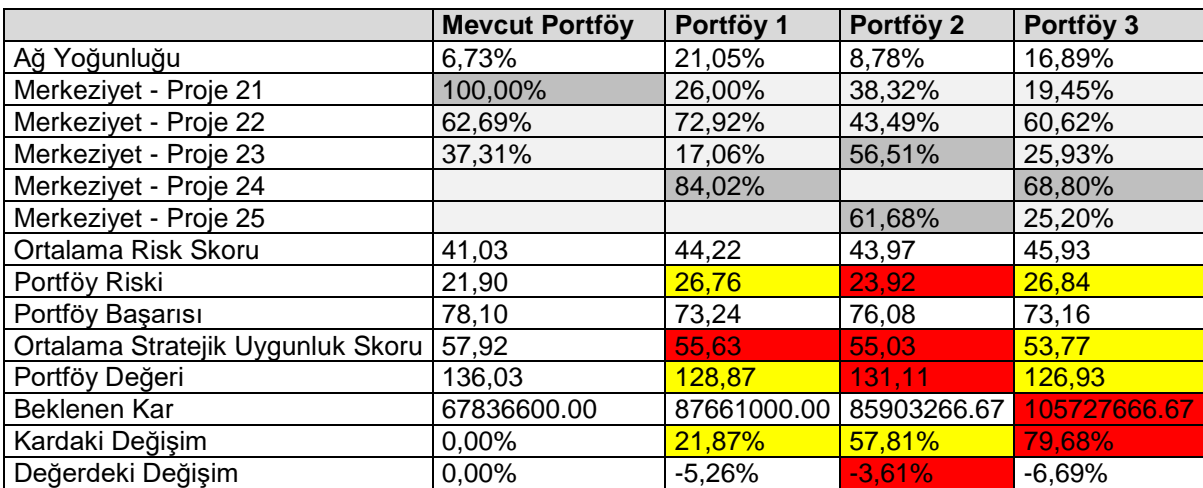

Tablo 39. Portföy değerlendirmesinin özeti

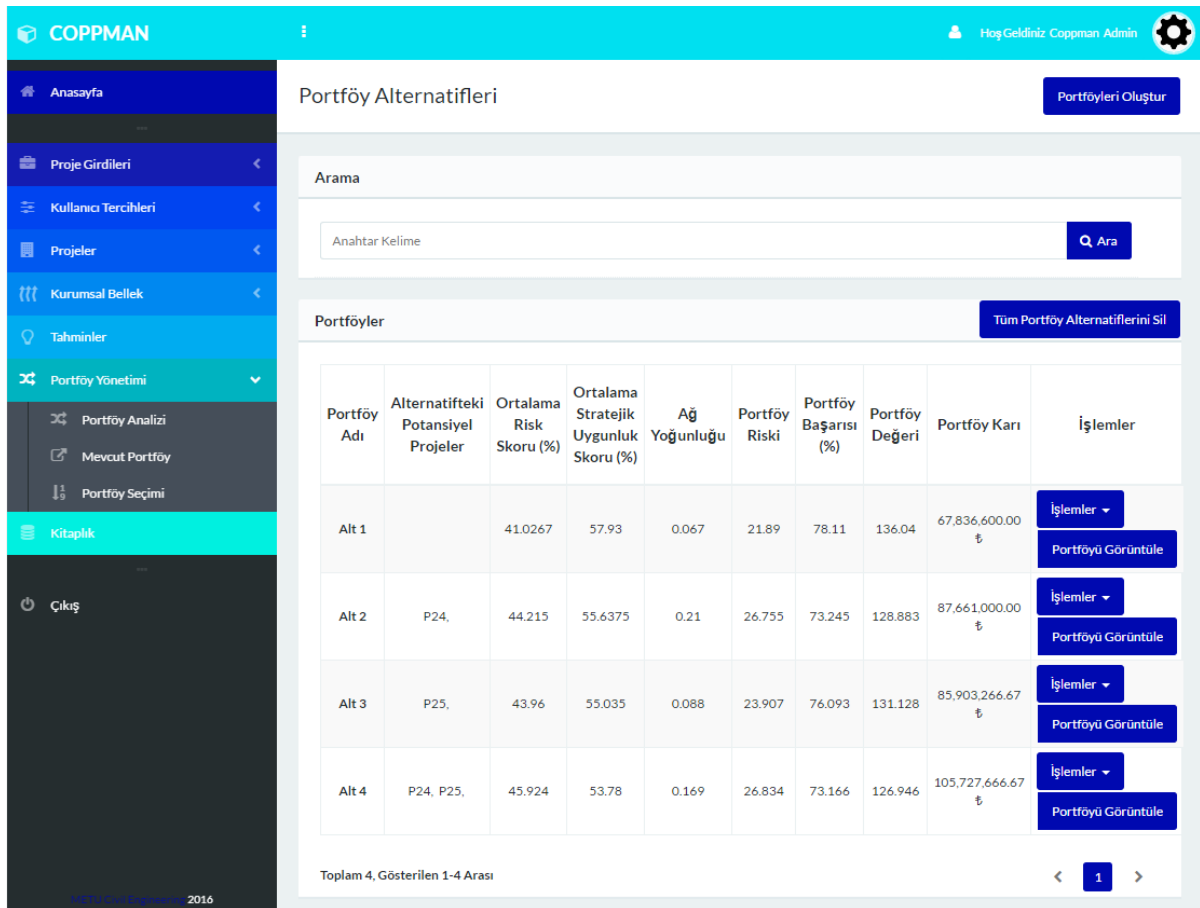

Şekil 26. Portföy sonuçlarının araçta gösterimi

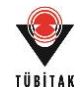

| COPPMAN                                                                           | B                             |                |                         |                                      |                                                                            |            |              |                                                                                                    |         | Ø<br>Hos Geldiniz Coppman Admin |  |
|-----------------------------------------------------------------------------------|-------------------------------|----------------|-------------------------|--------------------------------------|----------------------------------------------------------------------------|------------|--------------|----------------------------------------------------------------------------------------------------|---------|---------------------------------|--|
| # Anasayfa                                                                        | Portföy Alternatifi Projeleri |                |                         |                                      |                                                                            |            |              |                                                                                                    |         |                                 |  |
| <b>Et Proje Girdileri</b><br>k.                                                   |                               | Alt 4 Projeler |                         |                                      |                                                                            |            |              |                                                                                                    |         |                                 |  |
| 三 Kullanıcı Tercihleri<br>k                                                       |                               |                | Ortalama Risk Skoru     | Ortalama Stratejik Uygunluk Skoru Ağ |                                                                            |            | Portföy      | Portföy Başarısı                                                                                     | Portföy |                                 |  |
| Projeler<br>圓<br>z                                                                | Ad                            | (%)            |                         | (%)                                  |                                                                            | Yoğunluğu  | <b>Riski</b> | (% )                                                                                                 | Değeri  | Portföy Karı                    |  |
| <b>Kurumsal Bellek</b><br>m<br><b>Tahminler</b><br>Q                              | Alt<br>4                      | 45.924         |                         | 53.78                                |                                                                            | 0.169      | 26,834       | 73.166                                                                                               | 126,946 | 105,727,666.67<br>ŧ             |  |
| 24 Portföy Yönetimi<br>$\checkmark$                                               | No                            |                | Proje                   |                                      | <b>Tarih</b>                                                               |            | Proje Durumu | <b>Skorlar</b>                                                                                       |         | <i>i</i> slemler                |  |
| 34 Portföy Analizi<br>Mevcut Portföy<br>l;<br>Portföy Seçimi<br><b>图 Kitaplık</b> |                               | 2203           | P21 Highway             |                                      | Başlama Tarihi:<br>01/09/2015<br><b>Bitiş Tarihi:</b><br>01/09/2017        |            | Devam Eden   | Risk Skoru: 28.77<br><b>Stratejik Uygunluk</b><br>Skoru: 60.25<br>Merkeziyet Değeri:<br>0.194        |         | <b>Detay</b>                    |  |
| <sup>(j)</sup> Çıkış                                                              |                               | 2204           |                         | P22 High-Rise Residential Building   | Başlama Tarihi:<br>01/09/2014<br><b>Bitiş Tarihi:</b><br>01/09/2017        |            | Devam Eden   | Risk Skoru: 40.21<br><b>Stratejik Uygunluk</b><br><b>Skoru: 55.53</b><br>Merkeziyet Değeri:<br>0.606 |         | <b>Detay</b>                    |  |
|                                                                                   |                               | 2205           | P23 Thermal Power Plant |                                      | <b>Başlama Tarihi:</b><br>01/09/2016<br><b>Bitis Tarihi:</b><br>01/09/2020 |            | Devam Eden   | Risk Skoru: 54.1<br>Stratejik Uygunluk<br><b>Skoru: 58.01</b><br>Merkeziyet Değeri:<br>0.259         |         | Detay                           |  |
|                                                                                   |                               | 2206           | P24 Shopping Mall       |                                      | <b>Başlama Tarihi:</b><br>01/09/2016<br><b>Bitis Tarihi:</b><br>01/09/2018 | Potansiyel |              | Risk Skoru: 53.78<br>Stratejik Uygunluk<br><b>Skoru: 48.76</b><br>Merkeziyet Değeri:<br>0.688        |         | <b>Detay</b>                    |  |
|                                                                                   |                               | 2207           | P25 Viaduct             |                                      | <b>Başlama Tarihi:</b><br>01/09/2016<br><b>Bitiş Tarihi:</b><br>01/09/2019 | Potansiyel |              | Risk Skoru: 52.76<br>Stratejik Uygunluk<br><b>Skoru: 46.35</b><br>Merkeziyet Değeri:<br>0.252        |         | <b>Detay</b>                    |  |

Şekil 27. Portföy 4 projelerinin araçta gösterimi

#### **Portföy Seçimi**

Portföy alternatiflerinden "mevcut portföy" diğer portföylere kıyasla daha az ilişkili projeler içerdiğinden "136,03" değeri ile birlikte en yüksek portföy değerine sahip olmuştur. Yeni bir portföy seçimi düşünüldüğünde ise "Portföy 2" seçenekler arasında "131,11" değeri ile en yüksek değere sahiptir. Stratejik uygunluk odaklı bir seçim yapılması gerektiğinde seçilebilecek portföyler "Portföy 1" ve "Portföy 2" olabilir. Risk azaltımı düşünülen bir seçim yapılması gerektiğinde ise "Portföy 2" seçilebilir.

Portföy seçimine projelerin beklenen kar değerlerinin de dahil edileceği bir analiz süreci için yukarıda sunulan şekillerin incelenmesi beklenmektedir (Şekil 22-25). Sunulan şekiller ışığında seçilmesi beklenen portföy; portföy değerleri beklenen kardaki değişimle birlikte incelendiğinde, "Portföy 3" en uygun portföy seçeneği olmaktadır.

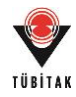

Karlılık bazlı bir seçim yapılmak istendiğinde araç Alt4 ü öne çıkarmaktadır ve kullanıcıyı bu yönde uyarmaktadır (Şekil 28):

| $\bullet$ | <b>COPPMAN</b>                                           | Ŧ.                    |                                       |                                                                        |                       |                         |                                   |                   | Α                   | <b>Hoş Geldiniz Coppman Admin</b> |  |
|-----------|----------------------------------------------------------|-----------------------|---------------------------------------|------------------------------------------------------------------------|-----------------------|-------------------------|-----------------------------------|-------------------|---------------------|-----------------------------------|--|
| 备。        | Anasayfa                                                 |                       | Kriter Bazlı Sıralama                 |                                                                        |                       |                         |                                   |                   |                     |                                   |  |
| 盎         | <b>Proje Girdileri</b><br>k.                             |                       |                                       |                                                                        |                       |                         |                                   |                   |                     |                                   |  |
| ≊         | <b>Kullanıcı Tercihleri</b><br>k.                        |                       | Sıralama<br><b>Sekli</b>              | Karlılık Bazlı Seçim                                                   |                       | $\overline{\mathbf{v}}$ | <b>Azalar</b><br>Sıralama         | Sırala            |                     |                                   |  |
| 圓         | Projeler<br>×                                            |                       |                                       |                                                                        |                       |                         |                                   |                   |                     |                                   |  |
| ttt<br>O  | <b>Kurumsal Bellek</b><br>k.<br><b>Tahminler</b>         | Portföyler            |                                       |                                                                        |                       |                         |                                   |                   |                     |                                   |  |
| э¢        | Portföy Yönetimi<br>$\checkmark$<br>œ<br>Portföy Analizi | Ad                    | Ortalama<br><b>Risk Skoru</b><br>(% ) | Ortalama<br><b>Stratejik</b><br><b>Uygunluk Skoru</b>                  | Ağ<br>Yoğunluğu Riski | Portföy                 | Portföy<br><b>Başarısı</b><br>(%) | Portföy<br>Değeri | Portföy Karı        | <i>i</i> slemler                  |  |
|           | 囨<br>Mevcut Portföy<br>Į,<br>Portföy Seçimi              | Alt<br>4              | 45.924                                | (% )<br>53.78                                                          | 0.169                 | 26.834                  | 73.166                            | 126.946           | 105,727,666.67<br>韦 | İşlemler $\sim$                   |  |
| 8         | Kitaplık                                                 | Alt<br>$\overline{2}$ | 44.215                                | 55.6375                                                                | 0.21                  | 26.755                  | 73.245                            | 128.883           | 87,661,000.00<br>韦  | İşlemler +                        |  |
|           |                                                          | Alt<br>$\mathbf{3}$   | 43.96                                 | 55.035                                                                 | 0.088                 | 23.907                  | 76.093                            | 131.128           | 85,903,266.67<br>韦  | İşlemler v                        |  |
| ୬         | Çıkış                                                    | Alt<br>$\mathbf{1}$   | 41.0267                               | 57.93                                                                  | 0.067                 | 21.89                   | 78.11                             | 136.04            | 67,836,600.00<br>韦  | İşlemler v                        |  |
|           |                                                          | <b>Uyarılar</b>       |                                       | ⊕ Kar-Değer dengesi bakımından Alt 4 en avantajlı portföy seçeneğidir. |                       |                         |                                   |                   |                     |                                   |  |

Şekil 28. Araç içinde portföy seçimi

Portföy seçimlerine ek olarak projelerin merkeziyet değerleri portföy içerisindeki kritik projelerin belirlenmesini sağlayabilir. Bu doğrultuda mevcut portföy için "Proje 21", Portföy 1 için "Proje 24", Portföy 2 için "Proje 23" ve "Proje 25", Portföy 3 için "Proje 24" dikkat edilmesi gereken kritik projeler olarak belirlenebilir.

# **5.1.5 Doğrulama Çalışması Sonucu**

Sunulmuş olan sayısal örnek çalışması ile aracın işleyişi önceden belirlenmiş girdiler ve bu girdilerin vermesi gereken çıktılar üzerinden kontrol edilmiştir. Aracın hesaplama prosedürleri excel üzerinde kontrollü olarak gerçekleştirilmiş ve aracın fonksiyonlarının beklenildiği şekilde çalıştığı görülmüştür. Bu sayede aracın kodlaması da test edilmiştir.

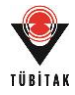

# **5.2 Geçerlilik Sınaması: Uzman Toplantısı**

Aracın ilk çalışan sürümü iki akademisyen, bir inşaat mühendisliği yazılım firmasında ürün müdürü ve önde gelen inşaat şirketlerinden birinde yönetim kurulu başkanı yönetici asistanı olarak çalışan dört inşaat mühendisinden oluşan bir uzman toplantısı ile test edilmiştir.

# **5.2.1 Test Süreci**

Aracın çalışan sürümüne erişim her bir uzmana toplantıdan 10 gün önce iletilmesi sağlanmış ve aracı kullanmaları istenmiştir. Araca erişime ek olarak aracı detaylı şekilde tanıtan bir rapor hazırlanmış ve incelemelerine sunulmuştur. Ayrıca aracın değerlendirilmesinde kullanılacak ölçütler paylaşılmıştır. Uzmanların fikir paylaşımında bulunmasını sağlamak amacıyla bir arada görüşülmesi kararlaştırılmıştır. Toplantı günü öncelikle aracı tanıtıcı bir sunum yapılmış ve uzmanların soruları cevaplanmıştır. Devamında uzmanların araca yönelik yorumları alınmış ve bir değerlendirme anketi yapılmıştır (EK3: Anket2).

Anket içeriği uzmanlara yönelik bilgi alanının devamında uzmanların yorumlarını tamamlık/kapsam, uygunluk/doğruluk, yararlılık, kullanılabilirlik, benimsenebilirlik ve genel başlıkları altında farklı alanlarından oluşmaktadır. Ankette pozitif sunulmuş ifadelere uzmanların katılımı 1-7 Likert ölçeğinde sorgulanmıştır (1: Kesinlikle Katılmıyorum – 7: Kesinlikle Katılıyorum). Anket sonunda uzmanların genel görüşlerini alabilmek amaçlı beğendikleri ve beğenmedikleri özelliklerin istenmesinin yanı sıra araçta yapılabilecek değişikliklerin araştırıldığı bir bölüm sunulmuştur. Çalışma sonunda elde edilen değerlendirme ve yorumlar, ve bunların ışığında araçta yapılan güncellemeler aşağıda sunulmaktadır.

# **5.2.2 Değerlendirme ve Yorumlar**

Yapılan anket sonucunda araç bütün uzmanlardan 7 üzerinden ortalama "6.045" puan almıştır, ölçüt bazında puanlar aşağıdaki tabloda sunulmaktadır (Tablo 40):

|                 | Tamamlık<br>Kapsam | Uygunluk /<br><b>Doğruluk</b> | Yararlılık | Kullanıla<br>bilirlik | <b>Benimse</b><br>nebilirlik | Genel | <b>Ortalama</b> |
|-----------------|--------------------|-------------------------------|------------|-----------------------|------------------------------|-------|-----------------|
| Uzm. $1$        | 5.64               | 5.75                          | 6.00       | 5.67                  | 5.80                         | 6.14  | 5.833           |
| Uzm. $2$        | 6.14               | 6.50                          | 7.00       | 6.00                  | 6.00                         | 6.14  | 6.297           |
| Uzm.3           | 6.36               | 5.92                          | 7.00       | 6.44                  | 6.80                         | 6.14  | 6.443           |
| Uzm.4           | 5.64               | 5.67                          | 5.80       | 5.89                  | 5.20                         | 5.43  | 5.605           |
| <b>Ortalama</b> | 5.945              | 5.960                         | 6.450      | 6.000                 | 5.950                        | 5.963 | 6.045           |

Tablo 40. Uzman değerlendirme sonuçları

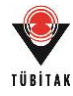

Toplantı esnasında ve anket sonucundaki açık uçlu sorular ile elde edilen değerlendirmeler ise su sekildedir:

# **Aracın Beğenilen Özellikleri**

- o Literatürde mevcut araçların çok yüzeysel olması sebebiyle mevcut ihtiyaca yönelik bir araç olması
- o Mevcut araçlara göre ayrıntılı özellikler içermesi
- o Aracın yeni proje alımı sırasında kullanıcının portföy yönetimine yardımcı olabilmesi
- o Projeler arası ilişkilerin araç içerisinde otomatik olarak hesaplanması ve böylelikle kişilerin tecrübelerine ve sübjektif değerlendirmelerine bağlı olmaması
- o Karar vericilere risklerin değerlendirilmesinde kullanılmak üzere sayısal verilerin sunulması
- o Araç arayüzünün tanıdık, güncel formatta, mobile uyumlu ve kullanışlı olması
- o Araç grafiklerinin faydalı ve kullanışlı olması
- o Proje sonrası değerlendirme bölümünde istenilen bilgilerin detaylı olması
- o Aracın uyarılar aracılığıyla kullanıcıyı yönlendirmesi
- o Araç içerisinde sunulan öğrenilen ders yönetim modülünün tek başına bir değerinin olması ve bir araç olarak kullanılabilecek olması
- o Araç yapısının çok küçük değişikliklerle bilgi teknolojileri gibi farklı sektörlere de uygulanabilecek olması

# **Aracın Yetersiz Bulunan Özellikleri**

- o Anasayfanın mevcut analiz sonucuyla direkt olarak açılması yerine çok kullanılması muhtemel işlemlere hızlı erişim sağlanmasını sağlayacak kısayol erişim tuşlarının oluşturulması önerilmiştir.
- o Ders hikaye girişinde ilgili aktörlerin de yer alması ve derslerin süre bazında kaydedilerek derslere onaylı/onaysız gibi bir seçeneğin de eklenmesi girilen ders bilgisinin kalitesini artıracağı belirtilmiştir.
- o Ders etiketleme işleminde kullanılacak etiket ağacının kapsamlı olması sebebiyle etiket aramasını kolaylaştırıcı bir yöntem sunulmasının daha kullanışlı olabileceği belirtilmiştir.
- o Aracın görsel sunumlarının etkileşim içinde sunulabileceği belirtilmiştir. Bir grafiğe bakarken başka bir grafiğe erişimin kolaylaştırılması ya da grafiklere çift

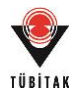

tıklanıldığı zaman detay görebilme gibi yetenekler geliştirilebileceği ve böylelikle kullanışlılığın artırılabileceği önerilmiştir.

- o Sonuç ilişkisinin varlığının direkt olarak girilmesi ve "100%" olarak hesaba katılması yerine kullanıcıya [0,100%] aralığında bir değeri seçme imkanının sağlanması gerekli görülmüştür.
- o Uyarıların baz alındığı limit değerlerin kullanıcı tarafından değiştirilebilir olması şirkete yönelik olmasını sağlayacağından gerekli bulunmuştur.
- o Aracın güncel kitaplık yapısı ve formatı yetersiz bulunmuştur. Bilgisayara inen bir dosya şeklinde sunulması yerine araç içine entegre ve farklı bölüm ve başlıklar formatında sunulması önerilmiştir.

# **Gelecekte Yapılabilecek Çalışmalar**

- o Araca ileride yapılacak bir çalışmayla kaynak yönetimi yeteneğinin eklenebileceği belirtilmiştir.
- o Portföy seçimi için çok kriterli karar verme teknikleri ya da optimizasyon yöntemi kullanılarak seçilecek optimum portföy alternatifinin direkt olarak kullanıcıya sunulması sağlanabilir.
- o Şirketin geçmiş portföy seçimlerinin ve bu seçimlerden elde edilecek önerilerin araç bünyesinde tutularak kullanıcıya sunulabileceği önerilmiştir.
- o Araç yapısında yapılacak değişikliklerle farklı sektörlere de (örneğin yazılım) uyarlanabileceği belirtilmiştir.

# **5.2.3 Çalışma Sonunda Araçta Yapılan Güncellemeler**

Yapılan toplantı sonucunda araçta aşağıdaki değişikliklere gidilerek aracın yazılımcı firma tarafından ek geliştirim süreciyle güncellenmesi sağlanmıştır:

- Uyarıların baz alındığı limit değerler "Kullanıcı Tercihleri" menüsü altındaki "Katsayı Sabitleri" bölümünde değiştirilebilir olarak sunulmuştur.
- Öğrenilen ders bilgilerinin onaylanması için bi buton yaratılmış ve öğrenilen dersler "onaylı/onaysız" durumları bazında aranarak görüntülenebilmektedir.
- Öğrenilen ders bilgisi yapan kullanıcının bilgileri ve dersi giriş tarihi ders bilgisiyle birlikte kaydedilmesi ve sunulması sağlanmıştır. Ayrıca öğrenilen derslerin giriş tarihleri bazında da aranabilmesi sağlanmıştır.
- Öğrenilen ders bilgi girişi esnasında ilgili aktörün tanımlanmış aktörler arasından seçilerek eklenmesi ve derslerin aktör bazında da aranabilmesi sağlanmıştır.

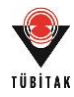

- Ders bilgilerinin arama yeteneği geliştirilmiş ve derslerin "en iyi uygulama", "maliyete etkisi" ve "süreye etkisi" bazında da aranmaları sağlanmıştır.
- Etiket ağacı üzerinden etiket seçimi esnasında arama seçeneği sağlanmış ve bu seçenek sayesinde aranan kelime ile eşleşen etiketler italik ve kırmızı tonda sadeleştirilmiş (ilgisiz etiketlerden arınmış) etiket ağacı üzerinde mevcut hiyerarşisinde gösterilmektedir.
- Öğrenilen ders yönetim sisteminin araçtan ayrılarak sadeleştirilmiş formuyla ayrı bir araç olarak sunulması sağlanmıştır.
- Öğrenme potansiyelinin görüntülendiği pencerede, potansiyeli oluşturan niteliklerin ve değere katkılarının açık halde yazılması sağlanmış ve kullanıcının bu değerlerin kaynağını görmesi sağlanmıştır.
- Öğrenilen ders aramasının benzerlik aramasıyla yapıp sonuçların benzer projeler ve ilgili dersleri şeklinde sıralandığı alanda projelerin benzerlik değerlerinin proje isimlerinin yanında yer alması sağlanmıştır.
- Portföy baloncuk grafiklerinde portföyü temsil eden baloncuğa çift tıklanıldığı zaman ilgili portföyün görüntülendiği sayfanın açılması sağlanmıştır.
- Portföy değişim çubuk grafiğinin birim değerdeki değişime denk gelen sadeleştirilmiş formu oluşturulmuş ve mevcut grafik üzerinde bir tuşla erişilebilir olması sağlanmıştır.
- Portföy analizindeki alternatiflerin her birinde ağ haritasının bulunduğu noktada mevcut analizdeki en yoğun ağ haritasının tekrar görüntülenebilmesi sağlamak amacıyla mevcut ağ haritaları üzerinden bu karmaşık ağ haritasına yönlendirme sağlanmıştır.
- Kitaplık yapısının bölümler halinde sunulması sağlanmış, içeriği değiştirilebilir olarak ayarlanmış ve araç içerisinde açılır formda sunulması sağlanmıştır.

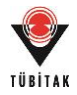

# **6. COPPMAN ARACI**

Bu bölümde araç öncelikle özet olarak tanıtılacak ardından detaylarına yer verilecektir.

## **6.1 Araç Özeti**

Bu bölümde araçta portföy yönetim prensiplerinin ne şekilde uygulandığı, proje ilişkilerinin nasıl ele alındığı açıklanmakta ve aracın genel özellikleri tanıtılmaktadır.

### **6.1.1 Aracın Portföy Yönetim Prensipleri**

Portföy yönetimi anlayışının inşaat projelerine uyarlanması amacıyla araç aşağıdaki özellikler ışığında geliştirilmiştir.

- **Portföy Oluşturulması:** Araç proje bilgisinin girilmesini takiben kullanıcının analize katmak isteyeceği proje alternatiflerini seçmesi sonucu otomatik olarak portföy alternatiflerini oluşturmakta ve projelerin portföy içerisindeki yeri ve etkilerine göre bütüncül bir çerçeve içinde değerlendirilmelerini sağlamaktadır.
- **Proje İlişkilerinin Ele Alınması:** Projelerin portföy içerisinde değerlendirmelerine olanak sağlayan araç; birçok portföy yönetimi aracının aksine projeler arası ilişkileri otomatik olarak hesaplayabilmekte, kullanıcıya sunabilmekte ve portföy analizi aşamasında değerlendirmeye katabilmektedir.
- **Geçmiş Proje Bilgisinin Kullanımı:** Proje portföy yönetimi odaklı çalışmaların bir başka eksiği olarak gösterilen geçmiş proje bilgilerinin kullanımının finansal portföy odaklı çalışmalara göre kısıtlı ve zor entegre edilebildiği kanısından yola çıkılarak aracın bu problemi çözmeye yönelik bir yetisinin olması amaçlanmıştır. Bu doğrultuda araç veri tabanında geçmiş proje bilgisini tutulabilmekte ve bu bilgileri değerlendirmenin farklı aşamalarında ya da kullanıcının isteği üzerine tahminler, öğrenilen dersler ya da uyarılar gibi farklı şekillerde kullanıcıya sunabilmektedir.
- **Portföylerin Önceliklendirilmesi:** Proje portföy yönetimi uygulamalarının temelini oluşturan projelerin stratejik hedefler doğrultusunda önceliklendirilmesi özelliği de araç tasarımında kullanılmıştır. Projelerin risk, stratejik uygunluk ve karlılık değerleri, portföy içerisinde farklı şekillerde betimlenebilmekte ve portföy alternatifleri bu değerler ve portföy değerleri üzerinden sıralanabilmektedir.
- **Portföylerin Görselleştirilmesi:** Proje portföy yönetimi araçlarının birçoğunda esas alınan projelerin ve portföylerin farklı şekillerde görselleştirilerek kullanıcının

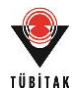

değerlendirmesine sunulması özelliği de dahil edilmiştir. Buna yönelik olarak araç bünyesinde proje ilişkilerinin, proje ve portföy özelliklerinin çeşitli grafiklerle kullanıcıya görsel olarak sunulabilmesi sağlanmıştır.

 **Portföye Yönelik Uyarıların Sunulması:** Proje portföy yönetimi araçlarında sunulan uyarı mekanizması da aracın yetenekleri arasında yer almaktadır. Araç kullanıcıya portföy alternatifleri ve bu alternatiflerin seçimine yönelik risk ve kaynak yönetimi odaklı uyarıları da içeren çeşitli uyarılar sunabilmektedir.

Araç içerisinde sunulan bu özelliklerin proje portföy yönetimi anlayışının inşaat projelerine uyarlanmasını sağladığı düşünülmektedir.

# **6.1.2 Proje İlişkilerinin Ele Alınması**

Araç projeler arası ilişkileri girilen proje bilgisini kullanarak otomatik olarak hesaplayabilmekte ve kullanıcıya matris halinde sunabilmektedir. Bunun yanı sıra ilişkileri ağ haritası ile görselleştirebilmekte ve ağ haritası özelliklerini kullanarak bu ilişkilerin biriken etkilerinin portföy riski hesabında ve portföy değerlendirmelerinde kullanılmalarını sağlayabilmektedir.

### **6.1.3 Araç Özellikleri**

Sunulan temel bilgiler ışığında araç aşağıda sıralanan yeteneklere sahiptir:

- Proje ve öğrenilen ders bilgilerinin veri tabanında tutulması ve kullanıcının seçeceği farklı arama yöntemleriyle elde edilerek kullanıcıya sunulması,
- Geçmiş proje bilgisinin incelenmesiyle risk ve stratejik uygunluk değerlendirme süreçlerinin desteklenmesi,
- Projeler arası ilişkilerin otomatik olarak hesaplanması, görselleştirilmesi ve analizde yer alması,
- Portföy alternatiflerinin otomatik olarak oluşturulması ve görselleştirilerek kullanıcıya sunulması,
- Her bir portföy alternatifiyle ilgili kullanıcıya yönetimsel önerilerin sunulması,
- Portföy seçimi ile ilgili kullanıcının yönlendirilmesi ve uyarılması,
- Kullanıcının yanlış/eksik yapılan ve sıradaki işlemler hakkında yönlendirilmesi,
- Kullanıcı tanımlı alanlar sayesinde aracın kullanımında esneklik sağlanması,
- Kullanıcılara atanabilen farklı yetki düzeyleriyle şirkete özel bilgi yönetim ağının kurulabilmesi.

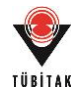

Sunulan temel esaslar dahilinde aracın geliştirilmesi tamamlanmış ve listelenen özellikler elde edilmiştir. Aracın detaylarına bir sonraki bölümde yer verilmiştir.

## **6.2 Araç Detayları**

Bu bölümde öncelikle araç çerçevesi özetlenecek devamında araç fonksiyonlarına yer verilerek araç detayları sunulacaktır.

### **6.2.1 Araç Çerçevesi**

Araç genel hatlarıyla veri girişi, değerlendirme ve analiz aşamalarından oluşmaktadır. Bu noktada detaylar aracın ilk veri girişi dahil kullanımına yönelik olacak şekilde sunulmaktadır.

Aracın kullanımına başlanmasıyla yapılması gereken ilk adım araç veri tabanını oluşturmak olacaktır. Veri girişini kolaylaştırmak ve verilerin tutarlı olmasını sağlamak amacıyla veri tabanında bazı proje girdileri tutulmaktadır. Bu veriler proje eklenmesi sırasında açılır liste şeklinde kullanıcıya sunulmaktadır. Ayrıca araç kullanımının kişiselleştirilebilmesi açısından kullanıcı tanımlı alanlar tasarlanmıştır. İlgili parametrelerin tanımlanmasının ardından kullanıcının tamamlanmış projelerini tanımlaması ve bu projelerle ilgili "Proje Sonrası Değerlendirme" ve "Öğrenilen Ders" bilgilerini girmesiyle projelerin değerlendirilmesinde kullanılacak bilgiler veri tabanında hazır hale getirilmiş olacaktır. Aracın kullanıma hazır hale gelmesinden sonra güncel proje bilgileri de tanımlanarak proje bilgileri girişi tamamlanmış olacaktır.

Veri tabanının oluşturulmasını takiben kullanıcı projeleri değerlendirmeye başlayabilecektir. Bu noktada önerilen işleyiş, yapılacak değerlendirmeler öncesi eldeki geçmiş proje bilgisinin kullanılmasıyla güncel projeler için bir çıkarım yapılması olacaktır. Bu sayede, güncel projeler için yapılması gereken "Risk" ve "Stratejik Uygunluk" değerlendirmeleri daha sağlıklı yapabilecektir.

Değerlendirmelerin tamamlanmasıyla araç portföy analizine hazır hale gelmektedir. Kullanıcı portföy analizi sonucu oluşturulan alternatifleri inceleyebilecek ve sunulan uyarıları dikkate alarak şirket stratejisine uygun bir portföy seçimi yapabilecektir.

Araç çerçevesi Şekil 29'da özetlenmekte ve detayları şeklin devamında sunulmaktadır.

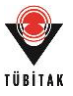

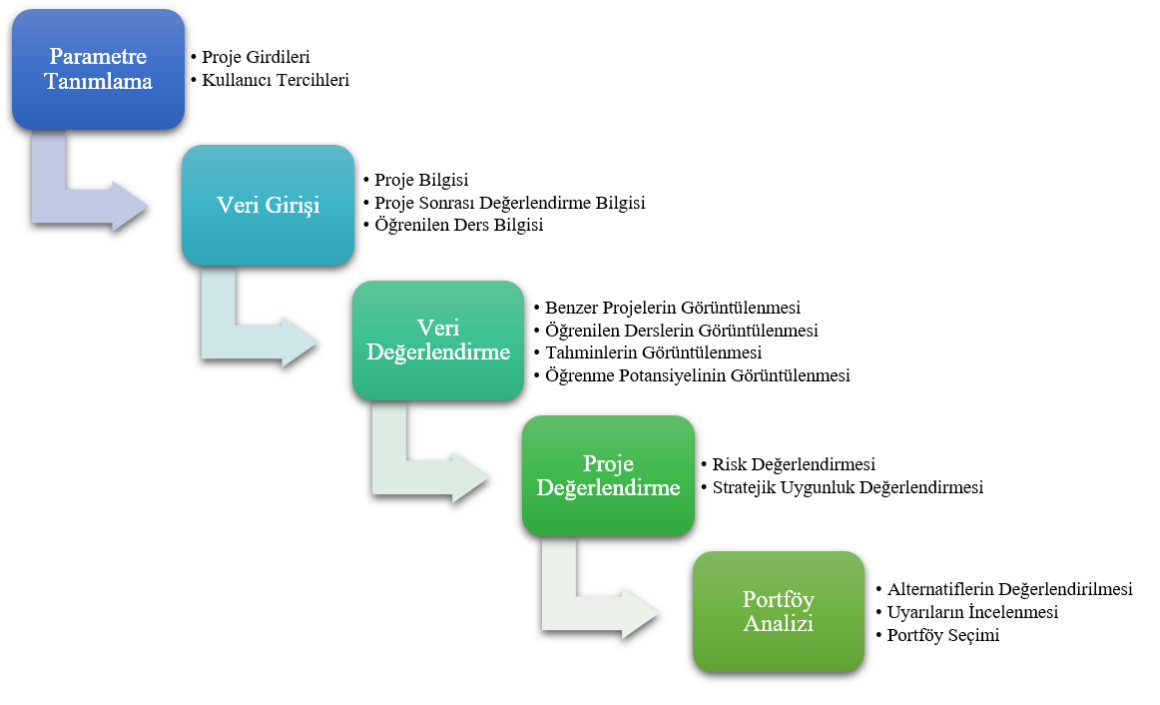

Şekil 29. Araç çerçevesi

**Veri Girişi:** Proje bilgisi "Tamamlanmış", "Devam Eden" ve "Potansiyel" olmak üzere üç farklı durum bazında girilmektedir (metin içinde tamamlanmış projeler "Geçmiş Proje", devam eden ve potansiyel projeler ise "Güncel Proje" olarak nitelendirilmektedir). Girilecek genel proje bilgilerinin yanı sıra tamamlanmış projeler için diğerlerinden farklı olarak "Proje Sonrası Değerlendirme" bölümü bulunmaktadır. Bu bölüm aracılığıyla kaydedilen veriler "Tahminler" bölümü altında kullanıcıya sunulacak ve kullanıcının projelerin genel durumu hakkında çıkarım yapabilmesi sağlanabilecektir. Buna ek olarak yine tamamlanmış projeler için "Öğrenilen Ders" bilgilerinin girilmesiyle aracın "Kurumsal Bellek" bölümü oluşturulabilecek ve böylelikle kullanıcı bu bilgiler ışığında şirketin öğrenmesine katkı sağlayacak ve proje bazında geliştirilmesi, dikkat edilmesi ve önlem alınması gereken noktaları tespit edebilecektir. Öğrenilen ders bilgilerinin tercih üzerine edinildiği anda kaydedilebilmelerini sağlamak amacıyla devam eden ve potansiyel projeler için de girilebilmeleri sağlanmıştır; ancak kullanıcı araç içinde en azından tamamlanmış projeler için bu bilgileri girmeye yönlendirilmektedir.

**Değerlendirmeler:** Devam eden ve potansiyel projeler için yapılması gerekli olan "Risk" ve "Stratejik Uygunluk" değerlendirmeleri öncesinde kullanıcı geçmiş proje bilgilerini incelemeye yönlendirilmektedir. "Yardımcı Bilgiler" başlığı altında sunulan geçmiş proje bilgileri aşağıdaki şekilde sunulmaktadır:

 **Benzer Projeler:** Bu fonksiyon, kullanıcının incelemekte olduğu güncel bir projeye benzer tamamlanmış projeleri benzerlik derecelerine göre sıralamasını sağlamaktadır.

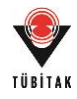

Bu şekilde kullanıcının benzer projelere erişimi kolaylaştırılarak bir projeyi daha detaylı incelemesi ve elde ettiği bilgileri değerlendirmesine katabilmesi sağlanacaktır.

- **Öğrenilen Dersler:** Veri tabanının oluşturulabilmesi açısından tamamlanmış projeler için öğrenilen ders bilgilerinin girilmesi istenmektedir; ancak kullanıcının bu bilgileri güncel projelerin uygulama ve değerlendirme aşamalarında da eş zamanlı olarak girebilmesi sağlanarak veri doğruluğunun artırılması amaçlanmaktadır. Öğrenilen dersler geliştirilmiş olan arama yöntemleriyle filtrelenerek incelenebilmektedir. Bu bilgiler ışığında kullanıcı söz konusu problemlerin ya da başarıların tekrarlanma olasılığını tartarak değerlendirmelerini yapabilecek, proje planlamasındaki kararlarını yönetebilecek ya da uygulamasını pekiştirebilecektir.
- **Tahminler:** Tamamlanmış projelerin "Proje Sonrası Değerlendirme" bölümü aracılığıyla toplanılan sayısal veriler kullanıcının tercihleri doğrultusunda oluşturulacak ortalamalar bazında sunulmaktadır. Böylelikle kullanıcı geçmiş projelerden edineceği bu izlenimi güncel projesine yönelik risk ve karlılık değerlendirmelerinde kullanabilecektir.
- **Öğrenme Potansiyeli:** Güncel proje bilgilerinin geçmiş proje bilgileriyle eşleşme oranı aracılığıyla projenin öğrenme potansiyeli otomatik olarak hesaplanmakta ve sunulmaktadır. Bu bilgi projenin şirketin stratejik hedeflerine katkısını incelemek amaçlı kullanılabilecektir.

Geçmiş proje bilgilerinin incelenmesi sonucunda portföy analizi için gerekli olan proje değerlendirmeleri daha sağlıklı yapılabilecektir. Analiz öncesi tüm güncel projeler için tamamlanması gerekli değerlendirmeler şu şekildedir:

- **Risk Değerlendirmesi:** Risk değerlendirme formlarının araç içerisinde doldurulması sonucu tüm güncel projeler için risk skorları elde edilmektedir. Bu skorlar direkt olarak projenin riskini temsil etmekle birlikte oluşturulan portföyün riskinin hesaplanmasında kullanılmaktadır.
- **Stratejik Uygunluk Değerlendirmesi:** Stratejik uygunluk değerlendirme formları risk değerlendirme sistemiyle aynı çalışmakta ve her bir güncel projenin şirket stratejisine uygunluğu değerlendirilmektedir. Değerlendirme sonucu elde edilen skorlar proje ve portföy bazında stratejik uygunluğun hesaplanmasında kullanılmaktadır.

Tüm güncel projeler için tamamlanan risk ve stratejik uygunluk değerlendirmeleri sonrası sistem portföy analizi yapmaya hazır hale gelmektedir.

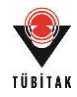

**Portföy Analizi:** Portföy alternatifleri güncel projelerin kombinasyonları şeklinde otomatik olarak oluşturulmakta ve kullanıcının incelemesine sunulmaktadır. Proje ve portföy özellikleri çeşitli grafikler aracılığıyla görselleştirilerek portföy alternatiflerinin yönetimi ve seçimi üzerine kullanıcıya öneriler ve uyarılar verilmektedir. Böylece kullanıcı şirket stratejisine uygun ve mevcut kaynakları doğrultusunda seçime yönlendirilmektedir.

## **6.2.2 Araç Arayüzü**

Sistem girişinde kısa yolları içeren anasayfa gelmekle birlikte sol panelde sistemin kullanılması için gereken linkleri içeren ana menü bulunmaktadır. Sağ üst köşede ise kullanıcı işlemlerini içeren menü yer almakta ve sol panel ve kullanıcı işlemleri menüleri sabit olarak kalmaktadır. Aracın genel görünümü aşağıdaki şekilde sunulmaktadır (Şekil 30). Sol erişim menüsü aracılığıyla kullanıcı "Anasayfa", "Proje Girdileri", "Kullanıcı Tercihleri", "Projeler", "Kurumsal Bellek", "Tahminler", "Portföy Yönetimi" ve "Kitaplık" ana fonksiyonlarına erişim sağlayabilmektedir. Sağ üst köşedeki kısa erişim tuşu aracılığıyla dil seçimi, gösterim ayarları, şifre değişikliği ve çıkış işlemleri gibi kullanıcı işlemlerine erişilmektedir.

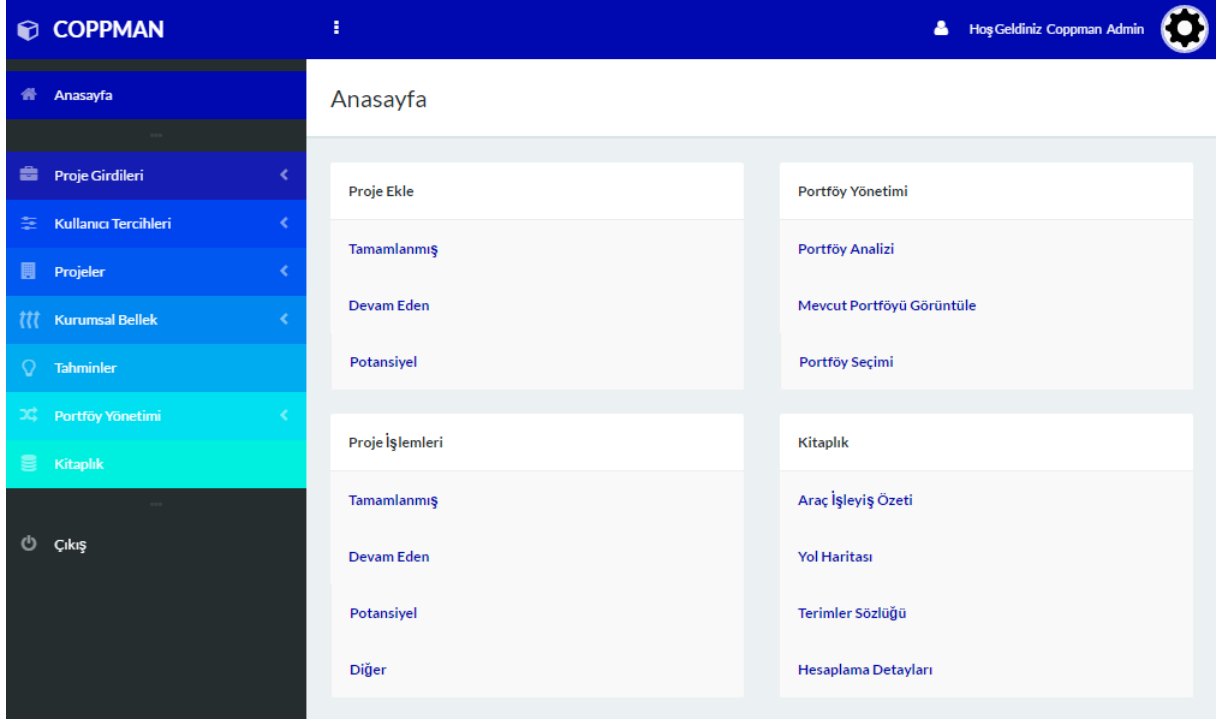

Şekil 30. Araç arayüzü

# **6.2.3 Araç Fonksiyonları**

Aracın temel fonksiyonları aşağıdaki ana başlıklar altında özetlenmektedir.

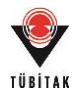

**Proje Girdileri:** Proje bilgilerinin girişi esnasında açılır liste halinde sunulacak proje girdileri bu menü başlığı altında düzenlenebilir ve tanımlanabilir. Bu menü altında tanımlanmak üzere sunulan proje girdileri sırasıyla şunlardır: proje tipleri, proje yapım modelleri, sözleşme tipleri, sözleşme ödeme tipleri, kaynak tipleri, ortaklık tipleri, kritik iş paketleri, kritik gecikme nedenleri, teknolojiler ve aktörler.

**Kullanıcı Tercihleri:** Aracın kullanıcının tanımına elverişli olarak tasarlanmış alanları sayesinde kullanım esnekliği sağlanmıştır. Bu bölüm aracılığıyla kullanıcı araç işleyişinde gerekli etiketleri, faktörleri, faktör ağırlıklarını, faktör değerlendirme puantajını ve döviz kurlarını düzenleyebilir. Bunun yanı sıra kullanıcı tanımlama ve düzenleme bölümü de bu menü altında bulunmaktadır. Farklı rollerin tanımlaması ve bu rollere erişim ve yetkilendirme yapılması sonucu farklı kullanıcıların aracın sadece ilgili menü başlığı ya da işlemlerine erişmesi sağlanarak şirkete özgü bir bilgi yönetim sistemi kurulabilmesi mümkün olacaktır.

**Projeler:** Kullanıcı bu menü başlığı aracılığıyla proje ekleyebilecek, proje işlemlerini gerçekleştirebilecek ve projeleri farklı arama ve sıralama yöntemleriyle görüntüleyebilecektir. Proje ekleme ve proje işlemleri alt menüleri tamamlanmış, devam eden ve potansiyel proje durumları bazında üç ayrı alt başlıktan yapılmaktadır. Proje işlemleri bölümünden kullanıcı proje durumuna özgü işlemlere yönlendirilmektedir. Bu menü aracılığıyla projelere yönelik tüm fonksiyonlar bir arada toplanmıştır.

**Kurumsal Bellek:** Bu alan öğrenilen ders girişi ve görüntüleme işlemlerinin proje işlemlerinden bağımsız yapılabilmesi amaçlı alternatif bir yöntem olarak sunulmuştur. Bu sayede kullanıcının portföy analizi işlemleri döngüsünün dışında direkt olarak öğrenilen ders işlemlerini yürütmesi sağlanmıştır. Kullanıcı ders girişi alt başlığı altında ilgili projeyi seçerek proje işlemleri ile aynı şekilde ders kaydını gerçekleştirebilir. Ders görüntüleme alt başlığı aracılığıyla; girilmiş öğrenilen ders bilgileri filtreleme, benzerlik ya da etiket bazında aranarak görüntülenebilmektedir.

**Tahminler:** Bu bölümde, "Kurumsal Bellek" menüsünde olduğu şekilde proje işlemlerinden bağımsız tahmin görüntüleme işlemi yapılabilmektedir. Bu bölüm için gerekli sayısal veriler, tamamlanmış projeler için "Proje Sonrası Değerlendirme" alanında girilen bilgilerden derlenmektedir. Proje bilgileri altından toplanan bu veriler filtreleme ya da benzerlik arama yöntemleri sonucunda ortalama değerler şeklinde kullanıcıya sunulmaktadır.

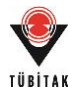

**Portföy Yönetimi:** Bu bölümde portföy analizi yapılabilmesi, şirketin güncel portföyünün görüntülenebilmesi ve portföy seçimi yapılabilmesi sağlanmıştır. Kullanıcı portföy analizi alanında, analizde yer almasını istediği potansiyel projeleri ve karşılaştırmada kullanılacak ortak para birimini seçerek analizi başlatabilmektedir. Kullanıcı portföy analizi sonuçlarında portföy düzeyinde özelliklerin sunulduğu tablo ve grafiklere ulaşabilmekte ve böylelikle portföyleri birbiri ile karşılaştırma imkanı bulabilmektedir. Bu noktada kullanıcıya portföy seçimine yönelik bir uyarı da sunulmaktadır. Kullanıcı bir portföyü daha detaylı incelemek üzere seçtiğinde ise, proje düzeyinde özelliklerin sunulduğu tablo ve grafikler, portföye özgü risk ve kaynak yönetimine yönelik çeşitli uyarılar ile birlikte sunulmaktadır. Portföy analiz bölümünden ayrı olarak, herhangi bir potansiyel projenin incelenme durumu olmadığı zamanlarda kullanıcı mevcut portföyünü ayrıca görüntüleyebilmektedir. Mevcut portföy alt başlığı altında, kullanıcı şirketin yalnızca devam eden projelerden oluşan portföyünü ve bu portföye özgü tablo, grafik ve uyarıları görüntüleyebilmektedir. Portföy seçimi alt başlığında ise; kullanıcı risk, stratejik uygunluk, portföy değeri ya da karlılık bazında portföyleri önceliklendirerek inceleme şansına erişmekte ve kararını yönlendirebilmektedir.

**Kitaplık:** Aracın çalışma mantığı ve kullanımı konusunda detaylı ve kullanıcıya yardımcı olacak bilgiler kitaplık altında bulunmaktadır. "Araç İşleyiş Özeti", "Yol Haritası", "Terimler Sözlüğü" ve "Hesaplama Detayları" olmak üzere dört ana bölümde hazırlanmış olan kitaplık linkler aracılığıyla kullanıcının erişimine sunulmaktadır.

**Geri Bildirim:** Araç kullanıcının eylemlerine yönelik geri bildirim yapabilmektedir. Araç bu sistem sayesinde eksik ya da yanlış bilgi girişi ya da yapılması gereken işlem hakkında çeşitli noktalarda kullanıcıyı yönlendirebilmektedir.

#### **6.2.4 Aracın Çalışma Prensibi**

Araç proje alternatiflerinin devam eden projelerle birlikte senaryo analizi yaparak değerlendirilmesini, bu değerlendirmeyi yaparken geçmiş proje bilgilerinin öngörü amaçlı kullanılmasını sağlamaktadır. Bu amaçla öncelikle tamamlanmış projelerinizin bilgisinin girilerek veri tabanının oluşturulması beklenmektedir. Devamında "devam eden" ve alınması muhtemel "potansiyel" projelerin bilgisinin girilmesiyle analiz aşamasına geçilebilir. Analiz sonucunda "potansiyel" projelerle oluşturulacak portföy alternatifleri hakkında bilgiler verilerek kullanıcı seçim hakkında yönlendirilecektir.

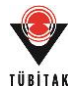

Aracın yol haritası şu şekildedir:

- **1.** Kullanılacak "Proje Girdileri"nin ve "Kullanıcı Tercihleri"nin tanımlanması
- **2.** Projelerin eklenmesi
- **3.** "Tamamlanmış Projeler" için "Öğrenilen Ders Bilgileri"nin girilmesi
- **4.** "Devam Eden Projeler" için "Yardımcı Bilgiler" üzerinden "Proje Benzerliği", "Öğrenilen Dersler", "Tahminler" ve "Öğrenme Potansiyeli" aracılığıyla bilgi toplanarak "Risk Değerlendirmesi" ve "Stratejik Uygunluk Değerlendirmesi" işlemlerinin gerçekleştirilmesi
- **5.** "Potansiyel Projeler" için "Yardımcı Bilgiler" sekmesi aracılığıyla "Proje Benzerliği", "Öğrenilen Dersler", "Tahminler" ve "Öğrenme Potansiyeli" aracılığıyla bilgi toplanarak "Risk Değerlendirmesi" ve "Stratejik Uygunluk Değerlendirmesi" işlemlerinin gerçekleştirilmesi
- **6.** "Portföy Analizi"nin gerçekleştirilmesi

Aracın çalışma prensibi aşağıdaki akış şemasında ayrıca detaylandırılmıştır (Şekil 31).

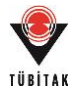

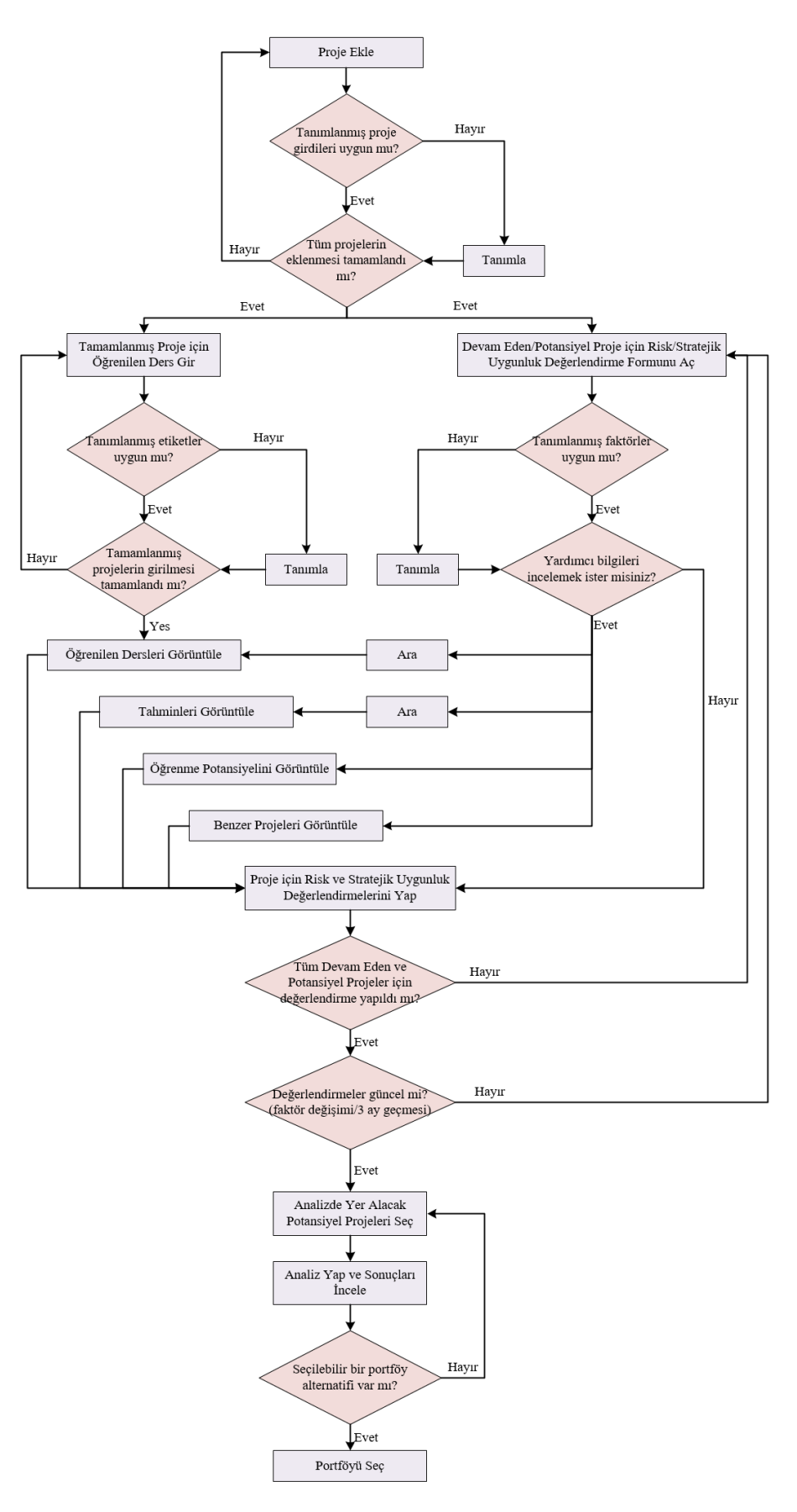

Şekil 31. Aracın yol haritası için akış şeması

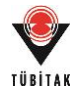

Aracın minimum düzeyde bilgilerle de çalışması mümkündür ancak tam kapasite çalışması bilgi yönetim sisteminin olduğu bir şirkette mümkün olabilecektir. Şirket bünyesinde öğrenilen derslerin canlı olarak her düzeyde şirket çalışanları tarafından çevrimiçi olarak kaydedilebileceği ve bir bilgi yöneticisi tarafından onaylanarak ya da elenerek düzenleneceği bir sistemin olması efektif olarak kullanılmasını sağlayacaktır (Şekil 32).

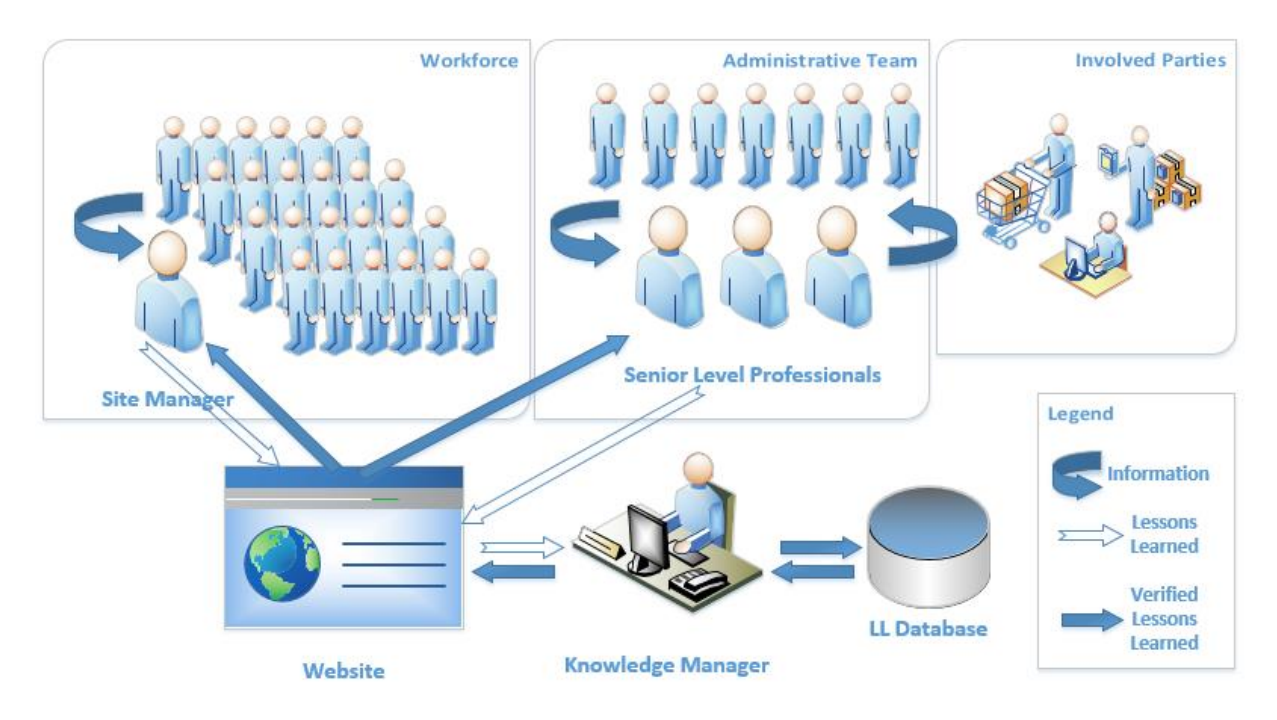

Şekil 32. Araç üzerinden kurulabilecek bilgi yönetim sistemi

Aracın erişim ve yetkilendirme bölümü kullanılarak farklı sorumluluk gerektiren rollerin tanımlanması sonucunda kişilerin aracın yalnızca kendilerini ilgilendiren bölümlerine ulaşması sağlanacaktır. Böylelikle bilginin efektif bir şekilde girilmesi sağlanırken şirket bilgi gizliliğinin de korunması sağlanmış olacaktır. Aracın örnek olarak aşağıdaki şekilde tanımlanan roller ve bu roller bazında yetkilendirilecek çalışanlar ile efektif çalışması mümkün olabilecektir:

- Rol 1 Proje Girdileri (Aktör hariç)
- Rol 2 Proje Girdileri (Sadece Aktör)
- Rol 3 Kullanıcı Tercihleri (Etiket Ağacı)
- Rol 4 Kullanıcı Tercihleri (Değerlendirme Faktörleri ve Katsayı Sabitleri)
- Rol 5.1 Kullanıcı Tercihleri (Döviz Kuru Sabiti Ekle)
- Rol 5.2 Kullanıcı Tercihleri (Döviz Kuru Sabiti Düzenle)
- Rol 6 Kullanıcı Tercihleri (Kullanıcı Yönetimi ve Erişim Yetkilendirme)
- Rol 7 Kullanıcı Tercihleri (Kitaplık Düzenle)
- Rol 8 Projeler (Proje Ekle) Yetki (Düzenle-Sil)

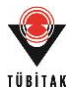

- Rol 9 Projeler (Proje İşlemleri)
- Rol 10 Projeler (Proje Görüntüle)
- Rol 11 Kurumsal Bellek (Öğrenilen Ders Girişi) (Sadece Ekle)
- Rol 12 Kurumsal Bellek (Öğrenilen Ders Görüntüleme)
- Rol 13 Kurumsal Bellek (Öğrenilen Ders Yönetimi Onay) (Düzenle Sil)
- Rol 14 Tahminler
- Rol 15 Portföy Yönetimi (Analiz Seçim)
- Rol 16 Portföy Yönetimi (Mevcut Portföy)
- Rol 17 Kitaplık
- Rol 18 Risk ve Stratejik Uygunluk Değerlendirmesi

Araç içerisinde oluşturulmuş rol ekleme bölümü esnek yapıdadır ve sistemi kullanacak firmalar kendi yapılarına göre rollerde değişiklik yapabilecektir. Ön tanımlı olarak gelen 18 rolden ilgili olanlar sisteme eklenen kullanıcılara atanarak kullanıcıların yetkileri kolaylıkla tanımlanabilecektir. Örneğin, öğrenilmiş ders girme ve girilmiş dersleri görüntüleme yetkisine sahip saha personeli Rol 11 ve Rol 12 ile yetkilendirilecektir. Kurumsal bellek yönetiminden sorumlu merkez ofis personeli ise, Rol 11 ve Rol 12'nin yanı sıra Rol 13 ile yetkilendirilerek girilmiş olan derslerin onaylanması düzenlenmesi ve silinmesi gibi şirket belleğinin yönetilmesi ile ilgili yetkilere sahip olacaktır.

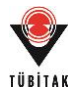

# **7. KULLANILABİLİRLİK ANALİZİ: GERÇEK PROJELER ÜZERİNDE PORTFÖY YÖNETİMİ ÇALIŞMASI**

Aracın öğrenilen ders yönetimi (ve veri tabanı taksonomisi) doğrulaması (PGR2), kullanılabilirlik analizi (İP8) ve gerçek verilerle yapılacak bir şirket uygulaması (İP9) ile test edilmesi amacıyla şirket profesyonelleri tarafından gerçek verilerle bizzat kullanılacağı çalışmaların, çalışmanın seyrinde yararlı olacağı düşünülmüştür. Bu amaçla, büyük ölçekli ve orta ölçekli iki inşaat firma profesyonelinin aracı gerçek bilgiler ile kullanmaları sağlanmış ve aracı içerik ve kullanılabilirlik yönünden anket aracılığıyla değerlendirmeleri istenmiştir (EK4: Anket3). Yapılan örnek olay çalışmaları ve elde edilen sonuçlar aşağıda sunulmaktadır.

### **7.1 Örnek Olay 1**

### **7.1.1 Şirket ve Eksper Bilgisi**

Örnek olay çalışması Türkiye'nin önde gelen, yurtiçi ve yurtdışında faaliyet gösteren inşaat şirketlerinden birinde ihale departmanında çalışmakta olan bir şirket profesyoneli tarafından yapılmıştır.

#### **7.1.2 Veriler**

Şirket profesyoneli portföylerinde mevcut baraj ve ulaştırma projelerini, projelerin tanınmasına engel olacak şekilde kısmen değiştirerek ve kodlayarak araç içerisine girmiştir. Bu kapsamda 8 tamamlanmış, 3 devam eden ve 3 potansiyel proje olmak üzere 14 proje araca girilmiştir. Proje bilgileri araçta mevcut aşağıdaki şekiller ile özetlenebilir (Şekil 33-35).

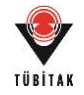

#### Projeler

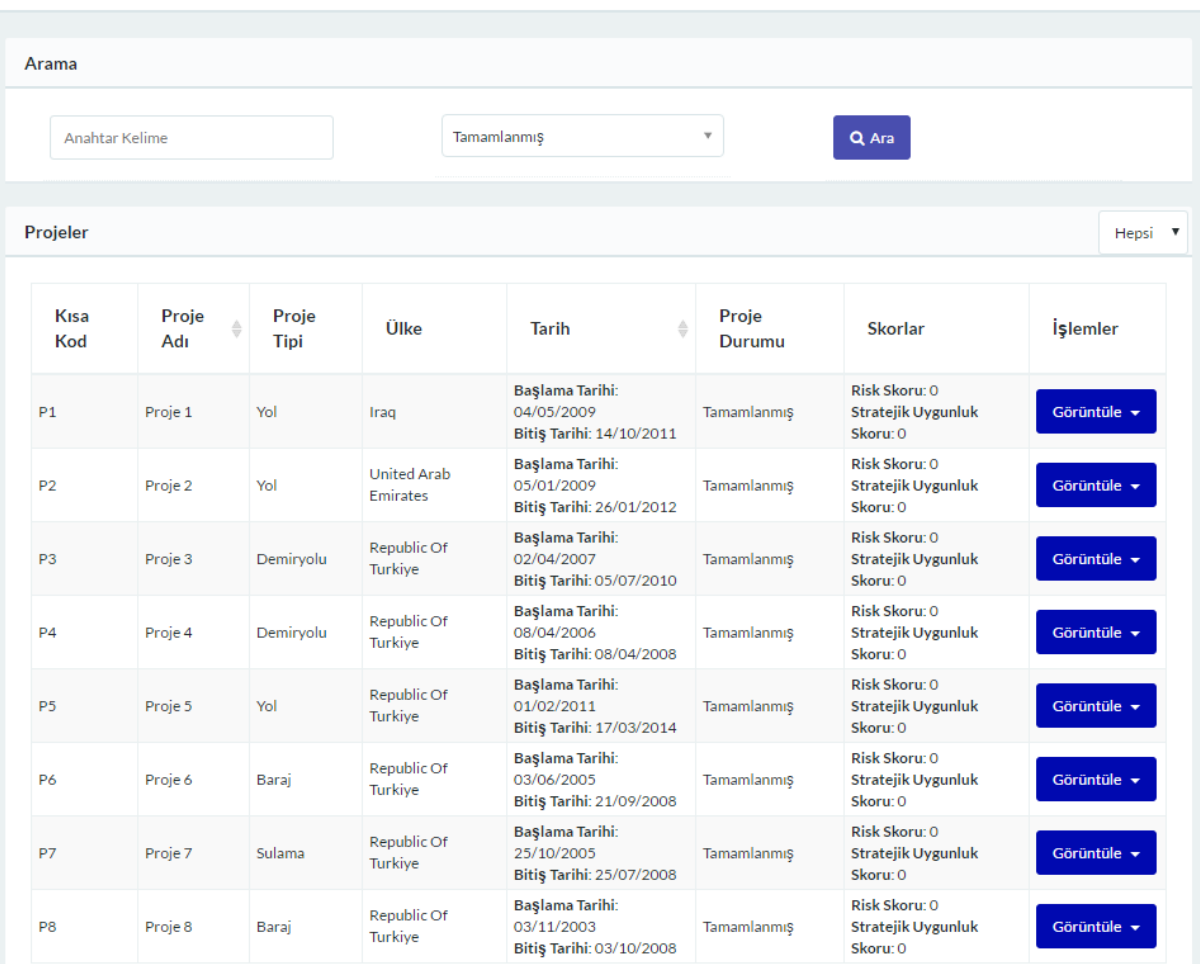

# Şekil 33. Örnek olay 1 kapsamında tanımlanan tamamlanmış projeler

Projeler

| Arama           |                               |               |                        |                                                                  |                 |                                                         |                 |
|-----------------|-------------------------------|---------------|------------------------|------------------------------------------------------------------|-----------------|---------------------------------------------------------|-----------------|
| Anahtar Kelime  |                               |               |                        | Devam Eden                                                       | $\mathbf{v}$    | Q Ara                                                   |                 |
| Projeler        |                               |               |                        |                                                                  |                 |                                                         | Hepsi V         |
| Kısa<br>Kod     | Proje<br>$\Rightarrow$<br>Adı | Proje<br>Tipi | Ülke                   | ⇔<br><b>Tarih</b>                                                | Proje<br>Durumu | <b>Skorlar</b>                                          | <b>İşlemler</b> |
| P9              | Proje 9                       | Demiryolu     | Republic Of<br>Turkive | Başlama Tarihi:<br>25/10/2016<br>Bitiş Tarihi: 11/12/2020        | Devam Eden      | Risk Skoru: 38.82<br>Stratejik Uygunluk Skoru:<br>51.74 | Görüntüle v     |
| P <sub>10</sub> | Proje 10                      | Yol           | Republic Of<br>Turkiye | <b>Başlama Tarihi:</b><br>12/05/2016<br>Bitiş Tarihi: 12/09/2019 | Devam Eden      | Risk Skoru: 25.76<br>Stratejik Uygunluk Skoru:<br>40.18 | Görüntüle v     |
| P <sub>11</sub> | Proje 11                      | Yol           | Oman                   | Başlama Tarihi:<br>08/01/2016<br>Bitiş Tarihi: 08/01/2019        | Devam Eden      | Risk Skoru: 40.55<br>Stratejik Uygunluk Skoru:<br>66.74 | Görüntüle v     |

Şekil 34. Örnek olay 1 kapsamında tanımlanan devam eden projeler

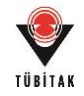

#### Projeler

| Arama           |                              |               |                        |                                                                  |                 |                                                         |                  |  |  |
|-----------------|------------------------------|---------------|------------------------|------------------------------------------------------------------|-----------------|---------------------------------------------------------|------------------|--|--|
| Anahtar Kelime  |                              |               | Potansiyel             | Q Ara                                                            |                 |                                                         |                  |  |  |
| Projeler        |                              |               |                        |                                                                  |                 |                                                         | Hepsi V          |  |  |
| Kisa<br>Kod     | Proje<br>$\triangleq$<br>Adı | Proje<br>Tipi | Ülke                   | $\triangleq$<br><b>Tarih</b>                                     | Proje<br>Durumu | <b>Skorlar</b>                                          | <i>i</i> slemler |  |  |
| P9              | Proje 9                      | Demiryolu     | Republic Of<br>Turkive | <b>Başlama Tarihi:</b><br>25/10/2016<br>Bitiş Tarihi: 11/12/2020 | Devam Eden      | Risk Skoru: 38.82<br>Stratejik Uygunluk Skoru:<br>51.74 | Görüntüle v      |  |  |
| P <sub>10</sub> | Proje 10                     | Yol           | Republic Of<br>Turkiye | <b>Başlama Tarihi:</b><br>12/05/2016<br>Bitiş Tarihi: 12/09/2019 | Devam Eden      | Risk Skoru: 25.76<br>Stratejik Uygunluk Skoru:<br>40.18 | Görüntüle v      |  |  |
| P <sub>11</sub> | Proje 11                     | Yol           | Oman                   | Başlama Tarihi:<br>08/01/2016<br>Bitiş Tarihi: 08/01/2019        | Devam Eden      | Risk Skoru: 40.55<br>Stratejik Uygunluk Skoru:<br>66.74 | Görüntüle v      |  |  |

Şekil 35. Örnek olay 1 kapsamında tanımlanan potansiyel projeler

Girilen proje bilgilerinin devamında şirket profesyoneli öğrenilen derslerin araca girilmesini sağlamış ve bu fonksiyonun uygunluğunu test etmiştir. Bu kapsamda girilmiş öğrenilen ders bilgileri aşağıdaki şekilde özetlenebilir (Şekil 36).

| Proje                                  | Öğrenilen Ders                                     | <i><u><b>İşlemler</b></u></i>                                         |
|----------------------------------------|----------------------------------------------------|-----------------------------------------------------------------------|
| Proje 1<br>$\blacktriangleright$ Detay | İşveren kaynaklı proje değişikliği                 | Düzenle <b>X</b> Onayla<br>$\vee$ Detay                               |
| Proje 2<br>$ightharpoonup$ Detay       | Kamulaştırma problemi ve hak talebi                | Düzenle <b>X</b> Onayla<br>$\vee$ Detay                               |
| Proje 3<br>$ightharpoonup$ Detay       | Keşif artışları ve proje bedeli değişimi           | Onayla<br><b>Düzenle</b><br>$\vee$ Detay<br>$\mathbf{x}$              |
| Proje 4<br>$\vee$ Detay                | Toprak kayması sebepli gecikme                     | Onayla<br><b>Düzenle</b><br>$\vee$ Detay<br>$\boldsymbol{\mathsf{x}}$ |
|                                        | Balast malzeme kalite problemi                     | Onayla<br>$\vee$ Detay<br><b>Düzenle</b><br>$\mathbf x$               |
| Proje 5<br>$\vee$ Detay                | Prekast eleman tedariği                            | Onayla<br>Düzenle <b>X</b><br>$\vee$ Detay                            |
|                                        | Hava Şartları nedeniyle asfalt dökümünde yavaŞlama | Düzenle <b>X</b><br>Onayla<br>$\vee$ Detay                            |
| Proje 11<br>$\vee$ Detay               | Yerel işçi düşük verimi                            | <b>√</b> Detay<br><b>Düzenle</b><br>Onayla<br>$\left( 3 \right)$      |

Şekil 36. Örnek olay 1 kapsamında girilmiş öğrenilen dersler

Öğrenilen ders bilgilerini örneklemek üzere aşağıdaki ders bilgisi daha detaylı olarak sunulmuştur (Şekil 37).

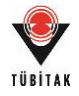

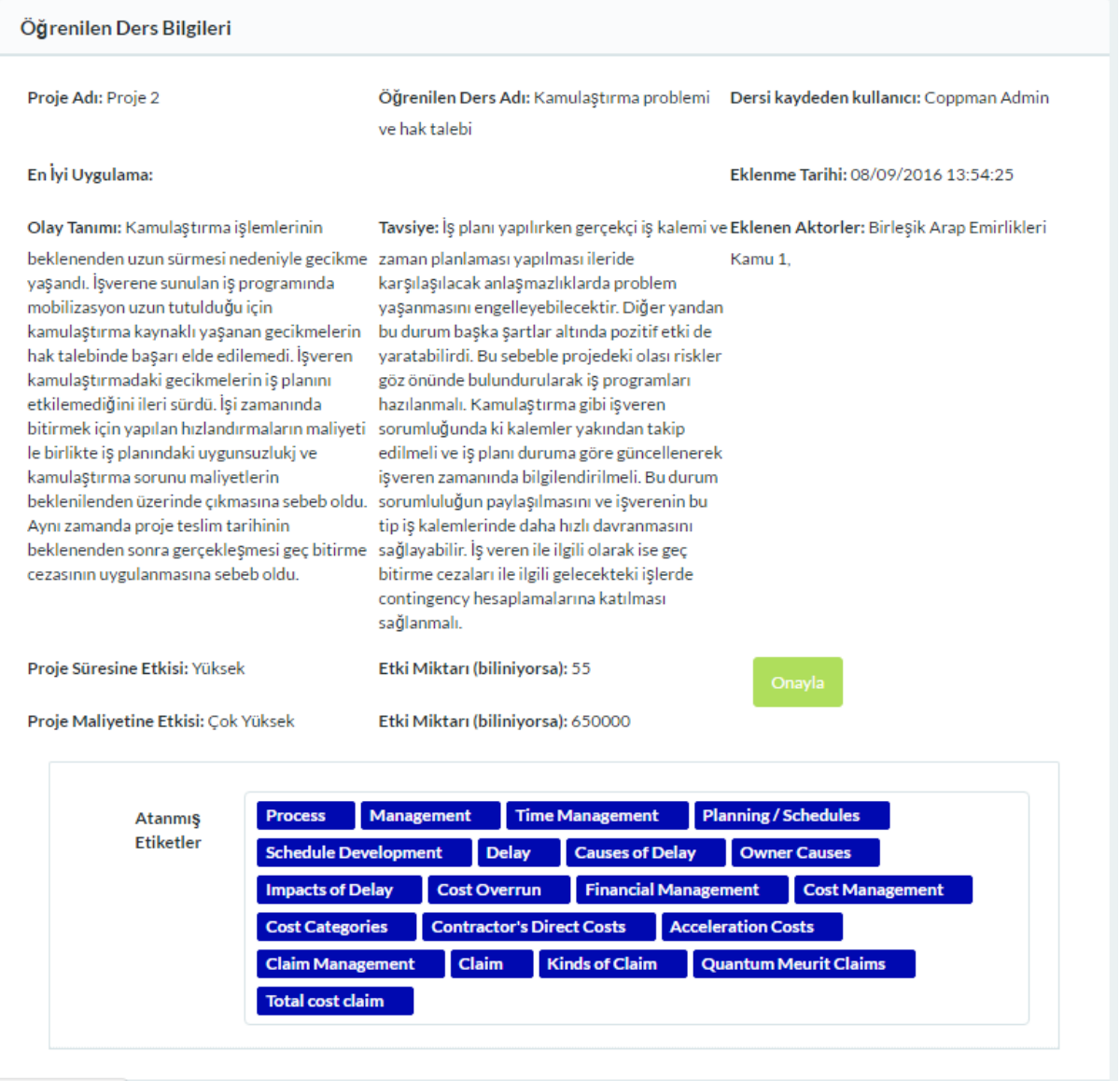

Şekil 37. Öğrenilen ders detayına örnek

Kullanıcı araç içerisinde girilmiş proje sonrası değerlendirme bilgilerini hiçbir nitelik seçmeden bütün projeler için filtreleyerek aşağıdaki şekilde elde etmiştir (Şekil 38).
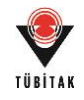

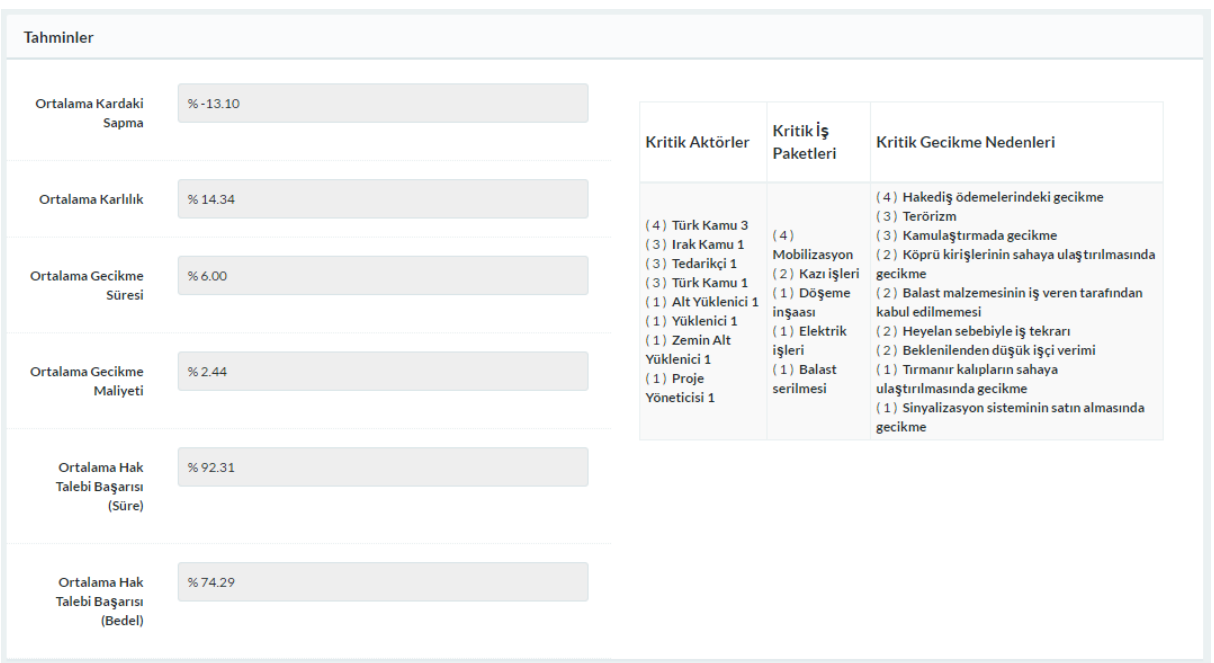

Şekil 38. Nitelik seçmeksizin elde edilen tahminler

Kullanıcı devam eden ve potansiyel projelerine benzer projeleri incelemiştir. Bu sürece örnek olarak Proje 12 için yapılmış olan benzerlik araması sonuçları aşağıdaki şekilde elde edilmiştir (Şekil 39).

| Projeler |                   |         |             |         |             |                                                                                                    |              |             |
|----------|-------------------|---------|-------------|---------|-------------|----------------------------------------------------------------------------------------------------|--------------|-------------|
| No       | Ad                |         |             |         |             | Benzerlik Skoru Ülke Benzerliği Proje Tipi Benzerliği İşveren Benzerliği Teknoloji Benzerliği Sözleşme Tipi Benzerliği |              |             |
|          | 2241 Proje 5 80.5 | 21      | 22.1        | 19.5    | $\circ$     | 17.9                                                                                                    | Proje Detayı | Proje Kartı |
|          | 2238 Proje 2 41.6 | $\circ$ | 22.1        | $\circ$ | 19.5        | $\mathbf 0$                                                                                                    | Proje Detayı | Proje Kartı |
|          | 2239 Proje 3 38.9 | 21      | $\circ$     | $\circ$ | $\mathbf 0$ | 17.9                                                                                                    | Proje Detayı | Proje Kartı |
|          | 2240 Proje 4 38.9 | 21      | $\circ$     | $\circ$ | $\circ$     | 17.9                                                                                                    | Proje Detayı | Proje Kartı |
|          | 2242 Proje 6 38.9 | 21      | $\mathbf 0$ | $\circ$ | $\mathbf 0$ | 17.9                                                                                                    | Proje Detayı | Proje Kartı |
|          | 2243 Proje 7 38.9 | 21      | $\circ$     | $\circ$ | $\circ$     | 17.9                                                                                                    | Proje Detayı | Proje Kartı |
|          | 2244 Proje 8 38.9 | 21      | $\circ$     | $\circ$ | $\mathbf 0$ | 17.9                                                                                                    | Proje Detayı | Proje Kartı |
|          | 2237 Proje 1 22.1 | $\circ$ | 22.1        | $\circ$ | $\mathbf 0$ | $\mathbf 0$                                                                                                    | Proje Detayı | Proje Kartı |

Şekil 39. Proje 12 için elde edilen benzer projeler

Kullanıcı daha sonra devam eden ve potansiyel projeler için öğrenme potansiyellerini görüntülemiştir. Bu sürece örnek olarak Proje 14 için sunulan öğrenme potansiyeli aşağıdaki şekilde sunulmaktadır (Şekil 40).

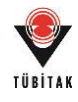

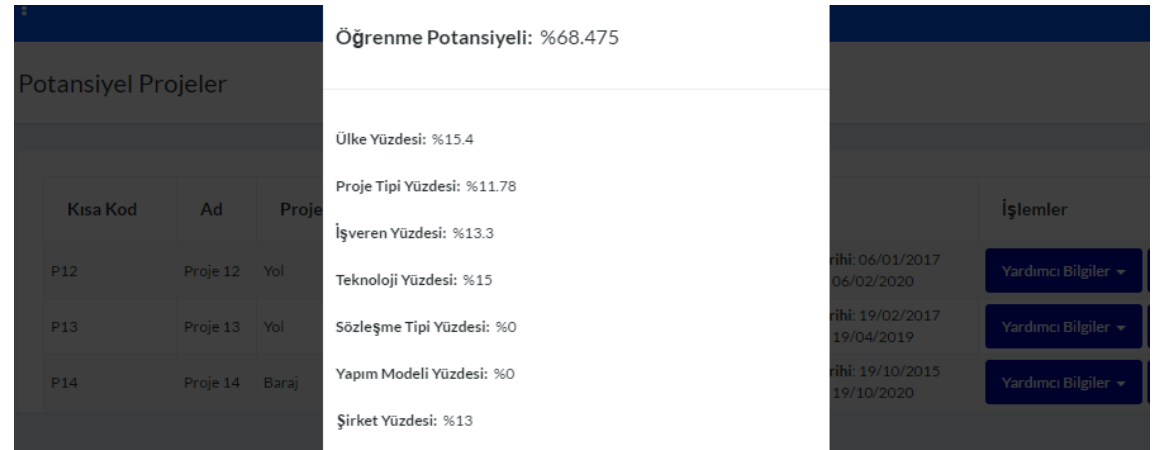

Şekil 40. Proje 14 için elde edilen öğrenme potansiyeli

Yapılan incelemeler ışığında kullanıcı devam eden ve potansiyel projeler için risk ve stratejik uygunluk değerlendirmelerini yapmıştır. Bu sürece örnek olarak Proje 11 için yapılmış olan değerlendirmeler aşağıdaki şekillerde sunulmaktadır (Şekil 41-42).

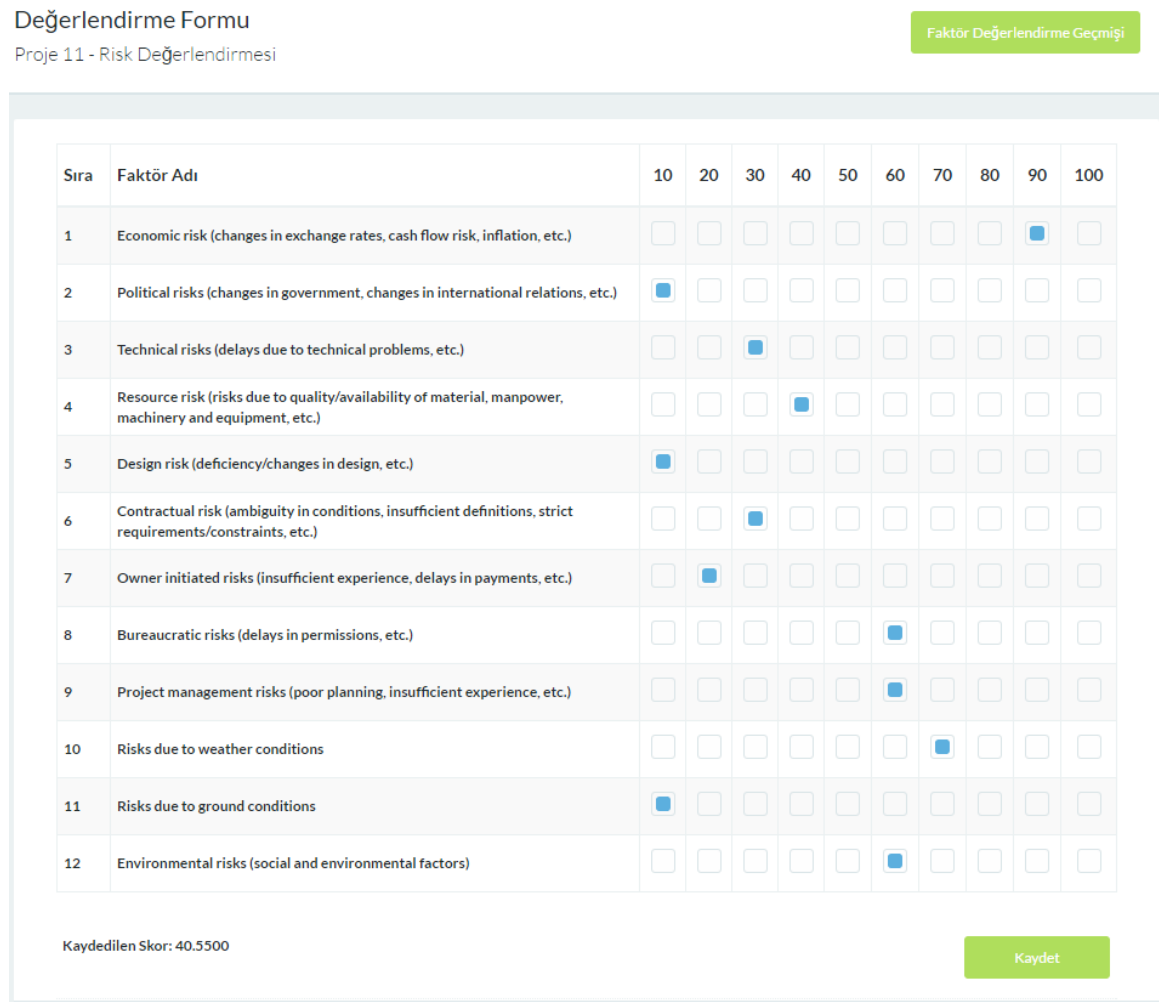

Şekil 41. Proje 11 için yapılmış olan risk değerlendirmesi

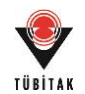

### Değerlendirme Formu

Proje 11 - Stratejik Uygunluk Değerlendirmesi

| Sıra           | Faktör Adı                      | 10     | 20 | 30 40        | 50                    | 60 | 70            | 80 | 90 | 100    |
|----------------|---------------------------------|--------|----|--------------|-----------------------|----|---------------|----|----|--------|
| $\mathbf{1}$   | <b>Short Term Profitability</b> |        |    |              | О                     | TD |               |    |    |        |
| $\overline{2}$ | <b>Long Term Profitability</b>  | U      |    |              |                       |    |               |    |    | $\Box$ |
| 3              | Reputation                      |        |    |              |                       |    | <b>The Co</b> |    |    |        |
| 4              | Learning                        |        |    |              | $\mathbb{F}[\square]$ |    |               |    |    | $\Box$ |
| 5              | <b>Risk Minimization</b>        |        |    |              | 0                     |    |               |    |    |        |
| 6              | <b>Market Entry</b>             | $\Box$ |    | $\mathbf{L}$ | n.                    | L  | $\Box$        |    | H. | $\Box$ |

Şekil 42. Proje 11 için yapılmış olan stratejik uygunluk değerlendirmesi

Kullanıcı girilen bilgiler ve yapılan değerlendirmeler sonucunda portföy analizi yapmıştır. Bu bölüme yönelik detaylar sonuçlar bölümünde sunulmaktadır.

# **7.1.3 Sonuçlar**

# **İlk Aşama Portföy Analizi**

Kullanıcı portföy analizinin ilk aşamasında mevcut potansiyel projelerin hepsini analize katarak ilk analizi gerçekleştirmiş ve aşağıdaki sonuçları elde etmiştir (Şekil 43-47).

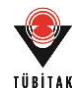

| Portföyler       |                                                 |                                       |                                                               |                 |                         |                                    |                   |                     | Tüm Portföy Alternatiflerini Sil              |
|------------------|-------------------------------------------------|---------------------------------------|---------------------------------------------------------------|-----------------|-------------------------|------------------------------------|-------------------|---------------------|-----------------------------------------------|
| Portföy<br>Adı   | Alternatifteki<br><b>Potansiyel</b><br>Projeler | Ortalama<br><b>Risk Skoru</b><br>(% ) | Ortalama<br><b>Stratejik</b><br><b>Uygunluk Skoru</b><br>(% ) | Ağ<br>Yoğunluğu | Portföy<br><b>Riski</b> | Portföy<br><b>Başarısı</b><br>(% ) | Portföy<br>Değeri | Portföy Karı        | <i><u><b>İşlemler</b></u></i>                 |
| Alt <sub>1</sub> |                                                 | 35.0433                               | 52.8867                                                       | 0.107           | 19.39                   | 80.61                              | 133.497           | 424,996,843.11<br>韦 | İşlemler $\star$<br>Portföyü Görüntüle        |
| Alt <sub>2</sub> | P12,                                            | 33.4525                               | 50.0975                                                       | 0.218           | 20.364                  | 79.636                             | 129.733           | 453,545,711.68<br>ŧ | <b>İşlemler</b> $\star$<br>Portföyü Görüntüle |
| Alt <sub>3</sub> | P <sub>13</sub>                                 | 32.785                                | 48.825                                                        | 0.218           | 19.958                  | 80.042                             | 128.867           | 443,491,542.63<br>韦 | <b>İşlemler</b> $\star$<br>Portföyü Görüntüle |
| Alt <sub>4</sub> | P <sub>14</sub>                                 | 38.41                                 | 54.9425                                                       | 0.069           | 20.53                   | 79.47                              | 134.412           | 835,887,645.36<br>韦 | İşlemler v<br>Portföyü Görüntüle              |
| Alt <sub>5</sub> | P12, P13,                                       | 31.964                                | 47.406                                                        | 0.275           | 20.377                  | 79.623                             | 127.029           | 472,040,411.19<br>韦 | İşlemler $\star$<br>Portföyü Görüntüle        |
| Alt 6            | P12, P14,                                       | 36.464                                | 52.3                                                          | 0.143           | 20.84                   | 79.16                              | 131.46            | 864,436,513.93<br>韦 | İşlemler v<br>Portföyü Görüntüle              |
| Alt <sub>7</sub> | P13, P14,                                       | 35.93                                 | 51.282                                                        | 0.149           | 20.642                  | 79.358                             | 130.64            | 854,382,344.88<br>韦 | Işlemler $\star$<br>Portföyü Görüntüle        |
| Alt <sub>8</sub> | P12, P13, P14,                                  | 34.7217                               | 49.69                                                         | 0.198           | 20.794                  | 79.206                             | 128.896           | 882,931,213.44<br>韦 | <b>İşlemler</b> $\star$<br>Portföyü Görüntüle |
|                  | Toplam 8, Gösterilen 1-8 Arası                  |                                       |                                                               |                 |                         |                                    |                   |                     | ٠<br>≺<br>$\mathbf{1}$                        |

Şekil 43. İlk aşama portföy analizi özet tablosu

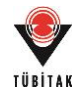

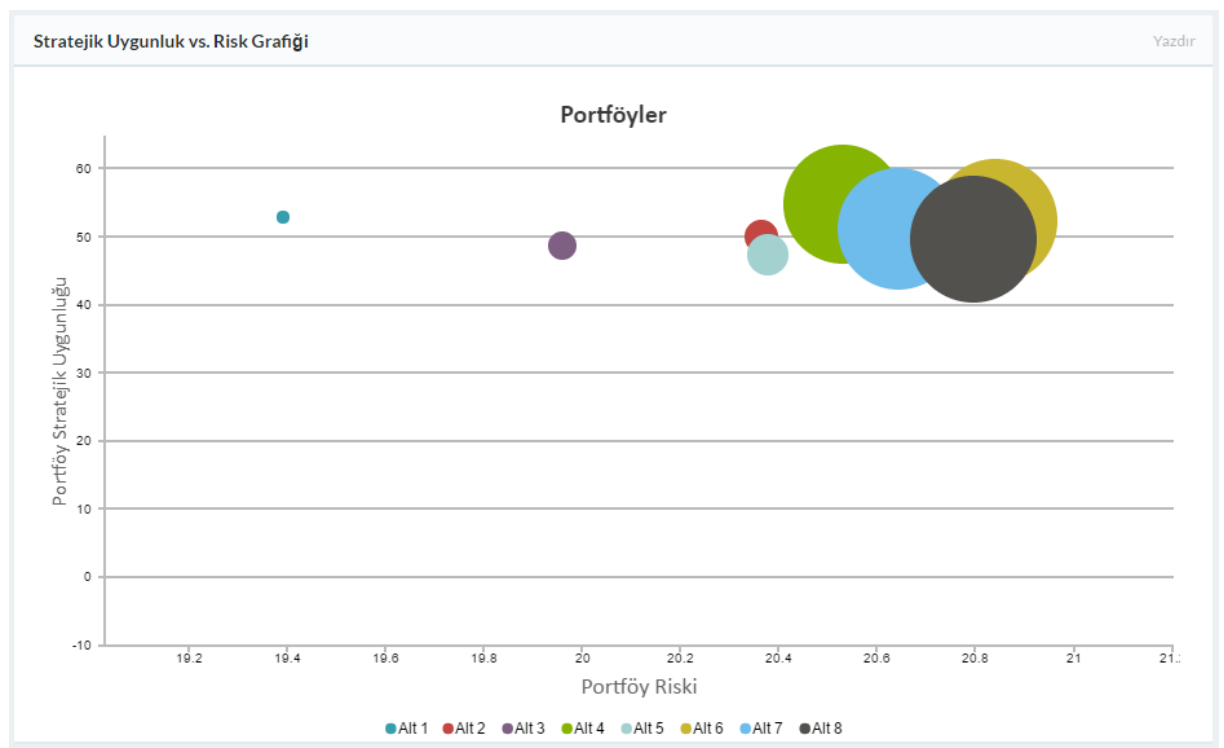

Şekil 44. İlk aşama portföy analizi portföy baloncuk skor grafiği

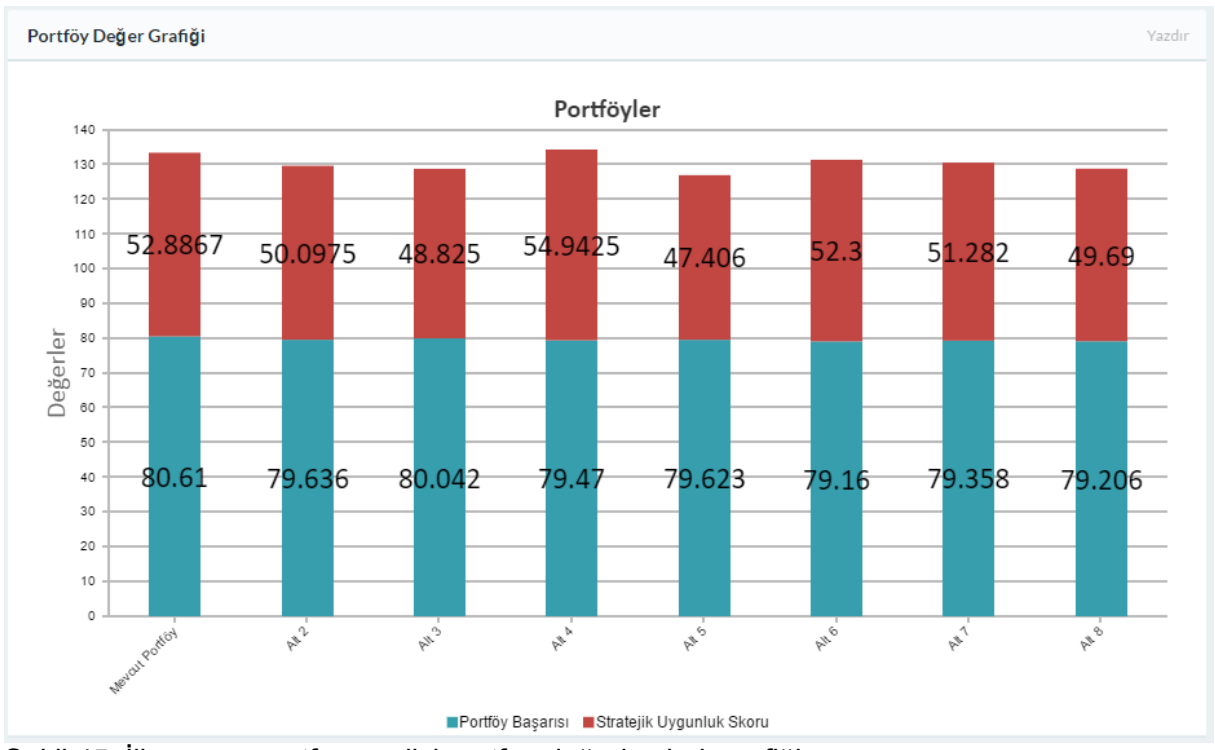

Şekil 45. İlk aşama portföy analizi portföy değeri çubuk grafiği

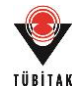

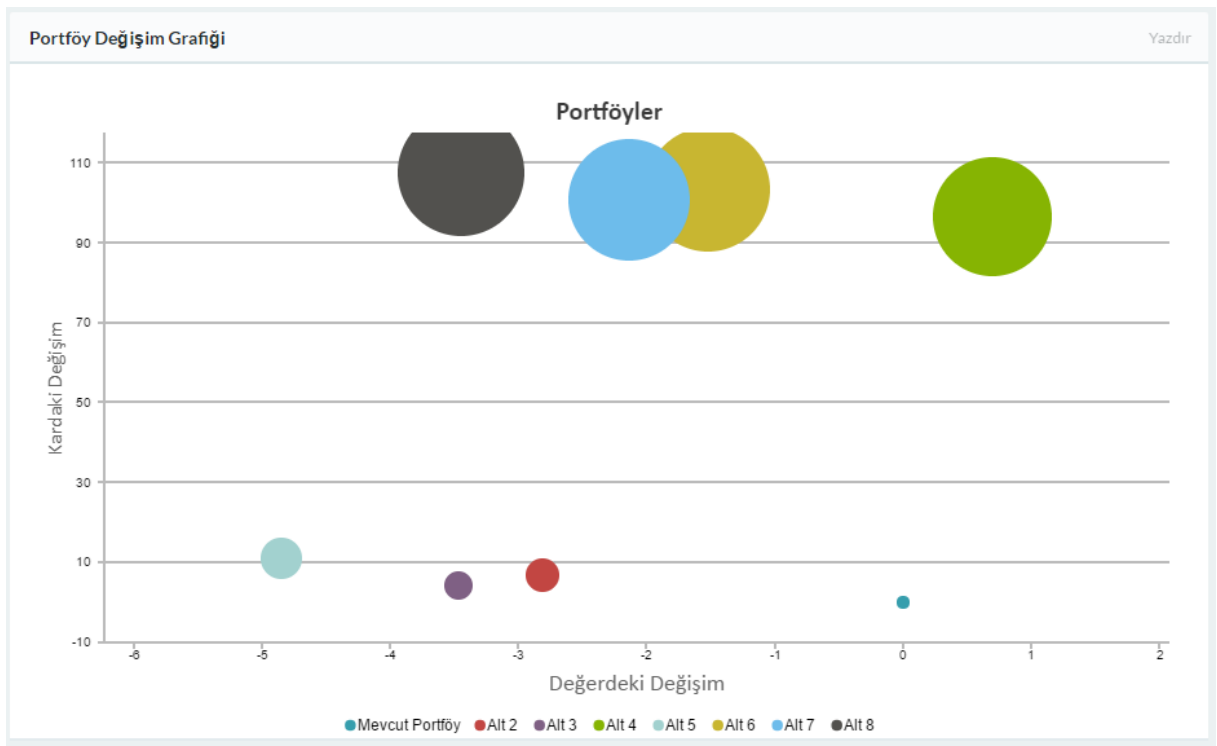

Şekil 46. İlk aşama portföy analizi portföy baloncuk değişim grafiği

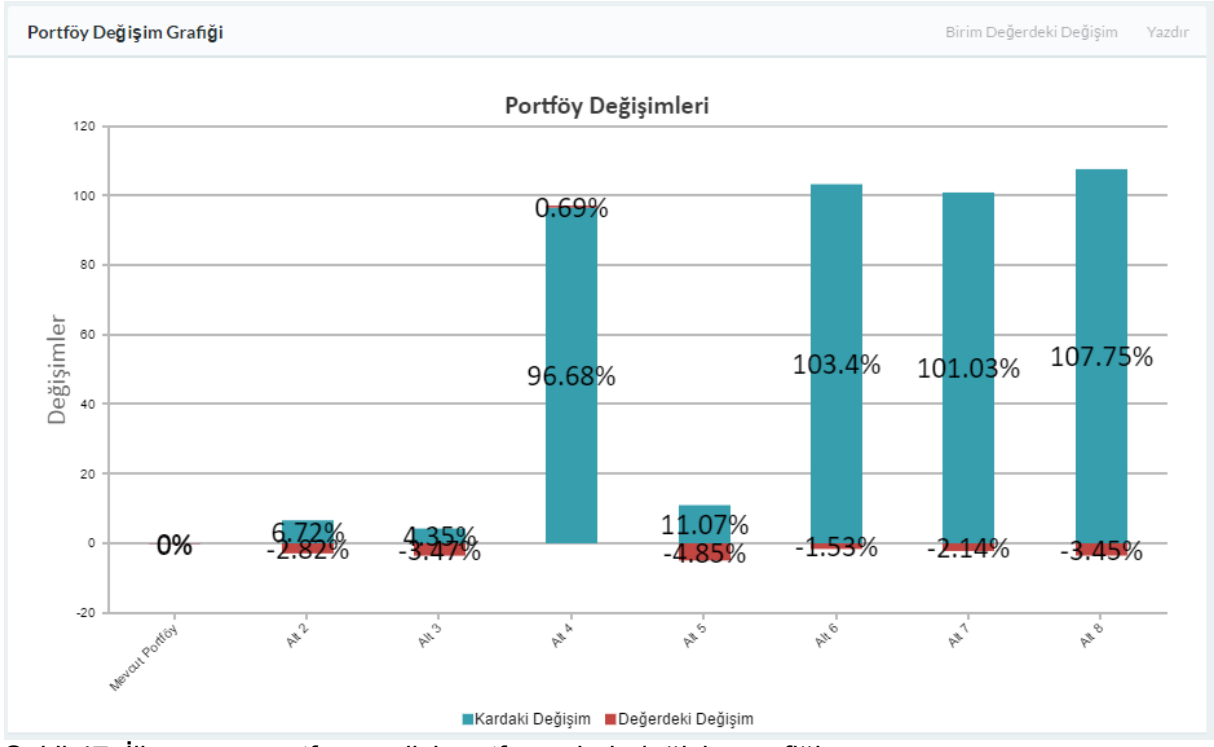

Şekil 47. İlk aşama portföy analizi portföy çubuk değişim grafiği

**Analizin Değerlendirilmesi:** Kullanıcı sunulan sonuçları incelemiş ve aşağıdaki yorumları getirmiştir:

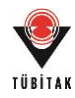

- Alternatifler incelendiğinde Alternatif 2 ve 3'ün dolayısıyla Proje 12 ve Proje 13'ün karlılıklarının diğerlerine göre düşük olduğu net olarak gözlemlenebilmektedir.
- Proje 14'ün uzun vadeli bir yatırım olması sebebiyle karlılığı yüksek olmasına rağmen finansman güçlüğü ve gerekliliği düşünülmesi gereken bir nokta. Finansman sağlanabilecekse en uygun alternatif Proje 14'ü içeren Alternatif 4 olmaktadır.
- Kaynak durumuna göre ise Alternatif 6, 7 ve 8'in seçilebilir olduğu gözlemlenmektedir.
- Ayrıca uzun vadede yap-işlet-devret tarzında bir yatırım düşünülmüyorsa; Proje 12'yi içeren Alternatif 2'nin en uygun seçim olabileceği görülmektedir.
- Proje 13'ün portföyde yarattığı değişim grafiklerinden hem portföy değeri hem de karlılık değişimlerinin Proje 12'ye kıyasla tercih edilemez olduğu görülmektedir.

Kullanıcı ilk aşama analiz sonucunda Proje 13'ün bulunduğu Alternatif 3'ü eleme kararı almıştır ve mevcut analizi silerek Proje 13'ü analiz dışında tutarak yalnızca Proje 12 ve Proje 14'ü ekleyerek ikinci bir analiz gerçekleştirilmesine karar vermiştir.

# **İkinci Aşama Portföy Analizi**

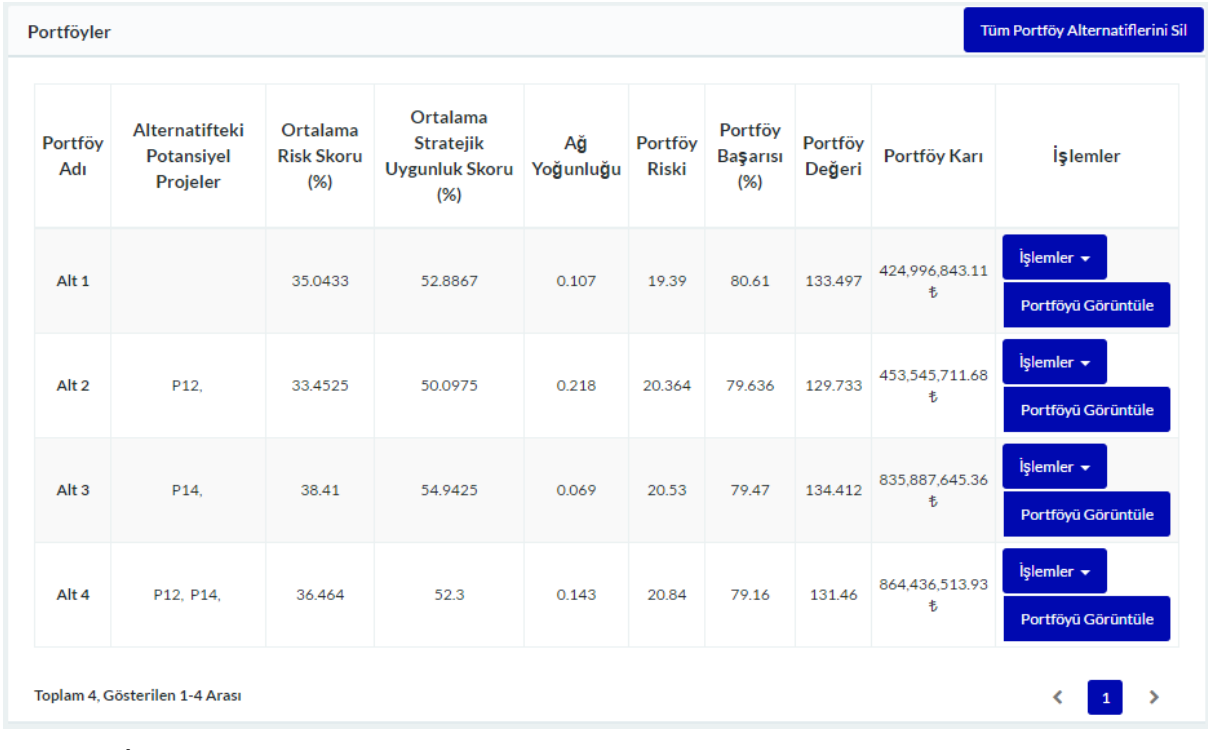

Yapılan ikinci analiz sonucunda aşağıdaki sonuçlar elde edilmiştir (Şekil 48-52).

Şekil 48. İkinci aşama portföy analizi özet tablosu

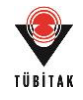

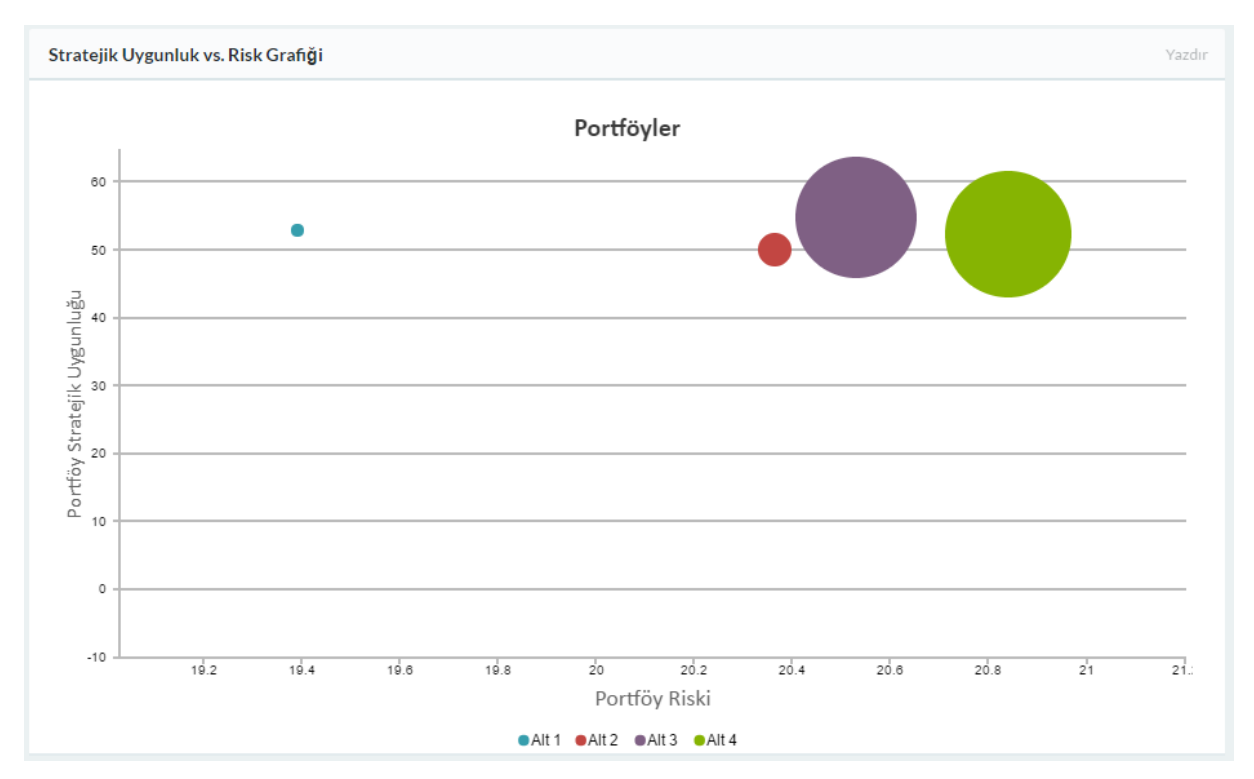

Şekil 49. İkinci aşama portföy analizi portföy baloncuk skor grafiği

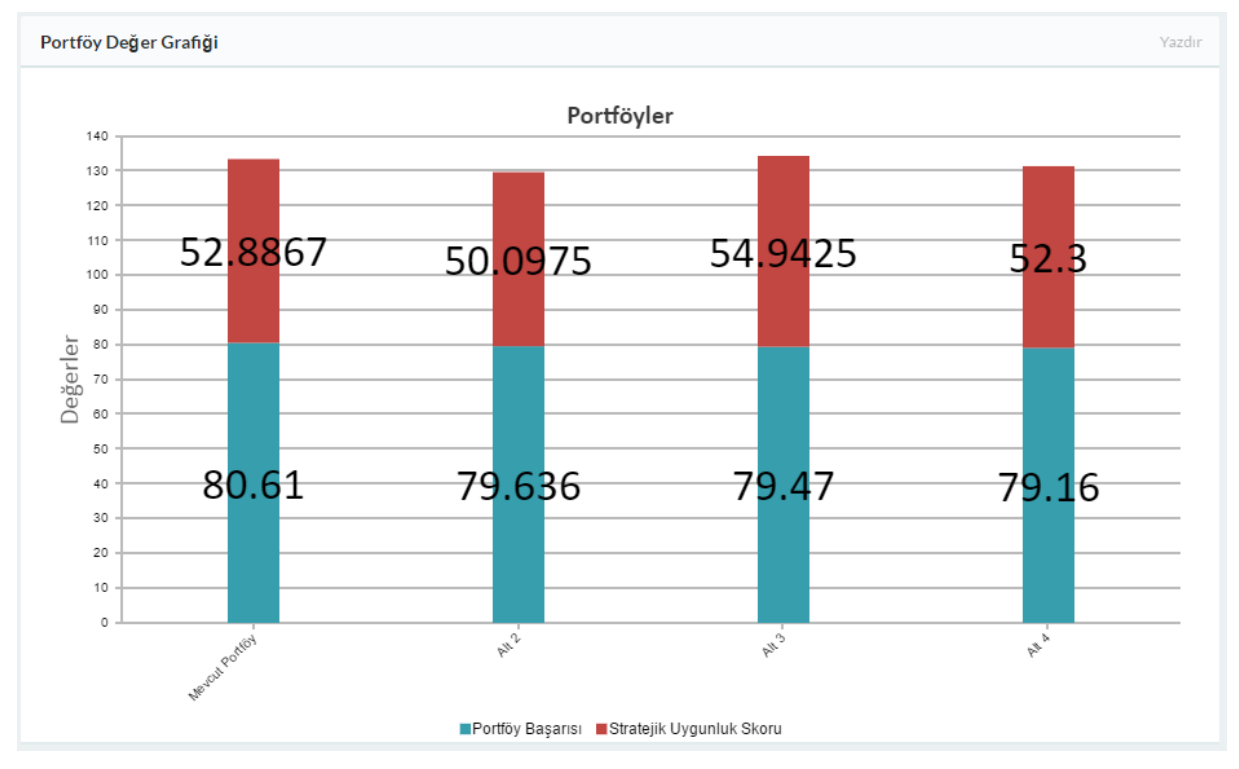

Şekil 50. İkinci aşama portföy analizi portföy değeri çubuk grafiği

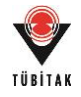

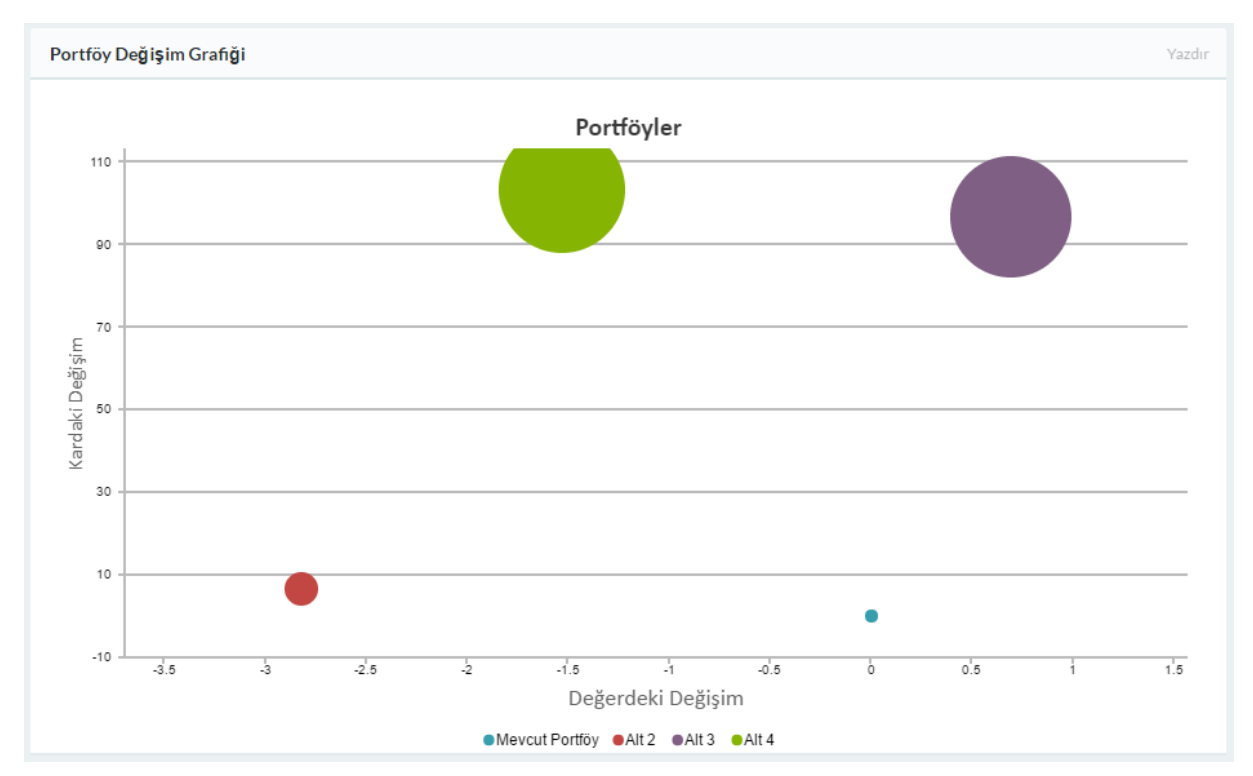

Şekil 51. İkinci aşama portföy analizi portföy baloncuk değişim grafiği

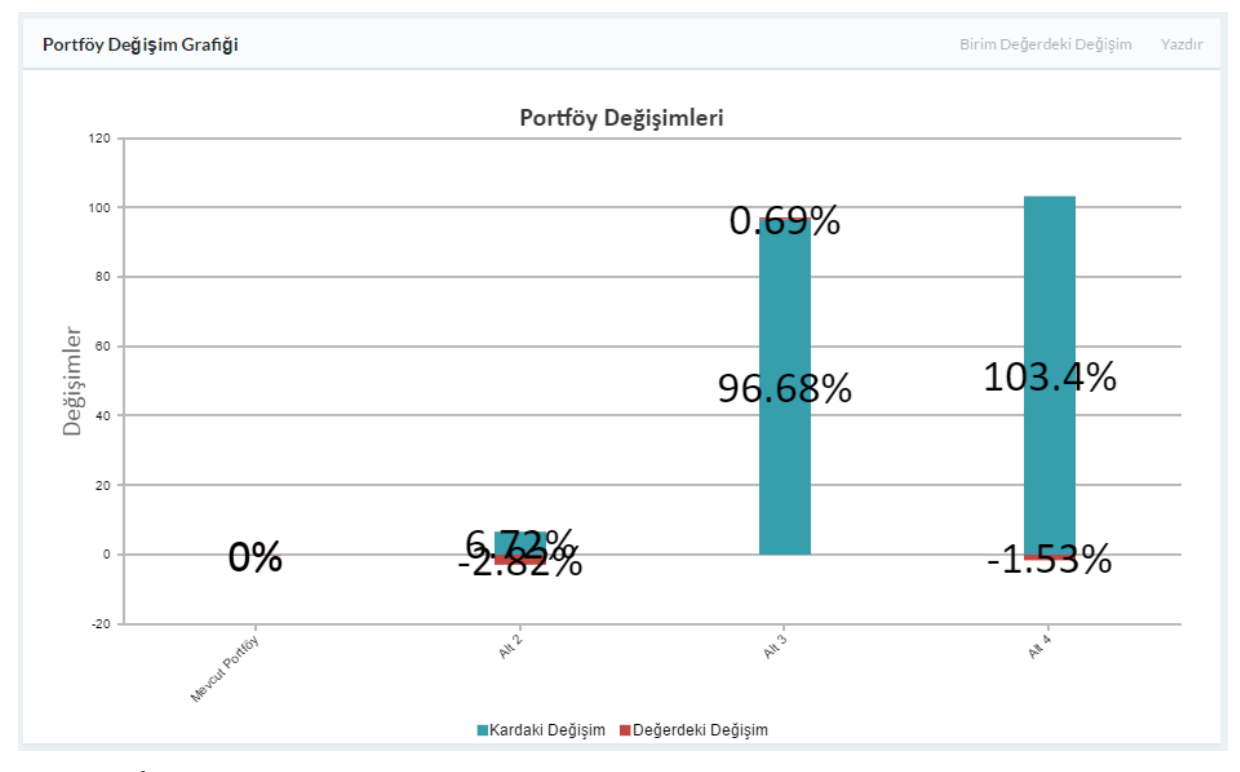

Şekil 52. İkinci aşama portföy analizi portföy çubuk değişim grafiği

**Analizin Değerlendirilmesi:** Kullanıcı sunulan sonuçları incelemiş ve aşağıdaki yorumları getirmiştir:

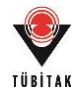

- Alternatifler incelendiğinde Proje 14'ün yap-işlet devret modelinde bir proje olması sebebiyle getirisinin uzun vadede olacağı düşünülmüştür. Dolayısıyla bu yatırım seçeneğinin ayrı bir karar düşüncesi olduğu belirtilmiş ve Proje 14'ün seçiminin ilk etapta ertelenmesi düşünülmüştür.
- Proje 12'nin yapılan yeni analizde de seçilebilir olduğu görülmüştür.

Ayrıca aracın portföy seçimi bölümünde de yapılan analiz sonucunda risk odaklı bir seçim düşünüldüğünde Alternatif 2'nin mevcut portföy olan Alternatif 1'den sonra seçilebilir portföy olduğu görülmüştür (Şekil 53).

Kriter Bazlı Sıralama

|                                | Sıralama Şekli             | Risk Bazlı Seçim                         | $\mathbf{v}$    | Artan<br>Sıralama       |                         | Sırala            |                     |                  |
|--------------------------------|----------------------------|------------------------------------------|-----------------|-------------------------|-------------------------|-------------------|---------------------|------------------|
|                                | Portföyler                 |                                          |                 |                         |                         |                   |                     |                  |
| Ad                             | Ortalama Risk<br>Skoru (%) | Ortalama Stratejik Uygunluk<br>Skoru (%) | Ağ<br>Yoğunluğu | Portföy<br><b>Riski</b> | Portföy<br>Başarısı (%) | Portföy<br>Değeri | Portföy Karı        | <b>İşlemler</b>  |
| Alt<br>$\mathbf{1}$            | 35,0433                    | 52.8867                                  | 0.107           | 19.39                   | 80.61                   | 133,497           | 424,996,843.11<br>ŧ | İşlemler $\star$ |
| Alt<br>$\overline{\mathbf{2}}$ | 33.4525                    | 50,0975                                  | 0.218           | 20.364                  | 79.636                  | 129.733           | 453,545,711.68<br>ŧ | İşlemler v       |
| Alt<br>3                       | 38.41                      | 54.9425                                  | 0.069           | 20.53                   | 79.47                   | 134.412           | 835,887,645.36<br>韦 | İşlemler v       |
| Alt<br>4                       | 36.464                     | 52.3                                     | 0.143           | 20.84                   | 79.16                   | 131.46            | 864.436.513.93<br>ŧ | İşlemler $\star$ |

Şekil 53. Risk bazlı seçim

**Portföy Seçimi:** Sonuç olarak Proje 12'nin seçilmesine karar verilmiştir. Bu portföy daha detaylı incelendiğinde ise aşağıdaki bilgiler elde edilmektedir (Şekil 54-57).

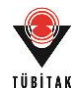

### Portföy Alternatifi Projeleri

|                       | Alt 2 Projeler |          |                                                              |                                                                            |                 |                         |                                                                                                    |                   |                     |
|-----------------------|----------------|----------|--------------------------------------------------------------|----------------------------------------------------------------------------|-----------------|-------------------------|----------------------------------------------------------------------------------------------------|-------------------|---------------------|
| Ad                    | (% )           |          | Ortalama Risk Skoru Ortalama Stratejik Uygunluk<br>Skoru (%) |                                                                            | Ağ<br>Yoğunluğu | Portföy<br><b>Riski</b> | Portföy Başarısı<br>$(\%)$                                                                           | Portföy<br>Değeri | Portföy Karı        |
| Alt<br>$\overline{2}$ | 33,4525        |          | 50.0975                                                      |                                                                            | 0.218           | 20.364                  | 79.636                                                                                               | 129.733           | 453,545,711.68<br>韦 |
| No                    |                | Proje    |                                                              | <b>Tarih</b>                                                               |                 | <b>Proje Durumu</b>     | <b>Skorlar</b>                                                                                       | <i>i</i> slemler  |                     |
|                       | 2245           | Proje 9  |                                                              | <b>Başlama Tarihi:</b><br>25/10/2016<br><b>Bitis Tarihi:</b><br>11/12/2020 |                 | Devam Eden              | Risk Skoru: 38.82<br><b>Stratejik Uygunluk</b><br><b>Skoru: 51.74</b><br>Merkeziyet Değeri:<br>0.364 | <b>Detay</b>      |                     |
|                       | 2246           | Proje 10 |                                                              | Başlama Tarihi:<br>12/05/2016<br><b>Bitis Tarihi:</b><br>12/09/2019        |                 | Devam Eden              | Risk Skoru: 25.76<br>Stratejik Uygunluk<br><b>Skoru: 40.18</b><br>Merkeziyet Değeri:<br>0.755        | <b>Detay</b>      |                     |
|                       | 2247           | Proje 11 |                                                              | <b>Başlama Tarihi:</b><br>08/01/2016<br><b>Bitiş Tarihi:</b><br>08/01/2019 |                 | Devam Eden              | Risk Skoru: 40.55<br>Stratejik Uygunluk<br><b>Skoru: 66.74</b><br>Merkeziyet Değeri:<br>0.126        | <b>Detay</b>      |                     |
|                       | 2248           | Proje 12 |                                                              | <b>Başlama Tarihi:</b><br>06/01/2017<br><b>Bitiş Tarihi:</b><br>06/02/2020 |                 | Potansiyel              | Risk Skoru: 28.68<br><b>Stratejik Uygunluk</b><br>Skoru: 41.73<br>Merkeziyet Değeri:<br>0.755        | <b>Detay</b>      |                     |

Şekil 54. Portföy projeleri özet tablosu

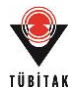

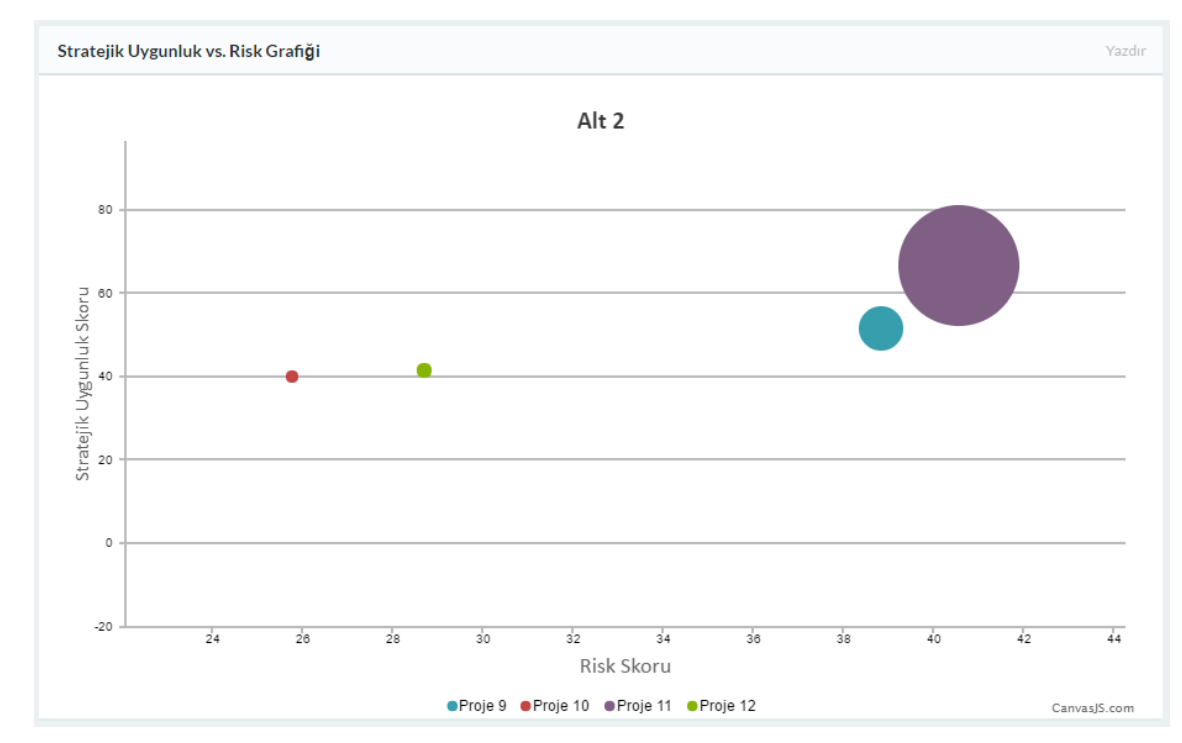

Şekil 55. Portföy projeleri baloncuk skor grafiği

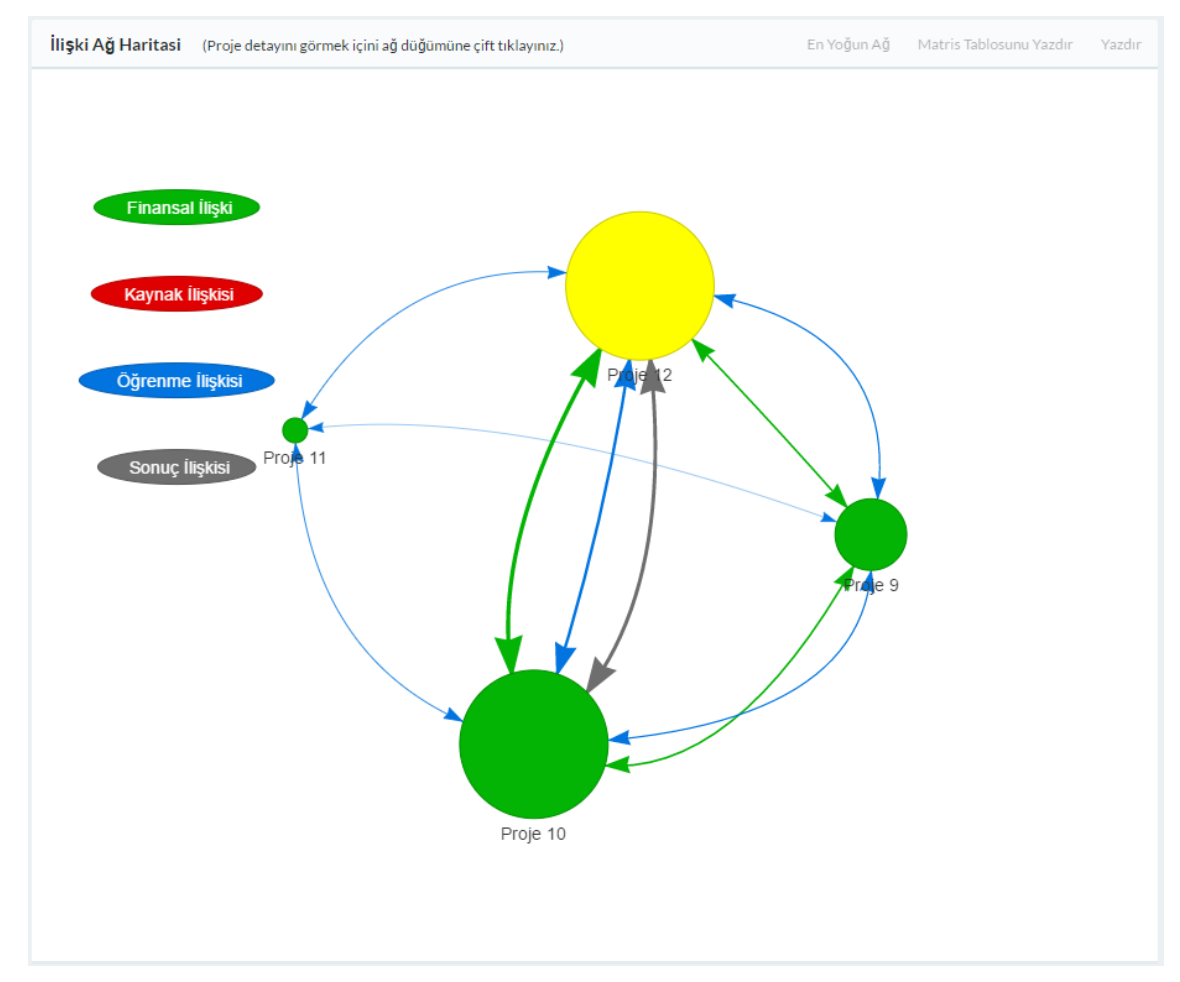

Şekil 56. Portföy projeleri ağ haritası

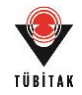

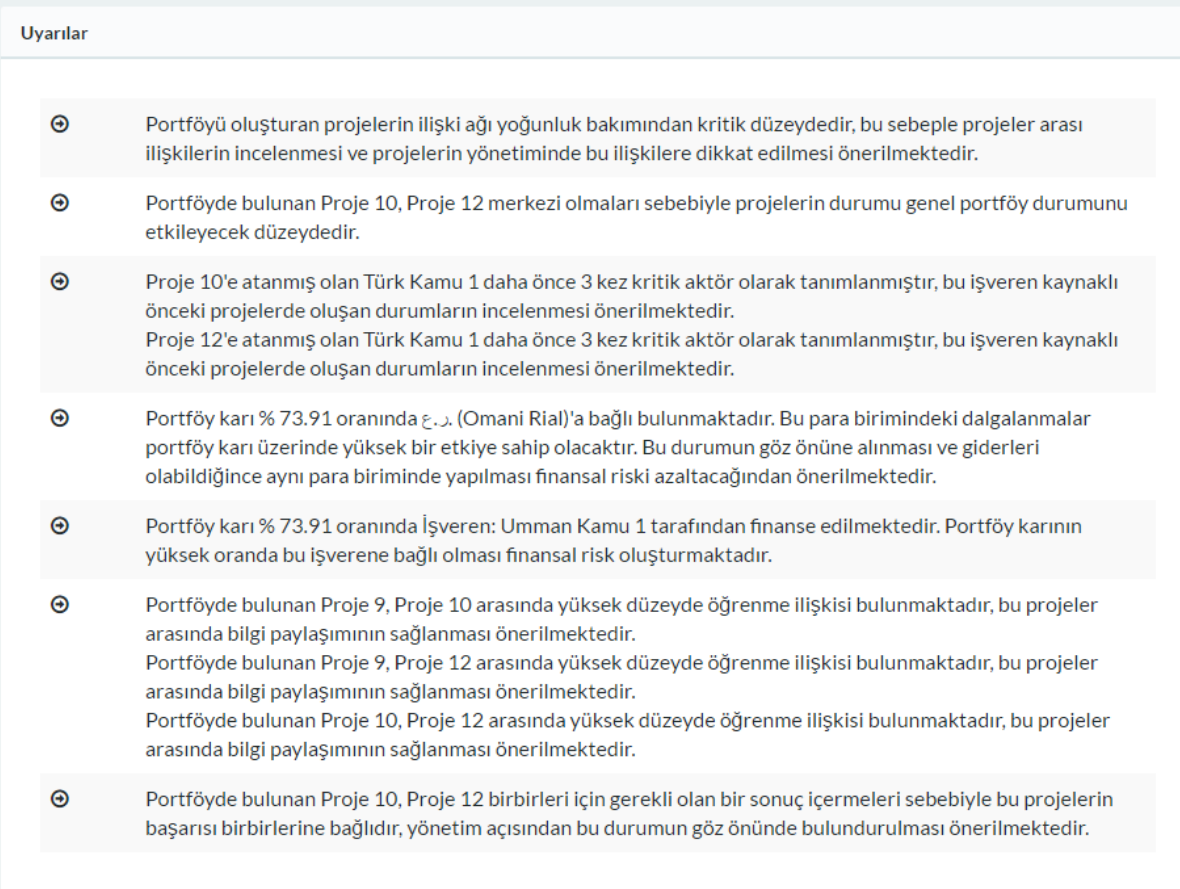

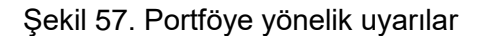

**Portföye Yönelik Değerlendirme:** Portföy projeleri incelendiğinde Proje 12'nin mevcut portföyde Proje 10 ile denk kritiklikte olacağı görülmüştür. Bu iki proje arasındaki sonuç ilişkisi mevcut projeler arası ilişkileri değerlendirmede önemli rol oynamaktadır. İlişkinin çeşidine göre var olan tablonun yorumlanması değişecektir. Portföyün işveren ve bu para birimine bağımlı olmasına yönelik yapılan uyarı da oldukça önemlidir. Proje 12'nin portföyün riski düşük projelerinden olduğu ayrıca gözlemlenmektedir.

# **7.1.4 Değerlendirme**

Aracın web tabanlı olması ve tasarımı uygun bulunmuştur. Aracın çalışma prensibi uygun bulunmuş ve elde edilen grafiklerin karar vermede yardımcı olduğu üzerinde durulmuştur. Özellikle portföy alternatiflerinin otomatik olarak oluşturulması ve dahil edilecek potansiyel projelerin aşamalı olarak eklenebilmesi kullanıcı tarafından oldukça faydalı görülmüştür. Portföylerin karşılaştırma ekranı uygun bulunmuştur. Kullanıcı aracın görsel özelliklerinin özellikle ağ haritası ve proje figürünün kullanışlı olduğunu belirtmiştir. Birkaç proje alternatifinin olması durumunda aracın kullanıcıyı proje seçiminde yönlendirebileceği ve bu yönlendirme

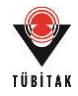

esnasında şirketin kendi performansı sonucunda tahminler aracılığıyla elde ettiği beklentilerini de kullanmasını sağlayabileceği üzerinde durmuştur. Ayrıca aracın kullanıcıya esneklik sağlamasının da değişen şirket durumu ve stratejilerinin yanı sıra sektördeki gelişmeleri de bir ölçüde karşılayabileceği belirtilmiştir. Kullanıcının anketi 7 dereceli Likert ölçeği (1: Kesinlikle Katılmıyorum – 7: Kesinlikle Katılıyorum) üzerinden değerlendirmesi sonucunda elde edilen skorlar aşağıdaki tabloda sunulmaktadır (Tablo 41).

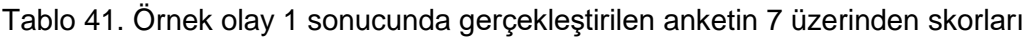

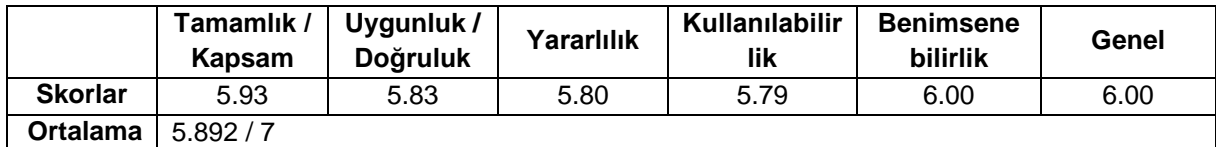

# **7.2 Örnek Olay 2**

# **7.2.1 Şirket ve Eksper Bilgisi**

Örnek olay çalışması Türkiye'de, yurtiçi ve yurtdışında faaliyet gösteren orta ölçekli zemin şirketlerinden birinde iş geliştirme departmanında çalışmakta olan bir şirket profesyoneli tarafından yapılmıştır.

# **7.2.2 Veriler**

Şirket profesyoneli portföylerinde mevcut seçilmiş projelerini projelerin tanınmasına engel olacak şekilde kısmen değiştirerek ve kodlayarak araç içerisine girmiştir. Bu kapsamda 5 tamamlanmış, 2 devam eden ve 3 potansiyel proje olmak üzere 10 proje araca girilmiştir. Proje bilgileri araçta mevcut aşağıdaki şekiller ile özetlenebilir (Şekil 58-60).

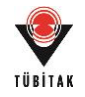

# Projeler

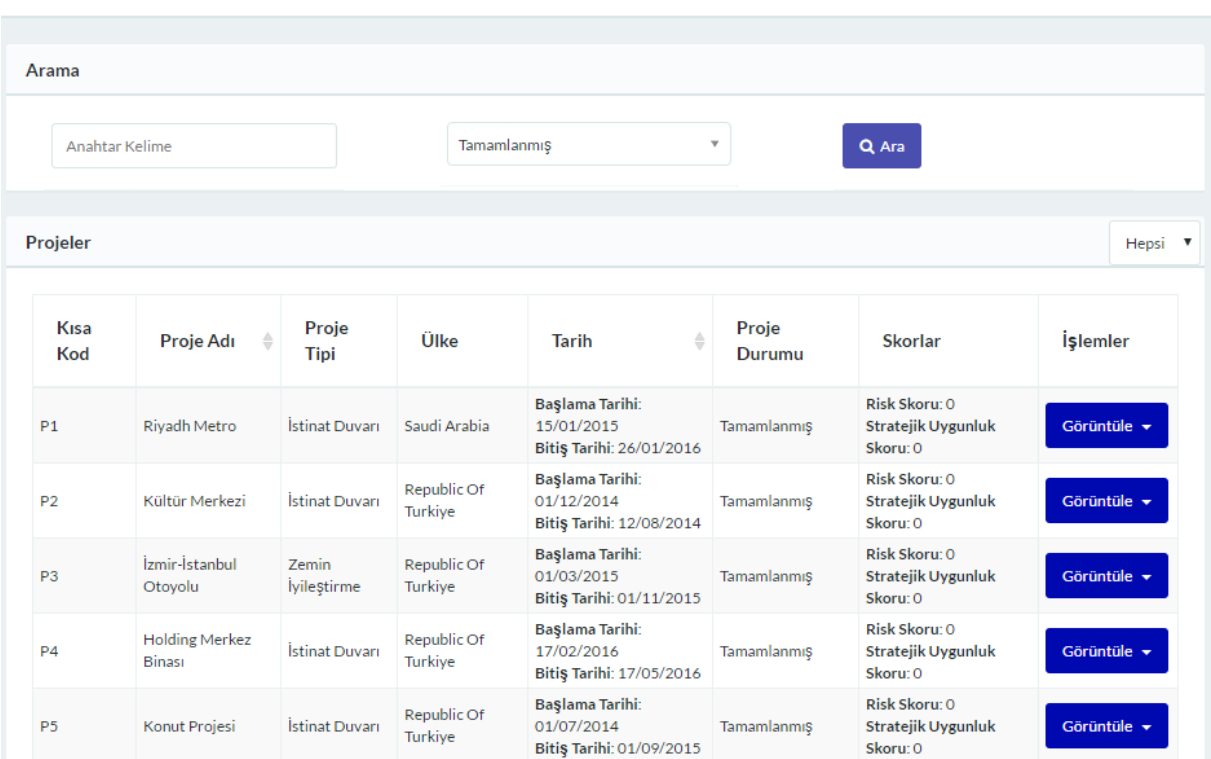

# Şekil 58. Örnek olay 2 kapsamında tanımlanan tamamlanmış projeler

# Projeler

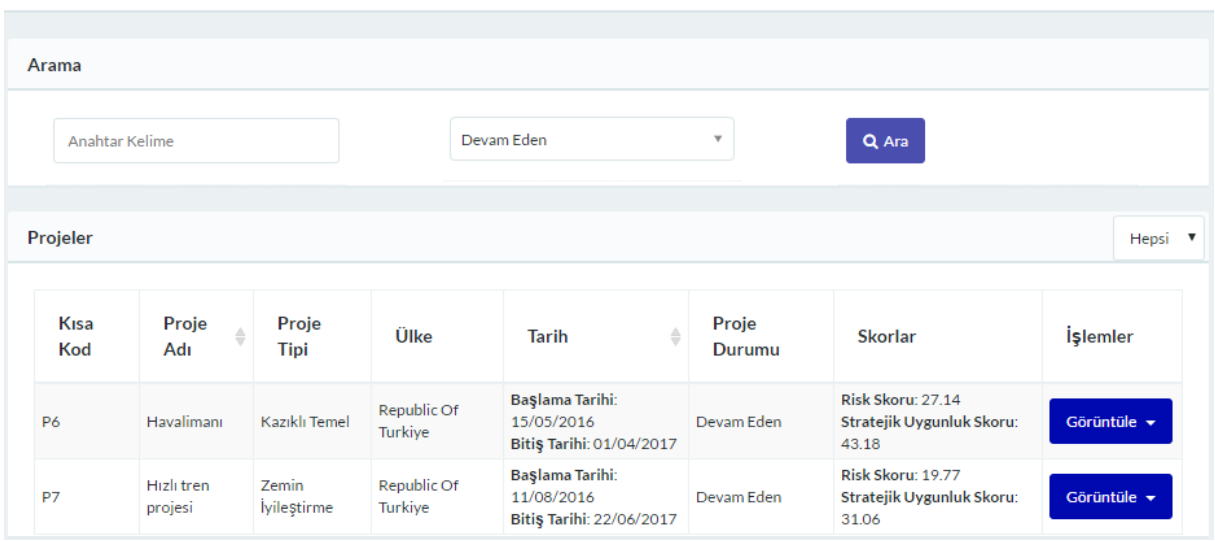

# Şekil 59. Örnek olay 2 kapsamında tanımlanan devam eden projeler

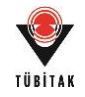

### Projeler

| Arama           |                     |                      |                        |                                                                  |                         |                                                         |                               |
|-----------------|---------------------|----------------------|------------------------|------------------------------------------------------------------|-------------------------|---------------------------------------------------------|-------------------------------|
| Anahtar Kelime  |                     |                      |                        | Potansiyel                                                       | $\overline{\mathbf{v}}$ | Q Ara                                                   |                               |
| Projeler        |                     |                      |                        |                                                                  |                         |                                                         | Hepsi v                       |
| Kısa<br>Kod     | Proje<br>Adı        | Proje<br><b>Tipi</b> | Ülke                   | ⇔<br><b>Tarih</b>                                                | Proje<br>Durumu         | <b>Skorlar</b>                                          | <i><u><b>İşlemler</b></u></i> |
| P <sub>8</sub>  | Otel Projesi        | İstinat Duvarı       | Republic Of<br>Turkive | <b>Başlama Tarihi:</b><br>27/01/2017<br>Bitiş Tarihi: 01/10/2017 | Potansiyel              | Risk Skoru: 33.17<br>Stratejik Uygunluk Skoru:<br>48.81 | Görüntüle v                   |
| P <sub>9</sub>  | Kültür<br>Merkezi 2 | İstinat Duvarı       | Republic Of<br>Turkiye | <b>Başlama Tarihi:</b><br>21/11/2016<br>Bitiş Tarihi: 15/08/2017 | Potansiyel              | Risk Skoru: 21.44<br>Stratejik Uygunluk Skoru:<br>34.59 | Görüntüle v                   |
| P <sub>10</sub> | Arıtma Tesisi       | Kazıklı Temel        | Republic Of<br>Turkive | Başlama Tarihi:<br>14/12/2016<br>Bitiş Tarihi: 14/12/2018        | Potansiyel              | Risk Skoru: 21.19<br>Stratejik Uygunluk Skoru:<br>32.35 | Görüntüle v                   |

Şekil 60. Örnek olay 2 kapsamında tanımlanan potansiyel projeler

Girilen proje bilgilerinin devamında şirket profesyoneli öğrenilen derslerin araca girilmesini sağlamış ve bu fonksiyonun uygunluğunu test etmiştir. Bu kapsamda girilmiş öğrenilen ders bilgileri aşağıdaki şekilde özetlenebilir (Şekil 61).

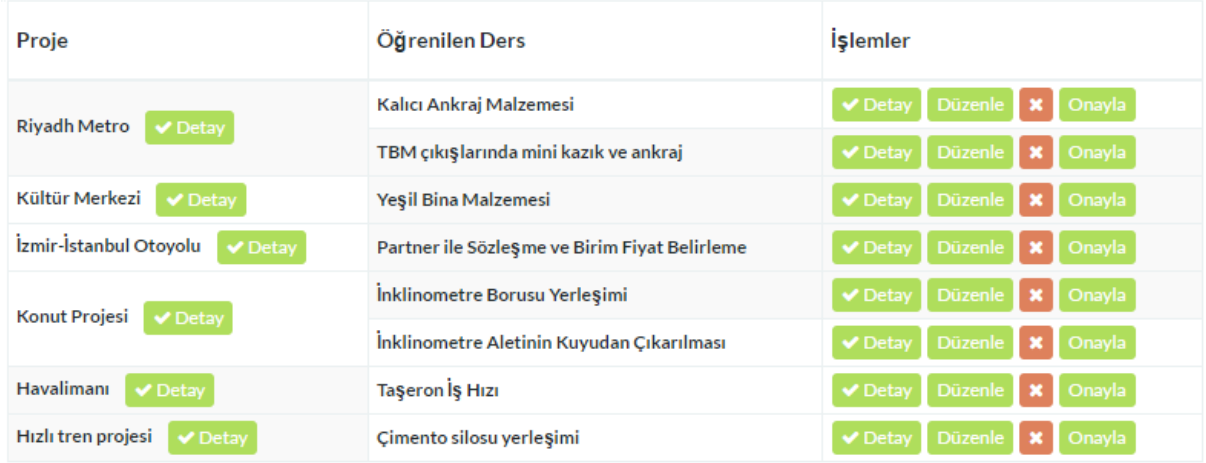

Şekil 61. Örnek olay 2 kapsamında girilmiş öğrenilen dersler

Öğrenilen ders bilgilerini örneklemek üzere aşağıdaki ders bilgisi daha detaylı olarak sunulmuştur (Şekil 62).

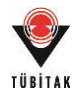

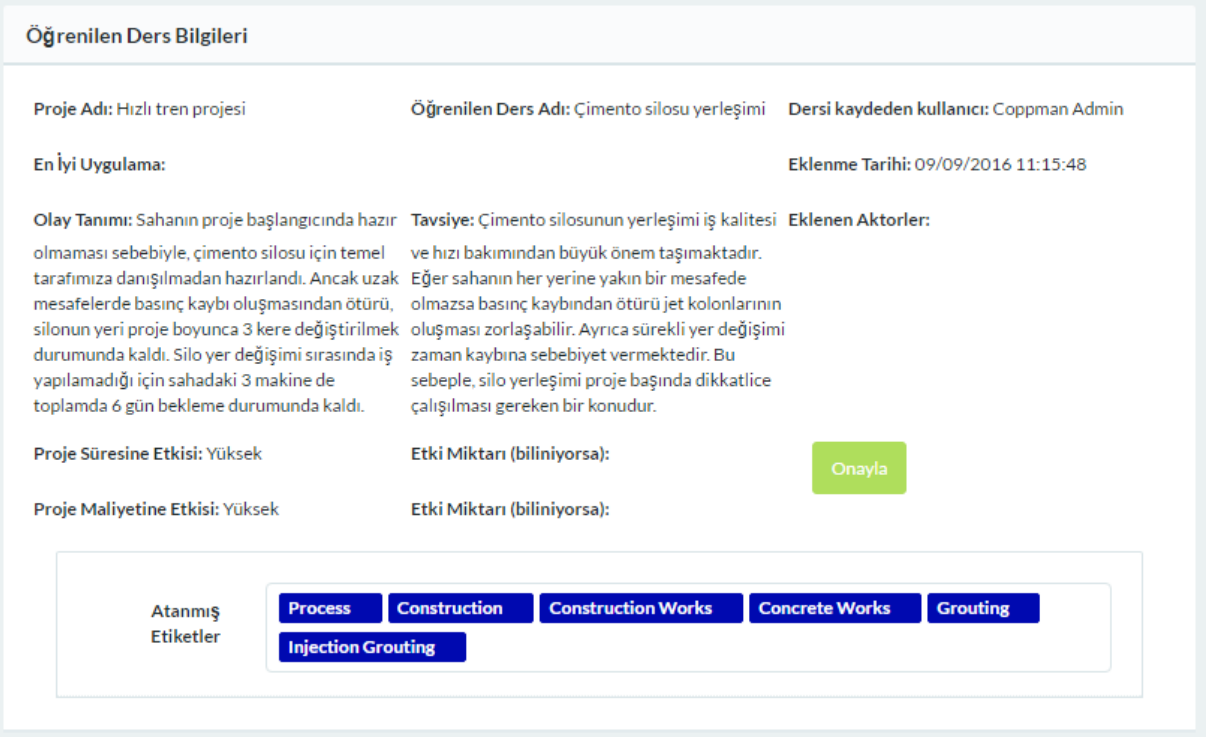

Şekil 62. Öğrenilen ders detayına örnek

Kullanıcı araç içerisinde girilmiş proje sonrası değerlendirme bilgilerini hiçbir nitelik seçmeden bütün projeler için filtreleyerek aşağıdaki şekilde elde etmiştir (Şekil 63).

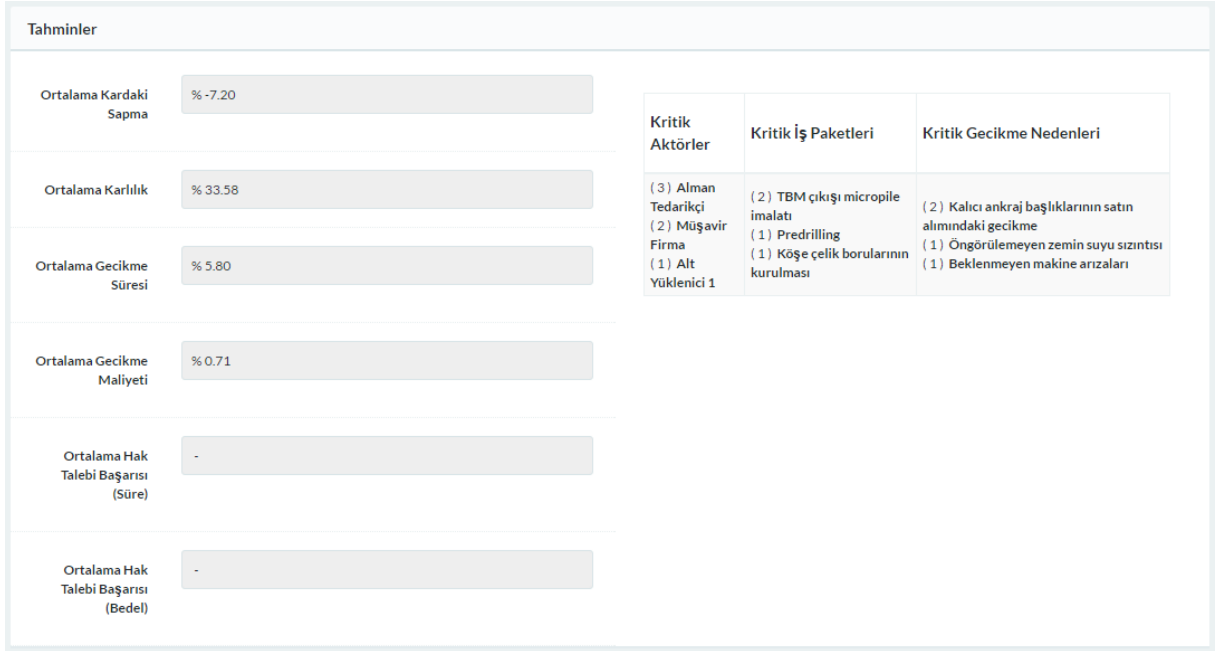

Şekil 63. Nitelik seçmeksizin elde edilen tahminler

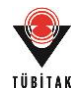

Devamında kullanıcı devam eden ve potansiyel projelerine benzer projeleri incelemiştir. Bu sürece örnek olarak Proje 7 için yapılmış olan benzerlik araması sonuçları aşağıdaki şekilde elde edilmiştir (Şekil 64).

| No   | Ad                              | <b>Benzerlik</b><br><b>Skoru</b> | Ülke<br>Benzerliği | <b>Proje Tipi</b><br>Benzerliği | İşveren<br>Benzerliği | Teknoloji<br>Benzerliği | Sözleşme Tipi<br>Benzerliği |                             |
|------|---------------------------------|----------------------------------|--------------------|---------------------------------|-----------------------|-------------------------|-----------------------------|-----------------------------|
| 2239 | İzmir-İstanbul<br>Otoyolu       | 43.1                             | 21                 | 22.1                            | $\circ$               | $\mathbf 0$             | $\circ$                     | Proje Detayı<br>Proje Kartı |
|      | 2238 Kültür Merkezi             | 21                               | 21                 | $\mathbf 0$                     | $\circ$               | $\circ$                 | $\circ$                     | Proje Detayı<br>Proje Kartı |
| 2240 | <b>Holding Merkez</b><br>Binası | 21                               | 21                 | $\mathbf 0$                     | $\mathbf 0$           | $\mathbf 0$             | $\circ$                     | Proje Detayı<br>Proje Kartı |
|      | 2241 Konut Projesi              | 21                               | 21                 | $\circ$                         | $\circ$               | $\circ$                 | $\circ$                     | Proje Detayı<br>Proje Kartı |

Şekil 64. Proje 7 için elde edilen benzer projeler

Kullanıcı daha sonra devam eden ve potansiyel projeler için öğrenme potansiyellerini görüntülemiştir. Bu sürece örnek olarak Proje 8 için sunulan öğrenme potansiyeli aşağıdaki şekilde sunulmaktadır (Şekil 65).

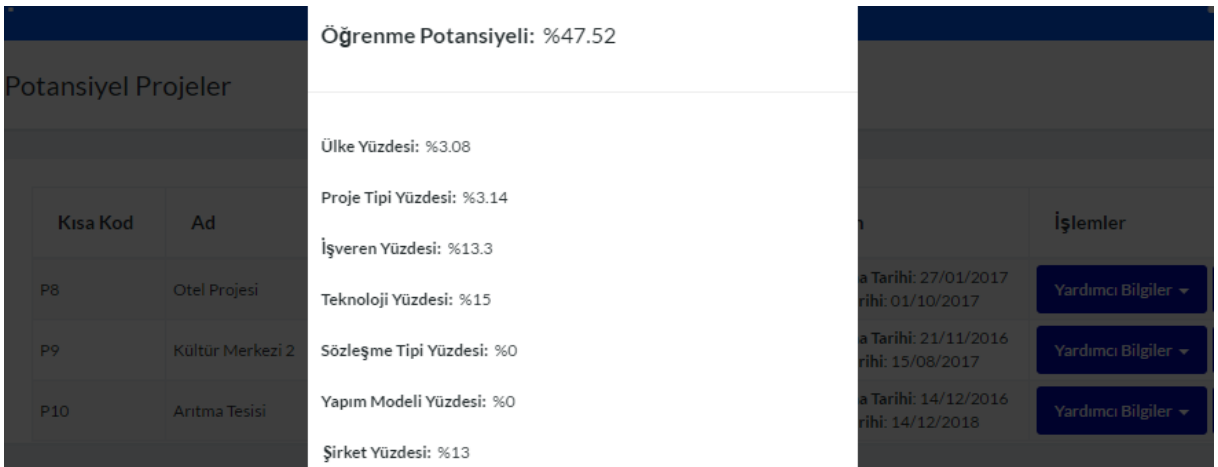

Şekil 65. Proje 8 için elde edilen öğrenme potansiyeli

Yapılan incelemeler ışığında kullanıcı devam eden ve potansiyel projeler için risk ve stratejik uygunluk değerlendirmelerini yapmıştır. Bu sürece örnek olarak Proje 6 için yapılmış olan değerlendirmeler aşağıdaki şekillerde sunulmaktadır (Şekil 66-67).

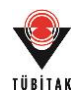

#### Değerlendirme Formu

Havalimanı - Risk Değerlendirmesi

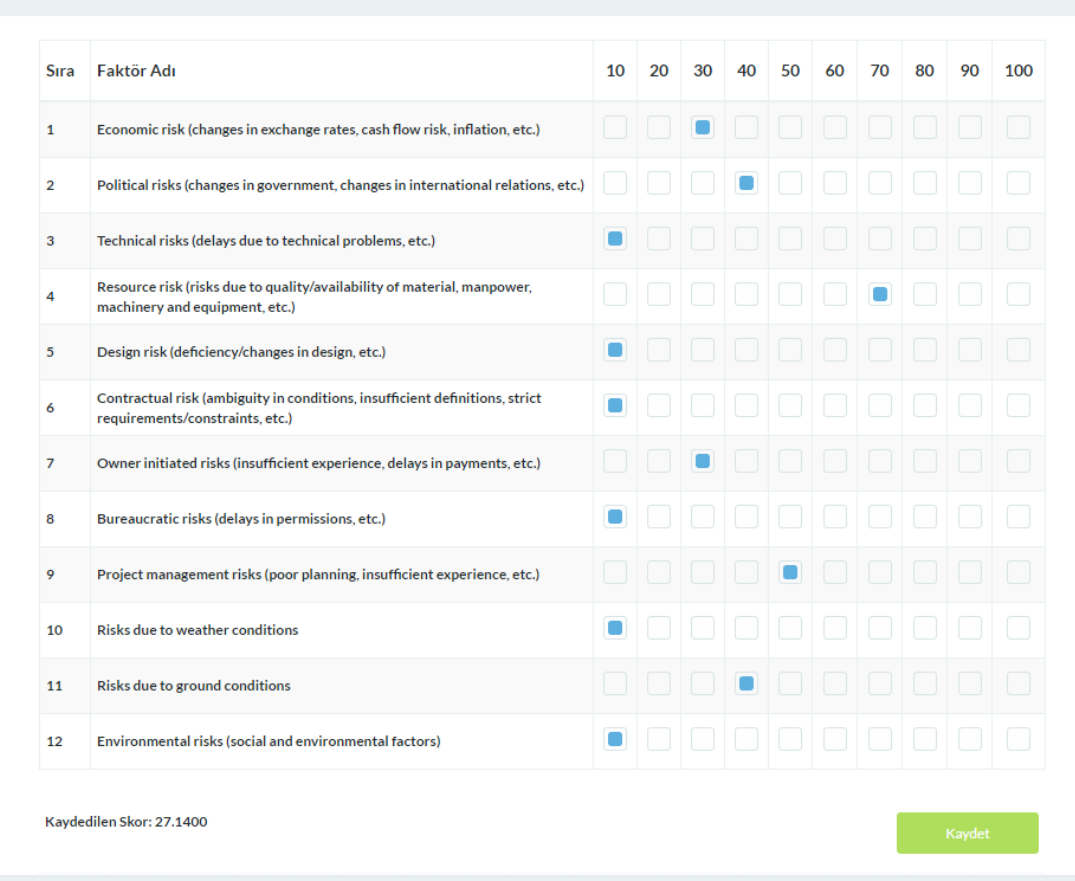

# Şekil 66. Proje 6 için yapılmış olan risk değerlendirmesi

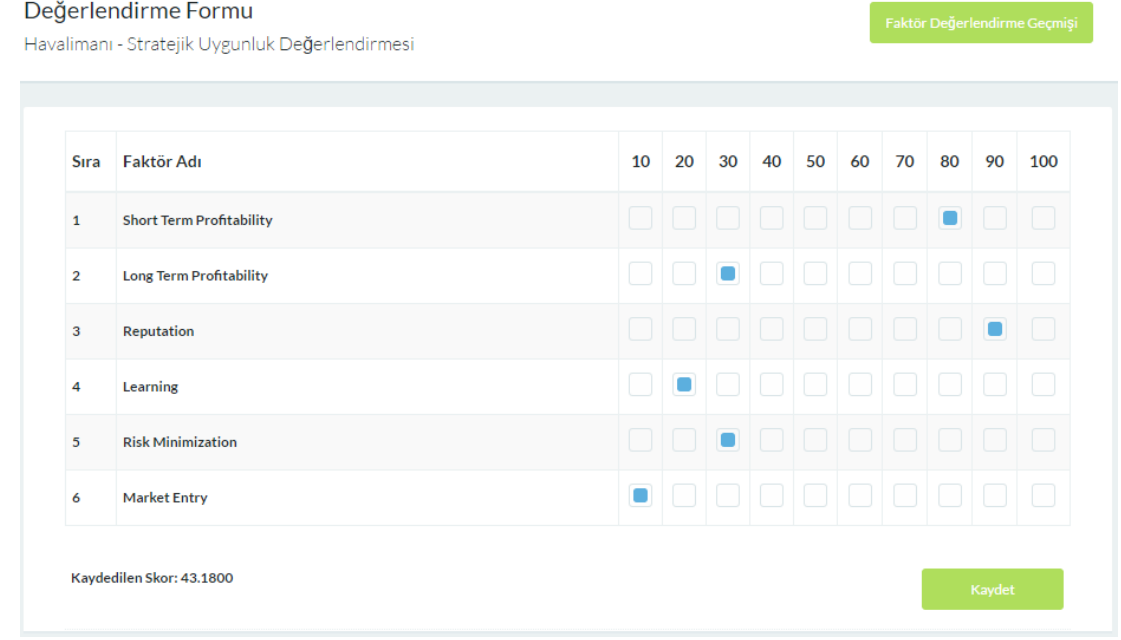

Şekil 67. Proje 6 için yapılmış olan stratejik uygunluk değerlendirmesi

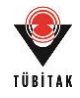

Kullanıcı girilen bilgiler ve yapılan değerlendirmeler sonucunda portföy analizi yapmıştır. Bu bölüme yönelik detaylar sonuçlar bölümünde sunulmaktadır.

# **7.2.3 Sonuçlar**

# **İlk Aşama Portföy Analizi**

Kullanıcı portföy analizinin ilk aşamasında mevcut potansiyel projelerin hepsini analize katarak ilk analizi gerçekleştirmiş ve aşağıdaki sonuçları elde etmiştir (Şekil 68-72).

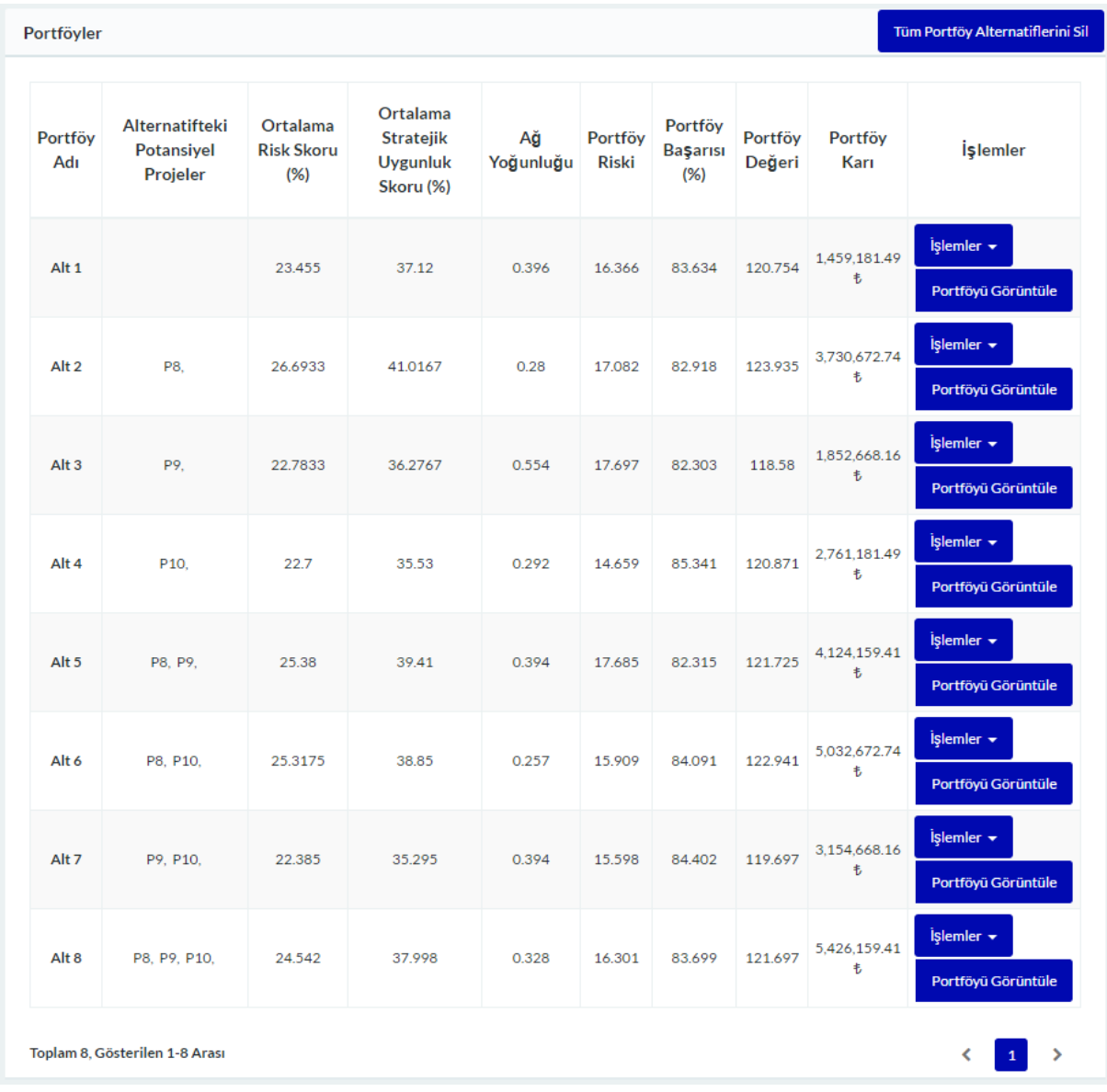

Şekil 68.İlk aşama portföy analizi özet tablosu

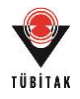

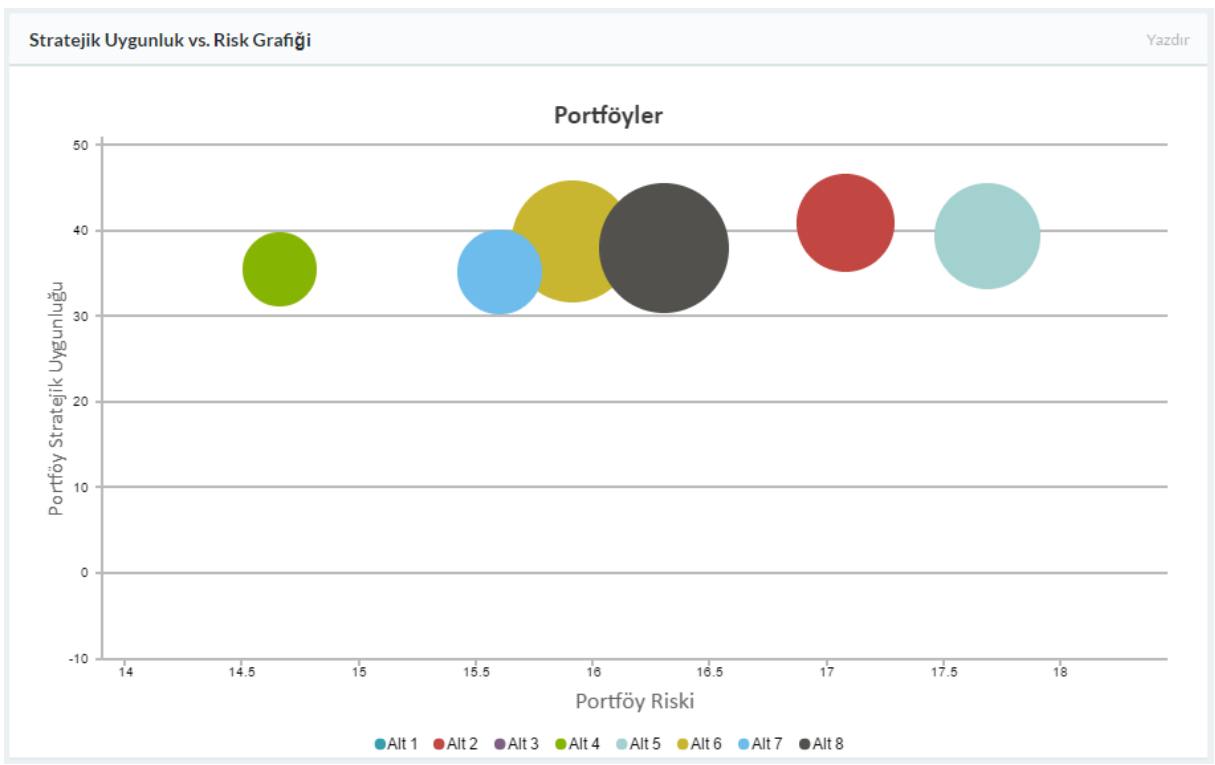

Şekil 69. İlk aşama portföy analizi portföy baloncuk skor grafiği

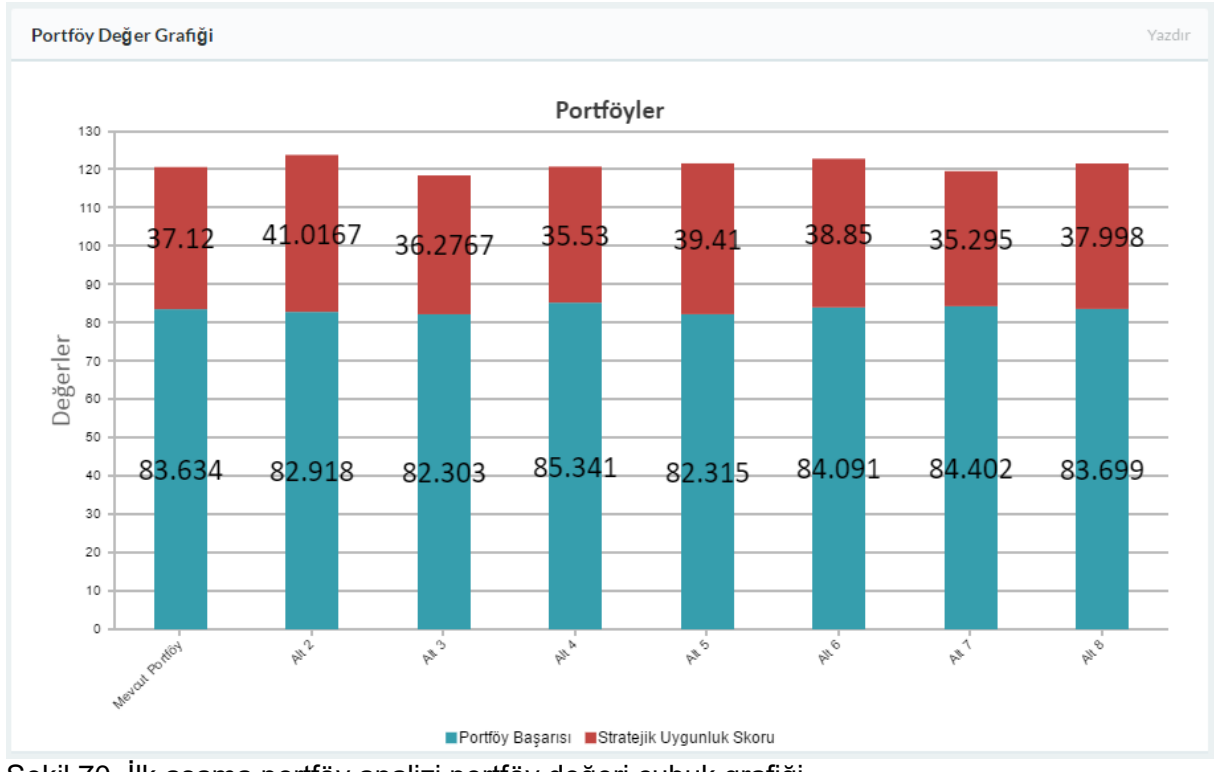

Şekil 70. İlk aşama portföy analizi portföy değeri çubuk grafiği

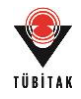

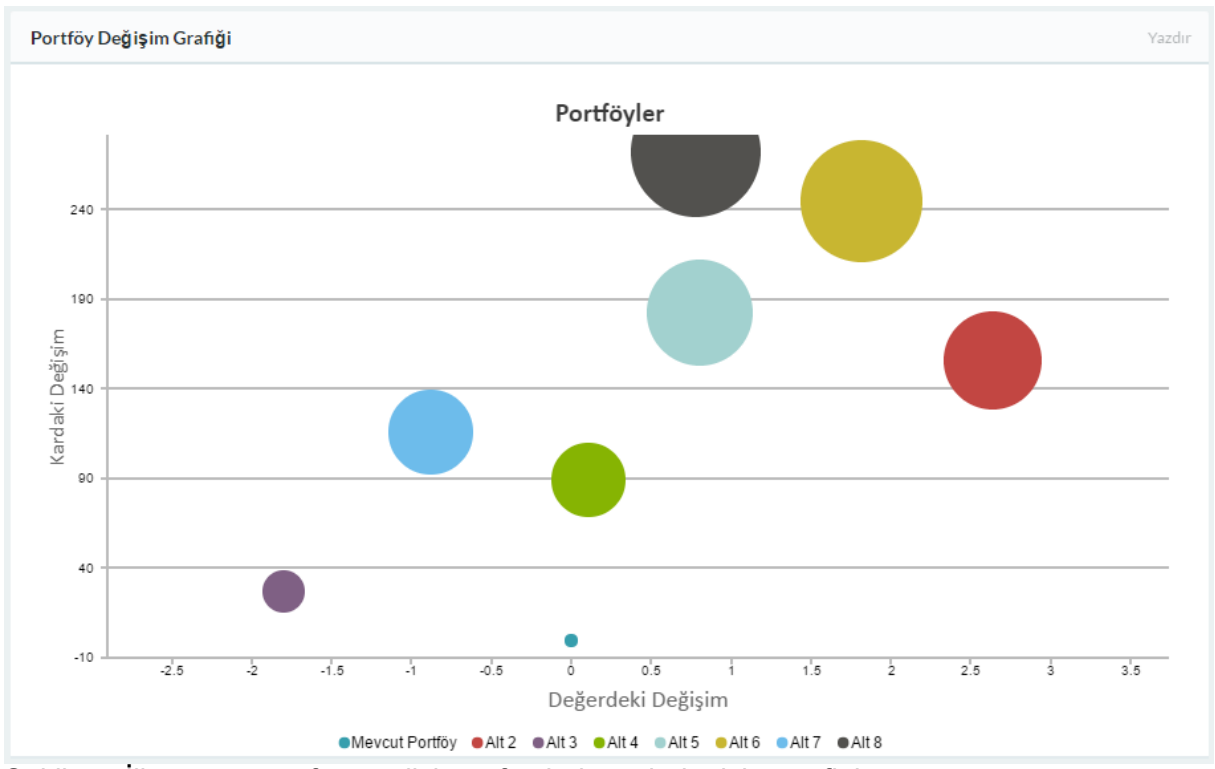

Şekil 71. İlk aşama portföy analizi portföy baloncuk değişim grafiği

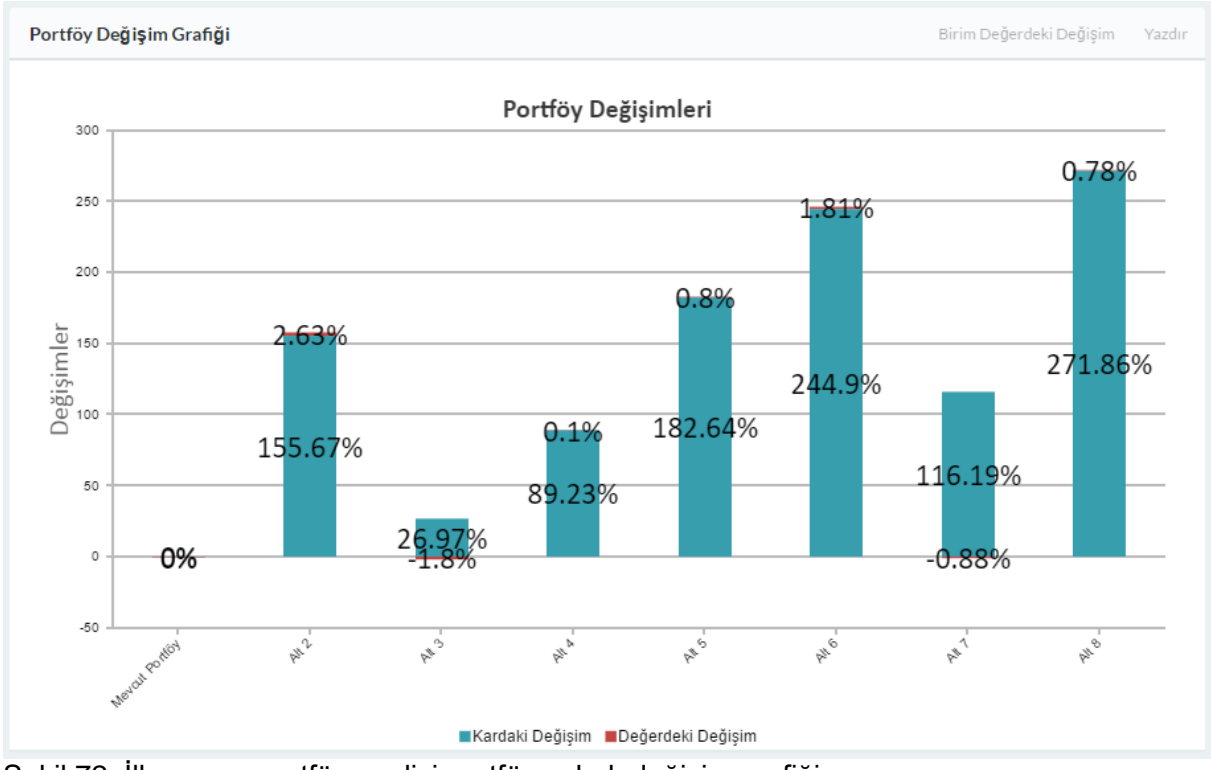

Şekil 72. İlk aşama portföy analizi portföy çubuk değişim grafiği

**Analizin Değerlendirilmesi:** Kullanıcı sunulan sonuçları incelemiş ve aşağıdaki yorumları getirmiştir:

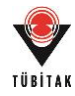

 Alternatifler incelendiğinde Proje 9'u içeren Alternatif 3'ün portföy değerini ve karını diğer projelere kıyasla olumsuz etkilemesi sebebiyle diğerlerinden sıyrıldığı görülmekte.

Kullanıcı ilk aşama analiz sonucunda Proje 9'un bulunduğu Alternatif 3'ü eleme kararı almıştır ve mevcut analizi silerek Proje 9'u analiz dışında tutarak yalnızca Proje 8 ve Proje 10'u ekleyerek ikinci bir analiz gerçekleştirilmesine karar vermiştir.

### **İkinci Aşama Portföy Analizi**

Yapılan ikinci analiz sonucunda aşağıdaki sonuçlar elde edilmiştir (Şekil 73-77).

| Portföy<br>Adı   | Alternatifteki<br><b>Potansivel</b><br>Projeler | Ortalama<br><b>Risk Skoru</b><br>(% ) | Ortalama<br><b>Stratejik</b><br><b>Uygunluk</b><br>Skoru (%) | Ağ<br>Yoğunluğu | Portföy<br><b>Riski</b> | Portföy<br>Başarısı<br>(% ) | Portföy<br>Değeri | Portföy<br>Karı   | <b>İşlemler</b>                        |
|------------------|-------------------------------------------------|---------------------------------------|--------------------------------------------------------------|-----------------|-------------------------|-----------------------------|-------------------|-------------------|----------------------------------------|
| Alt <sub>1</sub> |                                                 | 23,455                                | 37.12                                                        | 0.396           | 16.366                  | 83.634                      | 120.754           | 1,459,181.49<br>韦 | İşlemler v<br>Portföyü Görüntüle       |
| Alt <sub>2</sub> | P8.                                             | 26.6933                               | 41.0167                                                      | 0.28            | 17.082                  | 82.918                      | 123.935           | 3,730,672.74<br>韦 | İşlemler $\star$<br>Portföyü Görüntüle |
| Alt <sub>3</sub> | P10.                                            | 22.7                                  | 35.53                                                        | 0.292           | 14.659                  | 85.341                      | 120.871           | 2,761,181.49<br>韦 | İşlemler $\star$<br>Portföyü Görüntüle |
| Alt 4            | P8, P10,                                        | 25.3175                               | 38.85                                                        | 0.257           | 15.909                  | 84.091                      | 122.941           | 5.032.672.74<br>韦 | İşlemler $\star$<br>Portföyü Görüntüle |

Şekil 73. İkinci aşama portföy analizi özet tablosu

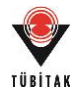

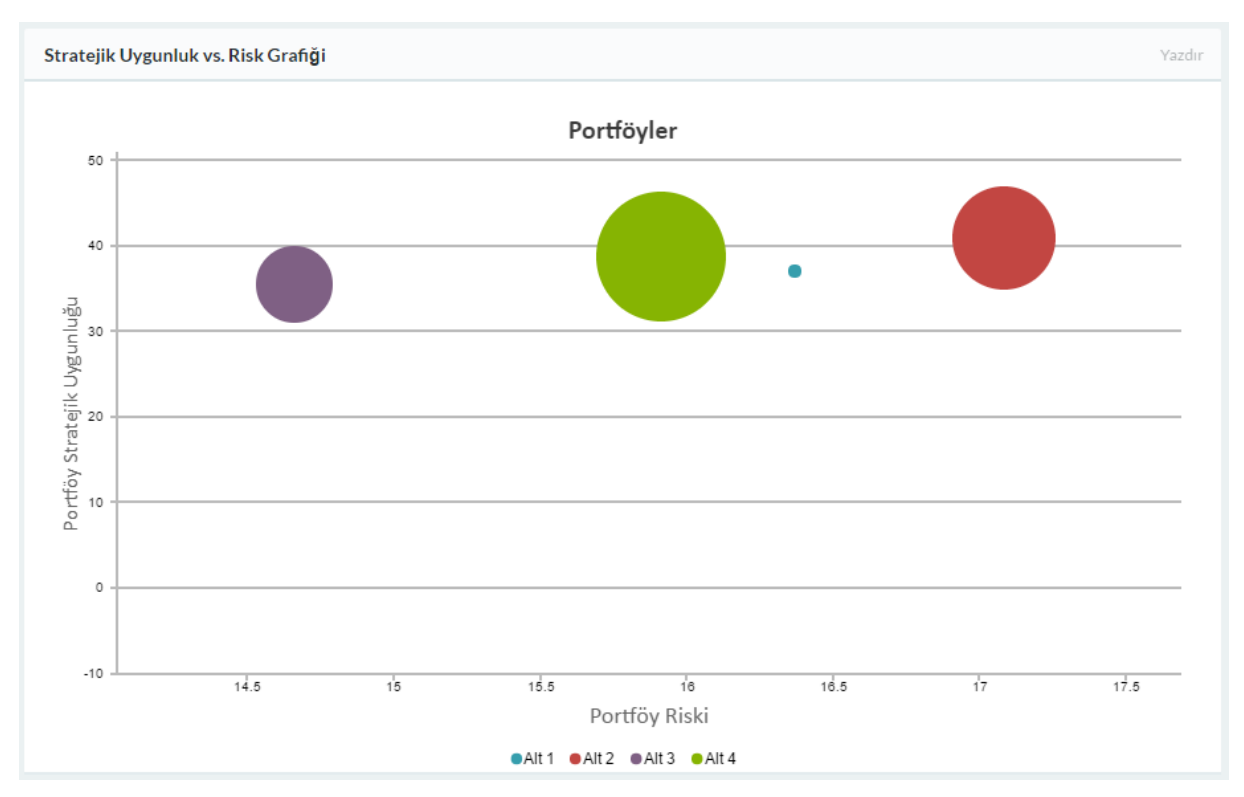

Şekil 74. İkinci aşama portföy analizi portföy baloncuk skor grafiği

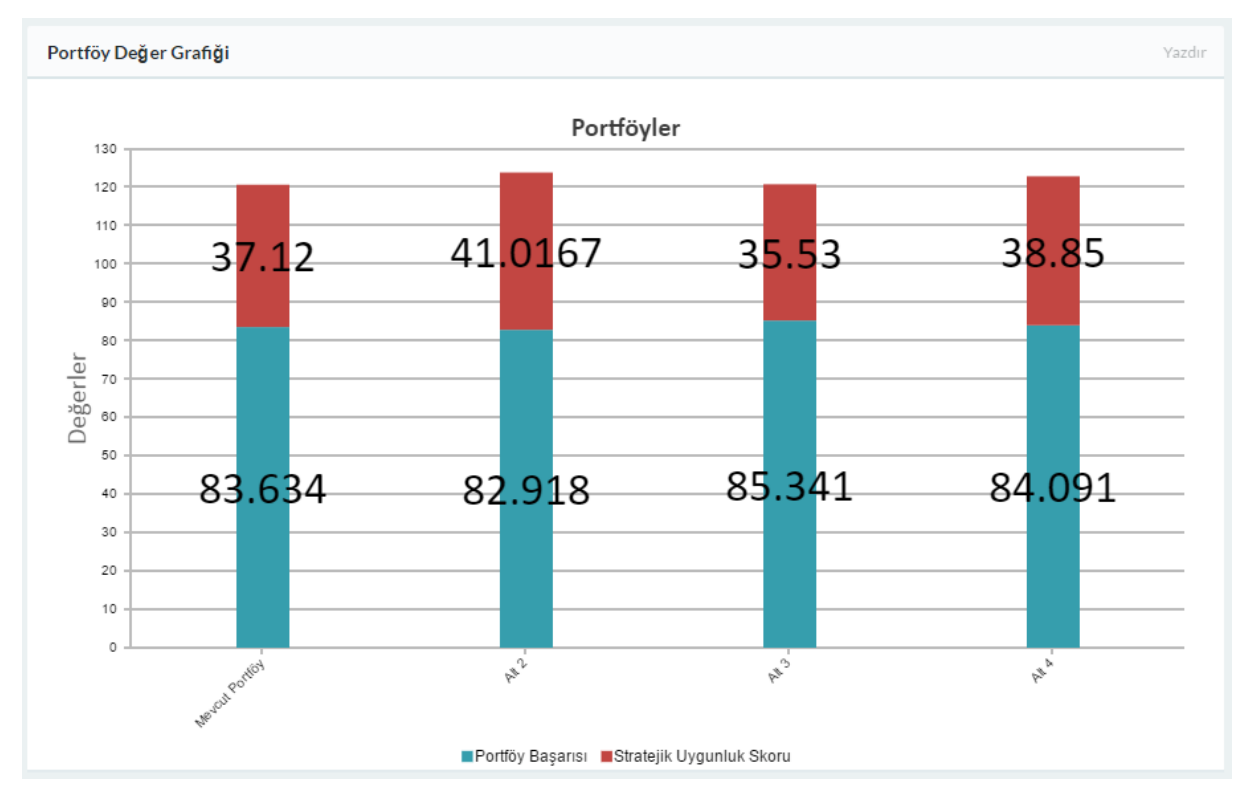

Şekil 75. İkinci aşama portföy analizi portföy değeri çubuk grafiği

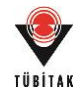

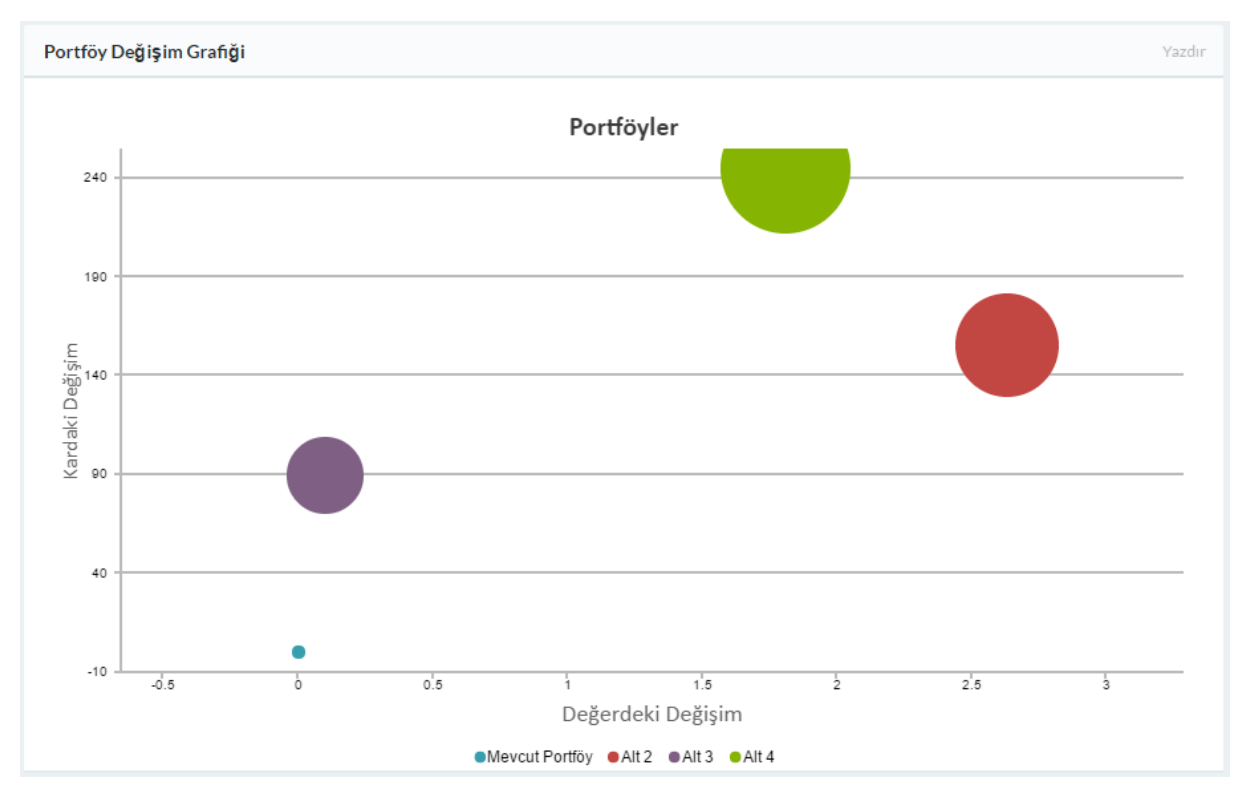

Şekil 76. İkinci aşama portföy analizi portföy baloncuk değişim grafiği

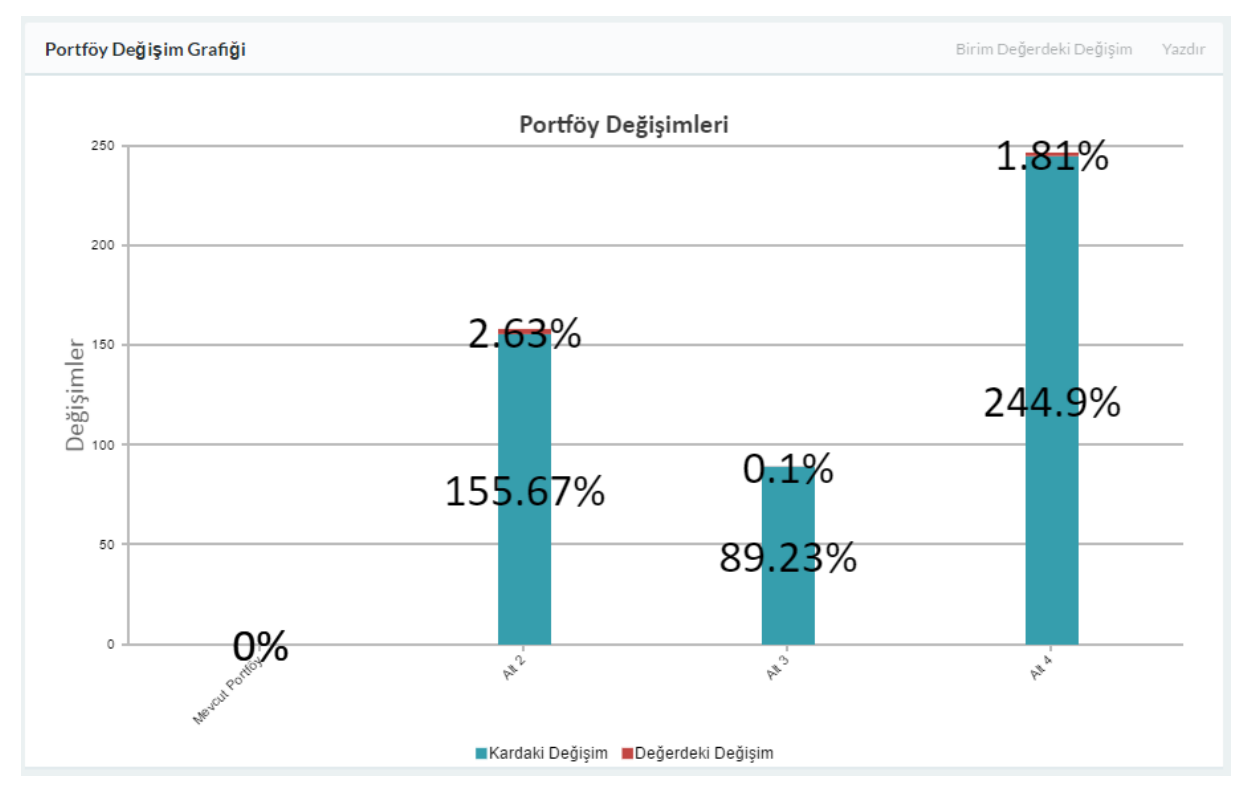

Şekil 77. İkinci aşama portföy analizi portföy çubuk değişim grafiği

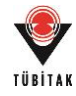

**Analizin Değerlendirilmesi:** Kullanıcı sunulan sonuçları incelemiş ve aşağıdaki yorumları getirmiştir:

- Alternatifler incelendiğinde Proje 8 (Alt 2) ve 10'un (Alt 3) alınabilir olduğu görülmektedir.
- Bu projelerin ayrı ayrı alınması düşünüldüğünde karı ve değeri daha çok artırması sebebiyle Proje 8 bir adım öne çıkmakta, ancak yeterli finansman olması durumunda projelerin bir arada olduğu alternatifin (Alt 4) kar oranı sebebiyle daha faydalı olacağı görülmektedir.

Ayrıca aracın portföy seçimi bölümünde de yapılan analiz sonucunda karlılık bazlı bir seçim düşünüldüğünde de Alternatif 4'ün seçilebilir portföy olduğu görülmüştür (Şekil 78).

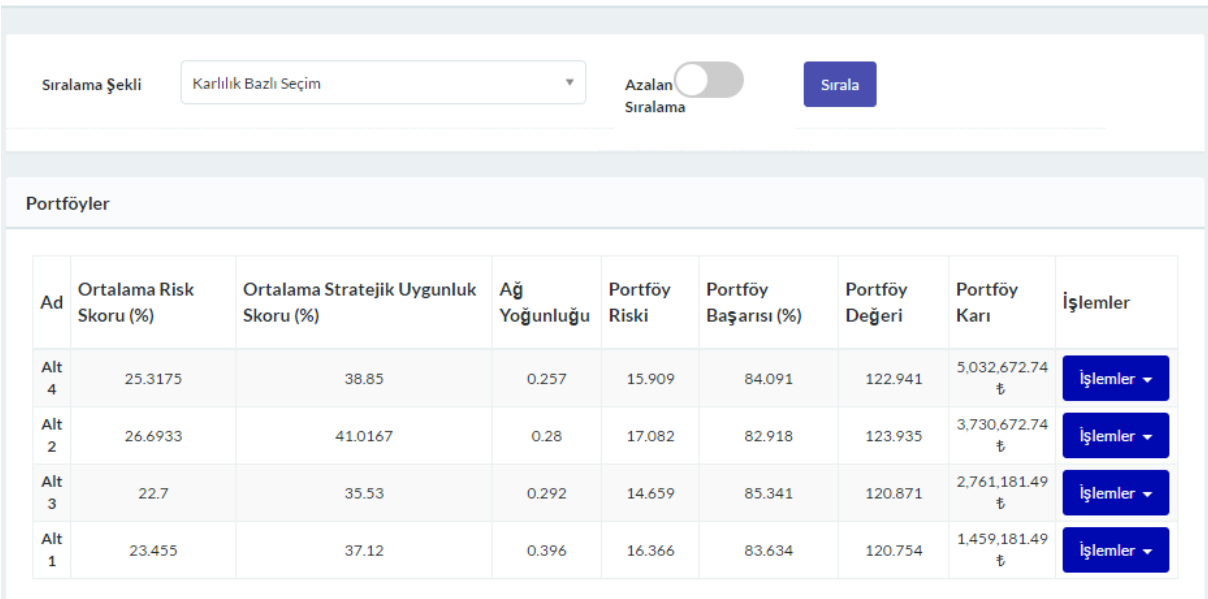

Kriter Bazlı Sıralama

Şekil 78. Karlılık bazlı seçim

**Portföy Seçimi:** Sonuç olarak Proje 8 ve 10'un bir arada olduğu Alternatif 4'ün seçilmesine karar verilmiştir. Bu portföy daha detaylı incelendiğinde ise aşağıdaki bilgiler elde edilmektedir (Şekil 79-82).

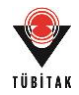

### Portföy Alternatifi Projeleri

| Ad       | (%)     |                    | Ortalama Risk Skoru Ortalama Stratejik Uygunluk<br>Skoru (%) |                                                                            | Ağ<br>Yoğunluğu | Portföy<br><b>Riski</b> | Portföy Başarısı<br>(%)                                                                              | Portföy<br>Değeri | Portföy<br>Karı   |
|----------|---------|--------------------|--------------------------------------------------------------|----------------------------------------------------------------------------|-----------------|-------------------------|----------------------------------------------------------------------------------------------------|-------------------|-------------------|
| Alt<br>4 | 25.3175 |                    | 38.85                                                        |                                                                            | 0.257           | 15,909                  | 84.091                                                                                               | 122.941           | 5,032,672.74<br>韦 |
| No       |         | Proje              |                                                              | <b>Tarih</b>                                                               |                 | <b>Proje Durumu</b>     | <b>Skorlar</b>                                                                                       | <i>i</i> slemler  |                   |
|          | 2242    | Havalimanı         |                                                              | <b>Başlama Tarihi:</b><br>15/05/2016<br><b>Bitiş Tarihi:</b><br>01/04/2017 | Devam Eden      |                         | Risk Skoru: 27.14<br><b>Stratejik Uygunluk</b><br><b>Skoru: 43.18</b><br>Merkeziyet Değeri:<br>0.568 | <b>Detay</b>      |                   |
|          | 2243    | Hizli tren projesi |                                                              | Ba\$lama Tarihi:<br>11/08/2016<br><b>Bitiş Tarihi:</b><br>22/06/2017       | Devam Eden      |                         | Risk Skoru: 19.77<br>Stratejik Uygunluk<br><b>Skoru: 31.06</b><br>Merkeziyet Değeri:<br>0.545        | <b>Detay</b>      |                   |
|          | 2244    | Otel Projesi       |                                                              | <b>Başlama Tarihi:</b><br>27/01/2017<br><b>Bitiş Tarihi:</b><br>01/10/2017 | Potansiyel      |                         | Risk Skoru: 33.17<br>Stratejik Uygunluk<br><b>Skoru: 48.81</b><br>Merkeziyet Değeri:<br>0.432        | <b>Detay</b>      |                   |
|          | 2246    | Arıtma Tesisi      |                                                              | Başlama Tarihi:<br>14/12/2016<br><b>Bitiş Tarihi:</b><br>14/12/2018        | Potansiyel      |                         | Risk Skoru: 21.19<br>Stratejik Uygunluk<br><b>Skoru: 32.35</b><br>Merkeziyet Değeri:<br>0.455        | <b>Detay</b>      |                   |

Şekil 79. Portföy projeleri özet tablosu

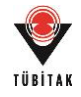

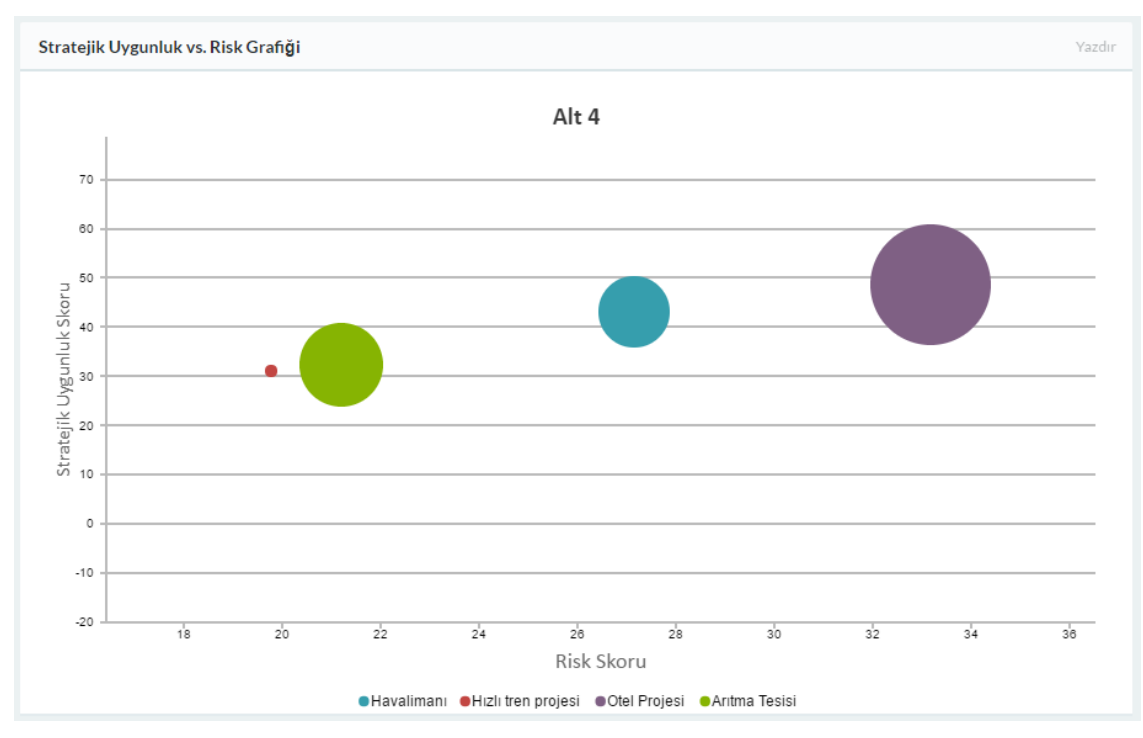

Şekil 80. Portföy projeleri baloncuk skor grafiği

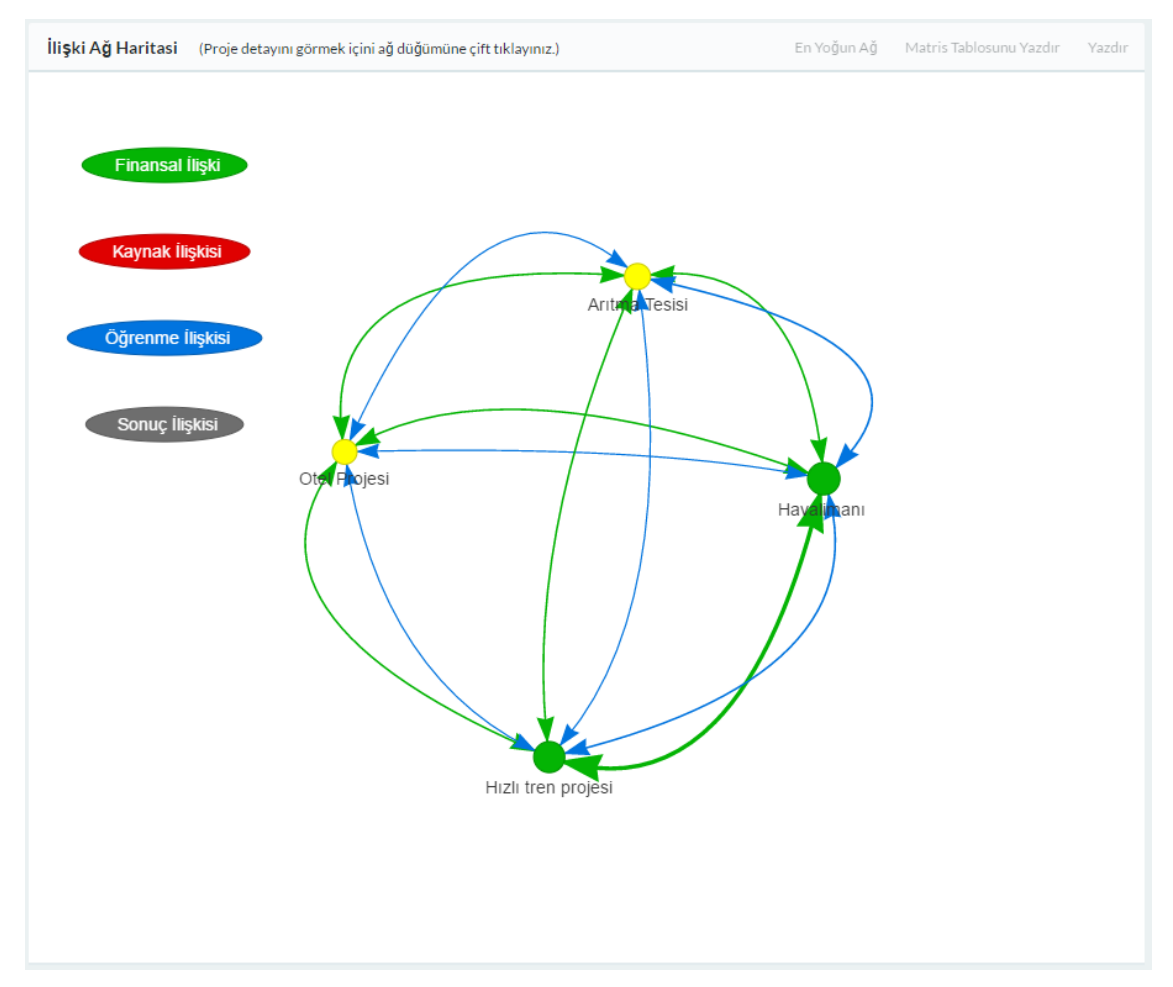

Şekil 81. Portföy projeleri ağ haritası

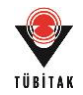

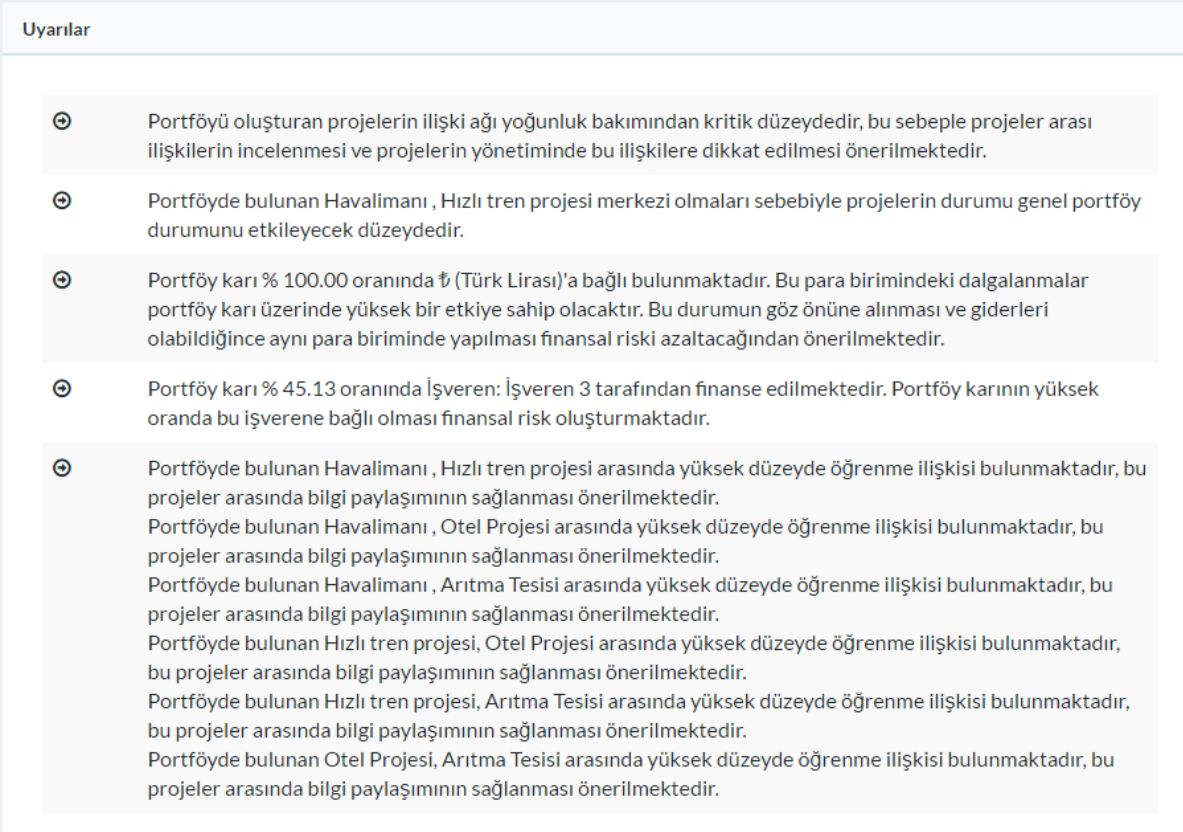

### Şekil 82. Portföye yönelik uyarılar

**Portföye Yönelik Değerlendirme:** Portföy projelerinin ilişkileri sebebiyle aynı oranda kritik olduğu görülmüştür. Dolayısıyla bu portföyün yönetiminde projeler arası ilişkilerin takibi önemli olacaktır. Bunun yanı sıra projelerin birbirleri arasında öğrenme ilişkisinin olması bu projeleri paralel yürütme ve bilgi paylaşımın sağlanmasını önemli kılmaktadır. Havalimanı ve hızlı tren projelerinin aralarındaki finansal ilişkinin büyüklüğü sebebiyle daha kritik oldukları gözlemlenmekte ve uyarılarda sunulmaktadır. Ayrıca portföyün Türk Lirası'na tamamiyle bağlı olması ithal edilecek malzeme veya ürünlerin finansal açıdan bir risk oluşturmasına neden olmaktadır. Mevcut durumda devam eden projeler aynı işveren için yürütülmektedir. Bu noktada bu iki projenin (P8, P10) birlikte alınması işveren çeşitliliği sağlayacak olmasıyla finansal riski bir ölçüde düşürecektir.

### **7.2.4 Değerlendirme**

Aracın ilgili şirketin yapısı ve orta ölçekli olması gereği proje seçim stratejisine uymaması sebebiyle portföy seçim kısmının şirket tarafından şu aşamada kullanımının kısıtlı kalabileceği belirtilmiştir. Ancak mevcut portföyün yönetilmesi ve alınan projelerin de bu portföye dahil edilerek projeler arası ilişkiler dahilinde mevcut projelerin portföy bakış açısıyla yönetilmesine

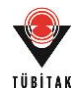

yardımcı olacağı belirtilmiştir. Aracın portföy yönetimi haricinde bir veri tabanı olarak kullanılması ve öğrenilen dersler ve tahminlerin yönetimine olanak sağlaması aracı bu bölümleri kapsamıyla dahi kullanılabilir kıldığı ifade edilmiştir. Özellikle öğrenilen ders yönetim bölümünde sunulan etiket sistemi ve etiket ağacının düzenlenebilir olması oldukça faydalı ve kullanışlı bulunmuştur. Kullanıcı etiket ağacını örneğin kullanılan makine ve ekipmanların marka model bilgileriyle geliştirerek şirket yapısına daha uygun bir öğrenilen ders yönetim sistemi kurabileceğini paylaşmıştır. Ayrıca risk ve stratejik değerlendirme alanlarının da değiştirilebilir olması ve kolay kullanılabilir olmasıyla oldukça faydalı görülmüştür. Kullanıcının anketi 7 dereceli Likert ölçeği (1: Kesinlikle Katılmıyorum – 7: Kesinlikle Katılıyorum) üzerinden değerlendirmesi sonucunda elde edilen skorlar aşağıdaki tabloda sunulmaktadır (Tablo 42).

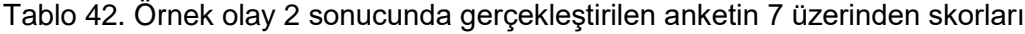

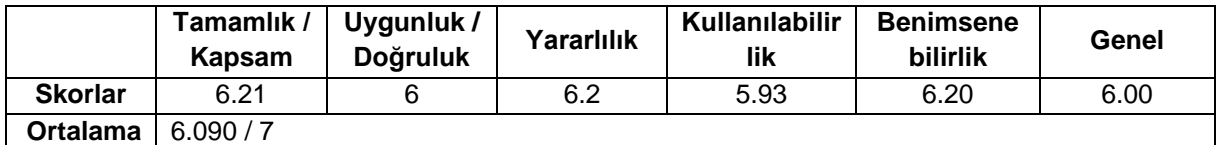

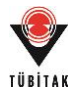

### **8. BULGULAR ve SONUÇ**

Bu projede; proje portföy yönetimine yardımcı olacak, projeler arasındaki ilişkilerin hesaplanması amacıyla bir yöntem ve bu yöntemi kullanan, görselleştirme yeteneğine sahip, akıllı ve dinamik bir karar destek aracının geliştirilmesi amaçlanmıştır. Özellikle portföy yönetimi ile ilgili olarak projeler arasındaki ilişkilerin hesaplanmasına yönelik literatürde önemli bir eksiklik bulunması, bu çalışmanın özgün değerini oluşturmaktadır. Literatürde proje seçimi ile ilgili araştırmalar bulunmakla birlikte, proje seçimi aşamasında projeler arası ilişkileri ve önceliği birlikte değerlendiren çalışmalar bulunmamaktadır. Ayrıca, ilişkilerin portföy yönetiminin bir parçası olarak tanımlandığı çalışmalarda; ilişkiler genellikle sübjektif olarak tanımlanmakta, ilişkilerin büyüklüğünü hesaplamaya yönelik matematiksel modelleri kapsamamaktadır. Çalışmada geliştirilen aracın değişen koşullara uyumlu olması ve analizlerin dinamik olarak gerçekleştirilmesi, aracı literatürdeki benzerlerinden ayıran üstün bir özellik olarak belirginleşmektedir. Portföy yönetimi, proje yönetimi literatüründe sıklıkla yer alsa da, mevcut çalışmalar daha çok telekomünikasyon ve savunma sektörüne yöneliktir. Bu kapsamda geliştirilen aracın, özellikle inşaat sektöründeki bu alandaki önemli bir eksikliği gidereceği düşünülmektedir. Çalışma kapsamında öncelikle inşaat projeleri arasındaki ilişkiler tanımlanmaya çalışılmış ve aracın kavramsal bir modeli oluşturulmuştur. Bu aşamada proje öncelikleri ve şirketin stratejik yönelimi de modele dahil edilerek, projeler önem/öncelik ve aralarındaki ilişkilerin kuvveti ile birlikte değerlendirilecektir. Çalışmanın bir diğer özgün değeri ise, akıllı bir karar destek sisteminin geliştirilmiş olmasıdır. Araç, ilişkileri hesapladıktan sonra, portföy seçimi ve yönetimi üzerine kullanıcıya önerilerde bulunacak yeteneğe sahiptir.

Özetle araç ilişkileri girilen proje bilgisiyle otomatik olarak hesaplayabilmekte ve ilişki ağ haritasıyla görselleştirebilmektedir. Portföy analizinde ilişkiler, şirketin stratejik hedefleri, proje riskleri, projelerin karlılıkları ve geçmiş projelerden elde edilen risk ve karlılık tahminleri ile öğrenilmiş dersler hesaba katılabilmektedir. Projeler ve portföyler proje figürü, özet tablo bilgileri, baloncuk diyagramı ve çubuk diyagramlar aracılığıyla görselleştirilmektedir. Analiz sonucunda araç ilişkiler, proje bilgileri ve portföy özellikleri üzerinden portföy seçimi ve yönetimi üzerine otomatik uyarılar/öneriler sunmaktadır. Araç benzerlik, filtreleme ve etiket bazında arama özellikleriyle istenilen bilgiye efektif olarak ulaşılmasını sağlamaktadır. Araç sağladığı veritabanı ve yalnızca öğrenilen ders yönetimi ve tahminler modülleri ile portföy analizi yapılmadığı durumlarda da kullanım potansiyeline sahiptir. Aracın dinamik olmasını sağlamak amacıyla bütün veri girişleri güncellenebilir ya da yeniden tanımlanabilir formatta sunulmuştur. Şirket kendi yapısına ya da değişikliklere göre kendi risk ve stratejik uygunluk

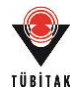

değerlendirme ölçütlerini belirleyebilir, araç içerisinde kullanılan bütün ağırlık ve limit değerlerini değiştirebilir, öğrenilen ders veritabanını geçersiz bilgilerden arındırarak güncel tutabilir. Araç bu dinamik yapının haricinde ayrıca süresi geçmiş risk değerlendirmeleri için kullanıcıya 3 aylık periyotlarla değerlendirmesini yenilemesi için uyarı sunmaktadır. Araç senaryo analizi ile her yeni proje ya da projelerin portföy içindeki yeri, stratejik hedeflere katkısı, riski, karlılığı, ve portföye etkisini değerlendirerek kullanıcıya sunmaktadır. Ayrıca araç kullanıcıya, kullanıcının eylemlerine yönelik geri bildirim sunmakta yanlış ve sıradaki işlemler için kullanıcıyı uyarmaktadır. Bu özellikleriyle araç amaçlandığı ölçüde görsel, akıllı ve dinamik olarak geliştirilmiş bir araçtır.

Proje kapsamında öncelikle ihtiyaç analizi gerçekleştirilmiş ve literatür taraması sonucunda proje portföy yönetim anlayışının uygulanmasını sağlayacak aracın temel özelliklerine karar verilmiştir. Çalışma yönteminin detaylarının belirlenmesiyle proje önerisinde sunulan anket, veri toplama ve doğrulama çalışmalarında değişikliğe gidilmiş ve yöntemin güncel şekline uygun çalışmalar seçilmiş ve uygulanmıştır. Proje öneri formunda ilişkilerin hesaplanması için şirketlerle yapılacak görüşmelerle ön-veri toplanacağı (İP2), veriler ışığında anket tasarlanacağı (İP3) ve anket sonucunda ilişki ölçüm yönteminin geliştirileceği (İP4) belirtilmiştir. Ancak bu yöntemden farklı olarak literatür taramasını takiben ilişkilerin ölçülmesi için bir yöntem belirlenmiş olup, bu yöntemde kullanılacak veriler anket aracılığıyla toplanmış ve araç mimarisinin oluşturulması sağlanmıştır. Bu sürecin devamında model işleyişinin doğrulanması için bir sayısal örnek yapılmış ve modelin doğruluğu ve geçerliliği sınanmıştır. Sonrasında araç tasarımı boyunca iteratif bir süreç benimsemiş ve aracın nihai özelliklerine aşamalı olarak karar verilmiştir. Proje önerisinde oluşturulan modelin en az üç inşaat şirketi ile görüşülerek aracın kavramsal modelinin doğrulatılacağı planlanmıştır (İP5). Ancak öneriden farklı olarak aracın kavramsal modelinin değerlendirilmesinin hipotetik bir olay incelemesi ile yapılması düşünülmüş ve sayısal örnek güncellenerek referans olarak kullanılmıştır. İnşaat şirketi profesyonelleri ile yapılacak çalışmanın aracın performansını test etmeye yönelik yapılacak pilot çalışmalar (İP7) için daha uygun olacağı düşünülmüştür. Bu çalışmada inşaat şirketi profesyonelleriyle sınırlı kalınmaması, ayrıca yazılım sektöründen ve akademik profesyonellerden oluşturulacak bir ekip çalışmasıyla yapılması kararlaştırılmıştır. Böylelikle aracın çalışan ilk sürümü üzerinden model, içerik ve performans açışından değerlendirilmesi ve alınan yorumlar üzerine güncellenmesi sağlanmıştır. Aracın öğrenilen ders yönetimi (ve veri tabanı taksonomisi) doğrulaması (PGR2), kullanılabilirlik analizi (İP8) ve gerçek verilerle yapılacak bir şirket uygulaması (İP9) ile test edilmesi amacıyla şirket profesyonelleri tarafından gerçek verilerle bizzat kullanılacağı çalışmaların proje için daha yararlı olacağı düşünülmüştür. Bu amaçla araç büyük ölçekli ve orta ölçekli iki inşaat firma profesyonelinin aracı gerçek proje

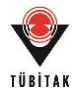

ve şirket bilgileri ile kullanmaları sağlanmıştır. Çalışma sonunda şirket profesyonellerinden aracı içerik ve kullanılabilirlik yönünden değerlendirmeleri istenmiş ve sonuçlar uygun bulunmuştur.

Çalışma sonucunda inşaat şirketlerinin proje portföy yönetimini benimsemelerine ve kullanmalarına yardımcı olacak bir karar destek aracı geliştirilmiş ve geçerliliği test edilmiştir. Proje portföy yönetiminin inşaat projelerine uyarlanması amacı ile geliştirilen araç, ayrıca proje portföy yönetim uygulamalarındaki mevcut eksiliklere çözüm getiren özellikler de içermektedir. Araç proje portföy yönetimi uygulamalarının birçoğunun aksine, projeler arası ilişkileri hesaplayarak portföy analizine dahil etmekte ve geçmiş proje bilgisinin gelecek projeler için kullanımına olanak sağlamaktadır. Bu doğrultuda araç projelerin bir bütün olarak değerlendirilmesine olanak sağlamasının yanı sıra proje detaylarının tutulduğu kapsamlı bir veri tabanı yapısı sunmaktadır. Bu açıdan bakıldığında aracın orta ve büyük ölçekli inşaat firmalarının veri tabanı oluşturmalarına, şirket tercihlerine göre özelleştirilmiş bilgi yönetim sistemi kurmalarına ve portföy yönetimi esasları çerçevesinde projeleri değerlendirerek mevcut kaynaklarını bu doğrultuda paylaştırmalarına yardımcı olacağı düşünülmektedir. Böylelikle bu şirketlerin kendi bilgi birikimlerini kullanarak stratejileri doğrultusunda bir yönetim anlayışı sergilemeleri ve dolaylı olarak yapım ve kaynak yönetimi süreçlerini de daha verimli geçirmeleri beklenmektedir. Geliştirilen aracın özellikle uluslararası pazarlarda faaliyet gösteren ve geniş portföyler yönetmek zorunda olan orta-büyük ölçekli Türk inşaat şirketleri için inovatif bir uygulama olacağı ve mevcut durumda daha çok proje yönetimine odaklanmış olan şirketlerin portföy yönetimi bakış açısına sahip olmalarına katkıda bulunacağı düşünülmektedir. Bu şekilde şirketlerin rekabetin giderek arttığı inşaat sektöründe üstünlük avantajı kazanabilmesi mümkün olabilecektir.

Proje süresince bir uluslararası ve üç ulusal olmak üzere toplam dört bildiri yayımlanmıştır. Proje portföy yönetim aracı Gözde Bilgin'in doktora tezi, Öğrenilmiş Ders Yönetim modülü (ayrıca aracı) Görkem Eken'in yüksek lisans tezi, araç içerisindeki benzerlik analizinin alternatif yöntemle doğrulamasında kullanılan kümeleme analizi ve devamında gelişen ülkelerin inşaat projeleri penceresinden gruplanması çalışması ise Beste Özyurt'un yüksek lisans tezi kapsamında yürütülmüştür. TÜBİTAK destekli proje hem inşaat sektöründe kullanılabilecek bir aracın üretilmesine, hem akademik yayınlara, hem de 3 bursiyerin yetiştirilmesine katkı sağlamıştır.

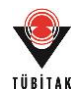

Proje sonuçlarının duyurulması ve tanıtılması için çeşitli stratejiler kullanılacaktır. Akademik yayınlara ek olarak, portföy yönetim aracı (COPPMAN) ve öğrenilmiş ders yönetim aracının (LinCTool) ulaşılabilirliğini artırmak amacıyla iki ayrı web adresi alınmıştır. Ayrıca yapılan tanıtım toplantıları ile COPPMAN aracı araştırmacı, akademisyen ve şirket profesyonellerinin tanıtımına sunulmaktadır.

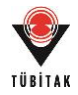

# **9. ÖNERİLER**

Mevcut araçtaki "proje seçimi" fonksiyonunun çok kriterli karar analizi ya da optimizasyon yöntemleri aracılığıyla geliştirilebileceği düşünülmektedir. Ayrıca kaynak yönetimi fonksiyonunun entegrasyonu ile aracın karar verme aşamasındaki faydasının artırılması sağlanabilir. Aracın inşaat sektörü dışında diğer proje-tabanlı sektörlerde kullanılması, yapılacak ufak değişiklikler ile ilgili sektörlere uyarlanması da mümkün olabilir.

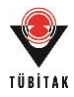

# **AKADEMİK ÇIKTILAR VE YAYINLAR**

## **Uluslararası bilimsel toplantılarda sunulan ve bildiri kitabında basılan bildiri**

Eken, G., Bilgin, G., Dikmen, I., Birgonul, M. T. 2015. "A Lessons Learned Database Structure For Construction Companies", Proceedings of Creative Construction Conference, Krakow, Poland, 184-192 (ÇIKTI2). (ayrıca: Procedia Engineering 123, 135-144)

# **Ulusal bilimsel toplantılarda sunulan ve bildiri kitaplarında basılan bildiriler**

Bilgin, G., Yıldız A. E., Erol, H., Dikmen, İ., Birgönül, M. T., Özorhon, B. 2014. "İnşaat Projeleri İçin Bir Portföy Yönetim Aracının Geliştirilmesi", 3. Proje ve Yapım Yönetimi Kongresi, Akdeniz Üniversitesi, Antalya, 363-375 (ÇIKTI1).

Bilgin, G., Eken, G., Özyurt, B., Dikmen, İ., Birgönül, M. T., Özorhon, B. 2016. "İnşaat Şirketleri İçin Bir Proje Portföy Yönetim Aracı: COPPMAN", 4. Proje ve Yapım Yönetimi Kongresi, Anadolu Üniversitesi, Eskişehir, 233-245 (ÇIKTI3).

Özyurt, B., Bilgin, G., Eken, G., Dikmen, İ., Birgönül, M. T. 2016. "İnşaat Projelerinde Öğrenme: Benzerlik Değerlendirmesi için Kümeleme Analizi", 4. Proje ve Yapım Yönetimi Kongresi, Anadolu Üniversitesi, Eskişehir, 246-257 (ÇIKTI4).

### **Yazılım**

Proje kapsamında yapılan COPMANN portföy yönetim aracı ve kaynak kodları, kurulum yönergeleri, sistem şeması.

Proje kapsamında yapılan LinCTool öğrenilen ders yönetim aracı ve kaynak kodları, kurulum yönergeleri, sistem şeması.

### **Web Sitesi**

Proje kapsamında yapılan COPMANN portföy yönetim aracının araştırmacıların erişimine sunulduğu http://www.coppman.com adresli web sitesi.

Proje kapsamında yapılan LinCTool öğrenilen ders yönetim aracının araştırmacıların erişimine sunulduğu http://www.linctool.com adresli web sitesi.
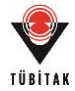

### **Tanıtım Toplantısı**

Proje kapsamında yapılan COPMANN portföy yönetim aracının araştırmacılara, akademisyenlere ve şirket profesyonellerine tanıtılması amaçlı 1 Eylül 2016 tarihinde toplantı düzenlenmiştir.

#### **Henüz Tamamlanmamış/Planlanan Akademik Çıktılar ve Yayınlar**

COPPMAN aracının tanıtılması ile ilgili SCI-Expanded kapsamında taranan bir dergiye sunulacak "A Project Portfolio Management Tool for Construction Companies: COPPMAN" başlıklı makale.

LinCTool aracının tanıtılması ile ilgili SCI-Expanded kapsamında taranan bir dergiye sunulacak "A Tool for Learning in Construction Projects: LinCTool" başlıklı makale.

Görkem Eken'in yüksek lisans tezi (Beklenen tamamlanma tarihi: Ocak 2017). Tez Başlığı: "Development of a Tool for Learning from Construction Projects" Tez Yöneticisi: Prof. Dr. M. Talat Birgönül Ortak Tez Yöneticisi: Prof. Dr. İrem Dikmen Toker Fen Bilimleri Enstitüsü, ODTÜ, Ankara

Beste Özyurt'un yüksek lisans tezi (Beklenen tamamlanma tarihi: Ocak 2017). Tez Başlığı: "Cluster Analysis as a Method for Grouping Countries for Learning from Construction Projects" Tez Yöneticisi: Prof. Dr. M. Talat Birgönül Ortak Tez Yöneticisi: Prof. Dr. İrem Dikmen Toker Fen Bilimleri Enstitüsü, ODTÜ, Ankara

Gözde Bilgin'in doktora tezi (Beklenen tamamlanma tarihi: Haziran 2017). Tez Başlığı: "Development of a Project Portfolio Management Tool for Construction Companies" Tez Yöneticisi: Prof. Dr. İrem Dikmen Toker Ortak Tez Yöneticisi: Doç. Dr. Beliz Özorhon Orakçal Fen Bilimleri Enstitüsü, ODTÜ, Ankara

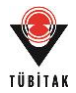

#### **KAYNAKLAR**

Abbasianjahromi, H., Rajaie, H. 2012. "Developing a Project Portfolio Selection Model for Contractor Firms Considering the Risk Factor", Journal of Civil Engineering and Management, 18, 879-889.

Abbassia, M., Ashrafib, M., Tashnizic, E. S. 2014. "Selecting Balanced Portfolios of R&D Projects with Interdependencies: A Cross-Entropy Based Methodology", Technovation, 34(1), 54-63.

American Project Management Institute. 2012. Construction Project Management Body of Knowledge. CreateSpace Independent Publishing Platform.

Arditi, D., Polat, G., Akin, S. 2010. "Lessons Learned System in Construction Management", International Journal of Project Organisation and Management, 2(1), 61-83.

Aritua, B., Smith, N. J., Bower, D. 2009. "Construction Client Multi-Projects – A Complex Adaptive Systems Perspective", International Journal of Project Management, 27, 72-79.

Bavota, G., Canfora, G., Di Penta, M., Oliveto, R., Panichella, S. 2013. "The Evolution of Project Inter-dependencies in a Software Ecosystem: The Case of Apache", Proceedings of the 29th IEEE International Conference on Software Maintenance (ICSM 2013), 22-28 September, Eindhoven, Netherlands.

Bilgin, G., Yıldız, A. E., Erol, H., Dikmen, İ., Birgönül, M. T., Özorhon, B. 2014. "İnşaat Projeleri İçin Bir Portföy Yönetim Aracının Geliştirilmesi", 3. Proje ve Yapım Yönetimi Kongresi, 363- 375.

Blismas, N., Sher, W., Thorpe, A., Baldwin, A. 2004. "A Typology for Client's Multi-project Environments", Construction Management and Economics, 22, 357-371.

Bresciani, S., Eppler, M. J. 2010. "Choosing Knowledge Visualizations to Augment Cognition: The Manager's View", Proceedings of 14<sup>th</sup> International Conference on Information Visualisation, London, 355-360.

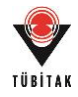

Campbell, J. M., Bratvold, R. B., Begg, S. H. 2003. "Portfolio Optimization: Living up to Expectations?", Proceedings of SPE Hydrocarbon Economics and Evaluation Symposium, Dallas.

Chudley, R., Greeno, R. 2010. Building Construction Handbook: Incorporating Current Building & Construction Regulations (8<sup>th</sup> Edition). Abingdon, Oxon: Routledge.

Construction Industry Institute. 2015. Managing a Portfolio of Projects – A Playbook for Success, IR303-2, The University of Texas at Austin, Austin, TX.

Cooper, R. G., Edgett, S. J. 2001. Portfolio Management for New Products: Picking the Winners. Ancaster, Ontario, Canada: Product Development Institute.

Cooper, R. G., Edgett, S. J., Kleinschmidt, E. J. 1999. "New Product Portfolio Management: Practices and Performance", Journal of Product Innovation Management, 16, 333-351.

Cooper, R. G., Edgett, S. J., Kleinschmidt, E. J. 2001. Portfolio Management for New Products (2nd Edition). Cambridge, MA: Perseus Pub.

Dansereau, D. F., Simpson, D. D. 2009. "A Picture is Worth a Thousand Words: The Case for Graphic Representations", Professional Psychology: Research and Practice, 40(1), 104-110.

Desikan, S., Ramesh, G. 2007. Software Testing: Principles and Practices. India: Dorling Kindersley (India) Pvt. Ltd.

Dickinson, M. W., Thornton, A. C., Graves, S. 2001. "Technology Portfolio Management: Optimizing Interdependent Projects Over Multiple Time Periods", IEEE Transactions on Engineering Management, 48(4), 518-527,

Dykstra, A. 2011. Construction Project Management: A Complete Introduction. Santa Rosa, California: Kirshner Publishing Company Inc.

Eilat, H., Golany, B., Shtub, A. 2006. "Constructing and Evaluating Balanced Portfolios of R&D Projects with Interactions: A DEA Based Methodology", European Journal of Operational Research,172, 1018-1039.

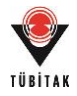

El-Diraby, T. A., Lima C., Feis, B. 2005. "Domain Taxonomy for Construction Concepts: Toward a Formal Ontology for Construction Knowledge", Journal of Computing in Civil Engineering, 19(4), 394-406.

Elonen, S., Artto, K. 2003. "Problems in Managing Internal Development Projects in Multi-Project Environments", International Journal of Project Management, 21(6), 395-402.

EuroStat. 1997. Classification of Types of Constructions. Luxembourg.

Fewings, P. 2013. Construction Project Management: An Integrated Approach (2<sup>nd</sup> Edition). Abingdon, Oxon: Routledge.

Froese, T. M. 2010. "The Impact of Emerging Information Technology on Project Management for Construction", Automation in Construction, 19(5), 531-538.

Guo, N., Yu, S. 2013. "The Necessity of Project Portfolio Management in the Construction Industry of China Mainland", Applied Mechanics and Materials, 357-360, 2238-2241.

Guo, P., Liang, J. J., Zhu, Y. M., Hu, J. F. 2008. "R&D Project Portfolio Selection Model Analysis within Project Interdependencies Context", Proceedings of International Conference on Industrial Engineering and Engineering Management, 8-11 December, Singapore, 994-998.

Gutiérrez, E., Magnusson, M. 2014. "Dealing with Legitimacy: A Key Challenge for Project Portfolio Management Decision Makers", International Journal of Project Management, 32, 30- 39.

Han, S. H., Diekmann, J. E., Lee, Y., Ock, J. H. 2004. "Multi-criteria Financial Portfolio Risk Management for International Projects", Journal of Construction Engineering and Management, 130, 346-356.

Hanneman, R. A., Riddle, M. 2005. Introduction to Social Network Methods, University of California, Riverside.

He, Q., Luo, L., Li, Y., Lu, Y., Han, X. 2013. "Relationships between Organizational Integration and Project Perfomance for Construction Projects", Journal of Applied Sciences, 13(20), 4121- 4126.

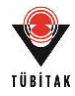

Hendrickson, C. T. 2000. Project Management for Construction (2<sup>nd</sup> Edition). http://www.ce.cmu.edu/PMBook/, Son erişim tarihi: 1 Ağustos 2015.

Kaiser, M. G., Arbi, F. E., Ahlemann, F. 2015. "Successful Project Portfolio Management Beyond Project Selection Techniques: Understanding the Role of Structural Alignment", International Journal of Project Management, 33, 126-139.

Kangari, R., Boyer, L. T. 1981. "Project Selection Under Risk", Journal of Construction Division ASCE, 107, 597-608.

Kaplan, R. S., Norton, D. P. 1996. The Balanced Scorecard: Translating Strategy into Action. Cambridge, MA: Harvard Business School Press.

Kendall, G. I., Rollins, S. C. 2003. Advanced Project Portfolio Management and the PMO: Multiplying ROI at Warp Speed. USA: International Institute for Learning, Inc. and J. Ross Publishing, Inc.

Kerzner, H. 2006. Project Management: A Systems Approach to Planning, Scheduling, and Controlling (9<sup>th</sup> Edition). Hoboken, New Jersey: John Wiley & Sons, Inc.

Kesner, R. M. 2004. The Hands-On Project Office. Boca Raton, Florida: CRC Press.

Killen, C. P., Kjaer, C. 2012. "Understanding Project Interdependencies: The Role of Visual Representation, Culture and Process", International Journal of Project Management, 30, 554- 566.

Kululanga, G. K., McCaffer, R., Price, A. D. F., Edum-Fotwe, F. 1999. "Learning Mechanisms Employed by Construction Contractors", Journal of Construction Engineering and Management, 125(4), 215-223.

Laslo, Z. 2010. "Project Portfolio Management: An Integrated Method for Resource Planning and Scheduling to Minimize Planning/Scheduling-Dependent Expenses", International Journal of Project Management, 28, 609-618.

Levine, H. A. 2005. Project Portfolio Management: A Practical Guide to Selecting Projects, Managing Portfolios and Maximising Benefits. San Francisco: Jossey & Bass.

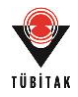

Li, C., Liu, T., Zhou, X. 2011. "The Project Risk Management Mode Research of Construction Enterprises", Proceedings of International Conference on Computer and Management (CAMAN), 19-21 May, Wuhan, People's Republic of China, 1-4.

Liao, P.-C., Thomas, S. R., O'Brien, W. J. 2013. "Measuring Information Dependency for Construction Engineering Projects", Journal of Civil Engineering and Management, 19(2), 177- 183.

Lillieskold, J. 2003. "Coordinating Dependencies in Complex System Development Projects", Proceedings of Engineering Management Conference, 2-4 November, Albany, New York, USA.

Maheswari, J. U., Varghese, K. 2005. "A Structured Approach to Form Dependency Structure Matrix for Construction Projects", Proceedings of 22<sup>nd</sup> International Symposium on Automation and Robotics in Construction ISARC 2005, 11-14 September, Ferrara, Italy.

Marcus, A. M., Coleman, D. 2007. "Collaborative PPM Gets Software-as-a-Service". http://www.projectsatwork.com/article.cfm?ID=234606, Son erişim tarihi: 20 Nisan 2014

Martinsuo, M., Korhonen, T., Laine, T. 2014. "Identifying, Framing and Managing Uncertainties in Project Portfolios", International Journal of Project Management, 32, 732-746.

Masoumi, R., Touran, A. 2016. "A Framework to Form Balanced Project Portfolios", Proceedings of Construction Research Congress 2016, San Juan, Puerto Rico, 1772-1781.

MasterFormat. 2015. MasterFormat 2014: Number and Titles. The Construction Specifications Institute and Construction Specifications Canada.

McFarlan, F. W. 1981. "Portfolio Approach to Information Systems", Harvard Business Review, 142-151.

Mili, A., Tchier, F. 2015. Software Testing: Concepts and Operations. Hoboken, New Jersey: John Wiley & Sons Inc.

Mustafa, K., Khan, R. A. 2007. Software Testing: Concepts and Practices. Oxford, UK: Alpha Science International Ltd.

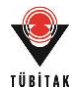

Oh, J., Yang, J., Lee, S. 2012. "Managing Uncertainty to Improve Decision-making in NPD Portfolio Management with a Fuzzy Expert System", Expert Systems with Applications, 39(10), 9868-9885.

Özyurt, B., Bilgin, G., Eken, G., Dikmen, İ., Birgönül, M. T. 2016. "İnşaat Projelerinde Öğrenme: Benzerlik Değerlendirmesi için Kümeleme Analizi", 4. Proje ve Yapım Yönetimi Kongresi, Anadolu Üniversitesi, Eskişehir, 246-257.

Patanakul, P. 2015. "Key Attributes of Effectiveness in Managing Project Portfolio", International Journal of Project Management, 33, 1084-1097.

Pekericli, M., Akinci, B., Karaesmen, I. 2003. "Modeling Information Dependencies in Construction Project Network Organizations", Proceedings of 4<sup>th</sup> Joint International Symposium on Information Technology in Civil Engineering, 15-16 November, Nashville, Tennessee, United States.

Peurifoy, R. L., Schexnayder, C. J., Shapira, A. 2006. Construction Planning, Equipment, and Methods (7<sup>th</sup> Edition). Columbus, Ohio: McGraw-Hill Education.

Prochazka, A., Lungu, M., Richta, K. 2012. "Inter-Project Dependencies in Java Software Ecosystems", Proceedings of the Dateso 2012 Annual International Workshop on DAtabases, TExts, Specifications and Objects, 18 April, Zernov, Rovensko pod Troskami, Czech Republic, 135-142.

Project Management Institute. 2003. Construction Extension to a Guide to the Project Management Body of Knowledge (PMBOK Guide). Newtown Square, PA: Project Management Institute, Inc.

Project Management Institute. 2008. A Guide to the Project Management Body of Knowledge (4<sup>th</sup> edition). Newton Square, PA: Project Management Institute, Inc.

Project Management Institute. 2013. The Standard for Portfolio Management (3rd edition). Newton Square, PA: Project Management Institute, Inc.

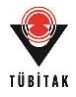

Rahmouni, M., Bartolini, C. 2010. "Learning from Past Experiences to Enhance Decision Support in IT Change Management", Proceedings of Network Operations and Management Symposium (NOMS), 19-23 April, Osaka, Japan.

Rahmouni, M., Hickey, M., Bartolini, C. 2010. "LearnIT: Enhanced Search and Visualization of IT Projects", Mechanisms for Autonomous Management of Networks and Services, Lecture Notes in Computer Science, 6155, 114-117.

Rauch, M., Kienreich, W., Aquila, G., Sabol, V. 2013. "A Visual Approach to Project and Portfolio Monitoring", Proceedings of the 17<sup>th</sup> International Conference on Information Visualisation, 15-18 July, London, United Kingdom.

Rivera, F. A., Duran, A. 2004. "Critical Clouds and Critical Sets in Resource Constrained Projects", International Journal of Project Management, 22, 489-497.

Rungi, M. 2010. "Interdependency Management in Project Portfolio Management: How to Implement Required Procedures", Proceedings of Technology Management for Global Economic Growth (PICMET), 18-22 July, Phuket, 1-11.

Rungi, M., Hilmola, O. P. 2011. "Interdependency Management of Projects: Survey Comparison between Estonia and Finland", Baltic Journal of Management, 6(2), 146-162.

Sears, S. K., Sears, G. A., Clough, R. H. 2008. Construction Project Management: A Practical Guide to Field Construction Management (5<sup>th</sup> Edition). Hoboken, New Jersey: John Wiley & Sons, Inc.

Shaonan, S., Zhuofu, W., Xiangtian, N. 2010. "The Research of Large-scale Construction Enterprise Project Portfolio Management based on Vague Sets", Proceedings of E-Product E-Service and E-Entertainment (ICEEE), 7-9 November, Henan, 1-6.

Shenhar, A. J., Dvir, D., Levy, O., Maltz, A. C. 2001. "Project Success: A Multidimensional Strategic Concept", Long Range Planning, 34, 699-725.

Shepperd, M., Schofield, C. 1997. "Estimating Software Project Effort Using Analogies", IEEE Transactions On Software Engineering, 23(2), 736-743.

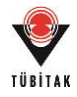

Srour, I. M., Abdul-Malak, M.-A. U., Yassine, A. A., Ramadan, M. 2013. "A Methodology for Scheduling Overlapped Design Activities based on Dependency Information", Automation in Construction, 29, 1-11.

Tan, H. C., Anumba, C. J., Carrillo, P. M., Bouchlaghem, D., Kamara, J., Udeaja, C. 2010. Capture and Reuse of Project Knowledge in Construction. USA: Wiley-Blackwell.

Ter Mors, M., Drost, R., Harmsen, F. 2010. "Project Portfolio Management in Practice", Practice-Driven Research on Enterprise Transformation, Lecture Notes in Business Information Processing, 69, 107-126.

Tergan, S.-O., Keller, T. 2005. Knowledge and Information Visualisation. Berlin: Springer-Verlag.

Touran, A. 2010. "Probabilistic Approach for Budgeting in Portfolio of Projects", Journal of Construction Engineering and Management, 136(3), 361-366.

Vergara, A. J. 1977. Probabilistic Estimating and Applications of Portfolio Theory in Construction, Doctor of Philosophy Thesis, Urbana University of Illinois at Urbana-Champaign.

Vergara, A. J., Boyer, L. T. 1977. "Portfolio Theory: Applications in Construction", Journal of Construction Engineering and Management, 103(1), 23-28.

Verma, D., Sinha, K. K. 2002. "Toward a Theory of Project Interdependencies in High Tech R&D Environments", Journal of Operations Management, 20, 451-468.

Veshosky, D. 1994. "Portfolio Approach to Strategic Management of A/E firms", Journal of Management in Engineering, 10, 41-47.

Wu, Y., Chen, J., Liu, C., Wang, H. 2013. "On the Method and Model of Energy Enterprise Project Portfolio Selection and Optimal Allocation of Resources", Journal of Theoretical and Applied Information Technology, 48(1), 612-619.

Ye, Z., Mao, D.-J. 2011. "The Cost Control of Communication Construction Projects: Case Study of Zhejiang Post and Telecommunication Construction Corporation", Proceedings of Mechanic Automation and Control Engineering (MACE), 15-17 July, Hohhot, 1736-1739.

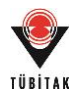

Young, M., Conboy, K. 2013. "Contemporary Project Portfolio Management: Reflections on the Development of an Australian Competency Standard for Project Portfolio Management", International Journal of Project Management, 31(8), 1089-1100.

Zheng, G. 2009. A Multidimensional and Visual Exploration Approach to Project Portfolio Management, Doctor of Philosophy Thesis, Robinson College of Business of Georgia State University.

Zimmermann, S., Katzmarzik, A., Kundisch, D. 2012. "IT Sourcing Portfolio Management for IT Services Providers – An Approach for Using Modern Portfolio Theory to Allocate Software Development Projects to Available Sites", The DATA BASE for Advances in Information Systems, 43(1), 24-45.

# **EK 1**

# ANKET 1

Giriş Sayfası

## İnşaat Şirketleri için Bilgisayar Destekli Bir Portföy Değerlendirme ve Yönetim Aracının Geliştirilmesi

#### Gönüllü Katılım Formu

Bu anket, TÜBİTAK tarafından desteklenen "İnşaat Şirketleri için Bilgisayar Destekli Bir Portföy Değerlendirme ve Yönetim Aracının Geliştirilmesi" projesi kapsamında geliştirilmiştir. Bu çalışmadan elde edilecek bilgiler bilimsel yayınlarda kullanılacaktır. Çalışmanın tamamlanması yaklaşık 10-15 dakika sürmektedir. Bu çalışmaya katıldığınız için şimdiden teşekkür ederiz.

Çalışma hakkında daha fazla bilgi almak için Orta Doğu Teknik Üniversitesi, İnşaat Mühendisliği Bölümü, Yapım Yönetimi ve Mühendisliği Dalı araştırma görevlilerinden Gözde Bilgin (Oda: K1-407; Tel: 0 312 210 7483; E-posta: gbilgin@metu.edu.tr) ve Görkem Eken (Oda: K1-407; Tel: 0 312 210 7483; E-posta: eken@metu.edu.tr) ya da proje asistanı Beste Özyurt (Oda: K1-407; Tel: 0 312 210 7483; E-posta: besteozyurt@gmail.com) ile iletişim kurabilirsiniz.

Proje Yönetim Ekibi: Prof. Dr. İrem Dikmen Toker, ODTÜ Doç. Dr. Beliz Özorhon Orakçal, Boğaziçi Üniversitesi Prof. Dr. M. Talat Birgönül, ODTÜ

Çalışmayı tek oturumda ve ara vermeden tamamlamanız önemlidir.

*Bu çalışmaya tamamen gönüllü olarak katılıyorum ve istediğim zaman yarıda kesip çıkabileceğimi biliyorum. Verdiğim bilgilerin bilimsel amaçlı yayınlarda kullanılmasını kabul ediyorum*.

> Hayır Evet  $\bigcirc$

 $\bigcirc$ 

Block 1

# İnşaat Şirketleri için Bilgisayar Destekli Bir Portföy Değerlendirme ve Yönetim Aracının Geliştirilmesi

# Kişisel Bilgiler

#### 1. Eğitim Düzeyiniz

- O Doktora
- Yüksek Lisans
- Lisans

#### 2. Firmadaki Pozisyonunuz

#### 3. Mesleki Deneyim Süreniz

- $O$  0-5 yıl
- $\circ$  6-10 yıl
- $\bigcirc$  11-15 yıl
- ◯ 16-20 yıl
- 21 yıl ve fazlası

#### 4. Halen Çalışmakta Olduğunuz Firmanın Yıllık Cirosu

- $\bigcirc$  0-100 milyon TL
- 100500 milyon TL
- ◯ 500 milyon TL ve fazlası

#### 5. Halen Çalışmakta Olduğunuz Firmanın Faaliyet Alanları (Birden Fazla Seçenek İşaretleyebilirsiniz.)

- □ Konut
- □ Ticari bina (otel, alışveriş merkezi, vb.)
- Devlet binaları (okul, yurt, vb.)
- Ulaştırma yapıları
- Enerji yapıları (HES, enerji nakil hatları, vb.)
- Su yapıları (baraj, sulama, vb.)
- **Endüstriyel tesisler (fabrika, vb.)**
- Diğer

Lütfen belirtiniz.

#### 6. Halen Çalışmakta Olduğunuz Firmanın Tipi

- Yüklenici
- İşveren/Yatırımcı
- Tasarım/Proje firması
- Danışmanlık/Müşavirlik firması
- O Diğer

Lütfen belirtiniz.

#### 7. Halen Çalışmakta Olduğunuz Firmanın Yaşı

- $O$  0-10 yıl
- $\bigcirc$  10-20 yıl
- $\bigcirc$  20-30 yıl
- ◯ 30-40 yıl
- 40 yıl ve üzeri

Portföy "*stratejik hedefleri başarmak için bir arada yönetilen programlar, projeler ya da faaliyetler bütünüdür*" (Project Management Institute, 2013). Proje portföy yönetimi; "*Projelerin, programların ve diğer ilgili işlerin tanımlama, önceliklendirme, yetkilendirme, yönetim ve kontrol gibi süreçleri içeren bir ya da daha çok portföyün belirli stratejik hedefleri başarmak amaçlı merkezi yönetimi*" şeklinde tanımlanmaktadır (Project Management Institute, 2008).

#### "Portföy Yönetimi" hakkında sahip olduğunuz bilgi/deneyim düzeyinizin hangi seviyede olduğunu düşünüyorsunuz?

- Düşük
- ◯ Orta
- Yüksek

#### Block 5

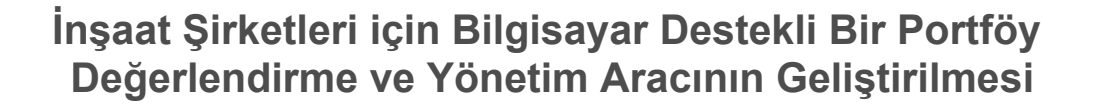

## Çalışmanın Amacı

Çalışmanın amacı, inşaat projeleri için bir portföy yönetim aracının geliştirilmesidir.

Portföy yönetim aracının fonksiyonlarından biri, her yeni proje için, projenin portföye katkısını yansıtan bir "portföy değerinin" hesaplanmasıdır. Portföy değeri hesaplanırken projenin

- 1. Stratejik hedeflere katkısı
- 2. Portföy riskinde yarattığı değişim

değerlendirilecektir.

Bu bağlamda anket, stratejik hedefler (Bölüm 1) ve risk değerlendirme (Bölüm 2) başlıklarına yönelik sorular içermektedir. Ayrıca anket kapsamında, aracın geçmiş projelerden öğrenme yetisini sağlamak üzere, proje adayının geçmiş projelere benzerliğinin araştırılmasına yönelik bir bölüm de (Bölüm 3) bulunmaktadır.

- 1. Bölüm: Stratejik Hedefler
- 2. Bölüm: Risk Değerlendirmesi
- 3. Bölüm: Benzerlik Değerlendirmesi

Block 2

# İnşaat Şirketleri için Bilgisayar Destekli Bir Portföy Değerlendirme ve Yönetim Aracının Geliştirilmesi

# 1. Bölüm - Stratejik Hedefler

## 1.1. Stratejik Hedeflerin Önemi

Sizce yeni bir projenin portföy için önemini/değerini belirlerken aşağıdaki stratejik hedeflerin şirketler için önemi nedir? 1-5 ölçeğinde değerlendiriniz.

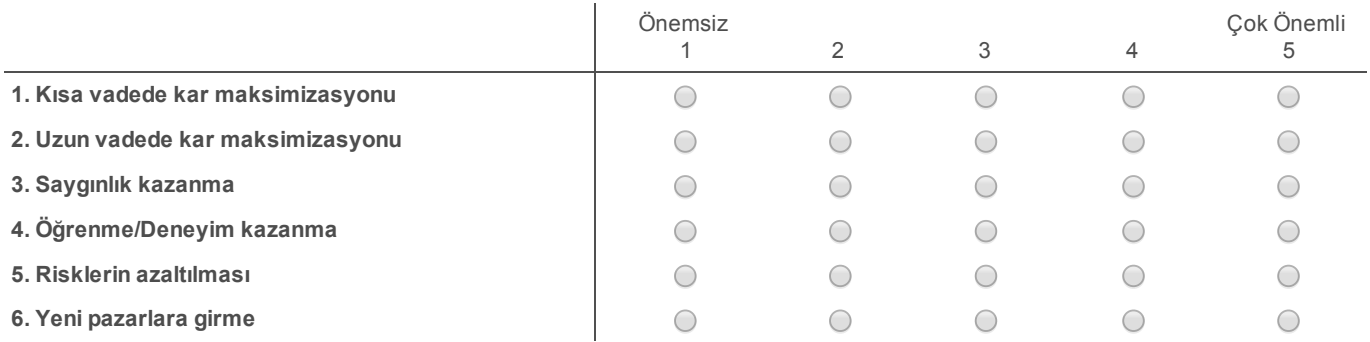

# 1.2. Öğrenme Potansiyeli

Bir projenin firmanın öğrenme potansiyeline katkısı önemlidir. Aşağıdaki faktörlerin öğrenme imkanı yaratma potansiyelini 1-5 ölçeğinde değerlendiriniz.

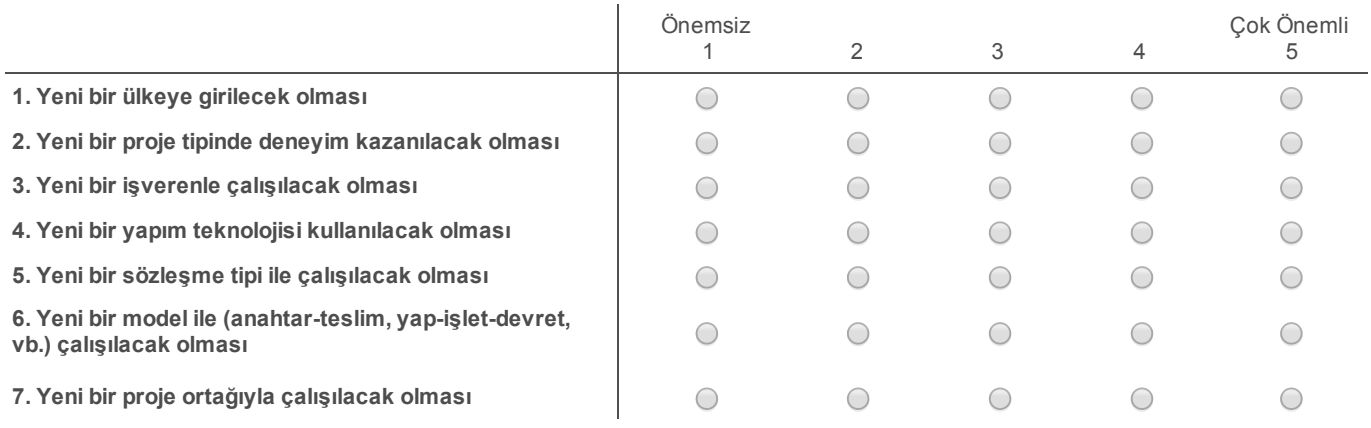

#### 8. Diğer (Önemli olduğunu düşündüğünüz başka bir kriter varsa lütfen önem derecesiyle [15] birlikte giriniz.)

Block 3

# İnşaat Şirketleri için Bilgisayar Destekli Bir Portföy Değerlendirme ve Yönetim Aracının Geliştirilmesi

# 2. Bölüm - Risk Değerlendirmesi

## 2.1. Risk Faktörlerinin Etkisi

Aşağıdaki risklerin gerçekleşmesi durumunda bir inşaat projesini (süre, maliyet) ne kadar etkileyebilir? Lütfen 15 ölçeğinde değerlendiriniz.

> Etkisiz 1 2 3 4 Çok Etkili 5

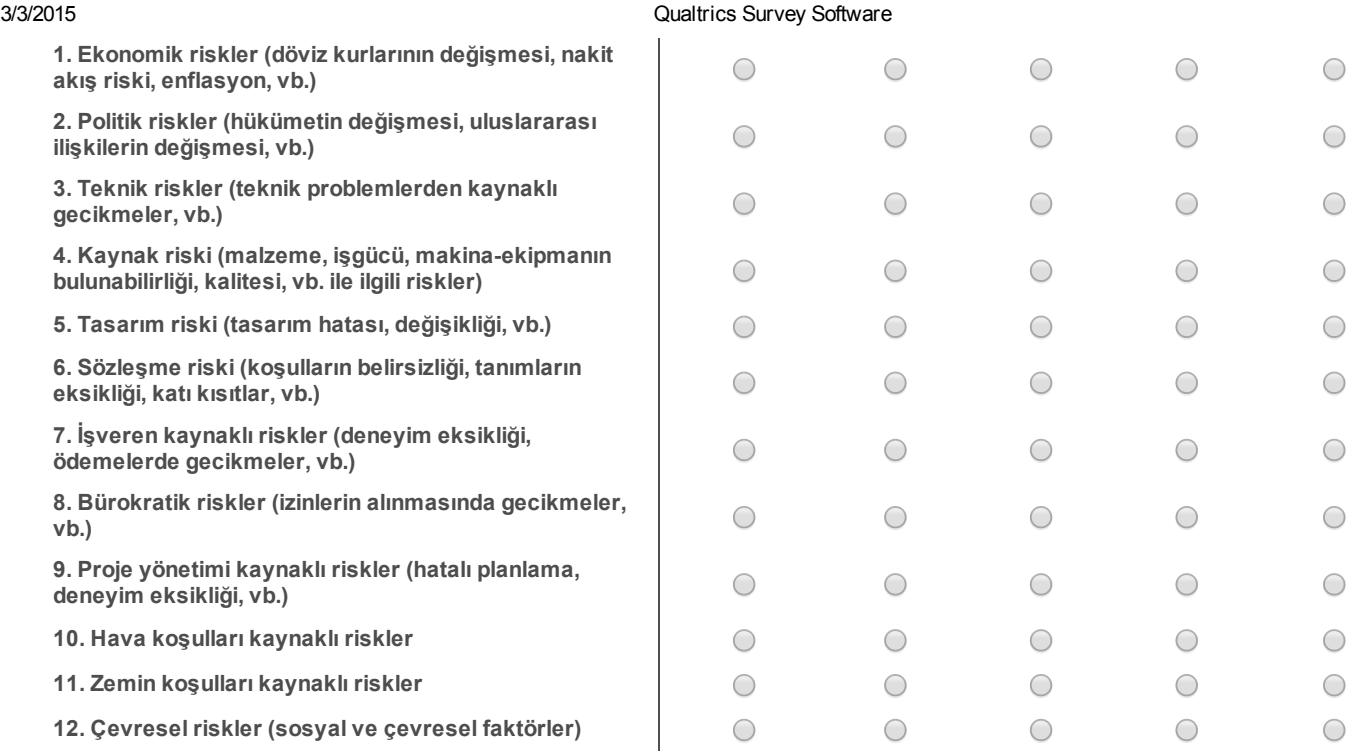

#### 13. Diğer (Önemli olduğunu düşündüğünüz başka bir kriter varsa lütfen önem derecesiyle [15] birlikte giriniz.)

# 2.2. Projeler Arası İlişkiler

## 2.2.1. Projeler Arası İlişkilerin Önemi

Her yeni proje portföy riskini etkileyecektir. Portföy riskini hesaplarken projeler arasındaki ilişkiler de düşünülmelidir. Portföy riskini hesaplarken, projeler arasındaki ilişkilerden hangileri daha önemlidir? Lütfen 1-5 ölçeğini kullanarak değerlendiriniz.

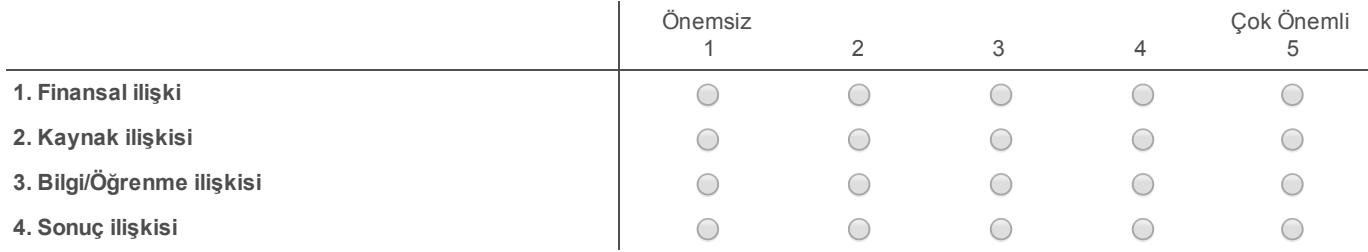

## 2.2.2. Projeler Arası İlişkilerin Ölçülmesi

İlişkilerin ölçülmesi aşamasında, aşağıdaki faktörlerin her bir proje çifti için ne kadar eşleştiği göz önüne alınacaktır. Finansal ve kaynak ilişkilerinin ölçülmesinde aşağıdaki faktörlerin önemi nedir?

#### Finansal ilişkinin ölçülmesinde kullanılacak nitelikler

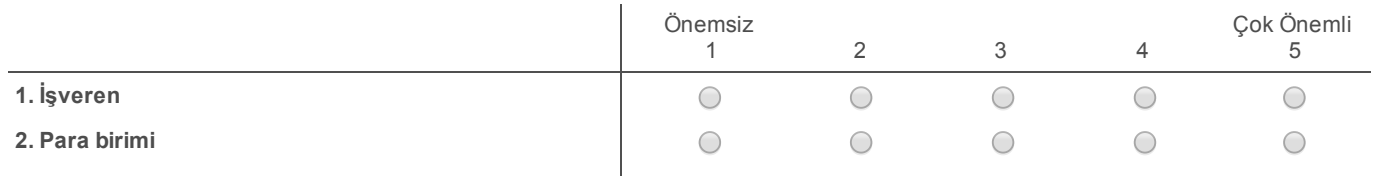

#### Kaynak ilişkisinin ölçülmesinde kullanılacak nitelikler

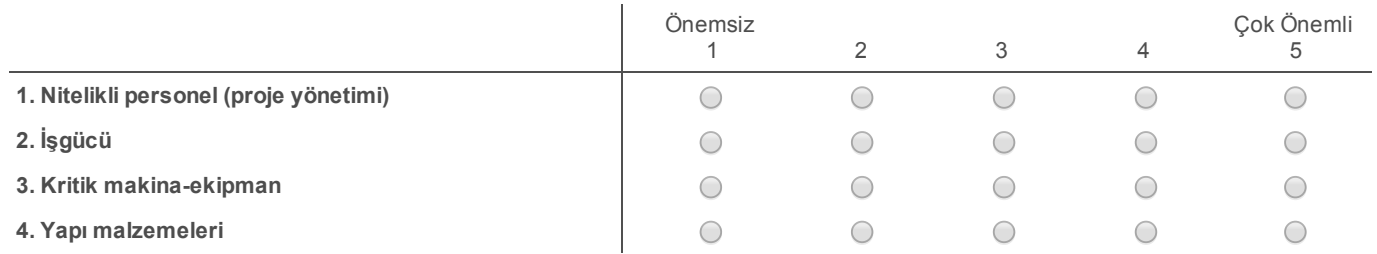

Block 4

# İnşaat Şirketleri için Bilgisayar Destekli Bir Portföy Değerlendirme ve Yönetim Aracının Geliştirilmesi

# 3. Bölüm - Benzerlik Değerlendirmesi

Projeler arası benzerlikler, tamamlanmış proje bilgilerinin yeni alınacak projelerle ilgili tahminler yapılmasında kullanılacaktır. İki projenin birbirine benzerliğini ölçmede aşağıdaki kriterlerin önemlerini 15 ölçeğinde değerlendiriniz.

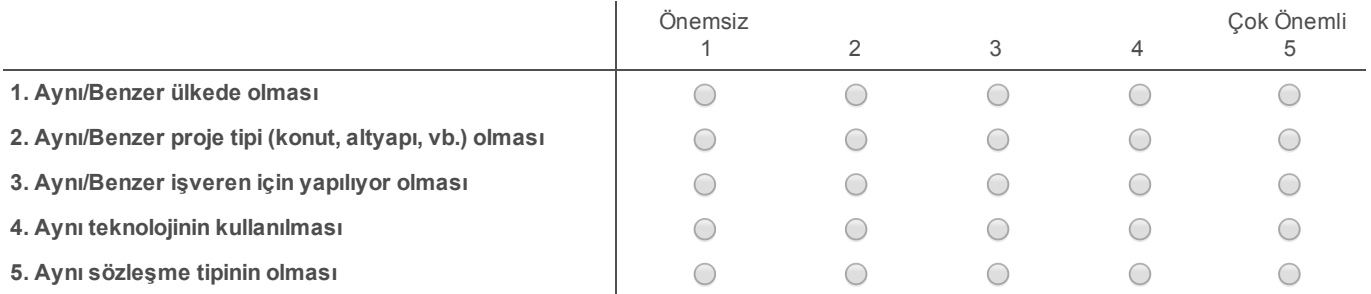

#### 6. Diğer (Önemli olduğunu düşündüğünüz başka bir kriter varsa lütfen önem derecesiyle [15] birlikte giriniz.)

# **EK 2**

# ANKET 1 SONUÇLARI

#### **EK2: Birinci Anket Katılımcı Profili ve Sonuçları**

### **Katılımcıların Özellikleri:**

#### Eğitim Düzeyi

- Doktora Mezunu:%7
- Yüksek Lisans Mezunu: %58
- Lisans Mezunu: %34

#### Firmalarındaki Pozisyonları

- Genel Müdür/Genel Müdür Yardımcısı/Hissedar vb.: 14%
- Planlama Bölümü Çalışanı (Müdür/Mühendis vb.): 16%
- Yönetici ve Müdür: 24%
- Proje Yöneticisi: 9%
- Maliyet Kontrol Çalışanı: 3%
- Teknik Ofis Çalışanı ve Uzmanlar: 17%
- Sözleşme Bölümü Çalışanı: 4%
- Teklif Hazırlama Bölümü: 5%
- Diğer: 8%

#### Mesleki Deneyim Süreleri

- 0-5 yıl: 28%
- 6-10 yıl: 23%
- 11-15 yıl: 22%
- 16-20 yıl: 11%
- 21 yıl ve fazlası: 16%

Çalıştığı Firmaların Yıllık Ciro Miktarları

- 0-100 milyon TL: 24%
- 100-500 milyon TL: 18%
- 500 milyon TL ve fazlası: 58%

Çalıştığı Firmaların Faaliyet Alanları

- Konut: %48
- Ticari bina (otel, alışveriş merkezi, vb.): %53
- Devlet binaları (okul, yurt, vb.): %31
- Ulaştırma yapıları: %49
- Enerji yapıları (HES, enerji nakil hatları, vb.): %43
- Su yapıları (baraj, sulama, vb.): %31
- Endüstriyel tesisler (fabrika, vb.): %44
- Diğer: %12

#### Çalıştığı Firmaların Tipleri

- Yüklenici: %67
- İşveren/Yatırımcı: %24
- Tasarım/Proje firması: %3
- Danışmanlık/Müşavirlik firması: %11
- Diğer: %3

Çalıştığı Firmaların Yaşı

- 0-10 yıl: 18%
- 10-20 yıl: 14%
- 20-30 yıl: 17%
- 30-40 yıl: 10%
- 40 yıl ve üzeri: 42%

Portföy Yönetimi Hakkında Sahip Oldukları Bilgi Seviyeleri

- Düşük: 29%
- Orta: 43%
- Yüksek: 29%

### **Katılımcıların Cevapları:**

Yapılan anket sonucunda ağırlıklar aşağıdaki şekilde elde edilmiştir:

Yeni Bir Projenin Portföydeki Değeri İçin Önemli Olan Stratejik Hedefler

- Kısa vadede kar maksimizasyonu: %15.32
- Uzun vadede kar maksimizasyonu: %18.65
- Saygınlık kazanma: %17.26
- Öğrenme/Deneyim kazanma: %15.95
- Risklerin azaltılması: %16.28
- Yeni pazarlara girme: %16.54

Öğrenme İmkanı Yaratan Faktörler

- Yeni bir ülkeye girilecek olması: %15.40
- Yeni bir proje tipinde deneyim kazanılacak olması: %15.72
- Yeni bir işverenle çalışılacak olması: %13.25
- Yeni bir yapım teknolojisi kullanılacak olması: %15.02
- Yeni bir sözleşme tipi ile çalışılacak olması: %13.50
- Yeni bir model ile (anahtar-teslim, yap-işlet-devret, vb.) çalışılacak olması: %14.06
- Yeni bir proje ortağıyla çalışılacak olması: %13.01

İnşaat Projelerindeki Riskler

- Ekonomik riskler (döviz kurlarının değişmesi, nakit akış riski, enflasyon, vb.): %9.47
- Politik riskler (hükümetin değişmesi, uluslararası ilişkilerin değişmesi, vb.): %9.10
- Teknik riskler (teknik problemlerden kaynaklı gecikmeler, vb.): %8.36
- Kaynak riski (malzeme, işgücü, makina-ekipmanın bulunabilirliği, kalitesi, vb. ile ilgili riskler): %8.34
- Tasarım riski (tasarım hatası, değişikliği, vb.): %8.86
- Sözleşme riski (koşulların belirsizliği, tanımların eksikliği, katı kısıtlar, vb.): %9.06
- İşveren kaynaklı riskler (deneyim eksikliği, ödemelerde gecikmeler, vb.): %8.77
- Bürokratik riskler (izinlerin alınmasında gecikmeler, vb.): %8.71
- Proje yönetimi kaynaklı riskler (hatalı planlama, deneyim eksikliği, vb.): %9.08
- Hava koşulları kaynaklı riskler: %6.51
- Zemin koşulları kaynaklı riskler: %7.08
- Çevresel riskler (sosyal ve çevresel faktörler): %6.60

Portföy Riskini Hesaplayan Projeler Arasındaki İlişkiler

- Finansal ilişki: %27.10
- Kaynak ilişkisi: %27.04
- Bilgi/Öğrenme ilişkisi: %22.32
- Sonuç ilişkisi: %23.52

Finansal İlişkinin Ölçülmesinde Kullanılacak Nitelikler

- İşveren: %53.18
- Para birimi: %46.81

Kaynak İlişkisini Ölçmede Kullanılacak Nitelikler

- Nitelikli personel (proje yönetimi): %27.90
- $\bullet$  *i*şgücü: %24.46
- Kritik makina-ekipman: %25.69
- Yapı malzemeleri: %21.94

Projelerin Benzerliğinde Kullanılacak Nitelikler

- Aynı/Benzer ülkede olması: %20.87
- Aynı/Benzer proje tipi (konut, altyapı, vb.) olması: %22.07
- Aynı/Benzer işveren için yapılıyor olması: %19.56
- Aynı teknolojinin kullanılması: %19.46
- Aynı sözleşme tipinin olması: %18.01

# **EK 3**

# ANKET 2

## **EXPERT EVALUATION FORM**

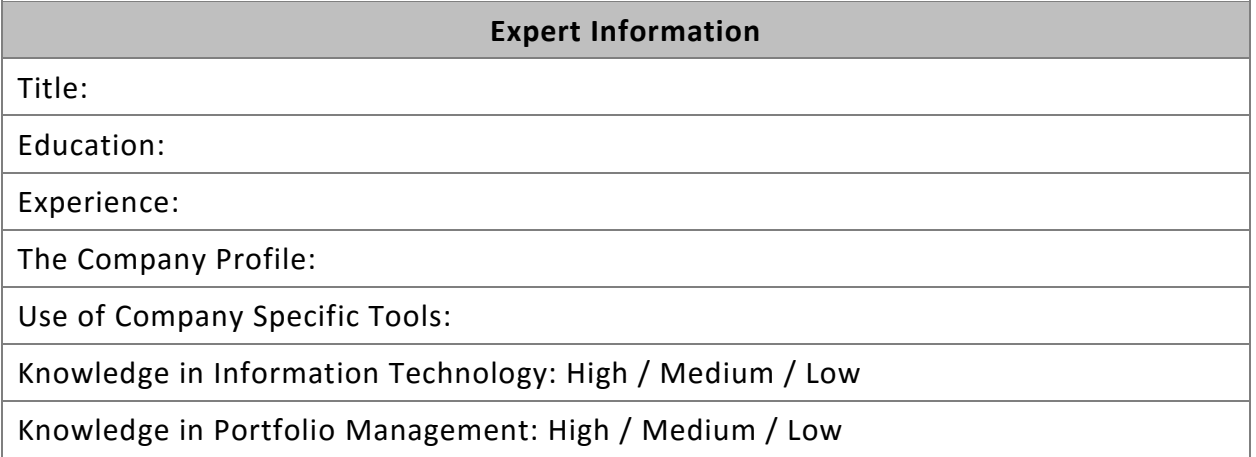

### **Form Outline**

#### **Section 1 - Ratings**

Within this evaluation form you are asked to evaluate the tool in six sections in terms of:

- 1. Completeness / Coverage
- 2. Suitability / Accuracy
- 3. Usefulness
- 4. Usability
- 5. Receptiveness
- 6. Overall

by indicating the ratings to the provided statements for each section.

## **Section 2 – Open-Ended Questions**

Following the rating process, you will be provided open-ended evaluation section.

### **SECTION 1 – RATINGS**

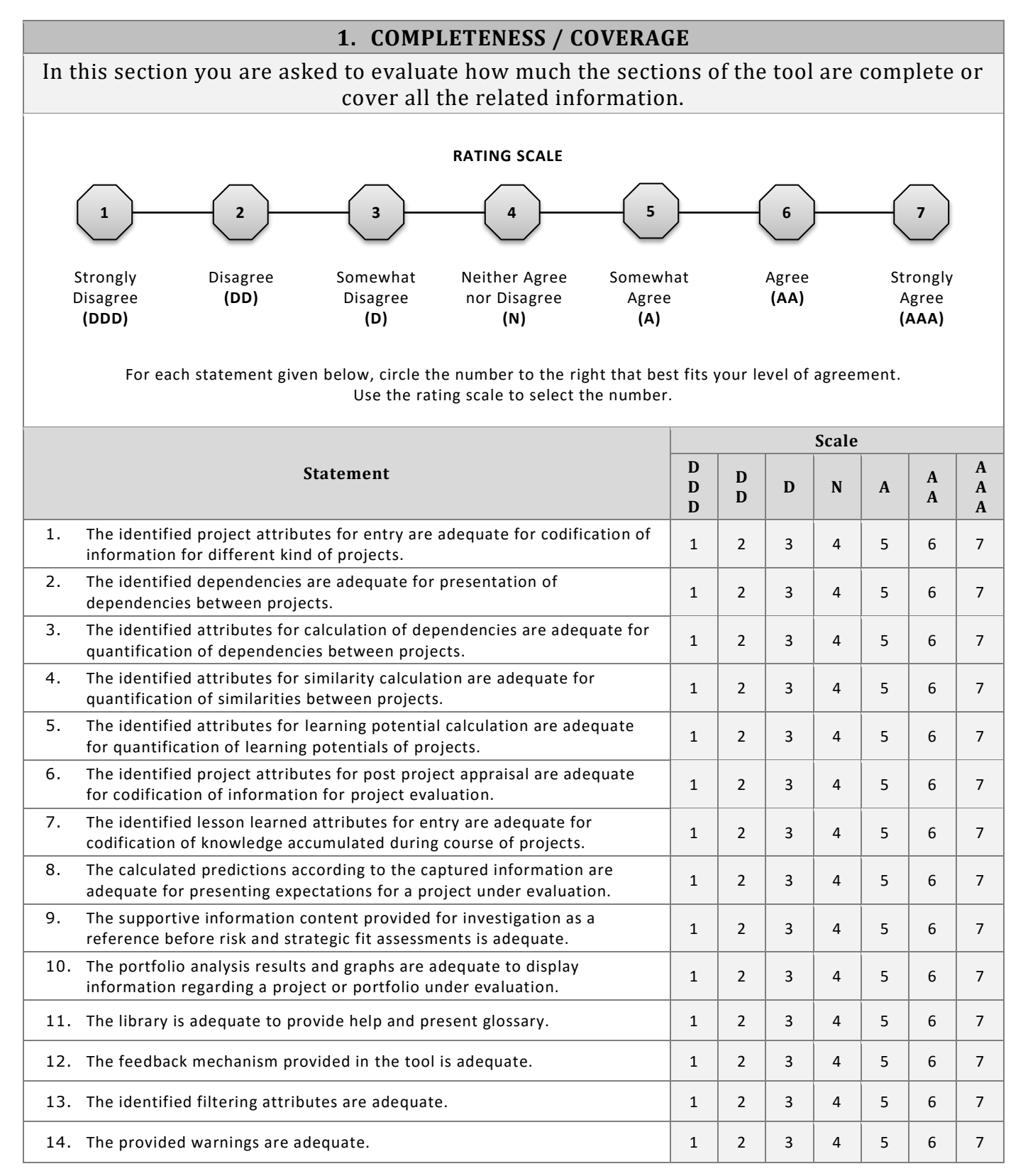

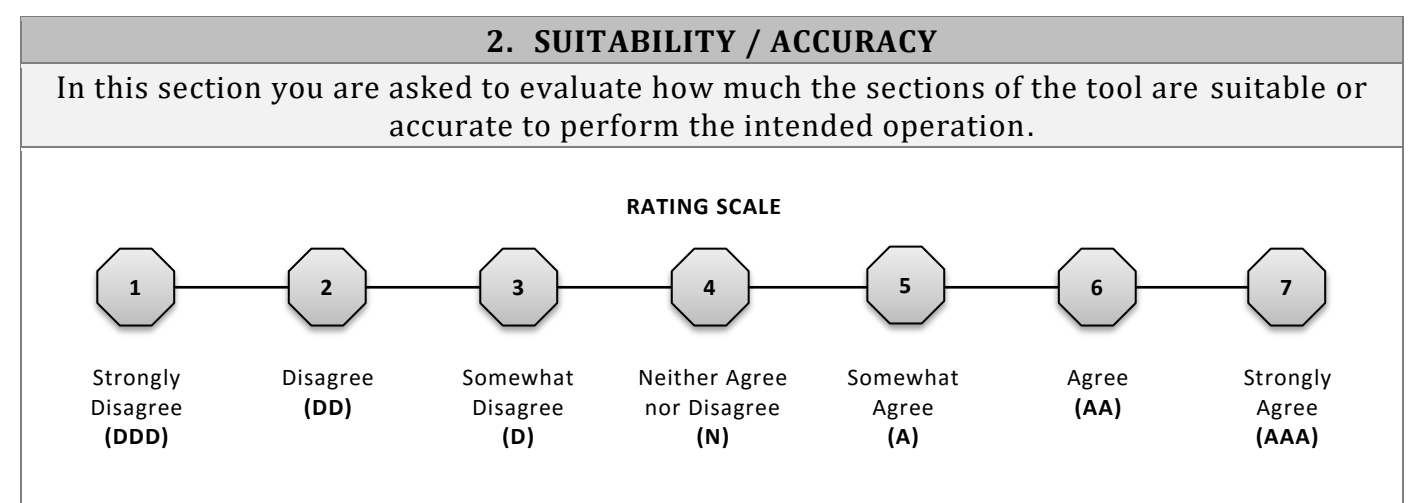

For each statement given below, circle the number to the right that best fits your level of agreement. Use the rating scale to select the number.

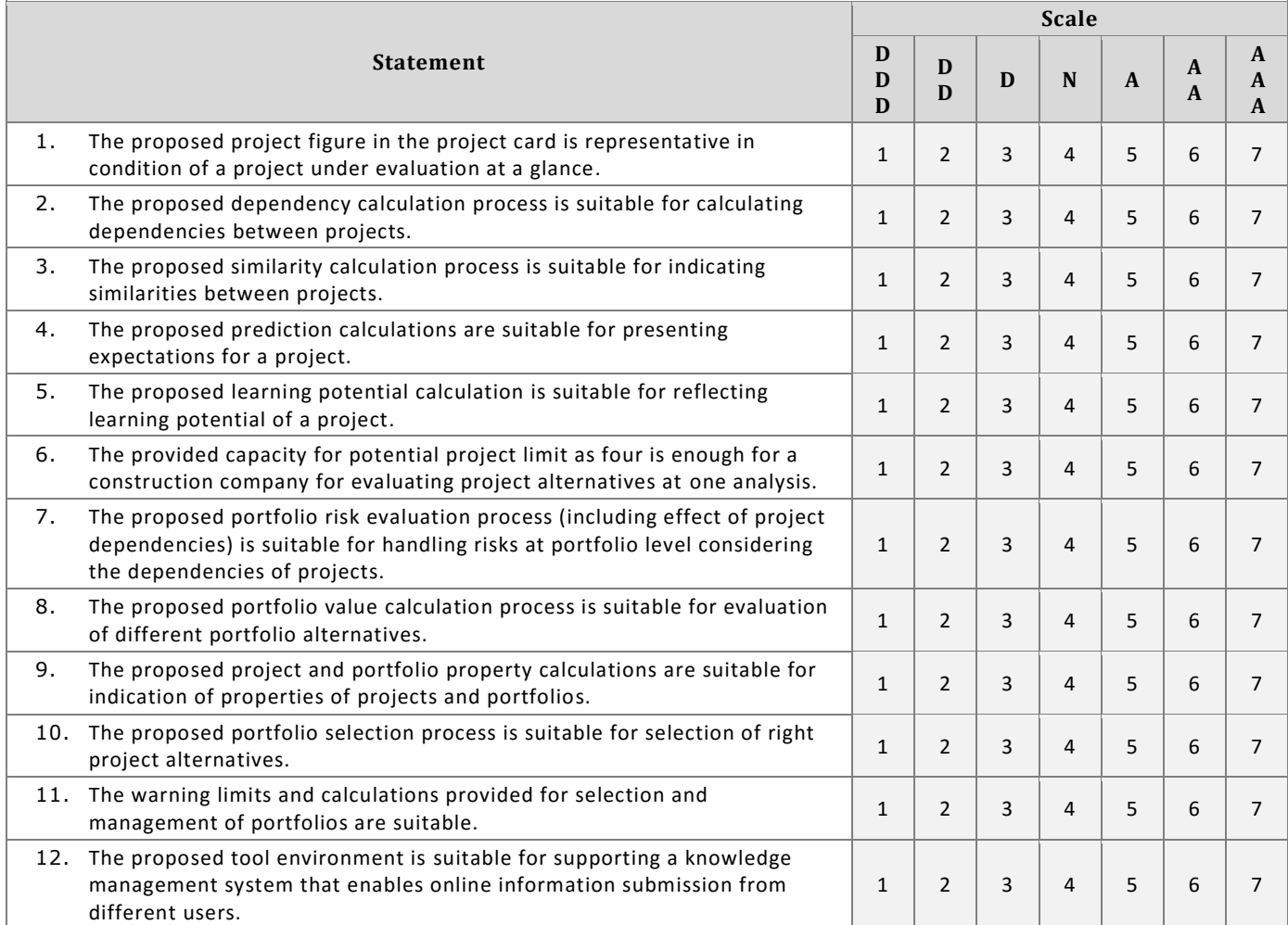

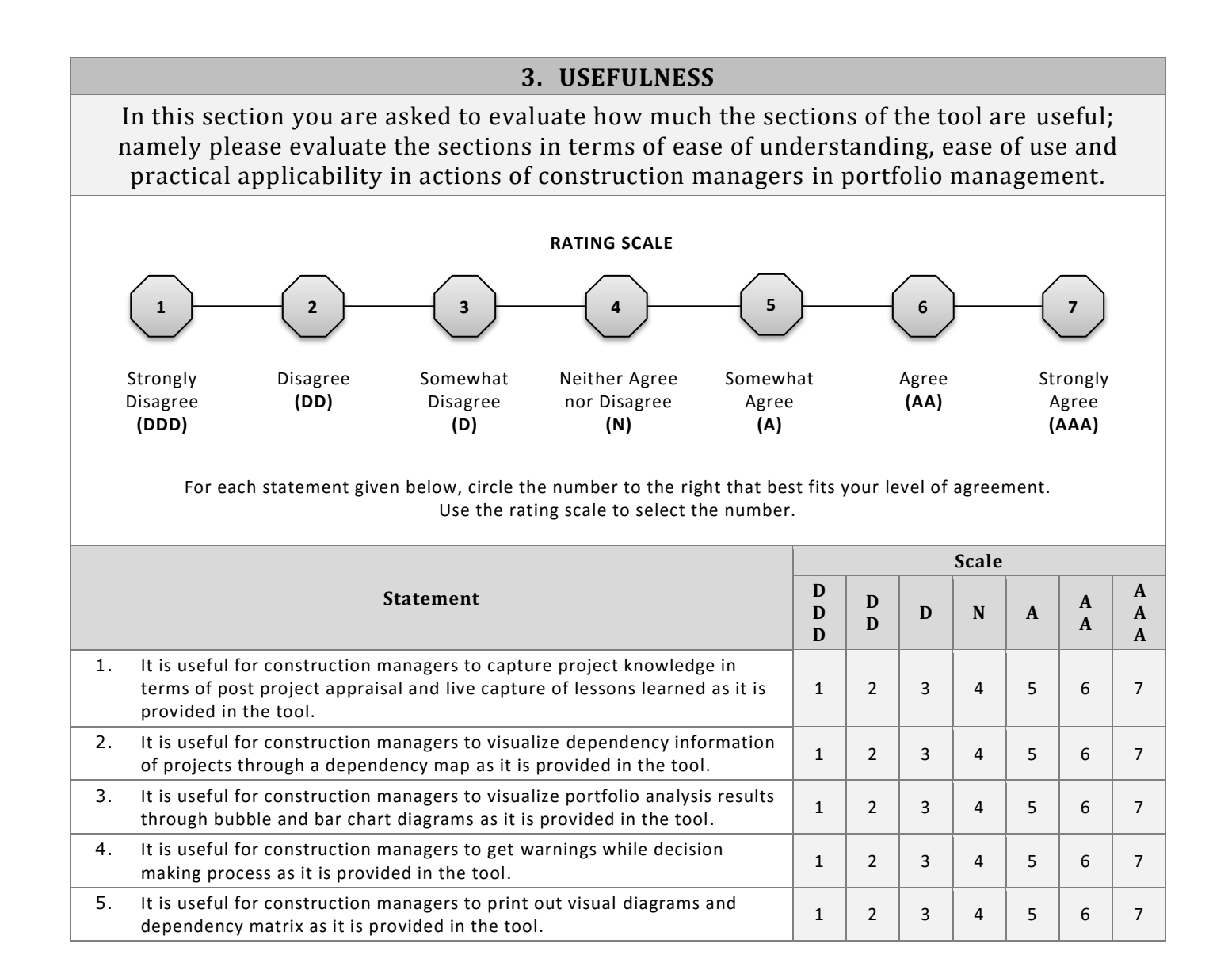

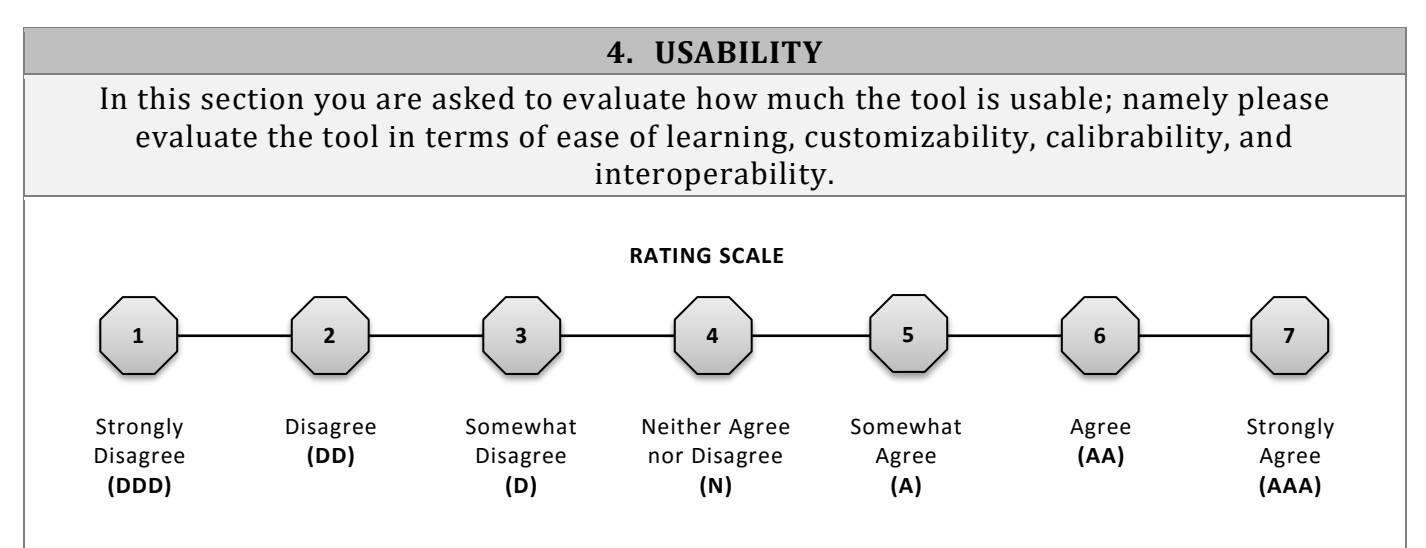

For each statement given below, circle the number to the right that best fits your level of agreement. Use the rating scale to select the number.

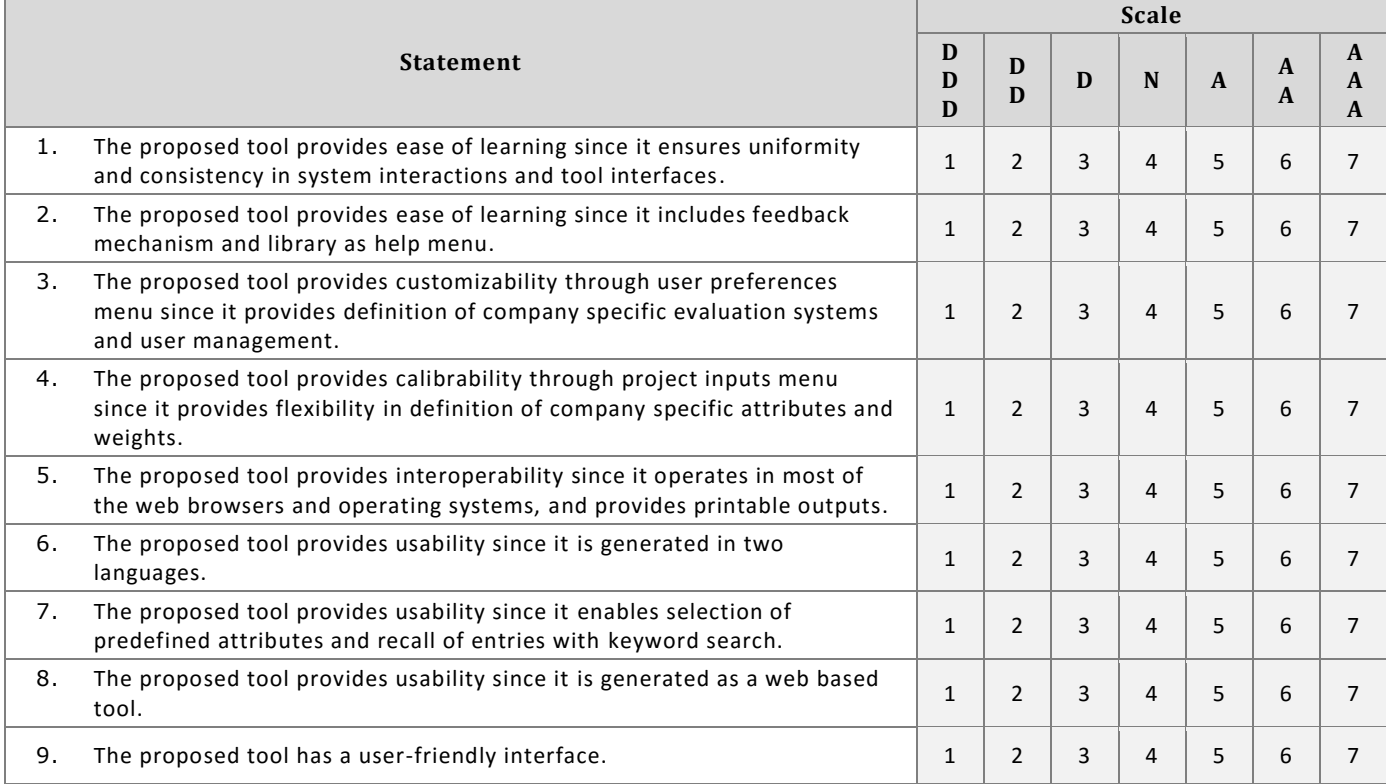

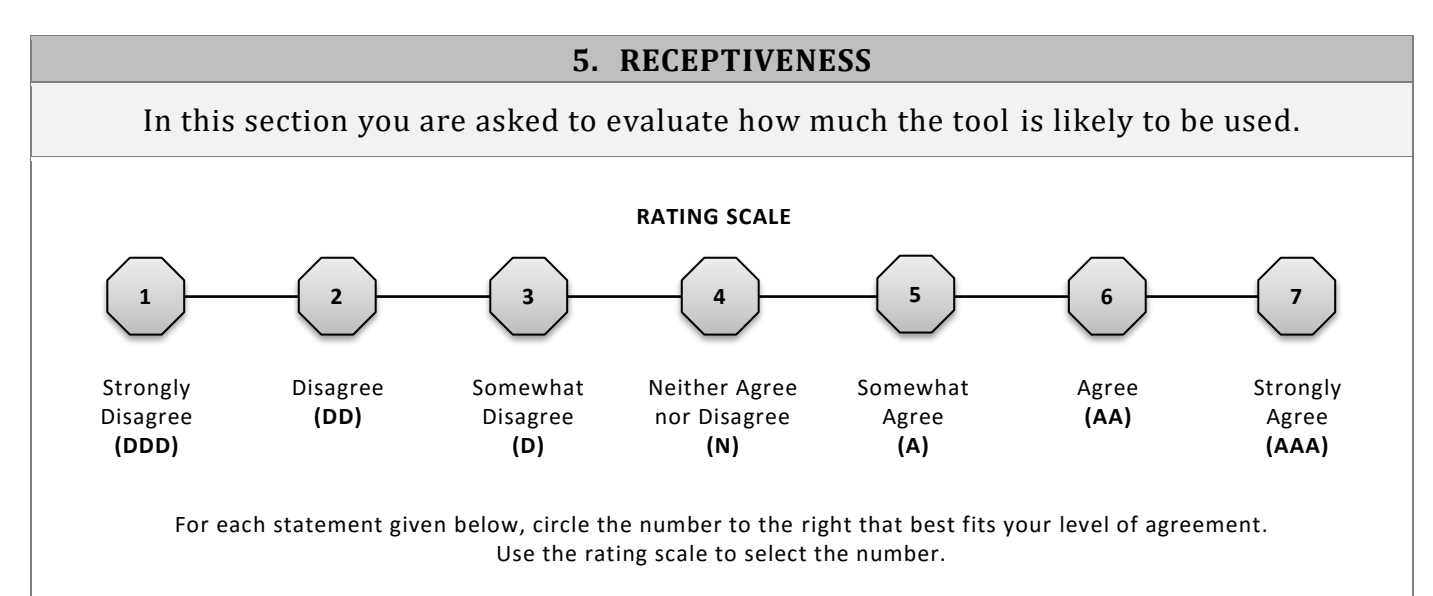

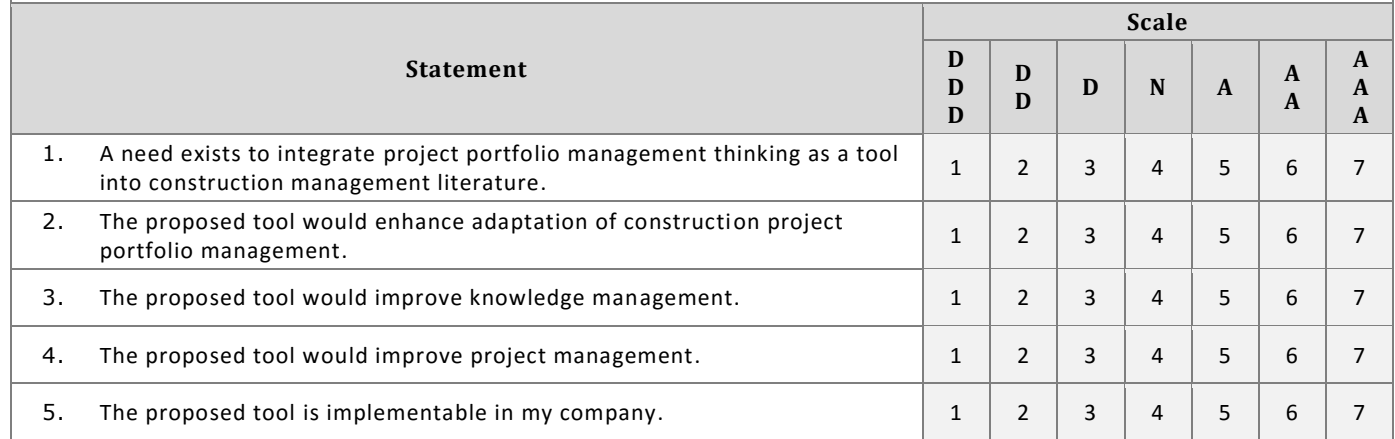

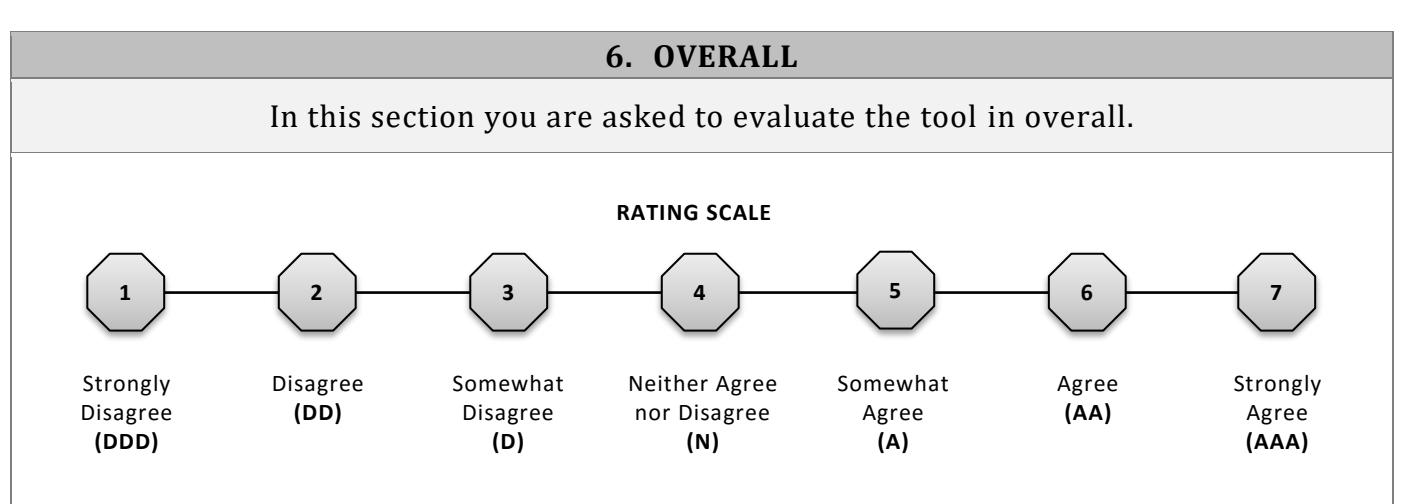

For each statement given below, circle the number to the right that best fits your level of agreement. Use the rating scale to select the number.

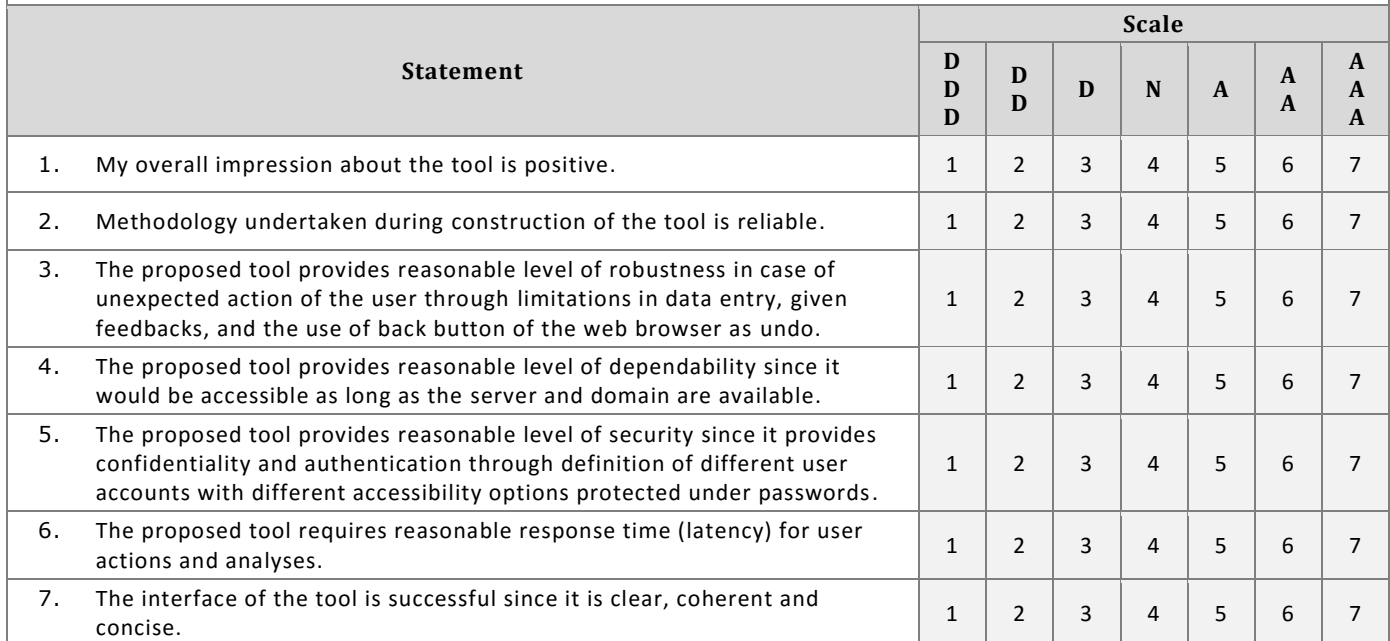

## **SECTION 2 – OPEN-ENDED QUESTIONS**

**1.** Please indicate your general comments about the tool. What did you like most? What did not you like most?

**2.** Please indicate any item/property that needs to be changed in the tool or be added to the tool.

# **EK 4**

# ANKET 3

# **COMPANY PROFESSIONAL EVALUATION FORM**

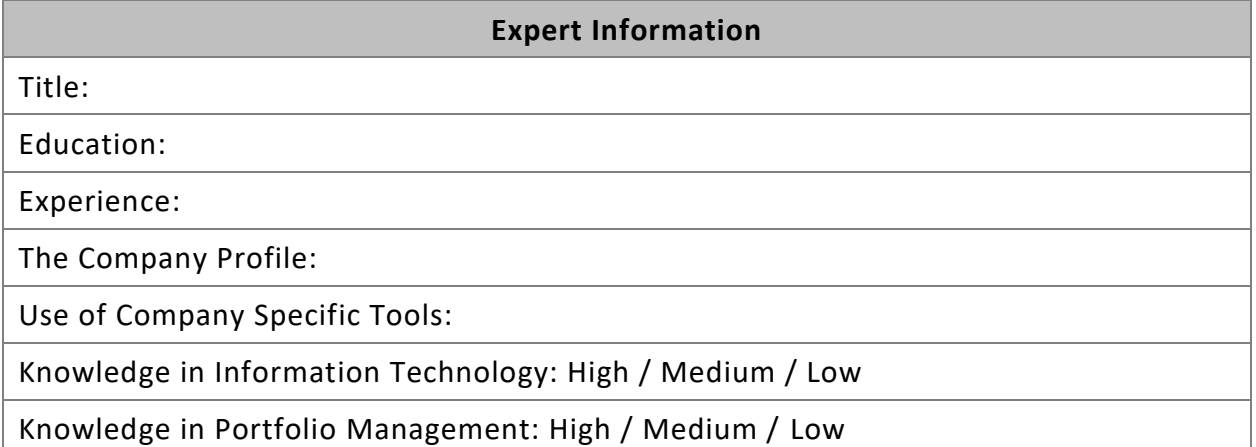

### **Form Outline**

#### **Section 1 - Ratings**

Within this evaluation form you are asked to evaluate the tool in six sections in terms of:

- 1. Completeness / Coverage
- 2. Suitability / Accuracy
- 3. Usefulness
- 4. Usability
- 5. Receptiveness
- 6. Overall

by indicating the ratings to the provided statements for each section.

#### **Section 2 – Open-Ended Questions**

Following the rating process, you will be provided open-ended evaluation section.

### **SECTION 1 – RATINGS**

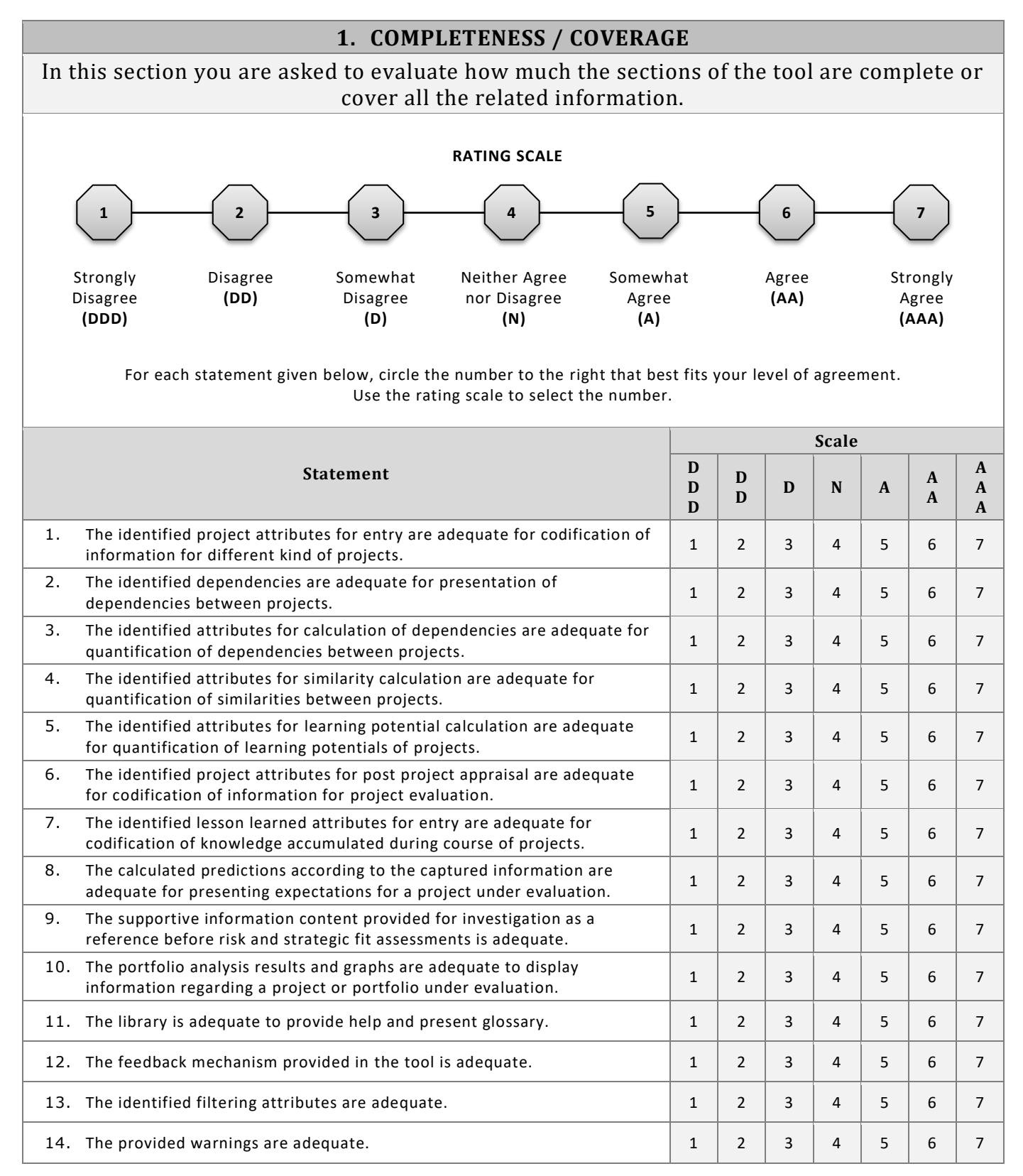
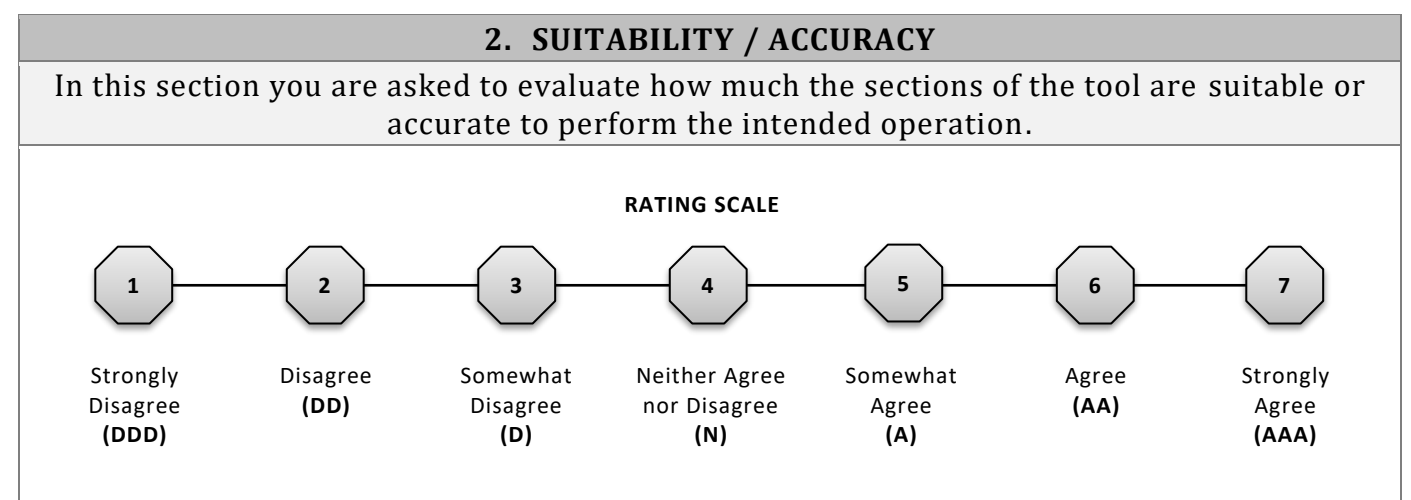

For each statement given below, circle the number to the right that best fits your level of agreement. Use the rating scale to select the number.

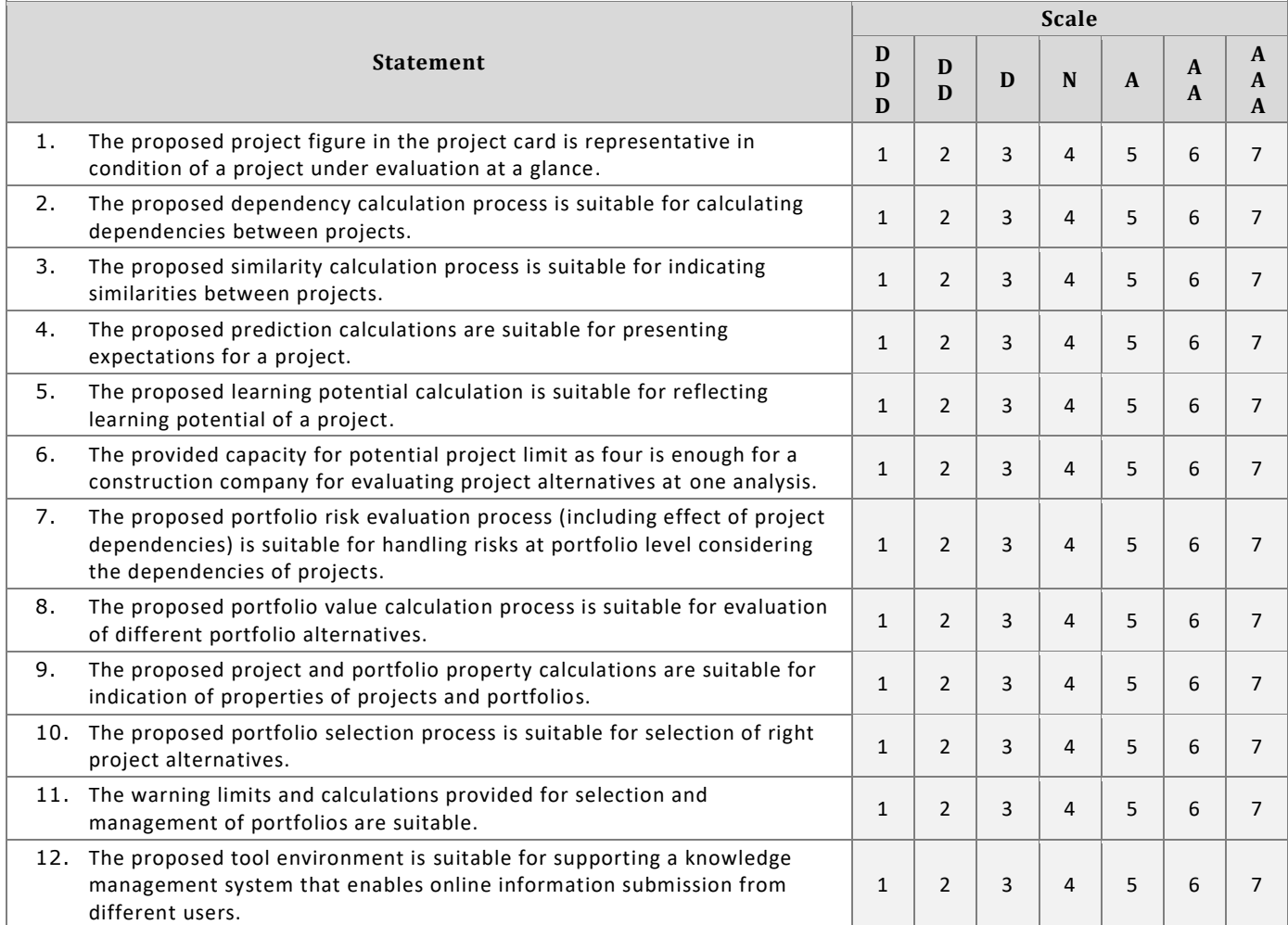

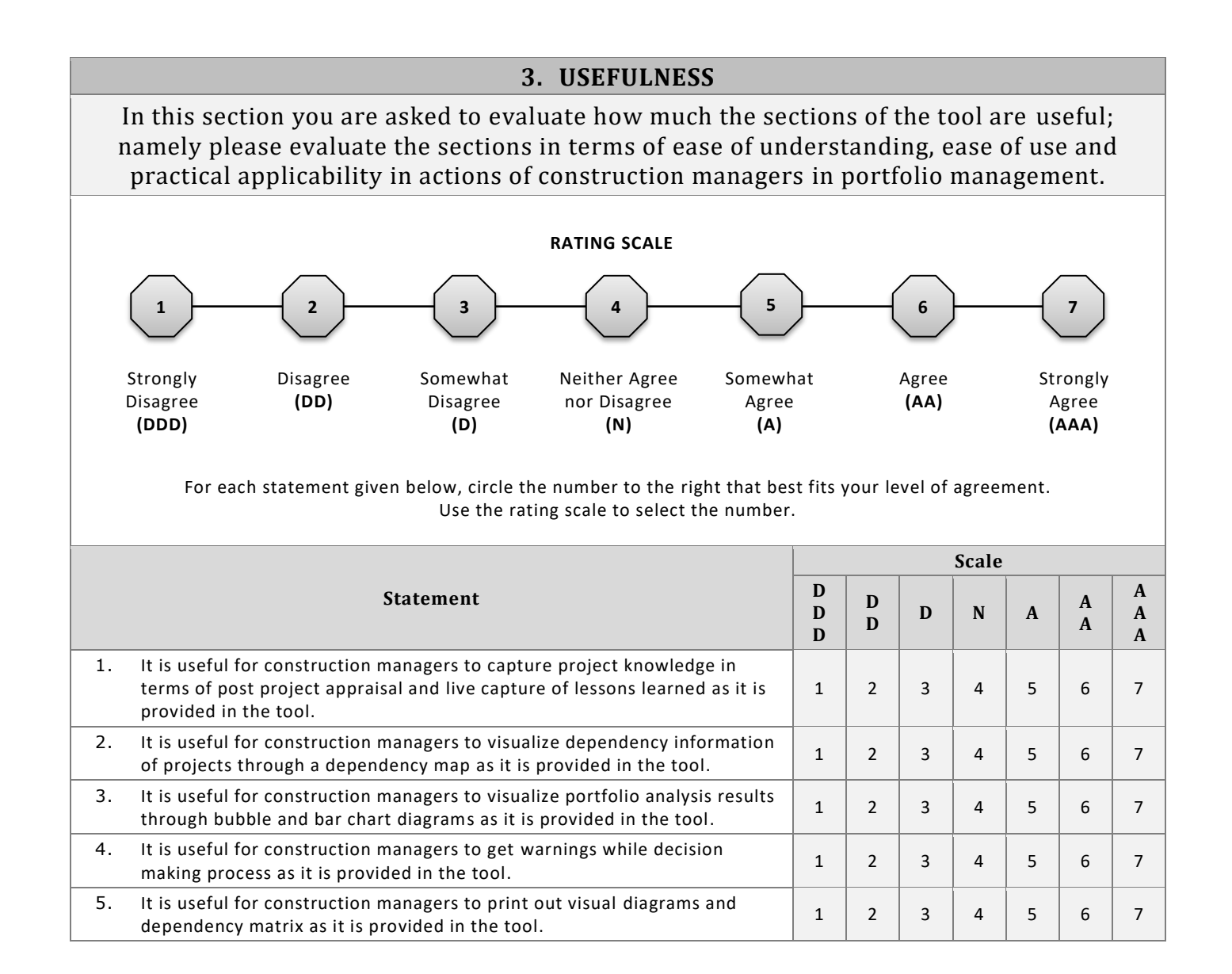

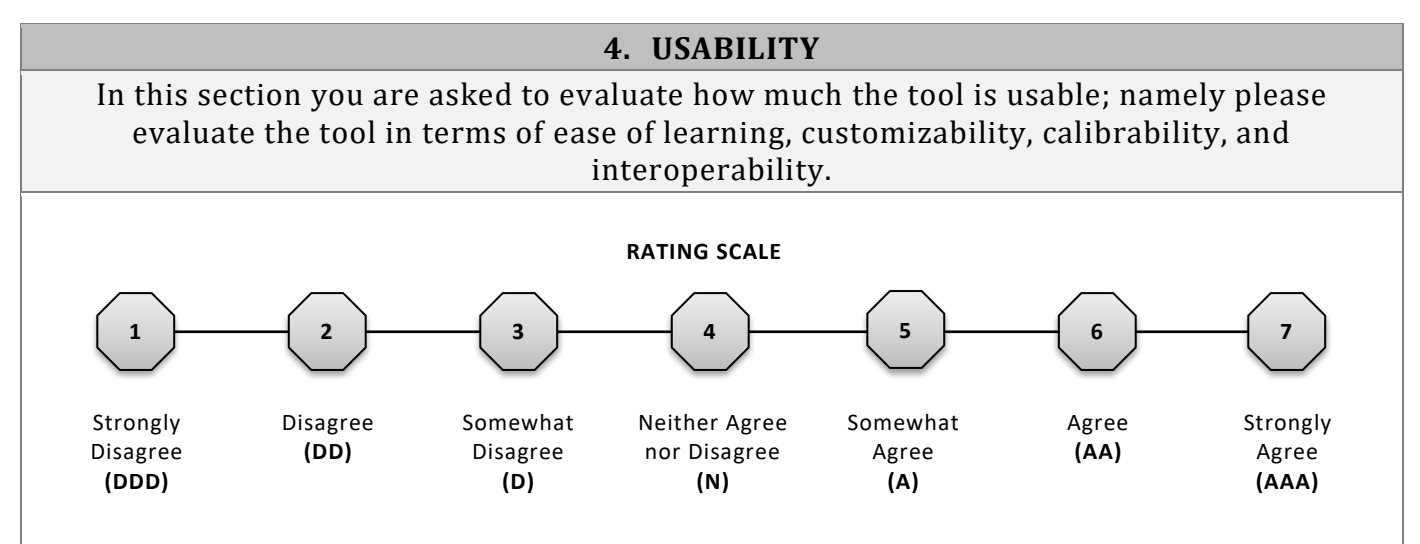

For each statement given below, circle the number to the right that best fits your level of agreement. Use the rating scale to select the number.

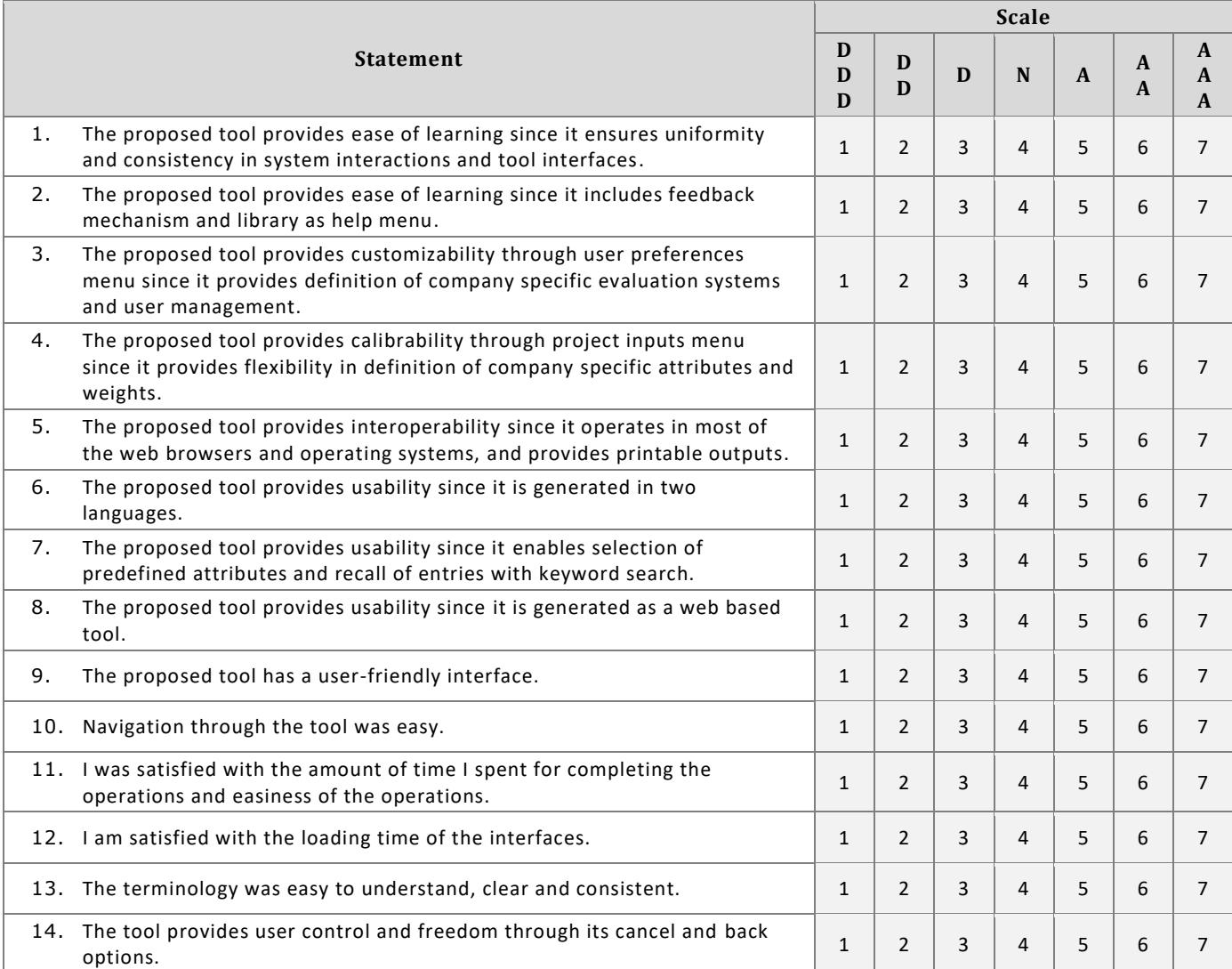

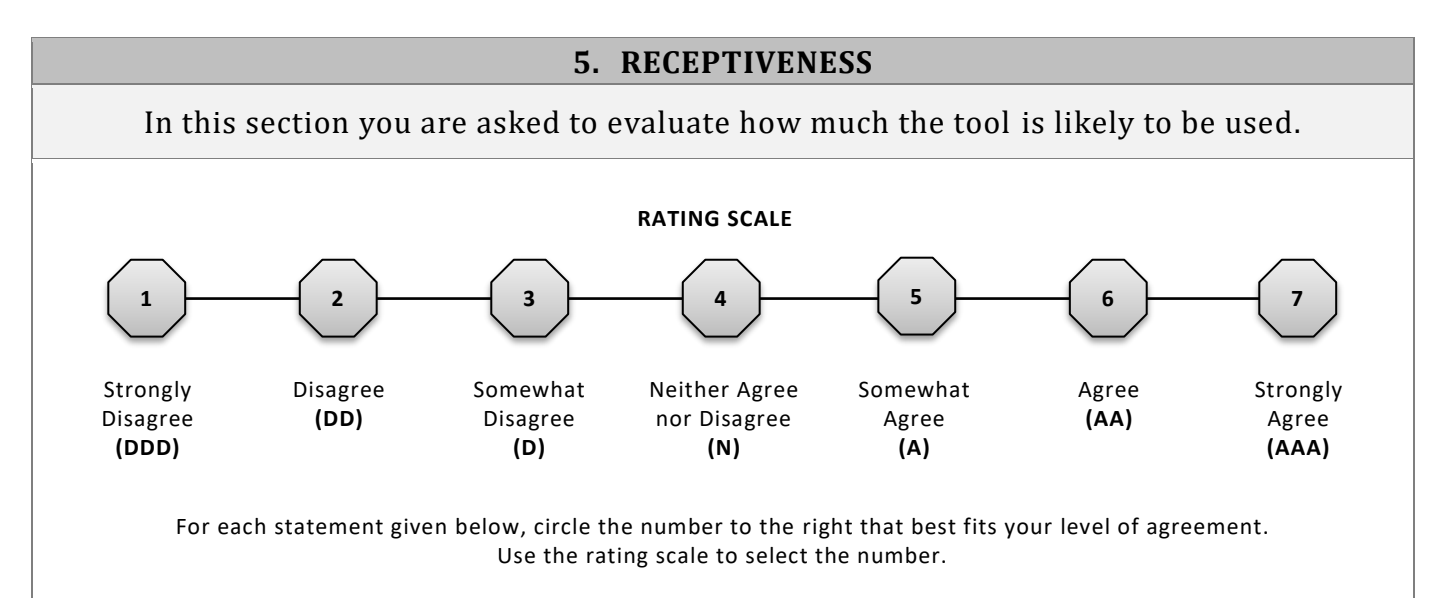

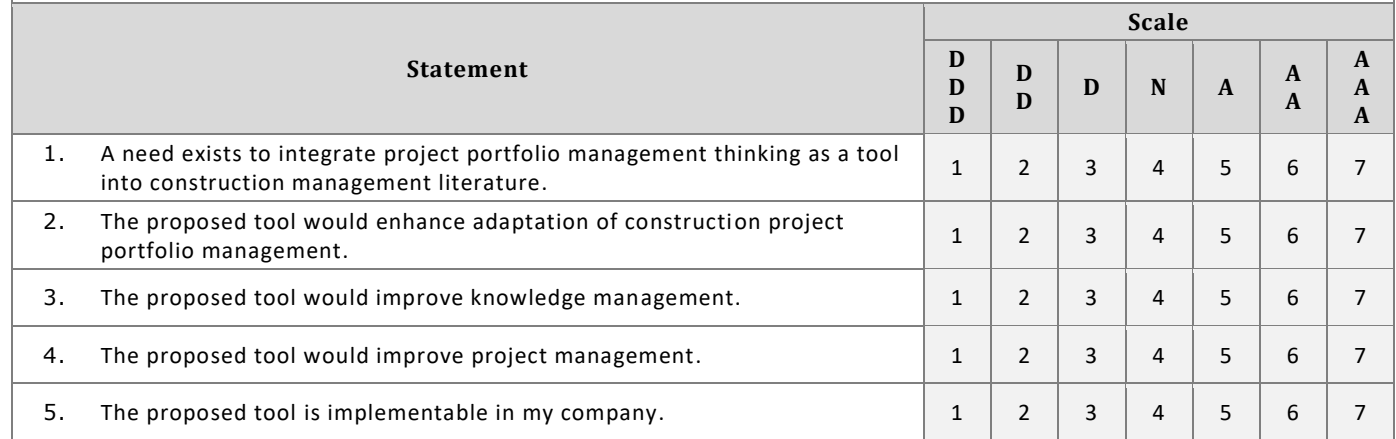

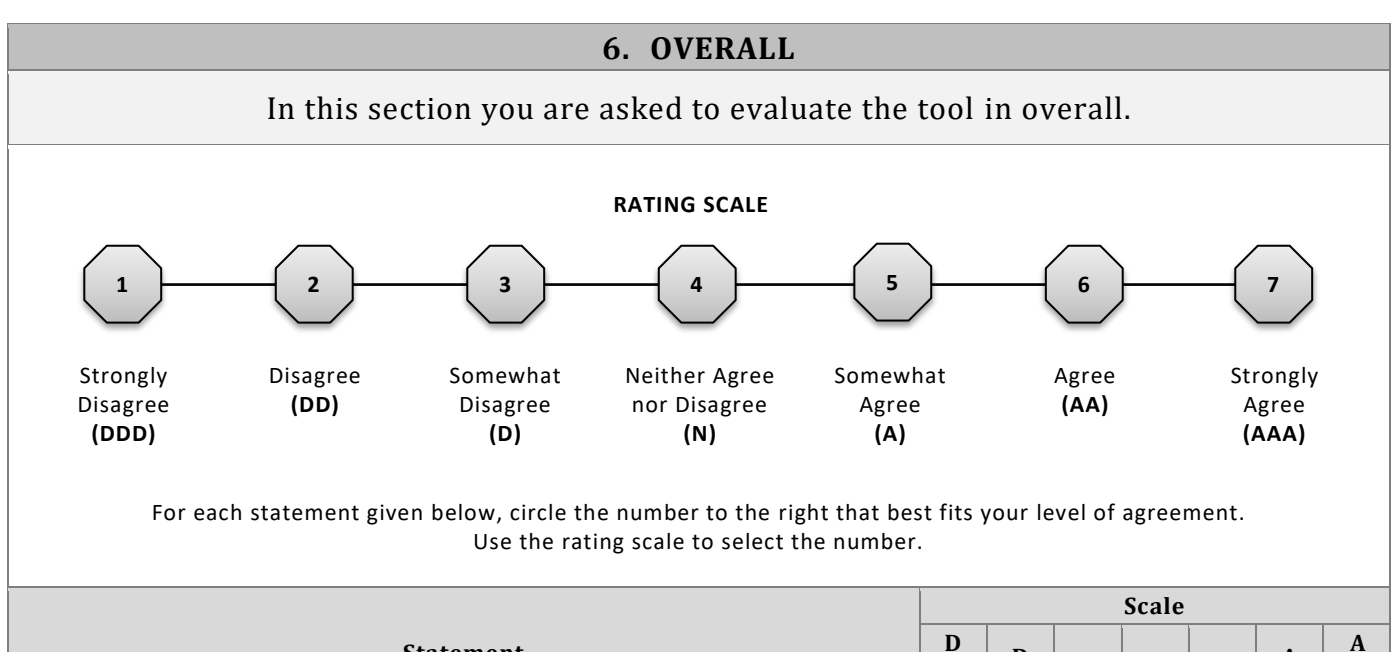

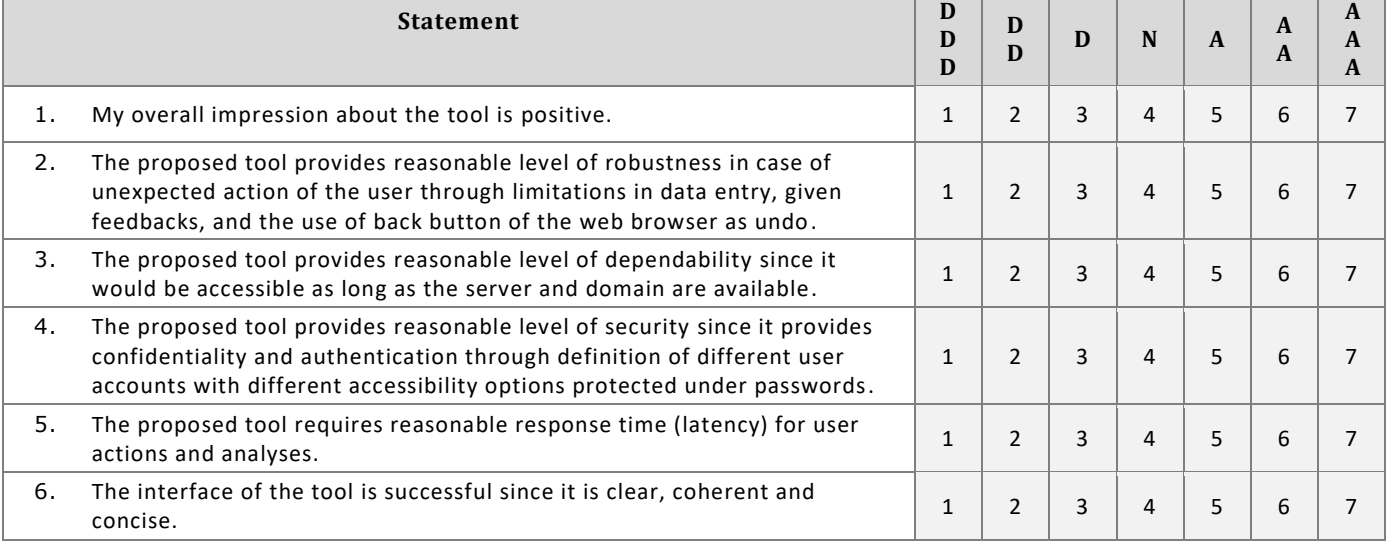

## **SECTION 2 – OPEN-ENDED QUESTIONS**

**1.** What did you like most about the tool?

**2.** What did you like least about the tool?

**3.** Was there any task that was difficult for you to do?

## **SECTION 2 – OPEN-ENDED QUESTIONS**

**4.** What else should be included in the tool to make it more usable?

**5.** Would you like to make any comments or suggestions about the tool?

**6.** If you are not likely to use the tool, why?

## TÜBİTAK PROJE ÖZET BİLGİ FORMU

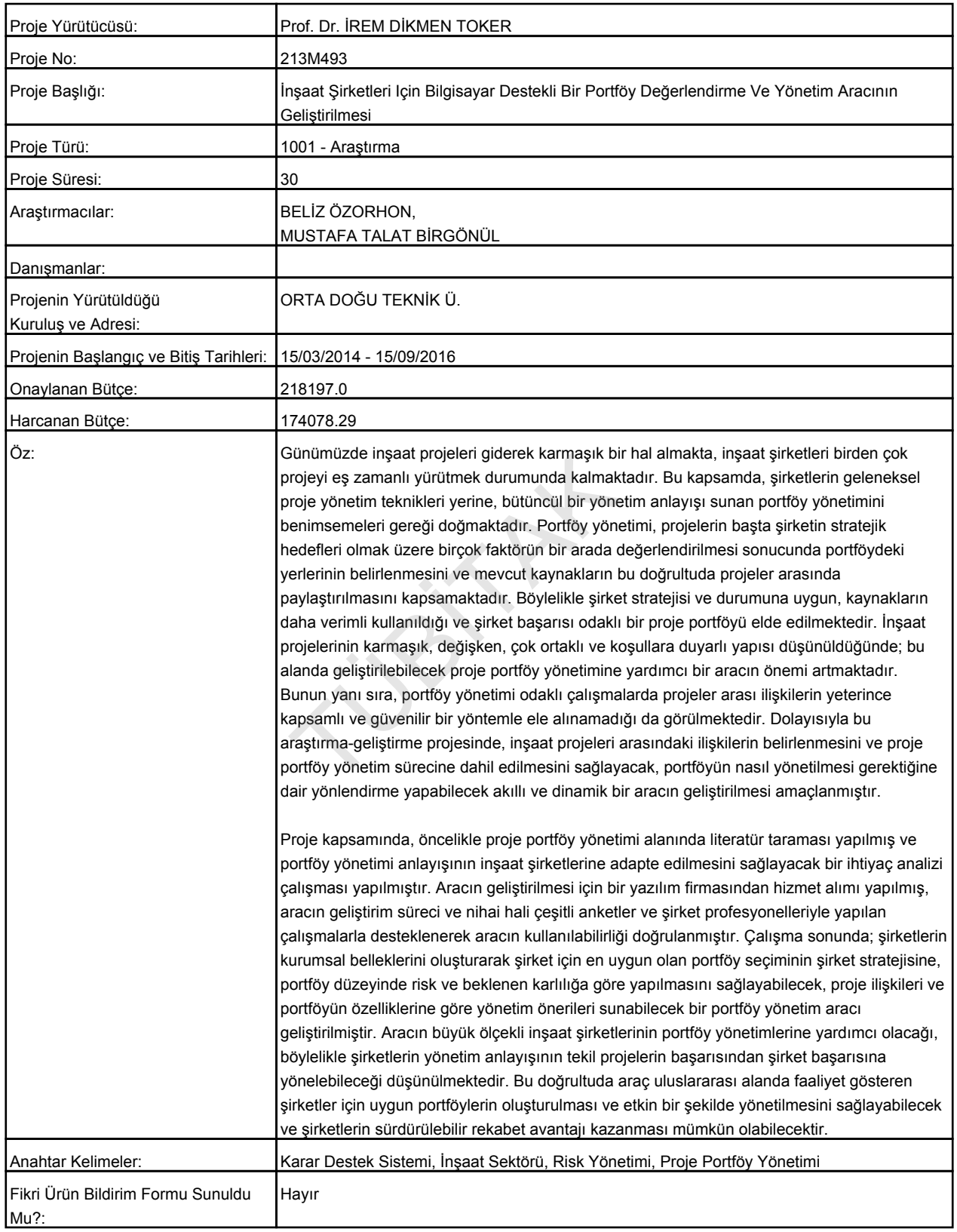

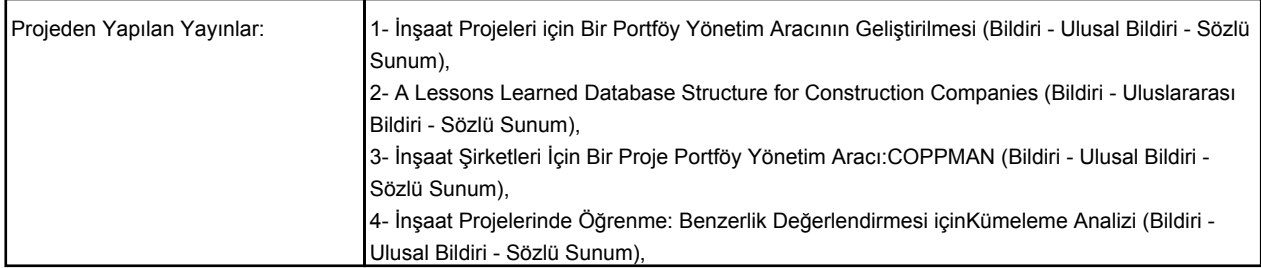

JÜRIK IL